Roland M. Simmel

# Evaluierung von Algorithmen für das Phase Unwrapping von MRI - Daten

Diplomarbeit

————————————–

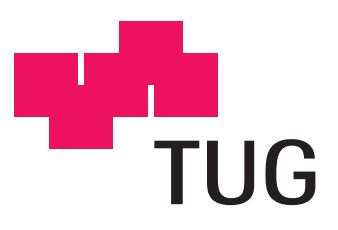

Institut für Medizintechnik Technische Universität Graz Vorstand: Univ.-Prof. Dipl.-Ing. Dr. techn. Rudolf Stollberger

Betreuer: Univ.-Prof. Dipl.-Ing. Dr. techn. Rudolf Stollberger Graz, Februar 2013

# EIDESSTATTLICHE ERKLÄRUNG

Ich erkläre an Eides statt, dass ich die vorliegende Arbeit selbstständig verfasst, andere als die angegebenen Quellen/Hilfsmittel nicht benutzt, und die den benutzten Quellen wörtlich und inhaltlich entnommene Stellen als solche kenntlich gemacht habe.

Graz, am . . . . . . . . . . . . . . . . . . . . . . . . . . . . . . . . . . Unterschrift . . . . . . . . . . . . . . . . . . . . . . . . . . . . . . . . . .

# Danksagung

An dieser Stelle möchte ich mich bei Herrn Professor Dr. Rudolf Stollberger für die Betreuung meiner Diplomarbeit bedanken. Besonders für die stets gute, hilfreiche und fachkundige Unterstützung als auch für die große Geduld während der Erstellung der Diplomarbeit.

Weiters bedanke ich mich bei Herrn DI Bernhard Neumayr und Herrn DI Dr. Manuel Freiberger für die hilfreiche Unterstützung bei der Erstellung der Prüfumgebung. Bei Herrn Dr. Florian Knoll möchte ich mich bedanken für die wissenschaftliche Diskussion, die zum Verständnis der mathematischen Grundlagen der globalen Algorithmen beigetragen haben.

Für das kritische Korrekturlesen der Arbeit und ihren konstruktiven Vorschlägen möchte ich mich bei Frau DI Tina Lentsch bedanken.

## Kurzfassung

Die komplexen Bilddaten aus der Kernspinresonanztomographie transportieren die Information im Betrags- als auch im Phasenbild. Durch die Anwendung der inversen Winkelfunktion arctan entstehen Phasensprünge, die im Bild als Streifenlinien sichtbar werden. Diese Phasenmehrdeutigkeiten müssen, vor weiteren Bildbearbeitungsprozessen, mithilfe von Phaseunwrapping beseitigt werden. Diese Arbeit beschäftigt sich mit der Evaluierung von Phaseunwrapalgorithmen, die nach unterschiedlichen Konzepten den ursprünglichen Phasenverlauf rekonstruieren. Die implementierten Algorithmen basieren auf wegführenden Methoden, der Minimum Norm Methode und auf dem Region Growing Verfahren.

Die gewählten Unwrapalgorithmen werden mit einer simulierten Phasenfunktion bei unterschiedlich starken Rauschsignalen, an Phantombilder und realen in vivo Bilddaten verwendet. Die Rekonstruktionsqualität wird durch Vergleichen des rekonstruierten Phasenbildes mit den ursprünglichen Phasenverlauf der simulierten Phasenfunktion und mit dem gewrappten Phasenbild bestimmt. Das Bildrauschen und steile Phasenänderungen an den Objektgrenzen üben einen deutlichen Einfluss auf das Phaseunwrapping bei allen gewählten Algorithmen aus.

Schlüsselwörter: Phase Unwrapping, Path-following Algorithmen, Minimum Norm Verfahren, Region Growing Algorithmus, Bildverarbeitung

## Abstract

The complex image, which is obtained by means of magnetic resonance imaging, carry the information in the magnitude as well as in the phase image. Phase jumps arise by applying the inverse trigonometric function arctan. These Phase jumps are visible in the phase image as fringe lines. Before further image processing these phase ambiguities need to be removed by phase unwrapping. This thesis deals with the evaluation of phase unwrapping algorithm, which reconstructs the originally phase response by different concepts. The implemented algorithm bases on path following methods, minimum norm methods and on a region growing algorithm. The selected unwrap algorithms are used with a simulated phase function, at different noisy signals, with a phantom image and real in vivo images. The quality of reconstruction is determined by comparing the unwrapped phase image with the original phase response of the simulated phase function and with the wrapped phase image. The noise in the image and steep phase changes at the object borders have a clear impact on all selected algorithm.

Keywords: Phase unwrapping, Path-following algorithm, Minimum norm methods, Region growing algorithm, Imageprocessing

# Inhaltsverzeichnis

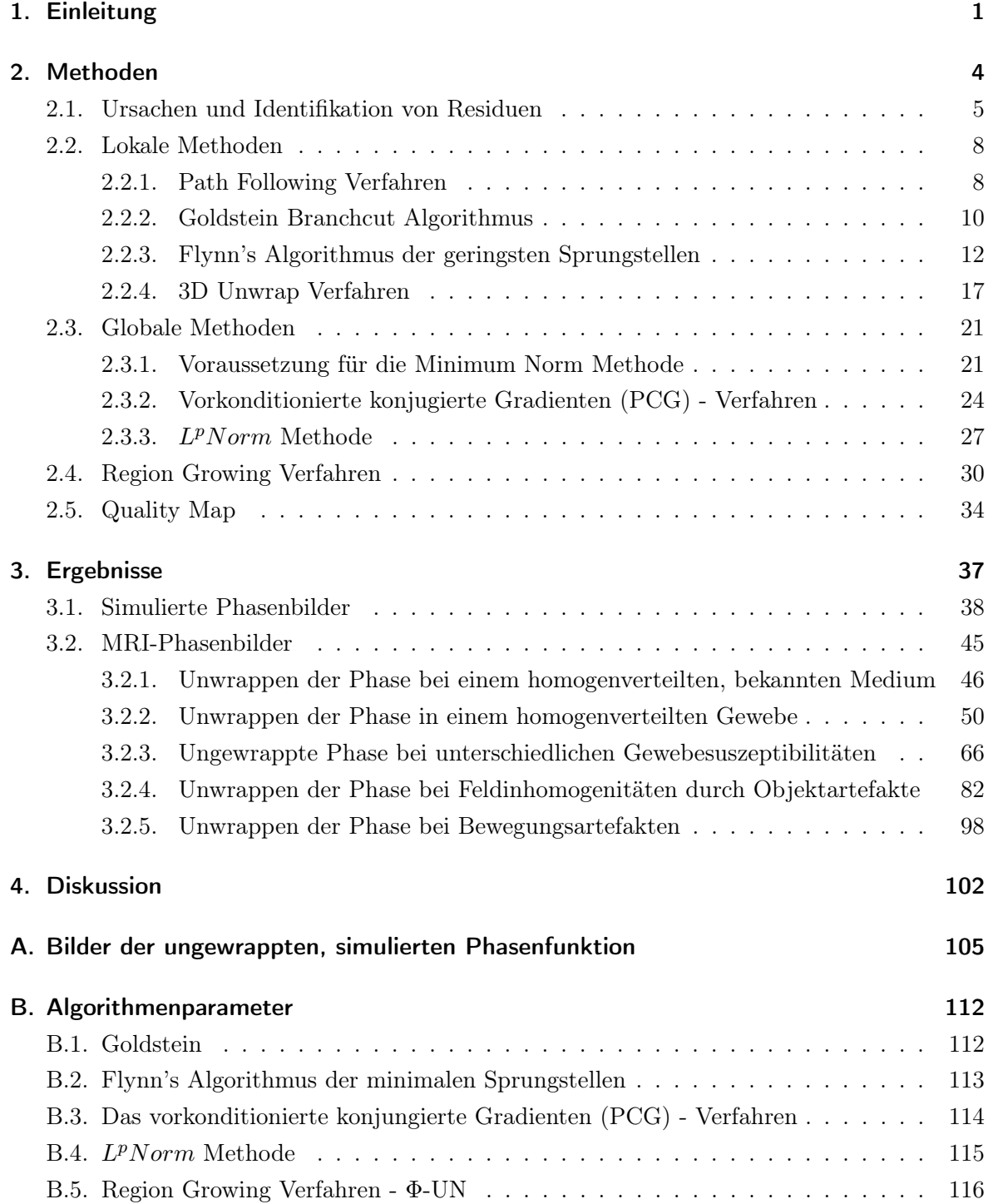

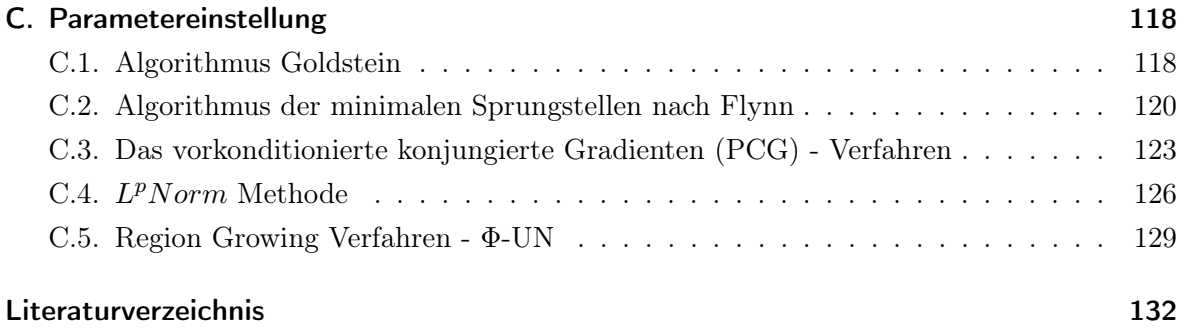

# Abkürzungen

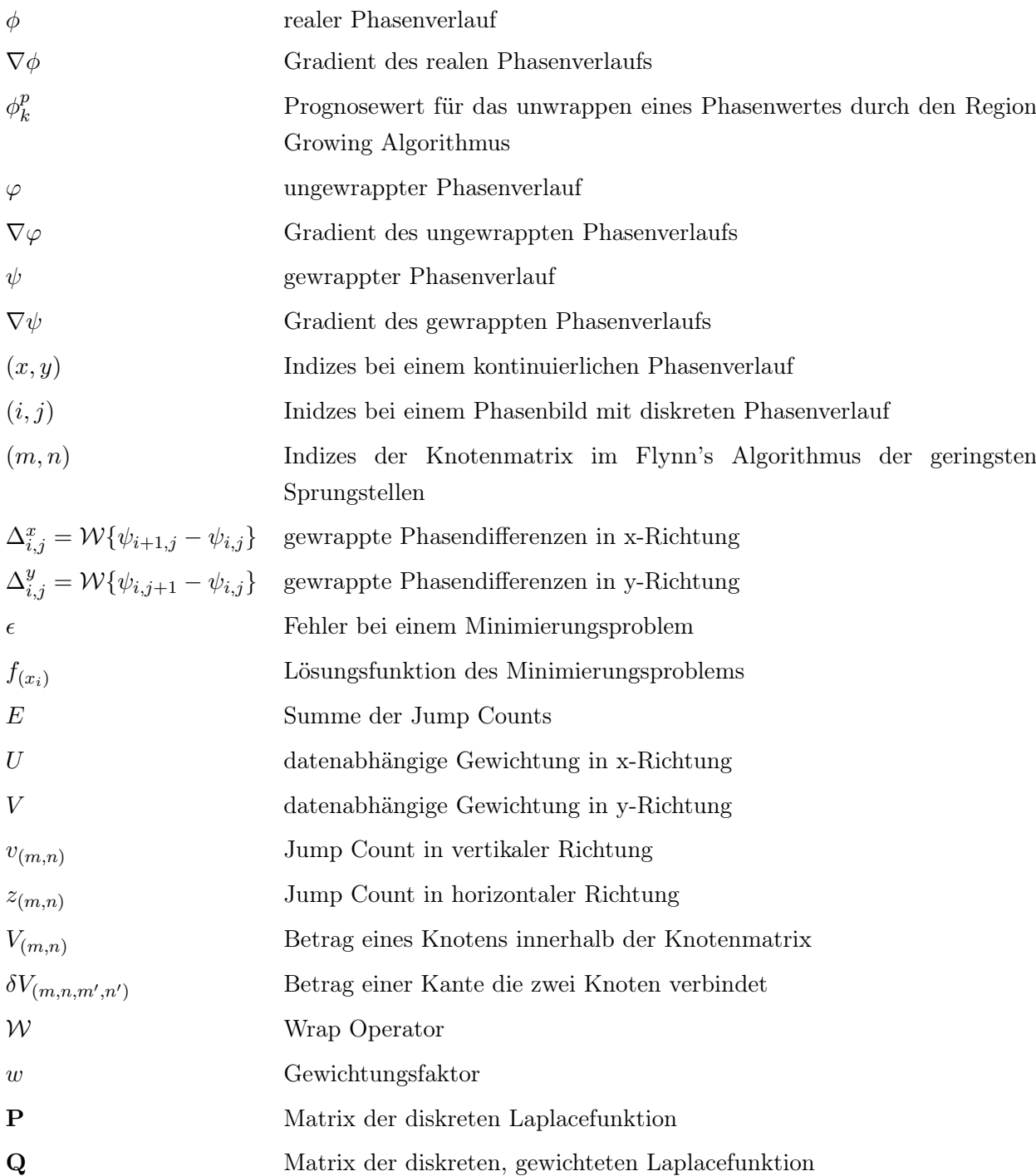

# 1. Einleitung

Die Bildaufnahme in der Magnetresonanz Tomographie erfolgt im k-Raum, in dem die Transversalmagnetisierung als ein komplexes Signal erfasst wird. Die Rekonstruktion des Bildes wird schließlich mit der inversen Fouriertransformation durchgeführt und führt zu einem komplexen Bild mit Betrags- und Phasenkomponenten [1].

Von dem komplexen Signal wird oft nur das Betragsbild rekonstruiert, wenngleich mit dem Phasensignal bedeutende Informationen transportiert werden. Wegen der periodischen Sinusund Cosinusfunktionen beschreibt die Phase *ψ* eines komplexen Signals eine Rotation mit der Periode 2*π*. Der Hauptwert der Phase wird als Modulo von 2*π* angegeben und ist im Bereich

$$
-\pi < \psi \le \pi \tag{1.1}
$$

definiert. Wegen der Phasenrotation erscheint der Übergang von +*π* nach *−π* als Phasensprung in den Bilddaten. Die Phase ist folglich in dem Gebiet (*−π, π*] gewrappt.

Das Phasensignal reagiert empfindlich auf Änderungen der Resonanzfrequenz durch Inhomogenitäten im *B*0-Feld. Magnetfeldinhomogenitäten durch Bauteiltoleranzen hervorgerufen, werden durch Shimspulen am Gerät korrigiert. Feldinhomogenitäten die durch Suszeptilitätsunterschiede im Gewebe verursacht werden, können durch shimmen nicht korrigiert werden. Mit der Suszeptibilität wird die Intensität der Magnetisierung einer Substanz beschrieben, die einem gleichförmigen magnetischen Feld ausgesetzt wird. Die inhomogene Magnetisierung von angrenzendem Gewebe mit verschiedener Suszeptibilität führt zu lokalen magnetischen Gradienten [2]. Die Phaseninformation ist für die Suszeptibilitätsgewichte Bildgebung, die Phasenbildgebung des menschlichen Gehirn [3] und für die Wasser / Fett Trennung wesentlich.

Das Beschränken der Phase auf das Gebiet (*−π, π*] führt zu keinen eindeutigen Informationen im Phasenbild. Bevor das Phasenbild weiterverarbeitet wird, müssen die Phasenmehrdeutigkeiten entfernt und der tatsächliche Phasenverlauf rekonstruiert werden. Dieser Vorgang wird als unwrappen der Phase bezeichnet. Neben der MRT findet man für Phaseunwrapping Anwendungsgebiete in Synthetischen Apertur Radar (SAR) und in der optischen Interferometrie [4]. In der MRT wird Phaseunwrapping in erster Linie für das Problem der Wasser / Fett Trennung eingesetzt.

Bei der Wasser / Fett Trennung nach Dixon [5] werden zwei getrennte Bilder mit veränderten Pulssequenzen erfasst. In einem Bild sind Wasser- und Fettsignale In-Phase, in einem weiteren Bild wird der read out Gradient so verschoben, dass Wasser- und Fettsignal um den Wert *π* phasenverschoben (Opposed Phase) sind.

Die Dixon Technik basiert auf der Differenz im chemical shift von Wasser- und Fettsignal. Mithilfe dieser Technik wird die Differenz des chemical shift in der Signalphase codiert und im anschliessenden Schritt wird das erfasste Signal in eine Wasser- und Fettkomponente aufgetrennt. Durch Addieren bzw. Subtrahieren der erfassten Bilder erhält man reine Wasser bzw. Fettbilder.

Die Schwierigkeiten liegen hier in den *B*0-Feldinhomogenitäten, die zu Fehler in den Phasenbildern führen. Der Phasenfehler wird bei weiteren Verarbeitungsprozessen an die erfassten Bilder weitergegeben. Die Dixontechnik reagiert empfindlich auf Magnetfeldinhomogenitäten. Für zuverlässige Wasser- und Fettbilder müssen die Effekte des inhomogenen B<sub>0</sub>-Feldes im Phasenverlauf korrigiert werden.

Verschiedene Methoden von Unwrapalgorithmen wurden für die Rekonstruktion des korrekten Phasenverlaufs entwickelt. Ein lokaler Lösungsansatz wird durch wegführende Algorithmen realisiert [4]. Im wesentlichen stützen sich diese Algorithmen an eine vernünftige Verbindung der Residuen [6] oder an die Orientierung der Phasensprünge [7] im gewrappten zweidimensionalen Phasenbild. Die Grundlage des Algorithmus für dreidimensionale Phasenbilder ist die Identifikation von singulären Schleifen [8].

Ein globaler Lösungsansatz wird mithilfe von Algorithmen realisiert, die mit Minimierungsverfahren arbeiten. Dabei wird die Abweichung der Gradienten des gewrappten und ungewrappten Phasenverlaufs minimiert [4].

Eine weitere Methode bietet der Region Growing Algorithmus, bei dem das Unwrappen des Phasenverlaufs entlang dynamischer Wege erfolgt [3, 9].

Die unterschiedlichen Arbeitsweisen der Algorithmen führen bei beschädigten Phasenwerten und bei steilen Phasenübergängen zu abweichenden Ergebnissen. Die entsprechenden Algorithmenparameter steuern den Unwrapvorgang derart, dass das Phasenbild so gut wie möglich rekonstruiert wird.

Das Ziel dieser Arbeit ist die Analyse und Evaluierung der ausgewählten Unwrapalgorithmen. Eine objektive Bewertung wird mithilfe eines simulierten, gewrappten Phasenverlaufs durchgeführt. Die Abweichung der Unwrapergebnisse vom ursprünglichen, ungewrappten Phasenverlauf gibt einen ersten Einblick über die Performance der unterschiedlichen Algorithmen. Unter Einfluss von unterschiedlich, starkem Rauschsignal auf die gewrappte Phasenfunktion, wird von den Unwrapergebnissen der gewählten Algorithmen der mittlere quadratische Fehler gegenübergestellt.

Die weitere Untersuchung erfolgt durch Bilddaten aus verschiedenen MRI - Experimenten. Im ersten Schritt werden die Unwrapergebnisse der Bilddaten von einem Phantom mit homogenverteilten Medium und von in vivo Bilddaten mit einem homogenverteilten Gewebe verglichen, während der Schwierigkeitsgrad über aneinandergrenzende Gewebearten mit abweichender Suszeptibilität und Aufnahmen mit Artefakten, für die Algorithmen gesteigert wird. Eine Bewertung der verschiedenen Ergebnisse erfolgt durch Differenzbildung des rekonstruierten mit dem ursprünglichen, gewrappten Phasenverlauf. Die Übereinstimmung des Phasenverlaufs gibt Aufschluss über die Zuverlässigkeit der Algorithmen.

Ein weiteres Kriterium für die Bewertung der Algorithmen ist die Berechnungszeit für den Unwrapvorgang. Die Algorithmenparameter werden, für die Untersuchung der Unwrapalgorithmen mit den unterschiedlichen Daten, für ein bestmögliches Unwrapergebnis geändert. Die Dauer für jede Rekonstruktion des Phasenverlaufs werden ermittelt und in der Bewertung der einzelnen Algorithmen berücksichtigt.

# 2. Methoden

Aus der magnetischen Resonanzbildgebung erhält man ein komplexes Signal, dass in reale und imaginäre Komponenten zerlegt werden kann. Die getrennten Signale werden als Betrags- bzw. als Phasenbild dargestellt. Die Streifenlinien im Phasenbild, Abb. 2.1(a), resultieren aus dem rotierenden Phasenverlauf und beschreiben einen Phasensprung von *±π*. Diese Unstetigkeiten im Phasenverlauf werden als wrappen der Phase bezeichnet [2, 4].

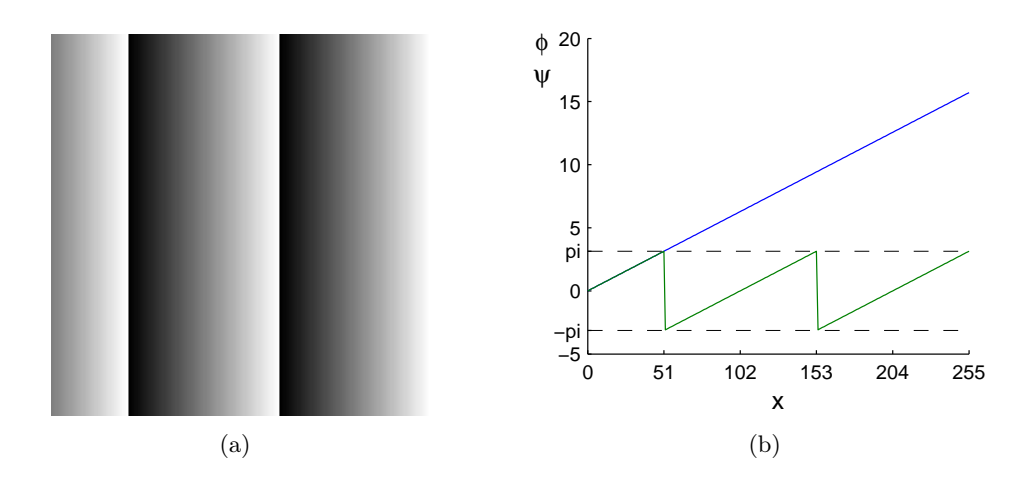

Abbildung 2.1.: Bild (a) zeigt eine gewrappte Rampenfunktion. Bild (b) verdeutlicht die Phasensprünge (grüne Linie) und zeigt den ungewrappten kontinuierlichen Phasenverlauf (blaue Linie).

Auf jeder Seite der Streifenlinie kann der Pixelwert dem tatsächlichen Phasenverlauf entsprechen und repräsentiert damit einen physikalischen Wert [10]. Die Phasensprünge führen zu Mehrdeutigkeiten im Phasenverlauf, die vor weiteren Bearbeitungsschritten beseitigt werden müssen.

Um den ursprünglichen Phasenverlauf von  $\varphi_{(x,y)}$  zu rekonstruieren, muß der gewrappten Phase  $\psi(x,y)$  ein ganzzahliges Vielfaches von  $2\pi$  hinzugefügt werden.

$$
\varphi_{(x,y)} = \psi_{(x,y)} + 2\pi k_{(x,y)} \tag{2.1}
$$

Die Konstante *k*(*x,y*) ist eine ganze Zahl und entspricht der Anzahl der erkannten Phasensprünge, wobei  $k_{(x,y)}$  positive als auch negative Werte annehmen kann. Aus Bild 2.1(b) erkennt man, dass im 1. Zyklus 0 *≤ x ≤* 50 kein Betrag hinzugefügt wird, während im 2. Zyklus 51 *≤ x ≤* 152 der Betrag 2*π* und im 3. Zyklus 153 *≤ x ≤* 255 der Betrag 2 *·* 2*π* zu der gewrappten Phase addiert wird. Im ersten Zyklus entspricht der gewrappte Phasenwert dem originalen, ungewrappten Phasenwert.

Das Unwrappen der gewrappten Phase erfolgt durch das Aufsummieren der Gradienten *∇ψ*(*x,y*) , welche die Phasenänderungen von zwei benachbarten Pixeln beschreiben, und dem Einfügen der erforderlichen, ganzzahligen Vielfachen an entsprechender Stelle.

Für zwei- bzw. mehrdimensionales Phaseunwrappen wird nach [4] das Wegintegral allgemein formuliert als

$$
\varphi_{(\mathbf{r})} = \int_C \nabla \varphi \cdot \mathbf{dr} + \varphi_{(\mathbf{r_0})}
$$
\n(2.2)

Der Phasenwert in Punkt **r<sup>0</sup>** wird durch die Integration der Phasengradienten *∇φ* von einem Pixel zum nächsten, entlang des Weges *C* ermittelt. Eine grundlegende Annahme ist, dass benachbarte Phasenwerte keine größeren Differenzen als *π* in radiant haben und damit auf den Bereich (*−π, π*] beschränkt sind [4]. Wird diese Voraussetzung von den Phasendifferenzen erfüllt, ist das Unwrappen durch Integration der Phasengradienten entlang eines beliebigen Pfades *C* möglich.

Werden die Phasengradienten als Vektorfeld betrachtet, sind aus der Vektoranalysis vier Bedingungen der Wegunabhängigkeit für ein kontinuierliches Phasensignal bekannt [4, 11].

$$
\mathbf{F}_{(\mathbf{r})} = f dx + g dy
$$
  
\n
$$
\mathbf{F}_{(\mathbf{r})} = \nabla \varphi_{(\mathbf{r})}
$$
  
\n
$$
\nabla \times \mathbf{F} \equiv 0
$$
  
\n
$$
\oint \mathbf{F}_{(\mathbf{r})} \cdot d\mathbf{r} = 0
$$
\n(2.3)

Erfüllen die Vektorfunktionen bzw. die Phasengradienten *∇ϕ* eine der vier Bedingungen, wird das Unwrappen der Phase unabhängig vom Integrationspfad. Das Unwrappen des Phasenverlaufs kann entsprechend Glg. 2.2 durchgeführt werden.

Wenn die Differenz benachbarter Phasenwerte den Wertebereich (*−π, π*] überschreitet werden die Bedingungen in Glg. 2.3 verletzt. Das Aufsummieren inkorrekter Phasengradienten führt zu einem globalen Fehler, das Unwrappen der Phase wird vom Integrationsweg abhängig.

## 2.1. Ursachen und Identifikation von Residuen

Der kontinuierliche Phasenverlauf wird, z. B. mithilfe der MRI, abgetastet und als ein digitales Signal erfasst. Phasengradienten die den Wert *±π* überschreiten, erzeugen Unstetigkeiten im Phasenverlauf. Diese Unstetigkeiten werden als Residuen bezeichnet. Die Entstehung von Residuen kann in erster Linie auf zwei Ursachen zurückgeführt werden:

#### *•* Aliasing:

Bei ungenügend hoher Abtastrate ist die Phasendifferenz benachbarter Pixel größer als *π*. Ein kontinuierlicher Phasenverlauf muss entsprechend dem Abtasttheorem mit min. dem Doppelten der höchsten auftretenden Frequenz abgetastet werden. Aufgrund der steigenden Rauschleistung bei der Bildaufnahme kann die Voxelgröße nicht beliebig klein gewählt werden.

Suszeptibilitätsunterschiede im Gewebe, durch Magnetfeldinhomogenitäten, unterstützen die Bildung großer Phasendifferenzen. An den Grenzflächen zwischen Gewebearten mit unterschiedlicher magnetischer Suszeptibilität kommt es zu Schwankungen im Phasensignal. Mit der Gradientenechomethode akquirierte MR Bildsequenzen reagieren sehr empfindlich auf Feldinhomogenitäten. Das Phasensignal liefert auch zusätzliche Information über die Gewebegrenzschichten, die im Betragssignal nicht vorhanden sind [4].

#### *•* Rauschen:

Die Rauschsignale die mit der Bildakquisition verbunden sind, werden mit der Bildinformation im Betrags- als auch im Phasenbild überlagert. Zwei wesentliche Aspekte die mit dem Rauschen in Verbindung stehen sollen hervorgehoben werden. Mit den beiden Skizzen in Abb. 2.2 wird das Rauschsignal als eine statistische Datenwolke dargestellt, innerhalb der sich die komplexen Zeiger in Betrag und Phasenwinkel ändern.

Bei niedrigem SNR wird die Datenwolke größer (Abb. 2.2(a)), die Änderungen im Betrag werden größer und der Phasenwinkel pendelt weiter aus. Eine Änderung im Betrag des Zeigers, welche durch den Ursprung geht, führt zu einer Änderung im Phasenwinkel um  $\pi$  [4].

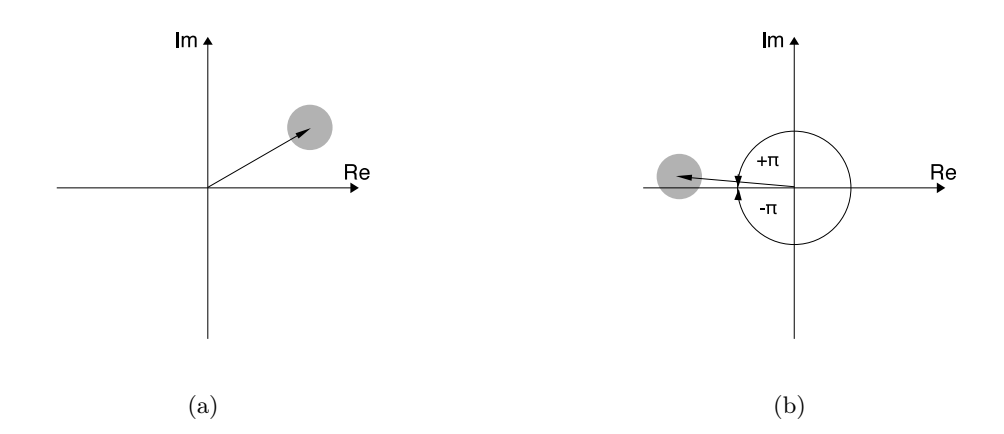

Abbildung 2.2.: Darstellung der komplexen Zeiger bei statistischen, überlagerten Rauschen (a) und mit überlagerten Rauschen bei Phasenwinkel in der Nähe von *±π*. In Anlehnung an [4].

Liegt der Phasenwinkel wie in Abb. 2.2(b) in der Nähe von *±π*, entstehen Phasensprünge auch bei überlagerten Rauschsignalen mit hohem SNR.

Der Unterschied zwischen Residuen hervorgerufen durch Rauschen oder durch Aliasing liegt in der Länge der sichtbaren Streifenlinien. In Gebieten mit niedrigem SNR werden die Phasenwerte in den Pixel vorwiegend durch das Rauschen bestimmt. Aufgrund der statistischen Schwankungen der Phasenwerte treten Übergänge einer *±π* Grenze auf, die keinen Einfluss hat, ob in einem angrenzenden Pixel ebenfalls ein *±π* Übergang stattfindet. Die Streifenlinien in dieser Umgebung sind eher kurz und enden an Residuen an beiden Seiten. In Gebieten mit hohem SNR entsprechen die gemessenen Werte dem relevanten Phasensignal. An der Position an der eine *±π* Grenze auftritt, tritt mit hoher Wahrscheinlichkeit in der engeren Umgebung ein weiterer Phasensprung auf. Die Streifenlinien erscheinen daher länger oder sind in ihrem Verlauf geschlossen [2, 4].

Die Streifenlinien in einem gewrappten Phasenbild bilden entweder geschlossene Strukturen oder sind mit dem Bildrand verbunden. Ist die Differenz benachbarter Phasenwerte größer als *π* in der Umgebung eines Phasensprunges, wird der Verlauf der Streifenlinien unterbrochen. An den beiden Enden der unterbrochenen Streifenlinie treten Residuen auf, die auch als Pole bezeichnet werden.

Für die Identifikation der Residuen wird zunächst ein Feld mit der Ausdehnung von 2x2 Pixel definiert. Anschließend werden die Differenzen jeweils zweier benachbarter Pixel der gewrappten Phase gebildet und gegen den Uhrzeigersinn herum aufsummiert. Im Anschluss daran wird das Feld mit der Schrittweite von einem Pixel weiterbewegt, sodass die Residuen im gesamten Bild detektiert werden.

Der Residuennachweis erfolgt durch Feststellen der Pfadunabhängkeit mit einer diskreten Methode der 4. Bedingung für Pfadunabhängkeit. Die in Abb. 2.3 dargestellten Pixelwerte entsprechen den Abtastwerten einer gewrappten Phase *ψ*(*i,j*) . Multipliziert man die in der Grafik dargestellten Werte mit 2*π*, erhält man die Beträge der gewrappten Phase in radiant.

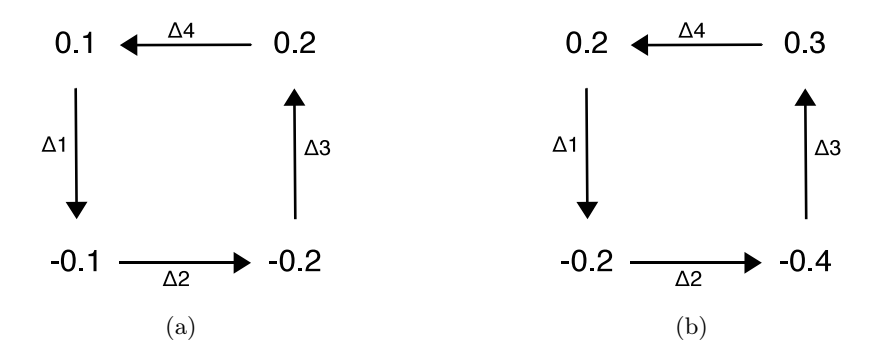

Abbildung 2.3.: Detail aus einem gewrappten Phasenbild. Die Integration der gewrappten Phasengradienten entlang der dargestellten Richtung ist in (a) gleich Null und führt zu einer Residue in (b) [4].

In einem ersten Schritt werden in einer Masche, bestehend aus vier Pixel, die Phasendifferenzen von jeweils zwei benachbarten Pixel ermittelt. Die eigentlichen Phasengradienten erhält man, nach [4] durch wrappen der Differenzen aus der gewrappten Phase.

$$
\Delta_1 = \mathcal{W}\{\psi_{(i,j+1)} - \psi_{(i,j)}\}
$$
  
\n
$$
\Delta_2 = \mathcal{W}\{\psi_{(i+1,j+1)} - \psi_{(i,j+1)}\}
$$
  
\n
$$
\Delta_3 = \mathcal{W}\{\psi_{(i+1,j)} - \psi_{(i+1,j+1)}\}
$$
  
\n
$$
\Delta_4 = \mathcal{W}\{\psi_{(i,j)} - \psi_{(i+1,j)}\}
$$
\n(2.4)

Anschließend wird aus den Phasendifferenzen einer Masche die Summe gebildet. Mit den Phasenwerten aus dem Beispiel in Abb. 2.3 erhält man für beide dargestellten Maschen die Ergebnisse:

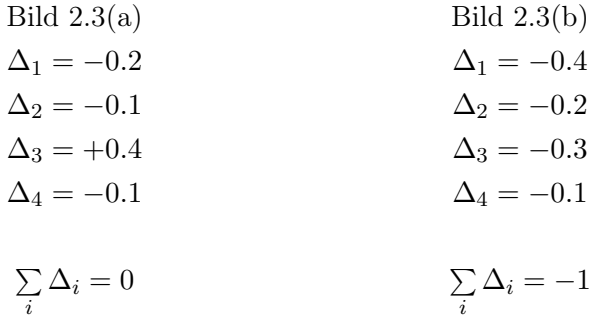

Das Resultat aus Abb. 2.3(a) ist Null, daher ist hier keine Phaseninkonsistenz vorhanden. In Abb. 2.3(b) ist die Phasendifferenz  $\Delta_3 = \mathcal{W}\{0.3 - (-0.4)\} = -0.3$  durch den Wrappingoperator bedingt. Die Differenz aus beiden Phasenwerten ergibt  $0.7 * 2\pi = 1, 4\pi$  und ist damit ausserhalb des Bereiches (*−π, π*]. Mit dem Aufsummieren der Phasendifferenzen in Abb. 2.3(b) erhält man *−*1, daher ist in diesem Feld eine Residue mit negativer Polarität vorhanden. Die Position der lokalisierten Residue entspricht dem Ort des gewrappten Phasenwertes *ψ*(*i,j*) .

### 2.2. Lokale Methoden

#### 2.2.1. Path Following Verfahren

Das Unwrappen eines gewrappten Phasenbildes ohne Residuen ist vom gewählten Integrationsweg unabhängig. Erfolgt die Wiederherstellung der Phase auf zwei unterschiedlichen Strecken, von einem Bildpunkt zu einem anderen, kann das zu einem Ergebnis mit zwei verschiedenen Lösungen führen. Mit pfadfolgenden Verfahren wird ein Integrationsweg durch ein Phasenbild geführt, sodass Störstellen, die eine korrekte Rekonstruktion des Bildes verhindern, vermieden werden.

In einem Phasenbild, Abb. 2.4, werden mit den Grauwerten von schwarz bis weiß, die entsprechenden Phasenwerte von *−π* bis *π* dargestellt. Startet man mit dem Phasenwert in Punkt A, erfolgt das Unwrappen entlang eines beliebigen Weges bis zu Punkt B. Entlang dieses Weges

werden alle 2*π*-Phasensprünge aufsummiert, mit 2*π* multipliziert und dem gegenwärtigen Phasenwert in Punkt B hinzugefügt [12]. In Phasenbilder die durch Rauschen beschädigt wurden, können die Phasensprunglinien unterbrochen sein und an Residuen enden. Jede Unterbrechung einer Streifenlinie führt zu einem Dipol, der aus einem Residuenpaar mit den Werten +1 und *−*1 gebildet wird. In Abb. 2.4 ist ein Dipol durch die Punkte x und y gekennzeichnet, der Wert der Residuen beträgt jeweils +1 und *−*1.

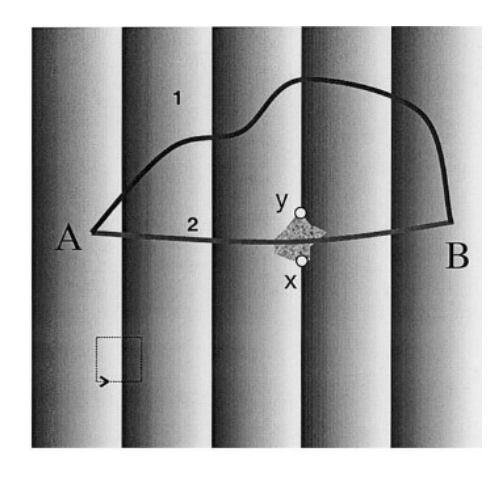

Abbildung 2.4.: Integrationspfade durch ein gewrapptes Phasenbild. Die Punkte *x* und *y* werden mit einem Branchcut verbunden. Die Rekonstrukiton der Phasenwerte entlang von Weg 2 ist damit unterbunden [13].

Das Wiederherstellen des Phasenbildes durch Unwrappen ist nun nicht mehr wegunabhängig. In Abb. 2.4 schneidet der 1. Weg von Punkt A nach Punkt B vier Phasensprunglinien, während über den 2. Weg drei Phasensprünge überquert werden. Für die Summe der Anzahl der Phasensprünge erhält man im ersten Fall 8*π* und für den zweiten Fall 6*π*. Der Fehler in diesem Beispiel beträgt 2*π* und resultiert aus der Wegabhängigkeit.

Eine fehlerlose Rekonstruktion des Phasenbildes erhält man durch Verbinden der Residuen zu Branchcuts. Das Abgleichen der Residuen durch Verbinden mit weiteren Residuen mit entgegengesetzter Polarität bedeutet, dass jede geschlossene Verbindung die gleiche Anzahl von positiven und negativen Residuen enthält. Quer über einen Branchcut ist das Unwrappen der Phase nicht möglich, der 2. Weg in Abb. 2.4 ist von der Bildrekonstruktion ausgeschlossen. Mit dem Residuentheorem wird sichergestellt, dass das Wegintegral für jeden geschlossenen Weg gleich Null ist und auch die Bedingung für die Wegunabhängikeit erfüllt wird.

Existieren in einem Phasenbild mehrere Dipole, sind unterschiedliche Anordnungen der Branchcuts möglich. Für Dipole mit *N* positiven und *N* negativen Residuen, gibt es *N*! verschiedene Möglichkeiten die Branchcuts zu positionieren [12]. Wenn alle Branchcuts im Phasenbild positioniert und damit alle Residuen abgeglichen wurden, erfolgt das Unwrappen nach einem Weg, der keine der gesetzten Branchcuts überquert [4].

Die Anordnung der Branchcuts kann nicht beliebig erfolgen, sondern muss, für ein korrektes

Ergebnis, vernünftig gewählt werden. Bei niedriger Besetzungsdichte der Residuen ist eine optimale Anordnung der Branchcuts deutlich erkennbar, während bei hoher Besetzungsdichte die Positionierung nicht mehr eindeutig ist. Mit einer höheren Residuendichte, steigt auch die Wahrscheinlichkeit, dass durch die Branchcutanordnung isolierte Gebiete im Phasenbild entstehen.

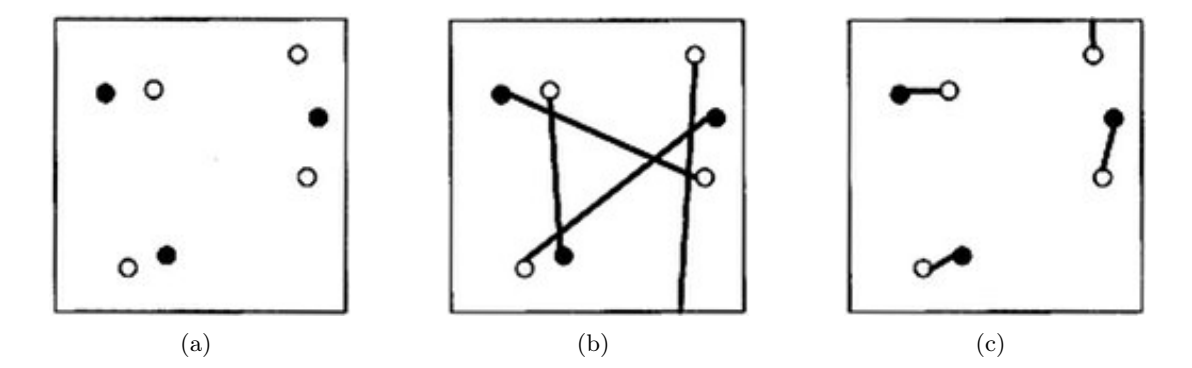

Abbildung 2.5.: Mögliche Branchcutformation einer in (a) gezeigten Verteilung von Residuen mit unterschiedlichen Polaritäten. In Bild (b) entsteht aus den Verbindungen eine isolierte Region. Bild (c) zeigt eine optimale Verbindung mit kurzen Branchcuts [4].

In Bild 2.5(a) wird eine Residuenverteilung dargestellt, welche nach den gezeigten möglichen Anordnungen abgestimmt wurde. Die Lösung in Bild 2.5(b) ist nicht überzeugend, aufgrund der zu langen Branchcutverbindungen wird ein Teil des Phasenbildes vom restlichen Bild isoliert. Das Bild wird nicht korrekt rekonstruiert, weil zwischen der Phase in dem isolierten Gebiet und der Phase in dem Restbild kein Zusammenhang besteht. Bei der Anordnung der Branchcuts in Bild 2.5(c) bleiben die Verbindungslinien so kurz wie möglich und es werden keine Gebiete vom restlichen Bild getrennt.

Die Aufgabe der Algorithmen liegt nicht im Lösen der Problematik des Unwrappens, sondern in der Suche nach einer vernünftigen Anordnung der Branchcuts.

#### 2.2.2. Goldstein Branchcut Algorithmus

Der Schwerpunkt des Goldstein Branchcut Algorithmus liegt in dem optimalen Verbinden und Abstimmen von Residuen durch Branchcuts.

Hierbei wird nach einer Möglichkeit gesucht, benachbarte Residuen mit geeigneten Verzweigungsschnitten abzugleichen. Es gibt verschiedene Algorithmen (siehe [4] - S. 103), die Residuen mit entgegengesetzter Polarität zu Dipolen miteinander verbinden und im Idealfall den geringsten Betrag der Gesamtlänge der Dipolverbindungen finden. Im Gegensatz dazu, sucht speziell dieser Algorithmus nach Verbindungen mit der mehrere Residuen zu einer größeren Gruppe, anstatt zu Dipolen, zusammengefasst werden.

Ein Bild, mit einer Residuenverteilung wie in Abb. 2.6(a) dargestellt, wird beginnend beim Nullpunkt durchgescannt. Über einer erkannten Residue wird ein Feld mit der Größe von 3 x 3 Pixel platziert. Wird nun innerhalb dieser quadratischen Fläche eine weitere Unstetigkeitsstelle erkannt (Abb. 2.6(b)), so werden beide Residuen durch einen Branchcut miteinander verbunden. Die Ladungen beider Residuen bilden die Gesamtsumme, in diesem Fall wurde ein Dipol gebildet. Da die Gesamtsumme Null ergibt, wird die Weiterentwicklung des neugebildeten Branchcuts vorerst abgebrochen.

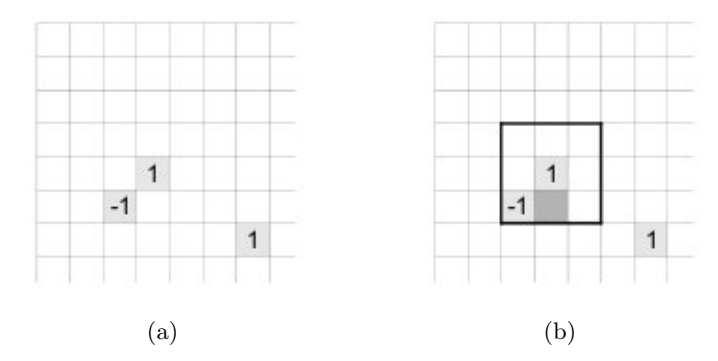

Abbildung 2.6.: Verteilung von Residuen in einem gewrappten Phasenbild (a). Suchen nach einer weiteren Residue in dem 3x3 großen Pixelfeld (b) und verbinden beider Residuen. In Anlehnung an [4].

Die Suche nach weiteren Unstetigkeitsstellen wird nun global im Bild fortgesetzt. Über eine neuerkannte Residue wird, wie vorhin ein Suchfeld definierter Größe platziert. Wird innerhalb der definierten Fläche keine weitere Residue erkannt, wird das Suchgebiet um jeweils 2 x 2 Pixel vergrößert. In Abb. 2.7(a) liegt eine Unstetigkeitsstelle mit positiver Ladung im rechten, unteren Bildbereich. Das Suchgebiet wird von 3 *×* 3 auf 7 *×* 7 Pixel ausgedehnt, nachdem sich keine weiteren Residuen innerhalb der kleineren Bereiche befinden. Die Residue wird mit derjenigen verbunden, die in dem ausgedehnten Suchfeld erkannt wird.

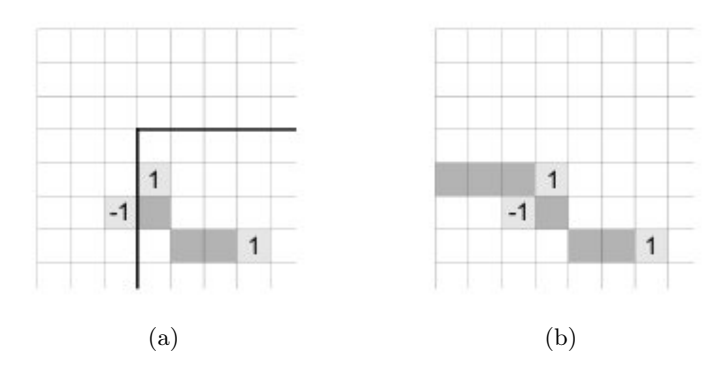

Abbildung 2.7.: Einbinden der dritten Residue durch erweitern des Suchfeldes auf 7x7 Pixel (a). Bild (b) zeigt das Ergebnis einer Branchcutanordnung mit Abgleich am Bildrand. In Anlehnung an [4].

Die Gesamtsumme der Residuen im Branchcut ändert sich allerdings und ist ungleich Null.

Um diesen Schnitt abzugleichen, wird die Suche nach weiteren Residuen fortgesetzt. Zunächst wird das Suchfeld auf einen der bereits erkannten Resudien platziert, wobei die Suchfeldgröße beibehalten wird.

Abgebrochen wird der Suchvorgang, wenn entweder die Gesamtsumme über alle verbundenen Unstetigkeitstellen gleich Null ist oder die Größe des Suchfeldes den Bildrand erreicht. Bereits verknüpfte Residuen können auch mit dem Bildrand verbunden werden, um auf diese Art die Gesamtsumme auszugleichen(Abb. 2.7(b)).

Branchcuts fassen Residuen zu einem Segment zusammen und trennen Gebiete unterschiedlicher Phaseninformationen. Weiters verhindern Branchcuts, dass keine asymetrischen Residuen durch den Unwrappfad eingeschlossenen werden und so zu Fehlinterpretationen führen. Durch Rauschen generierte Residuen können allerdings dazu führen, dass durch verbundene Branchcuts isolierte Gebiete entstehen, welche die gleiche Phaseninformation enthalten wie die Region außerhalb. Die Information innerhalb dieser Gebiete wird anschließend durch den Unwrappvorgang inkorrekt wiedergegeben.

Der Goldstein Branchcut Algorithmus verbindet eine Residue mit der am nächsten liegenden, benachbarten Residue bei minimaler Schnittänge. Weil nach diesem Prinzip alle Residuen verbunden werden und eine abgestimmte Gruppe bilden, kann dies auch zu Fehlern führen. Zusammengehörende Gebiete können durch eine einzelne, freistehende Unstetigkeitsstelle in zwei Bereiche getrennt werden.

### 2.2.3. Flynn's Algorithmus der geringsten Sprungstellen

In einem gewrappten Phasenbild, erscheinen die Unstetigkeitsstellen als geschlossene oder als mit dem Bildrand verbundene Linien, die den Bildinhalt in zwei oder mehrere Regionen teilen. Mit dem Unwrappen der Phase der einzelnen Regionen, durch Hinzufügen von ganzzahligen Vielfachen von 2*π*, werden Unstetigkeitsstellen reduziert und das ursprüngliche Phasenbild wird, durch Minmieren der Unstetigkeitsstellen, rekonstruiert.

Der Einfluss von Rauschen in Phasenbilder führt zu Streifenlinien, die sehr undeutlich dargestellt bzw. in ihrem Verlauf auch unterbrochen werden. Ein Ansatz um die Streifenlinien zu detektieren bietet, wie in [4] angeführt, die Methode der Kurvenanpassung. Liegen die Streifenlinien sehr dicht aneinander, stösst man mit diesem Verfahren an die Grenzen. Nachteilig für die Erkennung der Streifenlinien in einem Phasenbild, ist zusätzlich das Unterbrechen der Streifenlinien durch vereinzelte, isolierte Residuen. Benachbarte Regionen werden miteinander verbunden und der Phasenverlauf wird dadurch inkorrekt rekonstruiert.

Der Unwrappalgorithmus nach Flynn rekonstruiert den Phasenverlauf nach Glg. 2.1 durch Verringern der Unstetigkeitsstellen. Wrap Counts charakterisieren die ganzzahligen Vielfachen  $k_{(x,y)}$  von  $2\pi$ , die zu den gewrappten Phasenwerten innerhalb einer Region hinzugefügt werden. Ergänzend werden die Phasensprünge, über benachbarte Unstetigkeitstellen in vertikaler oder horizontaler Richung, als Jump Counts bezeichnet.

Die vertikalen und horizontalen Jump Counts werden nach [4] durch die Beziehungen

$$
v_{(m,n)} \approx \left(\frac{\phi_{m,n} - \phi_{m+1,n}}{2\pi}\right) \tag{2.5}
$$

$$
z_{(m,n)} \approx \left(\frac{\phi_{m,n} - \phi_{m,n+1}}{2\pi}\right) \tag{2.6}
$$

ermittelt und auf den nächstliegenden ganzzahligen Wert gerundet. Die Summe der Beträge der ermittelten Jump Counts

$$
E = \sum |v_{m,n}| + \sum |z_{m,n}| \tag{2.7}
$$

beschreibt das Maß für die Gewichtung der Unstetigkeitsstellen im gewrappten Bild. Mit dem Algorithmus wird nun das Minimum von *E* ermittelt. Das ungewrappte Phasenbild zeigt eine Lösung der minimalen Unstetigkeiten [7].

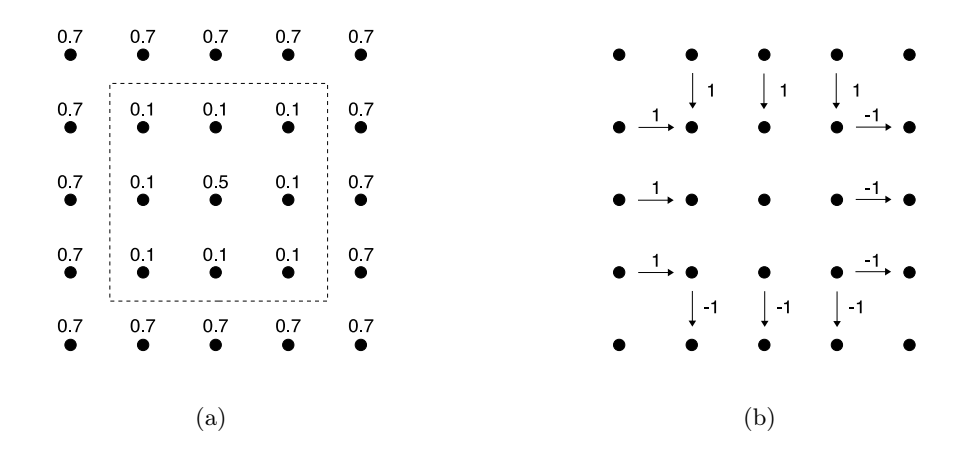

Abbildung 2.8.: Bild (a) zeigt ein Phasenbild einer Pyramide. Dargestellt sind die Pixel mit den entsprechenden Phasenwerten und einer quadratischen Streifenlinie. In Bild (b) werden Jump Counts mit Pfeilen, welche die Streifenlinie aus (a) queren dargestellt. Der Betrag gibt den Wert des Jump Counts an. In Anlehnung an [4].

Der Zusammenhang von Wrap Count und Jump Count wird in Abb. 2.8 verdeutlicht. Das Bild 2.8(a) zeigt die gewrappte Phase mit den entsprechenden Phasenwerten. Die quadratische strichlierte Linie zeigt die Position der Streifenlinien als eine geschlossene Schleife. Die Phasenwerte innerhalb der Region werden durch hinzufügen von 2*π* ungewrappt. Eine Änderung des Wrap Counts für diese Region ist daher notwendig.

In Abb. 2.8(b) werden die Jump Counts mit den entsprechenden Werten dargestellt. Die Jump Counts, die von Null verschieden sind treten nur über der Unstetigkeitsstelle auf, alle anderen Jump Counts sind gleich Null. Die Jump Counts kennzeichnen im wesentlichen die Änderung der Wrap Counts für die Phasenwerte nach dem Phasensprung.

Werden die Wrap Counts, der eingeschlossenen Phasenwerte im Zuge der Unwrapoperation um 1 erhöht, ändern sich entsprechend die Jump Counts um *±*1 und werden neutralisiert.

Der Algorithmus identifiziert, nach [4, 7], Jump Counts über die Unstetigkeitsstellen von benachbarten Pixel. Dem Phasenbild wird ein virtuelles Gitter aus Knoten, siehe Abb. 2.9, überlagert, die in der horizontalen und vertikalen Position um ein  $\frac{1}{2}$  Pixel versetzt sind. Ein Knoten wird mit einem der vier Nachbarknoten mit einer Kante verbunden und in weiterer Folge wird eine geschlossene Schleife entlang der Unstetigkeitsstellen gebildet. Mit einer Kante wird, für das betreffende Pixelpaar, eine Änderung des Jump Counts festgelegt.

Mit der Richtung der Kanten wird die Betragsänderung eines Jump Counts bestimmt. Nach linksorientierte Kanten erhöhen bzw. nach rechtsorientierte Kanten erniedrigen vertikale Jump Count Beträge. Die horizontalen Jump Count Beträge werden durch nach unten orientierte Kanten erhöht und mit nach oben orientierten Kanten verringert. Der Wert einer Kante die einen Knoten  $(m, n)$  mit  $(m', n')$  verbindet, wird durch  $\delta V(m, n, m', n')$  beschrieben. Mit einem positiven Kantenwert wird die Summe der Jump Counts in Glg. 2.7 verringert.

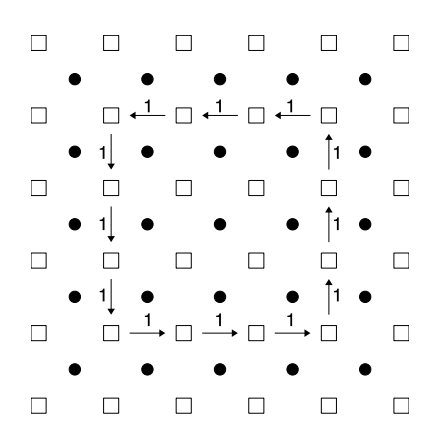

Abbildung 2.9.: Aufbau einer Knotenmatrix in einem gewrappten Phasenbild. Die Phasenpixel sind als schwarze Punkte und die Knoten als Quadrate dargestellt. Die Pfeile, mit dem Kantenwert, markieren jene Kanten die eine Schleife entlang der Unstetigkeitsstellen bilden [4].

Eine Schleife wird als eine Verbesserung betrachtet, wenn der überwiegende Teil der Kantenwerte in einer geschlossenen Schleife positiv ist. Der Algorithmus sucht nach Schleifen die eine Verbesserung darstellen, durch den Aufbau einer Baumstruktur aus Knoten mit den entsprechenden verbindenden Kanten.

Isolierte Knoten sind Knoten die nicht durch Kanten in einen Pfad eingebunden sind. Wurzelknoten sind isolierte Knoten von denen nur Pfade wegführen. Der Betrag eines Pfades durch die Baumstruktur, beginnend bei dem Wurzelknoten, wird aus der Summe der einzelnen Kantenwerte gebildet. Den Betrag einer Knotensequenz von  $(m_0, n_0), (m_1, n_1)$  bis  $(m_L, n_L)$  erhält man nach [4, 7] durch

$$
\sum_{k=0}^{L-1} \delta V(m_k, n_k, m_{k+1}, n_{k+1})
$$
\n(2.8)

Wurzelknoten und isolierte Knoten haben den Wert 0. Die Baumstruktur wird aufgebaut durch Verbinden eines Knotens mit einem der möglichen vier Nachbarknoten. Wenn noch keine Verbindung zwischen zwei Knoten besteht, wird jedes benachbarte Knotenpaar geprüft ob eine Erweiterung durch eine Kante möglich ist. Ein Pfad wird nur dann erweitert, wenn der Pfadwert durch den neuen Knoten positiv ist und der neue Knoten noch nicht von einem höherwertigen Pfad eingebunden wurde. Ob ein neuer Knoten in den Pfad eingebunden wird ist nach [7] abhängig von

$$
\Delta V = V(m, n) + \delta V(m, n, m', n') - V(m', n')
$$
\n(2.9)

 $V(m, n)$  ist hier der Wert des aktuellen Knoten,  $V(m', n')$  ist der Wert des Knotens, der in den Pfad integriert wird und *δV* (*m, n, m′ , n′* ) ist der Kantenwert mit dem der aktuelle und der neue Knoten verbunden werden. Der Aufbau und die Weiterentwicklung der Baumstruktur ist von ∆*V* abhängig. Ein Baum kann nach [7] durch drei unterschiedliche Methoden bearbeitet werden:

#### Hinzufügen einer Kante:

Ist ein gewählter Knoten (*m′ , n′* ) ein Wurzel- oder ein isolierter Knoten und im Pfad zu dem Knoten (*m, n*) nicht enthalten, dann wird der gewählte Knoten in die Baumstruktur mit einer Kante eingebunden. Die Knotenwerte im eingefügten Baum werden aktualisiert. Kanten die bisher existieren werden nicht verändert.

Sind beide Knoten isoliert, wird ein neuer Baum aufgebaut. Im Beispiel Abb. 2.10(a) sind grafisch zwei Baumstrukturen dargestellt. Innerhalb beider Bäume existiert ein Knoten mit dem Wert 0 der die Wurzel des Baumes bildet. Ausgehend von der Wurzel werden mit Verbindungskanten benachbarte Knoten eingebunden. Die Knoten mit dem Wert 0 aber ohne Verbindungskanten sind isolierte Knoten.

#### Kantenaustausch:

Ist ein Knoten (*m′ , n′* ) ein Verzweigungsknoten und im Pfad zu dem Knoten (*m, n*) nicht enthalten, dann wird die bisher vorhandene Verbindung zu dem Knoten (*m′ , n′* ) gelöscht und die neu gefundene Verbindung hinzugefügt. Die Knotenwerte im bestehenden Pfad durch den Knoten (*m′ , n′* ) werden durch die neu eingefügte Kante überarbeitet.

Im unteren, rechten Bildviertel in Abb. 2.10(a) wird der dargestellte Baum durch die strich-

lierte Kante verändert. Der Zielknoten der vorgesehenen, neuen Verbindung ist im Pfad nicht enthalten. Daher wird die Kante, mit der bestehenden Verbindung zu dem Zielknoten, ausgestauscht. Das Ergebnis stellt aufgrund der resultierenden höheren Knotenwerte eine Verbesserung dar (Abb. 2.10(b)).

#### Schleifenbildung:

Ist der gewählte Knoten (*m′ , n′* ) im Pfad zum Knoten (*m, n*) enthalten, dann wird mit der neuen Verbindung die Schleife geschlossen. Entsprechend der Orientierung der Kanten werden die Jump Counts entlang der Schleife erhöht bzw. vermindert. Die Kanten die eine Schleife bilden, werden gelöscht, die Knoten innerhalb der Schleife werden isolierte Knoten bzw. bilden die Wurzel eines Teilbaumes. Die Knotenwerte werden umgehend auf 0 gesetzt. Werden Knotenwerte aufgrund dieses Vorgangs negativ, dann werden alle Kanten die zu diesen negativen Knoten hinführen gelöscht und der Knotenwert wird auf 0 gesetzt.

In dem oberen, linken Bildviertel der Abb. 2.10(a) wird im dargestellten Baum mit der strichlierten Kante der Pfad zu einer geschlossenen Schleife verbunden. Im nächsten Schritt werden unmittelbar die Kanten der Schleife gelöscht, die entsprechenden Knoten auf den Wert 0 gesetzt und die Knotenwerte der Teilbäume aktualisiert (Abb. 2.10(b)).

Mit den Jump Counts wird der Wrap Count für die Region innerhalb der Schleife geändert und somit werden auch die entsprechenden Phasenwerte ungewrappt.

|  | $1 \xrightarrow{0} 1 \xrightarrow{0} 1$ 0 0 0 0                                                                                                    |  |           |  | $1 \xrightarrow{0} 1 \xrightarrow{0} 1$ 0 0 0 0                                                                                           |  |  |
|--|----------------------------------------------------------------------------------------------------|--|-----------|--|----------------------------------------------------------------------------------------------------|--|--|
|  | $\int_{0}^{1}$<br>0 $\leftarrow$ 1. 5 $\leftarrow$ 4 $\leftarrow$ 1. 5 0 0 0 0                                                                      |  |           |  |                                                                                                    |  |  |
|  | $\begin{array}{ccc} \n\downarrow_1 & & \uparrow_1 \\ 1 & 0 & 5 \xrightarrow{-1} 4 \xrightarrow{1} 5 & 0 & 0\n\end{array}$                           |  |           |  | 0 0 0 0 $1$ 1 0 0                                                                                                    |  |  |
|  | $\begin{array}{ccc} \downarrow_1 & & \uparrow_1 \\ 2 & \xrightarrow{1} 3 & \xrightarrow{1} 4 & 2 & 1 \xleftarrow{1} 2 \xleftarrow{1} 1 \end{array}$ |  |           |  | 0 0 0 2 2 $\stackrel{1}{\leftarrow}$ 3 1                                                                                                  |  |  |
|  | $\begin{array}{ccc} \n\downarrow_1 & \downarrow_1 & \uparrow_1 & \uparrow_1 & \uparrow_1 & \n\hline 3 & 2 & 3 & 1 & 0 & 2 & 1\n\end{array}$         |  |           |  | $\begin{array}{ccc} \downarrow_1 & & & \uparrow_1 & & \uparrow_0 \\ 1 & \xrightarrow{-1} 0 & 0 & 1 \leftrightarrow 0 & 2 & 1 \end{array}$ |  |  |
|  |                                                                                                    |  |           |  |                                                                                                    |  |  |
|  |                                                                                                    |  | $(a)$ (b) |  |                                                                                                    |  |  |

Abbildung 2.10.: Aufbau einer Baumstruktur. Die strichlierten Pfeile werden dem Baum in (a) hinzugefügt. Die Änderungen durch die neuen Kanten ist in (b) dargestellt [4].

Die Knotenmatrix wird mit dem Algorithmus iterativ neu abgetastet und nach weiteren, möglichen Kantenverbindungen durchsucht. Der Vorgang wird abgebrochen, wenn keine mögliche Knotenverbindungen gefunden werden. Die Wrap Counts, die durch die Jump Counts definiert wurden, führen schließlich zu der ungewrappten Lösung. Nach [4] ist die Lösung ein Minimum der Fehlerabschätzung nach Glg. 2.7. Der Algorithmus ermittelt ein globales und kein lokales Minimum [4].

Phasenwerte, die von Pixel zu Pixel stark variieren, haben eine niedrige Phasengüte. In Regionen mit stark verrauschter Phase führt die Methode der minimalen Sprungstellen nicht immer zu einem brauchbaren Ergebnis. Durch Gewichten der Phasenwerte mit einer geeigneten Quality Map werden Gebiete mit niedriger Phasengüte unterdrückt. Mit den Gewichtungsfaktoren wird nach [4] die Summe über die Jump Counts, Glg. 2.7 erweitert zu

$$
E_w = \sum w_{m,n}^v |v_{m,n}| + \sum w_{m,n}^z |z_{m,n}| \tag{2.10}
$$

Das ungewrappte Phasenbild zeigt die Lösung der minimalen, gewichteten Unstetigkeiten. Der Algorithmus wird durch die Multiplikation jedes Kantenwertes *δV* mit dem entsprechenden Gewicht erweitert. Die gewichteten Kantenwerte haben zusätzlich einen Einfluss auf den Ausdruck ∆*V* in Glg. 2.9 und auf die Knotenwerte in Glg. 2.8.

#### 2.2.4. 3D Unwrap Verfahren

Bilddaten aus einem dreidimensionalen Volumen mit gewrappter Phase können Schicht für Schicht durch zweidimensionale Unwrap Verfahren rekonstruiert werden. Allerdings verursachen 2D-Algorithmen einen Verlust von Informationen die mit der dritten Achse verbunden sind.

In [8] wird ein 3D-Algorithmus präsentiert, der ein wegunabhängiges Phasenvolumen durch die Identifizierung singulärer Schleifen, bildet. Bezeichnet wird der Algorithmus als *Best Path Avoiding Singularity Loops* (BPASL).

Singuläre Schleifen sind miteinander verbundene Residuen die, wie in Abb. 2.11 dargestellt, entweder eine geschlossene oder eine partielle Schleife bilden. Partielle Schleifen brechen ihren Verlauf am Rand des Phasenvolumens ab. Ein wegunabhängiges Volumen liegt vor, wenn die Fläche die durch eine singuläre Schleife gebildet wird, nicht vom Unwrappfad geschnitten wird.

Die Kanten die von einer singulären Schleife umschlossen werden, werden mit dem Wert 0 gewichtet. Im Ablauf des Algorithmus werden zunächst alle Null-gewichteten Kanten bestimmt. Um singuläre Schleifen zu bilden, müssen die Residuen im gewrappten Phasenvolumen erkannt werden.

Die Überprüfung auf Residuen im zweidimensionalen Fall erfolgt, wie erwähnt, durch die Bildung der gewrappten Phasendifferenzen in einem 2*×*2 großen Pixelfeld. Im dreidimensionalen Fall werden die Residuen ebenfalls durch eine 2 *×* 2 große Pixelschleife bestimmt. Hier findet die Residuenbestimmung eine Erweiterung dadurch, dass drei verschiedene Residuenarten vorkommen. Die Residue in x-Richtung *r<sup>x</sup>* wird durch Bilden der 2 *×* 2 Pixelschleife in der *yz*-Ebene lokalisiert. Entsprechend erhält man die Residuen *r<sup>y</sup>* aus der *zx*-Ebene und *r<sup>z</sup>* aus der *xy*-Ebene.

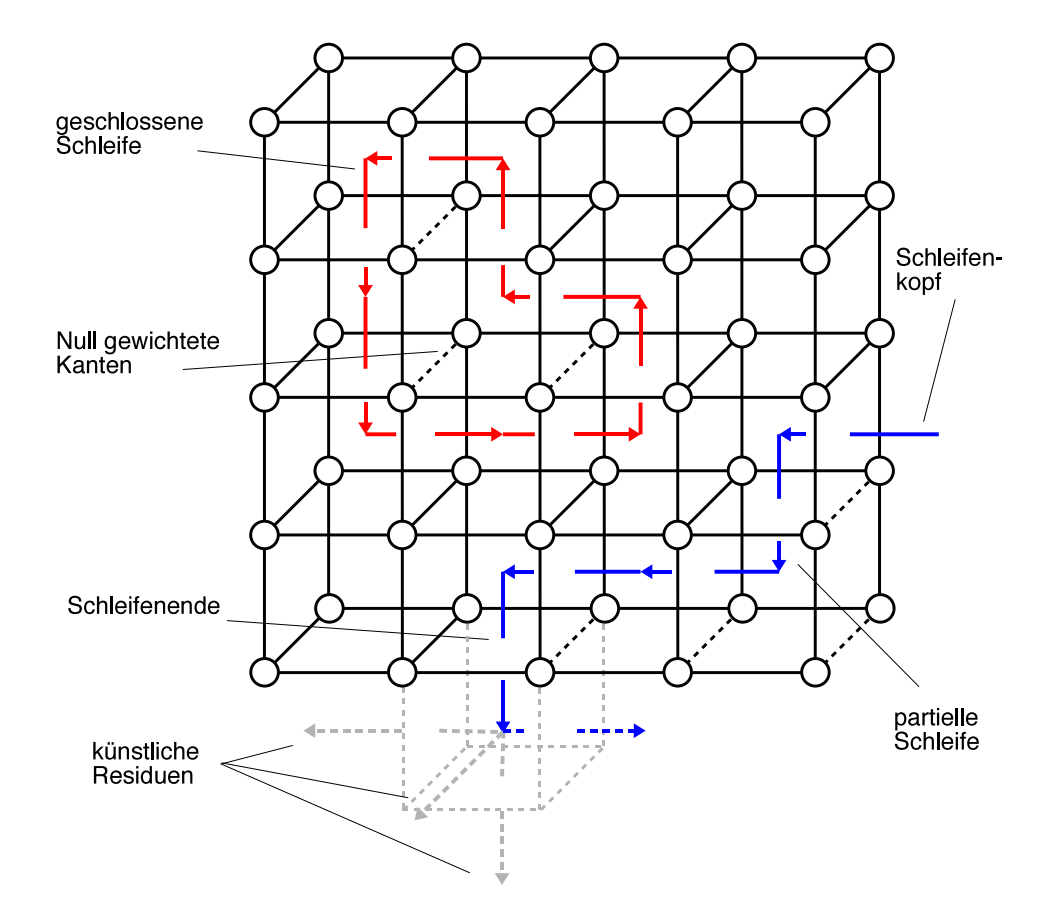

Abbildung 2.11.: Darstellung einer geschlossenen und einer partiellen singuläre Schleife in einem Phasenvolumen. Die Grafik zeigt auch das Schließen partieller Schleifen durch einfügen möglicher künstlicher Residuen [8].

Der Residuenwert wird für jede Ebene mit Glg. 2.4 ermittelt. Die möglichen Beträge sind 0 wenn keine Residue vorhanden ist, 1 für eine positive und *−*1 für eine negative Residue. In Abb. 2.11 sind die Residuen für die *x*- als auch für die *z*-Richtung als blaue und rote Pfeile dargestellt. Positive Residuen folgen der Koordinatenrichtung, negative verlaufen in entgegengesetzter Richtung.

Sind die Residuen im gesamten gewrappten Phasenvolumen vollständig bestimmt, erfolgt die Verbindung der Residuen untereinander. Wie in Abb. 2.11 dargestellt, wird eine in den Würfel eintretende Residue mit einer beliebig anderen aus dem gleichen Raum austretenden Residue verbunden. Die Menge der eintretenden Residuen muss gleich groß sein wie die Menge der Residuen die aus dem gleichen Raum austreten. Werden die Residuen im Phasenvolumen zu einem zusammenhängenden Ring verbunden, entsteht eine singuläre Schleife, andernfalls muss die Schleife an der Volumengrenze abbrechen. Solche Schleifen werden als partielle Schleifen bezeichnet und müssen geschlossen werden bevor die nullgewichteten Kanten identifiziert werden.

Für das Schließen partieller Schleifen wird zunächst ein beliebiges Ringende als Kopf bzw. als Ende der Schleife festgelegt (Abb. 2.11) und deren Koordinaten berechnet. An das Schleifenende werden fünf mögliche künstlich erzeugte Residuen angehängt. Die drei Raumdimensionen geben die Richtungen der fünf künstlichen Residuen vor. Von jeder der fünf virtuell hinzugefügten Residuen werden die Koordinaten und die Distanz zu dem Schleifenkopf berechnet. Die künstliche Residue mit der geringsten Distanz zum Schleifenkopf wird mit der partiellen Schleife verknüpft. Haben zwei Residuen die gleiche Distanz wird eine der beiden mit den Residuenkreis verbunden. Der Vorgang wird wiederholt, bis mit der Verknüpfung einer künstlichen Residue die Schleife geschlossen wird.

Der nächste Schritt, nachdem alle singulären Schleifen erfasst und partielle Schleifen geschlossen wurden, sind die eingeschlossenen Kanten mit einer Nullgewichtung gleichzusetzen. Das Feststellen der nullgewichteten Kanten erfolgt durch Verkleinern der Schleifen, bis diese verschwinden. Die Kanten die von der Schleife, aufgrund des Verkleinerungsvorganges, durchquert werden, werden mit einer Nullgewichtung markiert.

Das Reduzieren der Schleife geschieht durch Suchen nach U-förmigen und L-förmigen Elementen. U-förmige Segmente bestehen aus drei, zu einem 'U'angeordneten, Residuen, L-förmige Segmente bestehen aus zwei Residuen die normal zueinander ausgerichtet sind.

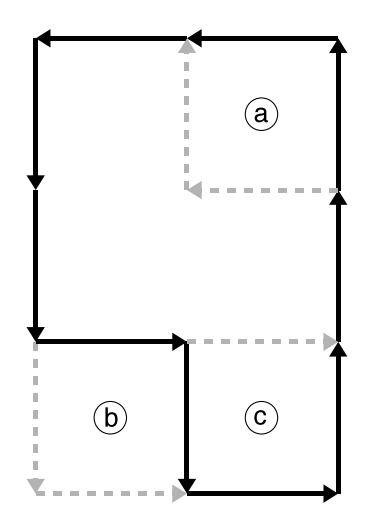

Abbildung 2.12.: Die Darstellung zeigt das Erkennen von U- und L-förmigen Segmenten und das Ersetzen durch künstliche Residuen. Die in schwarz abgebildeten Residuen werden durch die strichlierten Residuen ersetzt.

Eine geschlossene Schleife in einem Phasenvolumen wird zunächst nach U-förmigen Segmenten durchsucht. Existiert in der untersuchten Schleife ein U-förmiges Segment, in Abb. 2.12 Punkt ,c', wird das Segment ersetzt durch eine einzelne Residue und die Kante innerhalb der U-Form wird als Null-gewichtete Kante markiert.

Wird kein U-förmiges Element entdeckt, erstreckt sich die Suche auf L-förmige Segmente.

Wird eine L-förmige Struktur erkannt, erfolgt zunächst eine Überprüfung ob ein Residuentausch die Schleifengröße verringert oder erhöht. Bei einer Vergrösserung der Schleife, in Abb. 2.12 Punkt 'b', wird das gefundene L-förmige Segment nicht ersetzt und die Suche nach dem nächsten L-förmigen Element wird fortgesetzt. Bei einem Segment das die Schleifengröße verringert, Abb. 2.12 Punkt ,a', werden die vorhandenen Residuen durch zwei künstlich erzeugte Residuen ersetzt. Die Kante, die durch die echten und die künstlich eingesetzten Residuen umschlossen wird, wird mit einer Nullgewichtung markiert. Nachdem ein L-förmiges Element ersetzt wurde, setzt der Algorithmus mit der Suche nach 'U'-förmigen Strukturen fort. Der Prozess der Identifikation von nullgewichteten Kanten wird in [8] detailiert beschrieben. Der Vorgang wird wiederholt, solange drei oder mehr als drei Residuen in einer Schleife vorhanden sind. Sinkt die Anzahl der Residuen in einer Schleife unter drei, bricht der Algorithmus den Vorgang ab.

Wenn alle nullgewichteten Kanten im gesamten Phasenvolumen markiert sind, wird anschliessend die Güte der übrigen, normalen Kanten ermittelt. Die Berechnung der Phasengüte erfolgt durch Erweitern der zweidimensionalen Qualitymaps auf das dreidimensionale Volumen. Die markierten Kanten werden entsprechend dem festgelegten Gütegrad sortiert und für das Unwrappen vorbereitet. Kanten mit höherem Gütegrad werden beim Unwrappen mit höherer Priorität behandelt als Kanten mit geringer Güte, Kanten die Null-gewichtet sind werden im Unwrapweg nicht berüchsichtigt.

Abschliessend wird das gewrappte Phasenvolumen durch Unwrappen entlang eines diskreten Unwrapweges durchgeführt. Das Unwrapverfahren entspricht dem *Best Path* Algorithmus der in [8] eingehend beschrieben wird.

Sind alle Kanten in absteigender Folge ihres Gütegrades sortiert, werden die Phasenwerte der einzelnen Voxel rekonstruiert. Die Voxel der gewrappten Phase sind keiner Gruppe zugeordnet, die ungewrappten Voxel werden in eine Gruppe einsortiert. Die Phasenwerte von einem ungewrappten Voxelpaar einer Kante mit dem höchsten Gütewert, die in keine Voxelformation eingegliedert wurde, werden rekonstruiert und zu einer Gruppe zusammengefasst. Im Anschluss wird die nächste Kante bearbeitet. Ist ein Phasenwert der Voxelpaarung der Kante bereits rekonstruiert und einer Voxelgruppe angegliedert, erfolgt die Wiederherstellung des Phasenwertes des zweiten Voxel durch Unwrappen, mithilfe der Addition oder der Subtraktion mit dem gleichen ganzzahligen Vielfachen von 2*π*, das den Phasenwerten aller Voxel in dieser Gruppe hinzugefügt wurde.

Sind beide Phasenwerte einer Voxelpaarung einer Kante rekonstruiert und in unterschiedlichen Gruppen eingefügt, erfolgt das Unwrappen der kleineren Gruppe in Bezug auf die größere Voxelgruppierung. Anschließend werden beide Gruppen zu einer großen Voxelformation zusammengeführt [8].

## 2.3. Globale Methoden

#### 2.3.1. Voraussetzung für die Minimum Norm Methode

Wegführende Methoden verwenden einen lokalen Lösungsweg für das Unwrappen eines gewrappten Phasenbildes. Minimum Norm Verfahren hingegen verfolgen einen globalen Ansatz und versuchen für das gesamte Bild, nach bestimmten Abweichungskriterien, eine möglichst optimale Lösung zu finden. Aus den gewrappten Phasenwerten *ψ*(*i,j*) werden die ungewrappten Phasenwerte *ϕ*(*i,j*) an den selben Pixelpositionen rekonstruiert. Die Abweichungen der Gradienten der rekonstruierten Phasenwerte *∇ϕ*(*i,j*) zu den Gradienten der gemessenen, gewrappten Phasenwerte *∇ψ*(*i,j*) , werden dabei durch einen geeigneten Minimierungsalgorithmus so gering wie möglich gehalten. Vergleichbar ist dieser Ansatz mit dem Surface Fitting Verfahren. Die tatsächliche Lösung findet man hier durch Minimieren der Abweichung zwischen der gegebenen Oberfläche und der tatsächlichen Lösung mit Hilfe der Methode der kleinsten Quadrate [4].

Zu einem Datenminimierungsproblem findet man, durch verschiedene Lösungsansätze, unterschiedliche Lösungen. Eine optimale Lösung exisitiert, wenn der Fehler zwischen den Datenund Lösungspunkten ein Minimum wird. Das Minimum der Differenz zwischen den Lösungsund Datenpunkten ist definiert durch den Ausdruck

$$
\epsilon^p = \sum_{i=1}^n |y_i - f(x_i)|^p \tag{2.11}
$$

Mit  $f(x_i)$  wird jene Lösungsfunktion bezeichnet, die als ein Polynom, eine Exponential-, Sinusoder Cosinusfunktion angeführt wird. Der Fehler *ϵ* ist die Abweichung der Punkte der Funktion zu den gegebenen Datenpunkten *y<sup>i</sup>* . Die Lösungsfunktion bei der *ϵ* ein Minimum wird, wird auf iterativen Weg gefunden. In Abhängigkeit von *p* erhält man für die Lösungsfunktion abweichende Ergebnisse.

Mit  $p = 2$  wird die Lösungsfunktion mithilfe der Methode der kleinsten Quadrate ermittelt, wobei der quadratische Fehler minimiert wird. Ausreißer, Datenpunkte welche mit der Punktwolke wenig korrelieren, haben eine großen Einfluss auf das Ergebnis. Die ermittelten Lösungspunkte stimmen im allgemeinen nicht mit den Datenpunkten überein.

Für *p* = 1 erhält man den minimalen absoluten Fehler. Ausreißer haben weniger Einfluss auf die Lösungs+funktion, die dichter an den Datenpunkten der Punktwolke orientiert sind.

Wählt man  $p = 0$  ist die Abweichung der Lösungsfunktion von den gegebenen Datenpunkten die geringstmögliche. Bei dieser Lösung handelt es sich allerdings um ein lokales Minimum, daher sind auch mehrere Lösungen möglich [4].

Die allgemeine Formulierung der Fehlerfunktion für das Unwrappen eines zweidimensionalen Phasenbildes bezieht sich vorwiegend auf das Minimieren der Phasengradienten. Die Gradienten der ungewrappten Phase *∇ϕ*(*i,j*) müssen dabei mit den Gradienten der gewrappten Phase *∇ψ*(*i,j*) übereinstimmen. Die Minimierung der Fehlerfunktion in der zweidimensionalen Ebene, erfolgt durch Umformen der Gleichung 2.11 zu

$$
\epsilon^p = \sum_{i=0}^{M-2} \sum_{j=0}^{N-1} |\phi_{i+1,j} - \phi_{i,j} - \Delta_{i,j}^x|^p + \sum_{i=0}^{M-1} \sum_{j=0}^{N-2} |\phi_{i,j+1} - \phi_{i,j} - \Delta_{i,j}^y|^p \tag{2.12}
$$

Die gewrappten Gradienten im gewrappten Phasenverlauf werden durch ∆*<sup>x</sup> i,j* in x - Richtung und durch  $\Delta_{i,j}^y$  in y - Richtung beschrieben. Glg. 2.12 kann durch Einbinden einer Benutzerdefinierten Gewichtung der Phasenwerte zu einem gewichteten Minimierungsproblem erweitert werden. Das Minimierungsproblem wird nach [4] mit Hilfe der Variationsrechnung gelöst. Für einen kontinuierlichen Phasenverlauf wird Glg. 2.12 als Funktional angeführt

$$
J = \int \int f_{(\phi_x, \phi_y, x, y)} dx dy
$$
  
mit 
$$
J = \epsilon^p \quad \text{und} \quad f = |\phi_x - \psi_x| + |\phi_y - \psi_y|
$$
 (2.13)

Eine stationäre Bedingung bei der *J* ein Minimum wird, ist eine Lösung aus der Euler - Lagrange Differentialgleichung.

$$
\frac{\partial}{\partial x}\left[U_{(x,y)}(\phi_x - \psi_x)\right] + \frac{\partial}{\partial y}\left[V_{(x,y)}(\phi_y - \psi_y)\right] = 0\tag{2.14}
$$

Die Terme *U*(*x,y*) und *V*(*x,y*) beschreiben die datenabhängige Gewichtung der Phasengradienten in *x* als auch in *y* Richtung.

$$
U_{(x,y)} = |\phi_x - \psi_x|^{p-2}
$$
  
\n
$$
V_{(x,y)} = |\phi_y - \psi_y|^{p-2}
$$
\n(2.15)

Der Betrag der Gewichtung ist abhängig von der Differenz von rekonstruierten und gemessenen, gewrappten Phasenwert. Rekonstruierte Phasenwerte mit einer hohen Übereinstimmung zu den gemessenen Phasenwerten werden bevorzugt übernommen.

Wird für *p* = 2 eingesetzt, erhält man den Spezizalfall, indem die Fehlerfunktion mit der Methode der kleinsten Quadrate ermittelt wird. Aus dem Zusammenhang in Glg. 2.15 folgt, dass die Gewichte *U*(*x,y*) und *V*(*x,y*) gleich 1 werden. Die nichtlineare Differentialgleichung 2.14 wird in weiterer Folge zur Poisson'schen Differentialgleichung reduziert.

$$
\nabla^2 \phi = \rho
$$
  
mit  $\rho = \psi_{xx} + \psi_{yy}$  (2.16)

Die Rekonstrukion der gewrappten Phase durch die ungewichtete Methode der kleinsten Qua-

drate erfolgt somit durch Auflösen der Poisson Gleichung.

Die verallgemeinerte Formulierung für das Minimierungsproblem in Glg.2.12 berücksichtigt diskrete Werte. Im zweidimensionalen Bildbereich wird die Gesamtvariation von *J* nach [4] in Anteile für die horizontale und vertikale Richtungen im Phasenverlauf aufgeteilt.

$$
\delta J = p(\delta_1 + \delta_2) \tag{2.17}
$$

Die Terme *δ*<sup>1</sup> und *δ*<sup>2</sup> sind die Beiträge der diskreten Gesamtvariation *δJ* in Abhängigkeit von *ϕ*.

$$
\delta_1 = \sum_{i=0}^{M-2} \sum_{j=0}^{N-1} (\phi_{i+1,j} - \phi_{i,j} - \Delta_{i,j}^x) |\phi_{i+1,j} - \phi_{i,j} - \Delta_{i,j}^x|^{p-2} (\delta \phi_{i+1,j} - \delta \phi_{i,j})
$$
\n
$$
\delta_2 = \sum_{i=0}^{M-1} \sum_{j=0}^{N-2} (\phi_{i,j+1} - \phi_{i,j} - \Delta_{i,j}^y) |\phi_{i,j+1} - \phi_{i,j} - \Delta_{i,j}^y|^{p-2} (\delta \phi_{i,j+1} - \delta \phi_{i,j})
$$
\n(2.18)

Wird der Bildrand mit geeigneten Randbedingungen mitberücksichtigt, folgt nach [4] die diskrete Darstellung der partiellen Differentialgleichung für das Minimieren der Fehlerfunktion.

$$
(\varphi_{i+1,j} - \varphi_{i,j} - \Delta_{i,j}^x)U_{(i,j)} + (\varphi_{i,j+1} - \varphi_{i,j} - \Delta_{i,j}^y)V_{(i,j)} -
$$
  

$$
(\varphi_{i,j} - \varphi_{i-1,j} - \Delta_{i-1,j}^x)U_{(i-1,j)} - (\varphi_{i,j} - \varphi_{i,j-1} - \Delta_{i,j-1}^y)V_{(i,j-1)} = 0
$$
 (2.19)

Die Terme *U*(*i,j*) und *V*(*i,j*) beschreiben die diskrete Darstellung der datenabhängigen Gewichtungsfunktion

$$
U_{(i,j)} = \begin{cases} \left| \phi_{i+1,j} - \phi_{i,j} - \Delta_{i,j}^x \right|^{p-2} & \text{für } i = 0, \dots, M-2, \quad j = 0, \dots, N-1 \\ 0 & \text{anderenfalls} \end{cases}
$$
  

$$
V_{(i,j)} = \begin{cases} \left| \phi_{i,j+1} - \phi_{i,j} - \Delta_{i,j}^y \right|^{p-2} & \text{für } i = 0, \dots, M-1, \quad j = 0, \dots, N-2 \\ 0 & \text{anderenfalls} \end{cases}
$$
  
(2.20)

Die Gleichungen 2.19 und 2.20 bilden die diskrete Analogie zu den Zusammenhängen 2.15 und 2.14 der kontinuierlichen Funktion.

Die Berechnung der Fehlerfunktion mit Hilfe der Methode der kleinsten Quadrate erfolgt durch Einfügen von  $p = 2$ . Die Gewichtungsfunktionen  $U_{(i,j)}$  und  $V_{(i,j)}$  in Glg. 2.20 werden gleich 1.

Mit diesem Spezialfall wird Glg. 2.18 auf die diskrete Poisson Gleichung 2.21 reduziert.

$$
(\phi_{i+1,j} - 2\phi_{i,j} + \phi_{i-1,j}) + (\phi_{i,j+1} - 2\phi_{i,j} + \phi_{i,j-1}) = \rho_{i,j}
$$
  
mit 
$$
\rho_{i,j} = (\Delta_{i,j}^x - \Delta_{i-1,j}^x) + (\Delta_{i,j}^y - \Delta_{i,j-1}^y)
$$
 (2.21)

Die Lösung mit Hilfe der ungewichteten Methode der kleinsten Quadrate erhält man aus der diskreten Poisson Gleichung. Gültigkeit besitzt die Gleichung innerhalb eines regelmäßigen Bildgitters im Bereich von *i* = 0*, . . . , M −* 1, *j* = 0*, . . . , N −* 1. Die entsprechenden Phasendifferenzen der gewrappten Phase, für die Berechnung der Störfunktion *ρi,j* , sind ungleich Null, wenn diese Differenzen von Phasenwerten innerhalb des Bildraster gebildet werden.

Der ungewichtete Fall lässt sich in Form eines lineares Systems in Matrixschreibweise darstellen [4].

$$
\mathbf{P}\phi = \vec{\rho} \tag{2.22}
$$

Die Matrix **P** drückt die diskrete Laplaceoperation, angewendet auf *φ*, aus. Der Vektor *⃗ρ* enthält, wie in Glg. 2.21 dargestellt, die diskreten Laplacefunktionen der gewrappten Phasendifferenzen.

Die Matrixnotation der gewichteten Methode der kleinsten Quadrate ist nach [4]

$$
\mathbf{Q}\phi = \vec{c} \tag{2.23}
$$

Mit der Matrix **Q** wird die diskrete gewichtete Laplaceoperation, entsprechend der linken Seite in Glg. 2.26, beschrieben. Vektor  $\vec{c}$  entspricht den diskreten Laplacefunktionen der gewichteten gewrappten Phasendifferenzen aus Glg. 2.27. Gleichung 2.23 definiert die gewichtete Methode der kleinsten Quadrate mit der Matrixbeschreibung.

#### 2.3.2. Vorkonditionierte konjugierte Gradienten (PCG) - Verfahren

Das Verfahren der konjungierten Gradienten ist eine Methode zum Lösen von großen, linearen Gleichungssystemen. Die Lösung von Gleichungssystemen entsprechend Glg. 2.22 wird als Minimierungsproblem dargestellt. Der Algorithmus konvergiert nach *N* Schritten, wobei *N* durch die Dimension der Matrix *P* definiert ist. Stabile Konvergenzeigenschaften werden durch eine klare Definition von Abbruchkriterien erreicht.

Algorithmen nach der Methode der gewichteten kleinsten Quadrate verwenden eine vorher festgelegte Gewichtung um beschädigte Phasenwerte bei der Rekonstruktion des ungewrappten Phasenbildes zu unterdrücken. Eine Schwäche der Phasenunwrap Verfahren mit der ungewichteten Methode der kleinsten Quadrate ist, dass Phaseninkonsistenzen nicht umgangen werden. Jedes Pixel im gesamten Bild wird durchgehend mit dem gleichen Faktor gewichtet. Fehler die beim Unwrappen durch Residuen entstehen, breiten sich über das gesamte Bild aus.

Mit dem Gewichtungsfaktor werden Phasenwerte, die durch Residuen beschädigt sind, unterdrückt, aber auch Regionen mit niedrigem SNR isoliert. Null-gewichtete Phasenwerte haben keine Auswirkungen auf das Unwrap Ergebnis. Die Integration in den Algorithmus erfolgt durch eine Gewichtungsmatrix, mit der gleichen Auflösung des gewrappten Phasenbildes. Jedem Pixel im gewrappten Phasenbild wird ein Betrag für die Gewichtung im Bereich  $0 \leq w_{i,j} \leq 1$  zugewiesen.

Mit der gewichteten Methode der kleinsten Quadrate erhält man die Lösung für das ungewrappte Phasenbild nach [4] durch Minimieren von

$$
\epsilon^2 = \sum_{i,j} U_{(i,j)} (\phi_{i+1,j} - \phi_{i,j} - \Delta_{i,j}^x)^2 + \sum_{i,j} V_{(i,j)} (\phi_{i,j+1} - \phi_{i,j} - \Delta_{i,j}^y)^2 \tag{2.24}
$$

Mit der Methode der kleinsten Quadrate werden beide Gewichtungsfaktoren eliminiert, da in Glg. 2.12 für *p* der Wert 2 eingesetzt wird. Die Glg. 2.24 wird bewusst durch die beiden Gewichtungsfaktoren *Ui,j* sowie *Vi,j* ergänzt. Beide Matrizen für den Gewichtungsfaktor werden mit

$$
U_{(i,j)} = \min(w_{i+1,j}^2, w_{i,j}^2)
$$
  
\n
$$
V_{(i,j)} = \min(w_{i,j+1}^2, w_{i,j}^2)
$$
\n(2.25)

festgelegt. Im Unterschied zu Glg. 2.20 werden hier die Gewichtsfaktoren durch den Benutzer definiert. Der Betrag der Gewichtung *wi,j* entspricht der Pixel- bzw. der Phasengüte und wird mit Hilfe von Quality Maps ermittelt.

Die Lösung für die ungewrappte Phase *ϕi,j* erhält man nach [4] durch

$$
U_{(i,j)}(\phi_{i+1,j} - \phi_{i,j}) - U_{(i-1,j)}(\phi_{i,j} - \phi_{i-1,j}) + V_{(i,j)}(\phi_{i,j+1} - \phi_{i,j}) - V_{(i,j-1)}(\phi_{i,j} - \phi_{i,j-1}) = c_{i,j}
$$
\n(2.26)

mit

$$
c_{i,j} = U_{(i,j)}\Delta_{i,j}^x - U_{(i-1,j)}\Delta_{i-1,j}^x + V_{(i,j)}\Delta_{i,j}^y - V_{(i,j-1)}\Delta_{i,j-1}^y
$$
\n(2.27)

Die Gleichung 2.26 entspricht der gewichteten diskreten partiellen Differentialgleichung 2.19, vernachlässigt man die Gewichtungsfaktoren, erhält man die Poisson Gleichung 2.21.

Die Berechnung von Glg. 2.26 auf direktem Wege, entweder durch die Fourier- oder der Cosinustransformation, ist nach [4] nicht möglich sondern wird iterativ durchgeführt. Die konjungierte Gradienten Technik bietet die Möglichkeit die diskrete Poisson Gleichung iterativ zu lösen.

Durch Vorkonditionierung der zugrunde liegenden Matrix wird eine konditionierte Matrix ermittelt, welche nur eine geringe Abweichung von der Einheitsmatrix besitzt. Mit der vorkonditionierten konjungierten Gradienten Methode erhält man einen Algorithmus der rasch konvergiert.

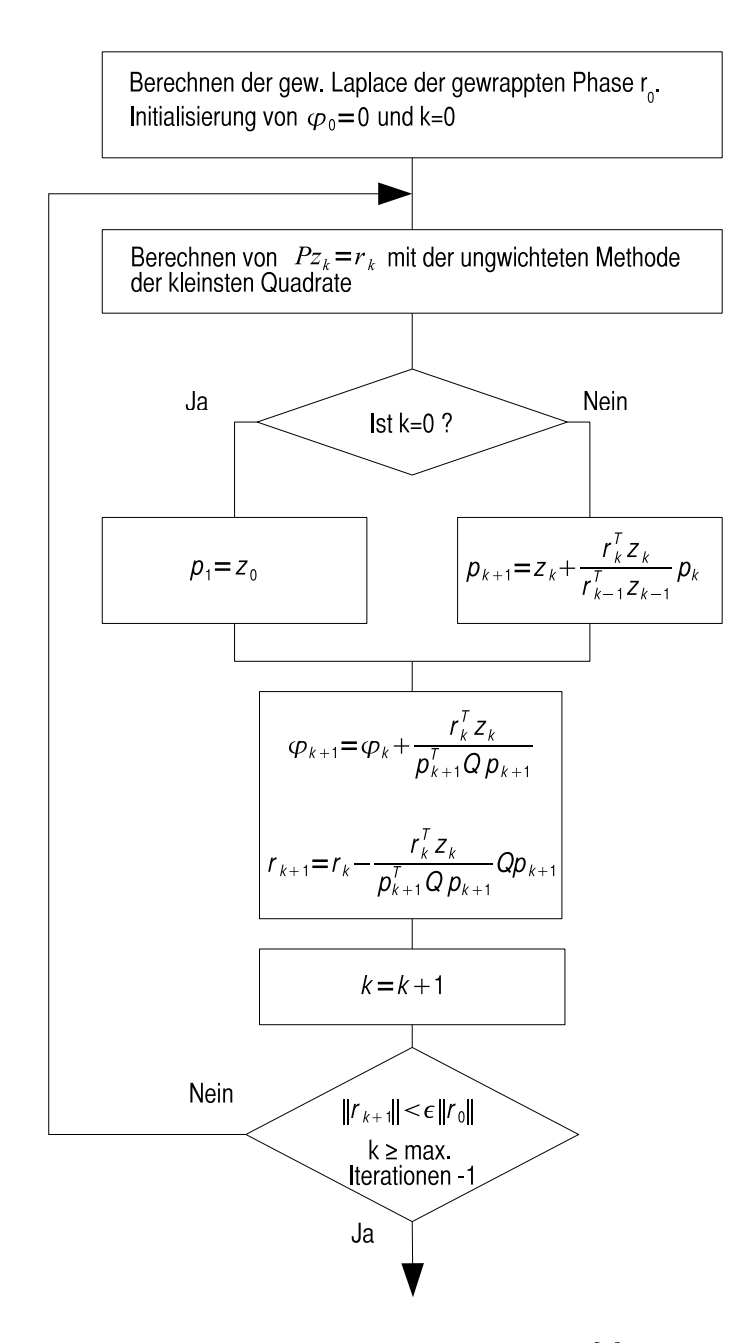

Abbildung 2.13.: Ablaufdiagramm des PCG-Algorithmus nach [4]. Nähere Informationen siehe Text.

Der Ablauf des PCG Algorithmus ist in Abb. 2.13 dargestellt. Mit jedem Schritt wird das

Gleichungssystem  $Pz_k = r_k$  gelöst. Im Vergleich mit Glg. 2.22 wird  $\phi$  durch die vorkonditionierte Matrix *z* und *ρ* durch den Residuenvektor *r* ersetzt. Am Beginn des Prozesses wird die Lösungsmatrix *ϕ* und der Iterationenzähler *k* mit Null initialisiert, sowie die Residuen *r*<sup>0</sup> werden anhand der Laplacefunktion der gewichteten, gewrappten Phasengradienten Glg. 2.27 berechnet. In weiterer Folge wird die vorkonditionierte Matrix *z<sup>k</sup>* mit jedem Iterationsschritt, mithilfe der ungewichteten Methode der kleinsten Quadrate, bestimmt. Der konjungierte Gradientenvektor *p* wird im ersten Schritt mit der vorkonditonierten Matrix gleichgesetzt. In den weiteren Iterationsschritten wird *p* mit den aktuellen Residuen *r<sup>k</sup>* und der vorkonditionierten Matrix *z<sup>k</sup>* angepasst.

Mit der aktuellen Konditionsmatrix und dem konjungierten Gradientenvektor werden die Lösungsfunktion *φ* und die Residuen *r* aktualisiert. Die Benutzerdefinierte Gewichtung wird durch die Matrix für die gewichtete Laplaceoperation *Q* als auch bei den Residuen *r*, welche der Laplacefunktion der gewichteten, gewrappten Phasendifferenzen Glg, 2.27 entsprechen, mitberücksichtigt. Die Iterationsschleife wird solange wiederholt, bis entweder die Anzahl, der vom Benutzer gewählten maximalen Iterationsschritte erreicht wird oder die aktuelle Residuennorm die Norm aus den anfänglich bestimmten Residuen  $r_0$  unterschreitet.  $\epsilon$  ist ein vom Anwender vorwählbarer Konvergenzfaktor. Das Ergebnis aus dem Phaseunwrappingprozess wird in  $\phi_{k+1}$  festgehalten.

Die Berechnung der vorkonditionierten Matrix durch die ungewichtete Methode der kleinsten Quadrate mithilfe der Fourier- oder der Cosinustransformation, führt zu einem stabilen Algorithmus mit dem das gewichtete Problem der kleinsten Quadrate auf iterativen Weg gelöst wird.

Im Unterschied zu den Wegführenden Verfahren erzeugen Algorithmen nach der Methode der kleinsten Quadrate keine exakte Übereinstimmung des rekonstruierten Phasenbildes mit dem gewrappten Phasenbild. Die Ursache liegt darin, dass mit der Methode der kleinsten Quadrate der quadratische Abstand zwischen den Phasengradienten minimiert wird. In einem Nachbearbeitungsprozess erfolgt ein Abgleich von ungewrappten Phasenbild mit dem gewrappten Phasenbild. Dieser Vorgang minimiert die Anzahl der Sprünge und nähert die Lösung aus der Methode der kleinsten Quadrate der Lösung einer minimalen *L* <sup>0</sup>*Norm* an. Dieser Vorgang wird als Abgleichprozess bezeichnet [4].

### 2.3.3. L<sup>P</sup>Norm Methode

Das Ergebnis der Minimum *L <sup>p</sup>Norm* Methode, Glg. 2.19, enthält die Lösung einer nichtlinearen partiellen Differentialgleichung. Der Grund der Nichtlinearität liegt an den Gewichten *Ui,j* und *Vi,j* , Glg. 2.20, als Funktion der gewrappten und ungewrappten Phasendaten. Im allgemeinen kann dieses Problem auf iterativen Weg gelöst werden.

Der Ansatz für den Algorithmus findet man in der gewichteten diskreten partiellen Differentialgleichung 2.26 mit der Definition für die Laplacefunktion der gewichteten, gewrappten Phasengradienten 2.27. Die Gewichtungsfunktionen werden entsprechend der Glg. 2.20 bestimmt. In Form einer Matrix wird die gewichtete, diskrete partielle Differentialgleichung wie in Glg. 2.23 formuliert, wobei die Laplaceoperatoren in *Q* von den Gewichten abhängig sind. Die allgemeine  $L^pNorm$  bildet die Grundlage der Minimierung der Differenz aus ungewrappten und gewrappten Phasengradienten. Mit der Potenz *p* kann die Charakteristik des Minimierungsplroblems beeinflusst werden. Der Betrag für *p* kann beliebig angenommen werden, mit *p* = 2 erhält man die ungewichtete Poissongleichung.

Für *p ≫* 2 werden die Gradienten der rekonstruierten Phase *ϕ*, mit einer großen Abweichung zu den entsprechenden Gradienten der gemessenen Phase *ψ*, stark benachteiligt. Als Ergebnis erhält man eine Lösung bei der die Abweichung der Ausreißer zu den rekonstruierten Phasengradienten minimal ist. Die ungewrappte Phase erscheint daher glatt im ganzen Bild, wenn die Gradienten der ungewrappten Phase durch Ausreißer beeinflusst werden. Allerdings stimmen die ermittelten Phasengradienten nicht mit den Gradienten der gemessenen Phase überein. Eigenschaften der Methode der kleinsten Quadrate, die sich negativ auf das Ergebnis auswirken, werden stark hervorgehoben.

Ist *p <* 2 führt das Ergebnis zu lokalen Phasengradienten, die mit den gemessenen Phasengradienten an möglichst vielen Positionen übereinstimmen. Je näher die aktuelle Lösung mit den Gradienten der gewrappten Phase übereinstimmt, umso größer werden die Beträge der Gewichtungsfaktoren in Glg. 2.20. Wird *p* an 0 angenähert, entspricht das Ergebnis in Glg. 2.12 der Summe über die Gradienten der ermittelten rekonstruierten Phasenwerte die nicht exakt mit den Gradienten der gemessenen Phasenwerte übereinstimmen. Mit dem *L* <sup>0</sup>*Norm* Verfahren erhält man als Ergebnis ein rekonstruiertes Phasenbild, in dem die Gradienten der ungewrappten Phase an möglichst vielen Positionen mit den Gradienten der gewrappten Phase übereinstimmen.

Die numerische Berechnung des *L <sup>p</sup>Norm* Algorithmus wird vereinfacht, wenn die Beträge der Gewichtungsfunktionen in Glg. 2.20 auf den Bereich zwischen 0 und 1 normiert werden. Die Normierung der datenabhängigen Gewichtungsfuntkionen erfolgt nach [4] durch

$$
U_{(i,j)} = \frac{\epsilon_0}{|\phi_{i+1,j} - \phi_{i,j} - \Delta_{i,j}^x|^{2-p} + \epsilon_0}
$$
  

$$
V_{(i,j)} = \frac{\epsilon_0}{|\phi_{i,j+1} - \phi_{i,j} - \Delta_{i,j}^y|^{2-p} + \epsilon_0}
$$
 (2.28)

Der Normierungsparameter *ϵ*<sup>0</sup> beschreibt den Kompromiss zwischen der Anforderung wie eng die rekonstruierten Phasengradienten mit den gewrappten Phasengradienten übereinstimmen und der Konvergenzgeschwindigkeit des PCG Algorithmus. Bei kleinem *ϵ*<sup>0</sup> konvergiert der PCG Algorithmus sehr langsam.

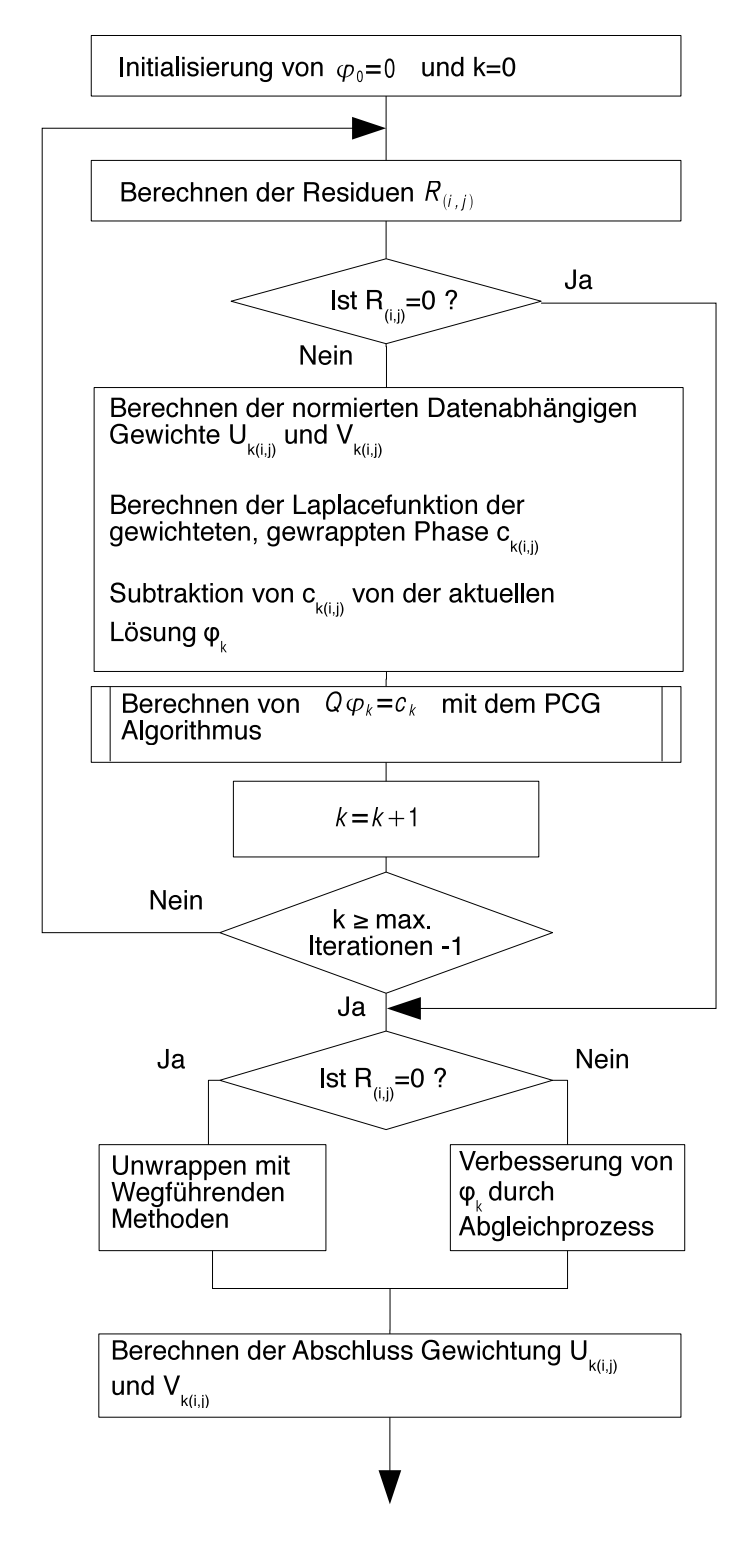

Abbildung 2.14.: Ablaufdiagramm des *L <sup>p</sup>Norm*-Algorithmus nach [4]. Nähere Informationen siehe Text.

In Grafik 2.14 ist die Funktionsweise des *L <sup>p</sup>Norm* - Algorithmus dargestellt. Nach dem Initialisieren der Lösungsmatrix *ϕ* und dem Iterationszähler *k* mit Null wird mit Beginn einer
jeden Iteration die gewrappte Differenz der gemessenen und der aktuell rekonstruierten Phase berechnet mit

$$
R_{(i,j)} = \mathcal{W}\{\psi_{(i,j)} - \phi_{(i,j)}\}\tag{2.29}
$$

Anschließend folgt die Überprüfung ob in *R*(*i,j*) Residuen vorhanden sind. Sind keine Residuen existent, wird die iterative Berechnung abgebrochen und  $R_{(i,j)}$  mit einer einfachen wegführenden Methode ungewrappt. Mit der ungewrappten Restgröße wird die ungewrappte Phase durch

$$
\varphi_{(i,j)} = \phi_{(i,j)} + \mathcal{W}^{-1}\{R_{(i,j)}\} \tag{2.30}
$$

korrigiert. *W−*<sup>1</sup> bezeichnet einen einfachen Unwrapprozess.

Im weiteren Verlauf der äußeren Iterationsschleife werden zunächst die datenabhängigen Gewichte  $U_{k(i,j)}$  und  $V_{k(i,j)}$  nach Glg. 2.39 berechnet. Ebenfalls wird die Laplacefunktion der gewichteten, gewrappten Phase *ck*(*i,j*) und die Differenz der gewichteten Laplacefunktion der aktuellen Phase *ϕ<sup>k</sup>* von *c<sup>k</sup>* mit jedem äußeren Iterationsschritt ermittelt. Die Lösung der gewichteten Methode der kleinsten Quadrate *Qϕ<sup>k</sup>* = *c<sup>k</sup>* wird in einer inneren Iterationsschleife mithilfe des PCG Algorithmus ermittelt.

Beendet wird die äußere Iterationsschleife nach Ablauf der vom Benutzer gewählten Iterationen oder wenn die aktuell rekonstruierte Phase *ϕ<sup>k</sup>* keine Residuen beinhaltet. Ist das Ergebnis residuenfrei, wird *R*(*i,j*) mit einem einfachen wegführenden Algorithmus entsprechend Glg. 2.30 ungewrappt. Andernfalls erfolgt eine Nachbearbeitung durch den Abgleichprozess, welcher bereits unter dem PCG Verfahren eingeführt wurde.

Die abschließende Berechnung der Gewichtungsfunktionnen  $U_{k(i,j)}$  und  $V_{k(i,j)}$  gibt einen Überblick über die Qualität der Lösung.

Die Gewichtsfunktionen geben auch hier einen Hinweis welche Phasenwerte zu einem zuverlässigeren Ergebnis führen. Unstetigkeiten in der ungewrappten Phase werden durch Regionen niedriger Phasengüte oder durch Nullgewichten eingeschränkt. Die effektive Gewichtsfunktion mit der das Unwrappen beeinflusst wird, erfolgt durch die Multiplikation der datenabhängigen Gewichte  $U_{(i,j)}$  und  $V_{(i,j)}$  mit den benutzerdefinierten Gewichten aus den Quality Maps.

# 2.4. Region Growing Verfahren

Das Unwrappen stark verrauschter Phasenwerte, stellt eine große Herausforderung an die Phaseunwrap Algorithmen dar. In Bildbereichen mit niedrigen SNR variieren die Phasenwerte von Pixel zu Pixel sehr stark.

Ein Algorithmus der unempfindlich auf große Phasendifferenzen reagiert,ist nach [9] das Region Growing Verfahren. Diese Methode startet bei einem Pixel mit einer hohen Datenqualität und verfährt entlang dynamischer Wege in dem die Zuversicht auf ein erfolgreiches Unwrappen hoch ist. In jenen Bereichen die schwierig zu unwrappen sind, wird der Unwrapweg aus verschiedenen Richtungen angenähert. Diese Technik ermöglicht, in einem begrenzten Umfang, die Korrektur der Fehler die durch den Unwrapvorgang hervorgerufen werden. Die Fortpflanzung eines Unwrapfehlers auf das gesamte rekonstruierte Phasenbild wird verhindert.

Die Strategie des Algorithmus ist das Unwrappen in mehreren Regionen zur gleichen Zeit. Eine Region hat einen Ursprung aus einer Wurzel mit einem glatten Phasenwert, aus der die Entwicklung nach außen entlang eines datenabhängigen Weges zulässig ist.

Jedes Pixel wird in Bezug auf einer Prognose der Steigung, zu den benachbarten, ungewrappten Phasenwerten, rekonstruiert.

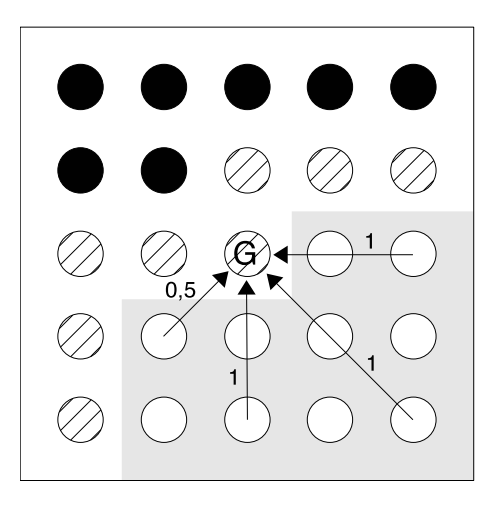

Abbildung 2.15.: Verlauf der Region Growing Methode. Die Region mit grauen Hintergrund stellt die bereits ungewrappten Pixel dar. Die schraffierten Pixel bilden den Ring aus den Entwicklungspixel. Mit "G" wird das im aktuellen Bearbeitungsschritt berücksichtigte Pixel markiert. Schwarzmarkierte Pixel stellen Phasenwerte dar, die in weiteren Schritten bearbeitet werden [9].

Zu jedem aktuellen Prozesszustand existieren eine oder mehrere zusammenhängende Regionen mit bereits ungewrappten Pixel. Die Abb. 2.15 zeigt einen solchen Bereich im unteren, rechten Bildviertel als Fläche mit grauem Hintergrund. Die ungewrappten Pixel werden weiß dargestellt. Jeder rekonstruierte Phasenwert wird umgeben von Pixel die im folgenden Bearbeitungsschritt berücksichtigt werden. Diese Pixel werden als Entwicklungspixel bezeichnet und werden in Abb. 2.15 schraffiert dargestellt. Im aktuellen Bearbeitungsschritt wird ein ausgewähltes Entwicklungspixel, in Abb. 2.15 mit "G" bezeichnet, für das Unwrappen berücksichtigt.

Für das Unwrappen eines Pixels werden Informationen, von bereits ungewrappten Phasenwerten aus so vielen Richtungen wie möglich verwendet. Die Auswirkung der Fehler aus den einzelnen Prognoserichtungen wird so gemindert. Im Zentrum eines 5*×*5 Pixel großen Fenster befindet sich das aktuelle Entwicklungspixel, dessen wahrer Phasenwert rekonstruiert wird. Betrachtet man die acht möglichen Nachbarpixel, gibt es *N<sup>u</sup>* Pixel deren Phasenwert bereits rekonstruiert wurde. Es ist notwendig, dass die Anzahl ungewrappter Pixel größer als 1 ist, mit Ausnahme in der Nähe einer Wurzel von dem der Unwrapvorgang startet. Im Beispiel aus Abb. 2.15 ist die Menge der ungewrappten Pixel *N<sup>u</sup>* = 4. Die Vorhersage wird mit den Pixel entlang der dargestellten Pfeile gebildet. Den Prognosewert *ϕ p k* erhält man aus dem *k − ten* ungewrappten Nachbarpixel. Abhängig von der Anzahl der ungewrappten Pixel entlang der Prognoselinie wird der Betrag auf zwei unterschiedliche Arten ermittelt.

Liegen zwei ungewrappte Pixel auf der Prognoselinie, erhält man den Betrag der Vorhersage durch

$$
\phi_k^p = 2\phi_k - \phi_{k'} \tag{2.31}
$$

Mit *k ′* wird das nächste ungewrappte Pixel entlang der Prognoselinie bezeichnet. Bei nur einem ungewrappten Pixel entspricht der Prognosewert dem Phasenwert von Pixel *k*

$$
\phi_k^p = \phi_k \tag{2.32}
$$

Die zusammengesetzte Vorhersage, die für die Rekonstruktion des aktuellen Entwicklungspixels verwendet wird, findet man als gewichtetes Mittel über die einzelnen ermittelten Prognosewerte

$$
\phi^p = \frac{\sum_{k=1}^{N_u} w_k \phi_k^p}{\sum_{k=1}^{N_u} w_k} \tag{2.33}
$$

Mit *w<sup>k</sup>* wird hier der Gewichtungsfaktor bezeichnet. Die Beträge der Prognoselinien in Abb. 2.15 zeigen die Gewichtungsfaktoren in Abhängigkeit der für die Bildung des Prognosewertes, berücksichtigten Pixel. Ist die Zuverlässigkeit der Prognose durch zwei Pixel größer als wenn nur ein Pixel berücksichtigt wird, ist der Gewichtungsfaktor *w<sup>k</sup>* = 1. Führt die Prognoselinie über nur ein Pixel, beträgt der Gewichtungsfaktor <sup>1</sup>*/*2.

Mit der Phasenprognose  $\phi^p$  wird der Phasenwert im aktuell berücksichtigten Pixel rekonstruiert. Das Unwrappen erfolgt durch den Ausdruck in Glg. 2.1. Der Faktor *k* wird in der Literatur [9] als Mehrdeutigkeitszahl bezeichnet und wird ermittelt durch

$$
k = \frac{\phi^p - \phi_w}{2\pi} \tag{2.34}
$$

Das Ergebnis wird anschließend auf die nächstfolgende ganze Zahl gerundet. Wegen dem Unwrapvorgang mit mehreren Prognoselinien sind Phasenänderungen zwischen zwei benachbarten Pixel größer als *π* möglich. Ob das Resultat akzeptiert oder auch verworfen wird, hängt von einer anschließenden Zuverlässigkeitsprüfung ab.

Der ungewrappte Phasenwert wird nach jedem Schritt auf die Zuverlässigkeit, in Bezug auf die Konsistenz der Prognose des Phasenwertes, überprüft. Ist die Überprüfung positiv, wird der ermittelte Wert übernommen, andernfalls wird der Wert abgelehnt. Die in [9] angeführten möglichen Zuverlässigkeitsüberprüfungen umfassen:

- *•* die mittlere Schwankung einer einzelnen Prognose. Liegt die mittlere Abweichung unterhalb eines bestimmten Grenzwertes ist die Überprüfung positiv.
- *•* die Differenz von Unwrapergebnis und der Phasenprognose muss innerhalb einer bestimmten Grenze liegen.
- *•* den lokalen Zusammenhang der Phasenwerte, das ist die Messung der Phasenwertänderung in einer gegebenen Nachbarschaft. Der Zuverlässigkeitstest ist positiv, wenn das Ergebnis größer als ein vorgewählter Grenzwert ist.

Mit den Parametern *tp-min* und *tp-max* werden die Grenzwerte der Zuverlässigkeitsprüfung als ein Vielfaches von *π* eingestellt. Die Zuverlässigkeitstoleranz wird dabei schrittweise aufgelockert, um so viele Pixel wie möglich mit dem angegebenen Konsitenzlevel zu rekonstruieren. Mit *tp-step* wird die Schrittweite für das Lockern der Zuverlässigkeitskriterien angegeben.

Mit voranschreitender Zunahme der ungewrappten Regionen können unterschiedliche Bereiche übereinanderlappen. Bei einer Überlappung wird versucht die Regionen miteinander, an geeigneten verschiedenen Verbindungswegen, zu verbinden. Der Parameter *min-Overlap* legt die Mindestanzahl an Pixel fest, mit der zwei Regionen überlappen, damit diese miteinander verbunden werden. Die kleinste Anzahl an Pixel, die bei einer Überlappung zweier Regionen übereinstimmende Phasenwerte haben, wird mit dem Parameter *min-Agreeing* festgelegt. Die überlappenden Gebiete werden miteinander verbunden, wenn dieser Wert überschritten wird. Die Mehrdeutigkeitszahl *k* wird mit dem Zusammenfügen der Regionen nach einer Konsistenzprüfung angepasst [9].

Der in [3] vorgestellte Φ*−UN* Phasen Unwrapalgorithmus arbeitet nach der Region Growing Methode. Bei diesem Algorithmus wurde die Wurzelsuche von dem aktuellen Unwrapvorgang getrennt. Für die Zuverlässigkeit der Prognose der ungewrappten Phasenpixel ist die Anordnung der Wurzel von großer Bedeutung. Die Trennung ermöglicht die Verwendung unterschiedlicher Phasengütebestimmung für die Wurzelsuche und dem Unwrapvorgang.

Der Unwrapvorgang wird durch Gewichtung der Phasenwerte gesteuert. Regionen mit hoher Phasengüte werden vor den Bereichen mit niedriger Güte bearbeitet. Fehler die durch Regionen mit hohem Rauschanteil entstehen werden unterdrückt. Der Φ *− Un* Phasen Unwrapalgorithmus verfügt nach [3] über folgende Quality Maps:

- *•* Die lokale Kohärenz ist ein Maß für die Phasenkohärenz. Bei einem hohen Betrag ist die Phase in jedem Pixel, innerhalb einer Nachbarschaft, gleich groß.
- *•* Der Mittelwert des Bildes erreicht einen hohen Betrag, wenn die Phase kohärent und das Signal groß ist. Dieses Gütebild berücksichtigt den Betrag und die Phase eines Bildes

um das Unwrappen von Regionen zu vermeiden, wo kein Signal vorhanden ist.

*•* Der Mittelwert des Betrages ist eine geglättete Abbildung des Betragbildes. Der Grundgedanke ist, das die Varianz der Phase umgekehrt proportional zu dem Betrag ist.

# 2.5. Quality Map

Regionen mit stark verrauschten Phasenwerten sind für die korrekte Phasenbildrekonstruktion ein großes Problem. Unwrappen mit inkorrekten Anfangswerten führt durch Fehlerfortpflanzung zu einem inkorrekten Ergebnis. Bei den Path following Methoden aber auch bei Minimum Norm Verfahren erhält man verbesserte Ergebnisse, wenn der Unwrapvorgang durch eine geeignete Gewichtung der Phasenwerte gesteuert wird.

Mit dem Betrag der Gewichtung wird die Güte der entsprechenden Phase bewertet. Zusammengefasst definieren Phasengütebilder die Qualität jedes einzelnen Pixel des zugrunde liegenden Phasenbildes. Die Phasengüte wird durch unterschiedliche Kriterien aus dem gewrappten Phasenbild ermittelt. Mögliche Phasengütebilder die für die eingesetzten Algorithmen verwendet werden, sind die Pseudokorrelation, die Varianz der Phasenableitung und der maximale Phasengradient.

#### Pseudokorrelation:

Die Pseudokorrelation ist eine Nachbildung eines durch Korrelation entstandenen Phasengütebildes. Ein Korrelationsbild bietet eine genaue Abschätzung der Phasengüte aus einem Satz von komplexen Bilddaten. Die Korrelationskoeffizienten werden durch die Beträge der komplexen Daten der Pixel aus zwei Phasenbildern definiert. Wobei diese Phasenbilder aus zwei räumlich verschobenen Bildern zusammengesetzt werden. Die komplexen Bilddaten der MRI bestehen aus jeweils einem Betrags- und einem Phasenbild. Ein Korrelationsbild kann aus MRI Daten nicht abgeleitet werden. Ein Pseudokorrelationsbild wird nach [4] bestimmt durch

$$
|z_{m,n}| = \frac{\sqrt{\left(\sum \cos \psi_{i,j}\right)^2 + \left(\sum \sin \psi_{i,j}\right)^2}}{k^2}
$$
 (2.35)

Der Betrag  $|z_{m,n}|$  der Pseudokorrelation wird für eine Nachbarschaft der Größe  $k \times k$  berechnet, wobei das Pixel an der Position (*m, n*) der Mittelpunkt der Nachbarschaft ist. Niedrige Korrelationswerte zeigen einen geringen Zusammenhang benachbarter Phasenwerte und entsprechen Regionen in denen überwiegend Rauschen auftritt. Hintergrund der niedrigen Korrelationswerte ist unter anderem die hohe Phasenänderung, die durch das Rauschsignal auftritt. Phasenwerte mit starken Phasenänderungen, die nicht aus einem Rauschsignal entspringen, werden allerdings fäschlicherweise mit niedrigen Korrelationswerten gekennzeichnet. Das kann zu einer inkorrekten Rekonstruktion der gewrappten Phase führen.

In einem dreidimensionalen gewrappten Phasenvolumen wird die Definition der Pseudokorrelation um Informationen erweitert die mit der dritten Achse verbunden sind. In einer Voxelnachbarschaft, welche durch einen 3 *×* 3 *×* 3 großen Würfel aufgebaut wird, erhält man den Betrag der Pseudokorrelation nach [8] durch

$$
|z_{m,n,l}| = \frac{\sqrt{\left(\sum \cos \psi_{i,j,k}\right)^2 + \left(\sum \sin \psi_{i,j,k}\right)^2}}{27}
$$
 (2.36)

Der Betrag der Pseudokorrelation berücksichtigt das aktuell betrachtete Voxel an der Position (*m, n, l*) und die 26 benachbarten Voxel.

#### Varianz der Phasenableitung:

Die Qualtität eines Phasengütebildes wird verbessert, wenn für die Berechnung der Phasengüte die abgeleitete Phase anstatt der Beträge der Phase verwendet werden. Die Nachteile der Pseudokorrelation werden verringert durch die Definition des Phasengütebildes mithilfe der statistischen Varianz der Phasenableitung nach [4].

$$
z_{m,n} = \frac{\sqrt{\sum \left(\Delta_{i,j}^x - \overline{\Delta_{m,n}^x}\right)^2} + \sqrt{\sum \left(\Delta_{i,j}^y - \overline{\Delta_{m,n}^y}\right)^2}}{k^2}
$$
(2.37)

Das Ergebnis *zm,n* wird für eine Nachbarschaft der Größe *k × k* ermittelt, mit dem Pixel (*m, n*) an zentraler Position. Die partiellen Ableitungen der Phase in *x*- und *y* Richtung werden durch die Terme  $\Delta_{i,j}^x$  und  $\Delta_{i,j}^y$  ausgedrückt. Mit  $\overline{\Delta_{i,j}^x}$  und  $\overline{\Delta_{i,j}^y}$  werden die Mittelwerte der partiell abgeleiteten Phasenwerte innerhalb der *k × k* Pixelnachbarschaft berücksichtigt. Im wesentlichen wird der quadratische Mittelwert der Varianzen der partiell abgeleiteten Phasen in *x*- und *y* Richtung beschrieben. Im Vergleich mit der Pseudokorrelation ergibt die Varianz der Phasenableitung den Wert Null in Regionen mit einer konstanten Phasenänderung.

Die statistische Varianz der Phasenableitung kann für ein dreidimensionales Phasenvolumen, durch Erweitern um die Komponente in Richtung der dritten Achse, berechnet werden. Nach [8] erhält man die Varianz der Phasenableitung für ein dreidimensionales gewrapptes Phasenvolumen durch

$$
z_{m,n,l} = \frac{\sqrt{\sum \left(\Delta_{i,j,k}^x - \overline{\Delta_{i,j,k}^x}\right)^2} + \sqrt{\sum \left(\Delta_{i,j,k}^y - \overline{\Delta_{i,j,k}^y}\right)^2} + \sqrt{\sum \left(\Delta_{i,j,k}^z - \overline{\Delta_{i,j,k}^z}\right)^2}}{27}
$$
(2.38)

Die Terme  $\Delta^x_{i,j,k}$ ,  $\Delta^y_{i,j,k}$  und  $\Delta^z_{i,j,k}$  beschreiben die partielle Ableitung der Phase in den drei Raumrichtungen *x*−, *y*− und *z*. Die Mittelwerte  $\overline{\Delta_{i,j,k}^x}$ ,  $\overline{\Delta_{i,j,k}^y}$  und  $\overline{\Delta_{i,j,k}^z}$  werden ebenfalls für die drei Richtungen berechnet, allerdings werden nur die Phasenwerte innerhalb des definierten Würfel von  $3 \times 3 \times 3$  Voxel berücksichtigt.

#### *2.5 Quality Map*

#### Maximaler Phasengradient:

In Regionen mit stark verrauschten Phasenanteilen sind die Gradienten der Phase sehr groß. Mit dem maximalen Phasengradient wird der größte Phasengradient in einer *k×k* Umgebung ermittelt. Der maximale Phasengradient eines Pixel ist nach [4] der größere zweier benachbarter Pixelwerte

$$
max\{|\Delta_{i,j}^x|\}\
$$
  

$$
max\{|\Delta_{i,j}^y|\}\
$$
 (2.39)

Mit  $\Delta_{i,j}^x$  und  $\Delta_{i,j}^y$  werden die partiellen Ableitungen der Phase in *x*- und *y* Richtung gebildet. Mit den maximalen Gradienten werden in erster Linie die Regionen mit hohem Rauschanteil und Phasenwerte, welche nicht zueinander in Beziehung stehen, eingegrenzt, allerdings führen wie bei der Pseudokorrelation Gebiete mit stark variierenden Phasenwerten und niedrigem Rauschanteil zu Werten mit niedriger Phasengüte.

In einem dreidimensionalen gewrappten Phasenvolumen findet man den maximalen Phasengradienten eines Voxels an der Position (*m, n, l*) als Maximum des Voxelgradienten zu seinen 26 Nachbarvoxel in *x−*, *y−* und *z* Richtung. Nach [8] erhält man die maximalen Phasengradienten durch

$$
max\{|\Delta_{i,j,k}^x|\}
$$
  

$$
max\{|\Delta_{i,j,k}^y|\}
$$
  

$$
max\{|\Delta_{i,j,k}^z|\}
$$
 (2.40)

Die Terme  $\Delta^x_{i,j,k}$ ,  $\Delta^y_{i,j,k}$  und  $\Delta^z_{i,j,k}$  beschreiben die partiellen Ableitungen der Phase in den drei Raumrichtungen.

Die Ergebnisse der Phasenableitungsvarianz und dem maximalen Phasengradient aus zweiund dreidimensionalen gewrappten Phasenbildern beschreiben einen schlechten Zustand der Phase. Um daraus eine Phasengüte zu erhalten, muss vor Weiterverarbeitung der reziproke Wert gebildet werden.

# 3. Ergebnisse

Für das Testen der Unwrapalgorithmen wurde unter MATLAB (The MathWorks Inc., Natick, USA) ein Interface, entsprechend dem Konzept in Abb. 3.1 entwickelt. Innerhalb einer GUI - Umgebung wird das gewünschte gewrappte Phasenbild geladen sowie der Unwrapalgorithmus und die erforderlichen Parameter gewählt. Das gewrappte und das rekonstruierte Phasenbild werden am Bildschirm grafisch dargestellt. Die Ausgabe von weiteren Ergebnissen wie z. B. Residuen- und Branchcutbilder oder die Qualitymap ist optional. Die Daten aller dargestellten Unwrapresultate können abgespeichert werden.

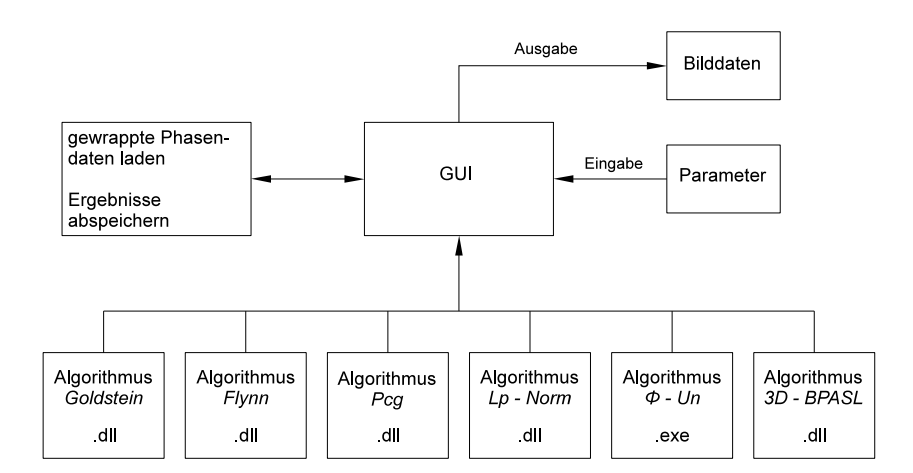

Abbildung 3.1.: Interfacekonzept für das Prüfen der Unwrapalgorithmen

Die Algorithmen werden als dynamische Bibliotheken in das Interface integriert. Nach Auswahl eines Algorithmus werden die entsprechenden Funktionen eingebunden.

Die Eingabedaten können in zwei unterschiedlichen Datenformaten vorliegen. Die gewrappten Phasenbilder werden als 4-Byte Gleitkomma Phasendaten oder als ganzzahliger 1-Byte Phasenwert an die geladenen Funktionen übergeben. Phasenbilder mit dem 1-Byte Datenformat enthalten die Phasenwerte von 0 bis 2*π* die zwischen 0 und 255 skaliert sind und auf die nächstgelegene ganze Zahl gerundet wurden. Die Daten für die Maskenbilder werden als 1-Byte Format eingelesen, wobei eine 0 für jene Bereiche steht, die vom Unwrapvorgang ausgegrenzt oder nullgewichtet werden.

Die von den Algorithmen generierten Bilddaten wie Residuen- und Branchcutbilder sowie die Qualitymaps und die ungewrappten Phasenbilder werden im 4-Byte Gleitkommaformat abgespeichert.

Die Quellcode für die path following Algorithmen und die minimum norm Verfahren stehen unter [14] zur Verfügung. Der Algorithmus für das Unwrappen dreidimensionaler Phasenbilder wurde von [15] bezogen. Das Region Growing Verfahren ist nur als ausführbare Datei vorhanden [3] und wird in MATLAB (The MathWorks Inc., Natick, USA) mit einem Systemaufruf gestartet, alle notwendigen Dateien und Parameter werden dem Programm übergeben. Neben der einfachen Aktualisierung einzelner Algorithmen ist die Unabhängikeit von der Anwendungssoftware ein Vorteil von dynamischen Bibliotheken. Die Algorithmen können auch unter IDL (ITT Visual Information Solutions, Boulder, USA) eingebunden werden.

Getestet wurden die Algorithmen mit einem Computer mit Intel<sup>®</sup> Pentium<sup>®</sup>4 CPU mit 3,20 GHz Prozessortaktfrequenz.

Die Evaluierung der Performance der Algorithmen wurde an zwei unterschiedlich generierten Datenreihen durchgeführt. Anhand von computergenerierten, gewrappten Bilddaten erhält man einen objektiven Überblick über die Effizienz der verwendeten Algorithmen. Ergebnisse aus realen, gewrappten Bilddaten geben einen Einblick in die Leistungsfähigkeit der Algorithmen bei MR in-vivo Phasenbilder.

# 3.1. Simulierte Phasenbilder

Mit computergenerierten Daten wird ein gewrapptes Phasenbild simuliert. Die Abmessung des Bildes ist mit 256 x 256 Pixel in x - als auch in y - Richtung festgelegt. Entlang der x - Achse erstreckt sich ein simulierter Phasenverlauf in Form einer modifizierten Sägezahnfunktion, Abb. 3.2. Der Hintergrund wird aus einer Ebene mit einer geringen Steigung gebildet, so dass die Ebene nicht gewrappt wird.

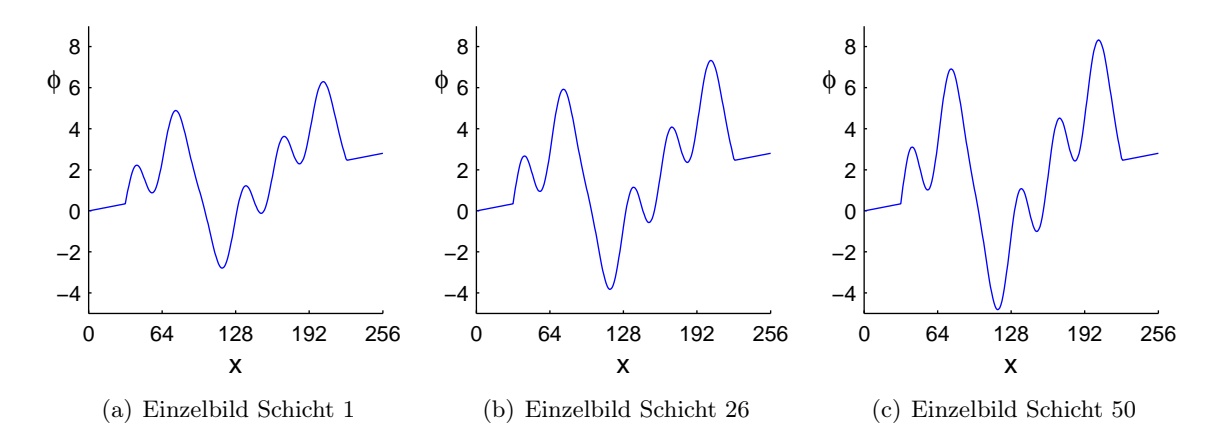

Abbildung 3.2.: Intensitätsprofil der simulierten Phasenfunktion in x-Richtung. Die Phasenamplitude nimmt, beginnend von einem Minimalwert, Bild (a), in 50 Schichten zu einem Maximalwert, Bild (c), linear zu.

Die Beurteilung des dreidimensionalen Algorithmus erfolgt durch Erweiterung des computergenerierten Phasenbildes zu einem Volumen. Ausgehend von einem Minimumwert von *ϕ* = 4 *rad*, steigt der Phasenwinkel der gewählten Funktion in 50 Einzelbildern bis zu einem Maximumwert von *ϕ* = 6 *rad* an. Die Auflösung eines dreidimensionalen Bildes beträgt somit 256 x 256 x 50 Pixel.

Der Verlauf vom Bildhintergrund auf die simulierte Phasenfunktion in y-Richtung ist in zwei unterschiedlichen Formen ausgeführt:

- Simulierte Phasenfunktion mit einem sprunghaften Signalverlauf
	- Von dem Bildhintergrund auf den simulierten Phasenverlauf erfolgt eine sprunghafte Änderung. Daraus resultiert ein steiler Phasengradient, siehe Abb. 3.3(a), der an einzelnen Positionen zu Residuen führt.
- *•* Simulierte Phasenfunktion mit einem stetigen Signalverlauf

Von dem Bildhintergrund auf den Phasenverlauf verläuft der Anstieg in Form einer Rampe. Die flacheren Flanken führen zu einer stetigen Phasenänderung, die Phasengradienten, wie in Abb. 3.3(b), sind daher kleiner.

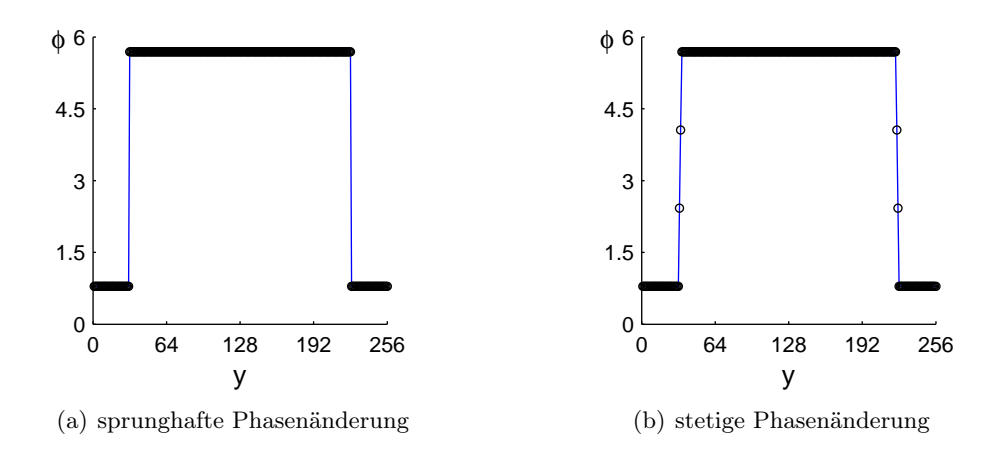

Abbildung 3.3.: Intensitätsprofil der simulierten Phasenfunktion in y-Richtung. Die schwarzen Markierungen kennzeichnen einzelne Datenpunkte.

Jedes Einzelbild aus dem erzeugten dreidimensionalen Volumen wird von einem Gaußverteilten Rauschsignal überlagert. Die Standardabweichung wird so gewählt, dass die Bildstörung verschiedenen Signal - Rausch Verhältnissen entspricht. Um zufriedenstellende Informationen zu erhalten, werden die Algorithmen über einen weiten Umfang der Signal - Rausch Verhältnisse getestet. Der Untersuchungsbereich wurde bei SNR Werten von 40, 20, 15, 10, 8, 5, 3 und bei 2 festgelegt. Die angefertigten simulierten dreidimensionalen Phasenbilder wurden anschließend im gesamten Volumen, mit Hilfe der Arcustangensfunktion im Bereich *−π* und *π* gewrappt.

#### *3.1 Simulierte Phasenbilder*

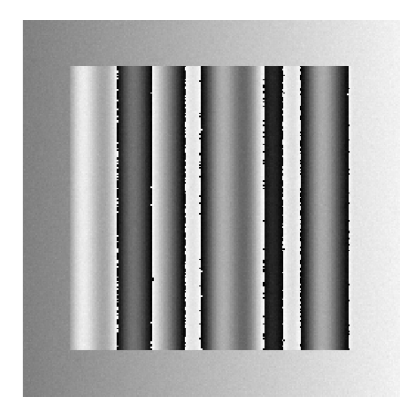

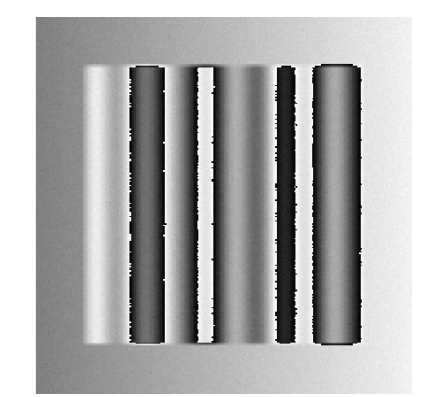

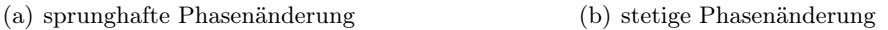

Abbildung 3.4.: Abbildung der Schicht 26 des gewrappten simulierten Phasenvolumen, mit SNR 40. Die Streifenlinien in (a) brechen am Bildhintergrund ab, in (b) bilden die Streifenlinien eine geschlossene Struktur. An den Streifenlinien sind leichte Störungen durch das Rauschsignal erkennbar.

In Abb. 3.4 werden die Phasenbilder der Schicht 26 aus dem gewrappten Volumen der simulierten Phasenfunktion dargestellt. Der Unterschied durch den sprunghaften bzw. stetigen Phasenverlauf wird in den Streifenlinien deutlich. In Abb. 3.4(a) werden die Streifenlinien am Bildhintergrund abgebrochen. Diese zusätzlichen Unstetigkeitsstellen führen zu Residuen an den unterbrochenen Streifenlinien, wie in Abb. 3.5(a) dargestellt, und in weiterer Folge zu den in Abb. 3.5(b) gezeigten Branchcutverbindungen. In Abb. 3.4(b) zeigen die Streifenlinien eine geschlossene Anordnung. Diese Formation bildet keine Residuen und auch keine Branchcutverbindungen. Die Rauschleistung ist in beiden Phasenfunktion mit SNR 40 so gering, dass durch das Rauschen keine Residuen gebildet werden. Der Einfluss des Rauschens ist in Abb. 3.4 als geringe Störung an den Streifenlinien erkennbar.

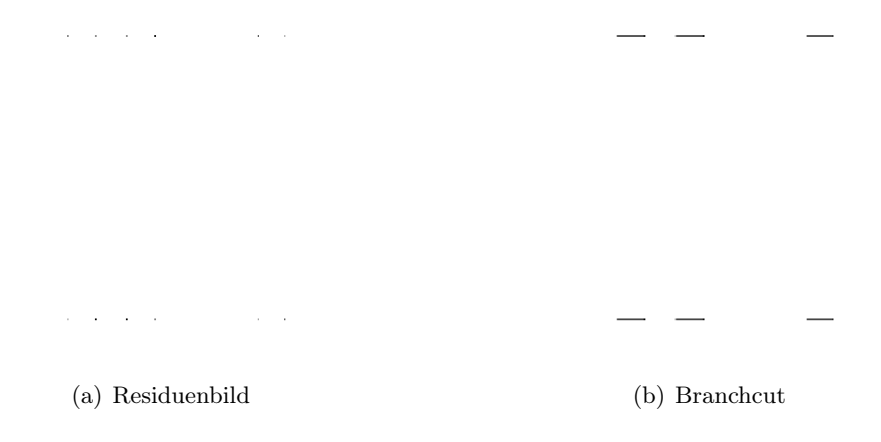

Abbildung 3.5.: Abbildung der Residuen (a) und Branchcut (b) der gewrappten Phasenfunktion aus Abb. 3.4(a). Die Residuen sind eine Folge der offenen Streifenlinien.

#### *3.1 Simulierte Phasenbilder*

Der Vorteil des simulierten Phasenbildes liegt darin, dass die authentische, ungewrappte Phasenfunktion bekannt ist. Ein Vergleich mit den Ergebnissen der verschiedenen Unwrapalgorithmen ist mit statistischen, objektiven Methoden möglich. Die Abweichung aus dem rekonstruierten und dem ursprünglichen Phasenbild erhält man mit dem quadratischen Mittel. Der mittlere quadratische Fehler *RMS* wird berechnet mit

$$
RMS = \sqrt{\frac{\sum (Org. Img_{(x,y)} - UWImg_{(x,y)})^2}{\sum Org. Img_{(x,y)}^2}}
$$
(3.1)

Ein Vergleich der verschiedenen Algorithmen wird, mit dem normieren der mittleren quadratischen Abweichung mit dem Effektivwert aus dem originalen Phasenbild, übersichtlicher. Die Resultate der Unwrapexperimente können aus den Tabellen im Anhang C entnommen werden.

Für ausgewählte SNR Werte werden die mittleren quadratischen Fehler und die, für das Unwrappen benötigte Ausführungszeit grafisch dargestellt.

#### Unwrapergebnisse der simulierten Phasenfunktion bei SNR 20

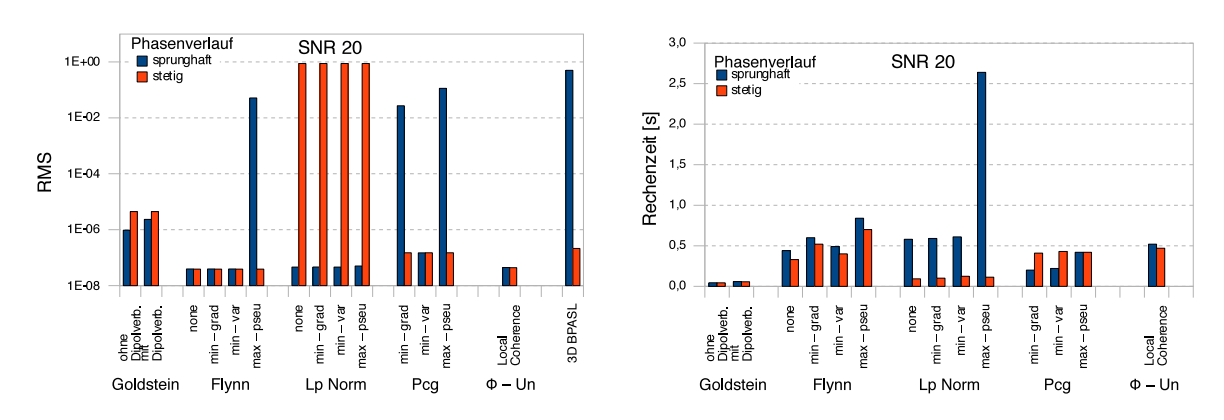

Die Mehrheit der ungewrappten Phasenbilder sind fast identisch mit dem gewrappten, simulierten Phasenverlauf.

Abbildung 3.6.: Vergleich der Unwrapresultate und der Ausführungszeiten. Das überlagerte Rauschsignal hat den SNR 20.

Eine mangelhafte Phasenrekonstruktion tritt in erster Linie bei der simulierten Phasenfunktion mit der sprunghaften Phasenänderung auf. Der Algorithmus *Flynn* erzeugt, mit der Qualitymap der Pseudokorrelation, einen Defekt am Objektrand. Die Ursache kann im inkorrekten Bilden von geschlossenen Schleifen, mit Pixelwerten aus dem Bildhintergrund, liegen. Bei dem Algorithmus *PCG* mit der Qualitymap der minimalen Gradienten liegt der Fehler ebenfalls am Objektrand, durch einen inkorrekt rekonstruierten Phasenwert. Eine Verbesserung ist gegebenenfalls durch Verbreitern der nullgewichteten Pixel in der Qualitymap möglich.

Die rekonstruierten Ergebnisse aus der simulierten Phasenfunktion mit der stetigen Phasenänderung, zeigen eine deutlich höhere Konvergenz mit der gewrappten, simulierten Phasenfunktion. Einzig der Algorithmus *Lp-Norm* rekonstruiert den Phasenverlauf inkorrekt, unabhängig von der gewählten Qualitymap. Der Grund für das mangelhafte Unwrappen liegt in der geringen Residuendichte. Der Algorithmus bricht bereits nach wenigen Iterationen ab. Das Ergebnis wird im wesentlichen aus der angenäherten, ungewrappten Phasenfunktion gebildet. Die Differenz der verbleibenden Phasensprünge ist kleiner als 2*π*, daher werden keine Residuen und auch keine gewrappten Phasensprünge erkannt.

Die Berechnungszeiten sind für den Algorithmus *Goldstein* sehr kurz. Bei den weiteren Algorithmen beeinflusst die Ausdehnung der Pixelumgebung für die Berechnung der Qualitymaps, die Zeitspanne der Phasenrekonstruktion. Massgebend für die Berechnungszeit bei den Algorithmen *Lp-Norm* und *PCG* sind allerdings die Anzahl an Iterationsschleifen. Der Zeitaufwand bei dem Algorithmus *3D-BPASL* beruht ausschließlich auf der Anzahl der Bildschichten, aus dem das dreidimensionale Bild aufgebaut wurde.

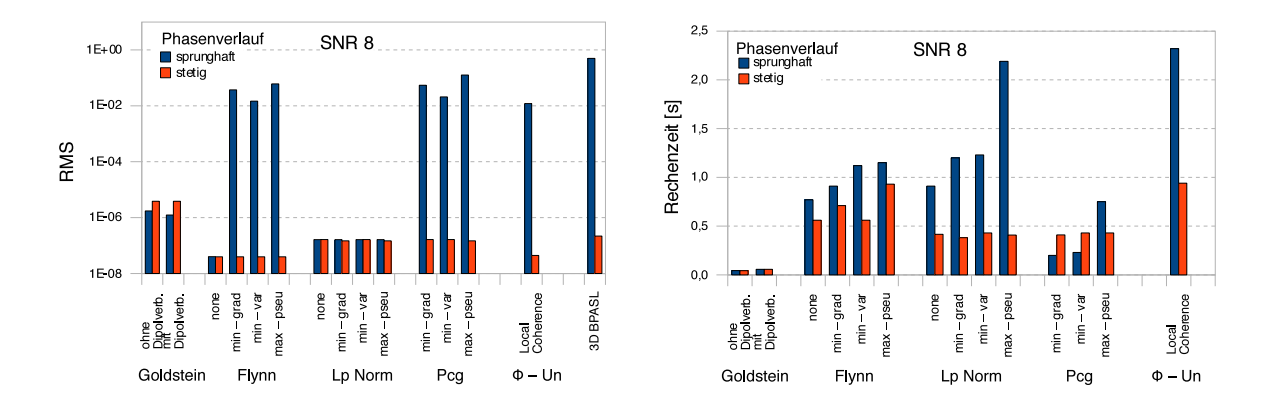

#### Unwrapergebnisse der simulierten Phasenfunktion bei SNR 8

Abbildung 3.7.: Vergleich der Unwrapresultate und der Ausführungszeiten. Das überlagerte Rauschsignal hat den SNR 8.

Mit dem erhöhtem Rauschsignal, nimmt auch die Konvergenz der ungewrappten Phasenbilder mit dem gewrappten, simulierten sprunghaften Phasenverlauf deutlich ab. Dagegen sind die Ergebnisse mit dem stetigen Phasenverlauf annähernd identisch mit den gewrappten Phasenbilder.

Wegen der geringen Residuendichte erzeugt der Algorithmus *Goldstein* keine Fehlverbindungen bei den Branchcuts. Das rekonstruierte Phasenbild entspricht annähernd der ursprünglichen Phasenfunktion. Bei dem sprunghaften Phasenübergang generiert der Algorithmus *Flynn* geschlossene Schleifen mit Phasenwerten die ausserhalb des Bildobjektes liegen.

Das Minimierungsverfahren *Lp-Norm* rekonstruiert einen korrekten, ungewrappten Phasenverlauf. Mit der Rauschleistung ist auch die Residuendichte soweit angestiegen, dass der Algorithmus nicht mehr vorzeitig abbricht.

Die gestiegenen Berechnungszeiten sind auf das Berechnen der Qualitymaps als auch auf das Unwrappen unzuverlässiger Phasenwerte zurückzuführen.

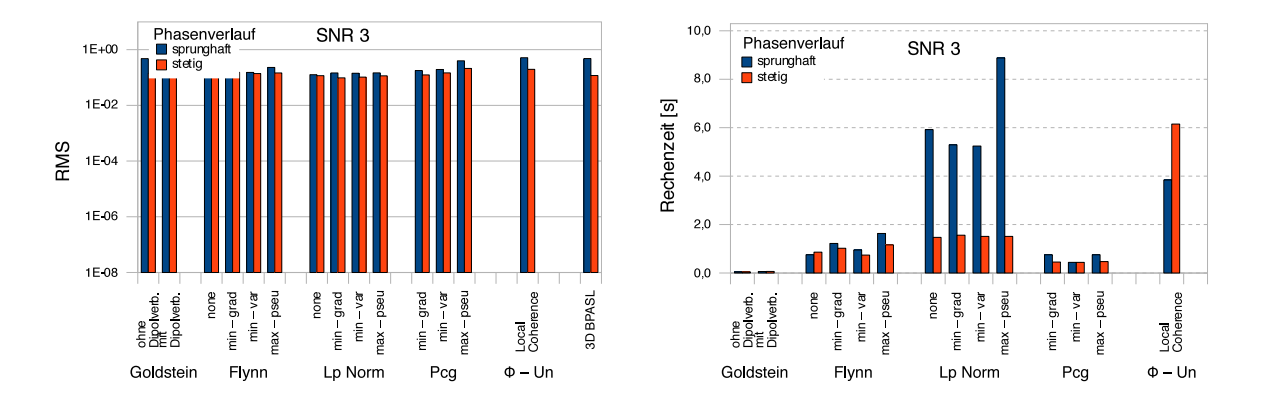

#### Unwrapergebnisse der simulierten Phasenfunktion bei SNR 3

Abbildung 3.8.: Vergleich der Unwrapresultate und der Ausführungszeiten. Das überlagerte Rauschsignal hat den SNR 3.

Die ungewrappten Ergebnisse der simulierten, gewrappten Phasenfunktionen sind durchgängig mangelhaft. Das starke Rauschsignal führt zu einer massiv erhöhten Residuenkonzentration, an der die Algorithmen an die Leistungsgrenzen stossen.

Bei den simulierten Phasenbildern mit sprunghafter Phasenänderung generiert der Algorithmus *Goldstein* inkorrekte Branchcutverbindungen, woraus sich auch zum Teil isolierte Inseln bilden. Der Algorithmus *Flynn* erzeugt die Fehler bei dem Bilden von geschlossenen Schleifen. Der Algorithmus *Lp Norm* kann bei der erhöhten Residuendichte keine Übereinstimmung mit der originalen Phasenfunktion finden.

Das region growing Verfahren Φ*-UN* bildet die Fehler indem einzelne Unwrapregionen nicht korrekt miteinander verbunden werden. Eine Korrektur der Parameter für die Phasengüte und für das Verbinden ungewrappter Regionen kann gegebenfalls das Ergebnis verbessern. Der dreidimensionale Algorithmus *3D-BpAsl* generiert die Unwrapfehler ausschließlich am

Bei der simulierten Phasenfunktion mit stetiger Phasenänderung erscheint das ungewrappte Ergebnis als einwandfrei rekonstruierte Phasenfunktion. Der Unterschied zu der originalen Phasenfunktion resultiert hier durch das Rauschsignal, das nur zum Teil ungewrappt wurde.

Objektrand, das Ergebnis der Phasenfunktion im Bildobjekt erscheint einwandfrei.

Die ungewrappten Ergebnisse wurden durch Anpassen der Parameter gewonnen. Diese Änderungen sind mit großem Einsatz verbunden, die Berechnungsdauer für das Unwrappen steigt deutlich an.

# 3.2. MRI-Phasenbilder

Die Performance der Algorithmen wird anhand realer in-vivo MRI Daten überprüft. In den realen Daten sind sowohl kontinuierliche als auch sprunghafte Phasenvariationen miteinander kombiniert. Den wesentlichen Teil in den MRI Bildern bilden stetige Änderungen im Phasenverlauf. An den Objekträndern und an Gewebegrenzen treten abrupte Phasenänderungen, aufgrund Suszeptibilitätsunterschiede, auf. Der SNR des Rauschsignals beträgt ca. 15 *−* 20, im Bildhintergrund hat das Rauschsignal einen deutlich stärkeren Einfluss.

Für die Experimente werden Phasenbilder verwendet, mit *B*0-Feldinhomogenitäten

- *•* in einem homogenverteilten, bekannten Medium
- *•* in einem homogenverteilten Fettgewebe
- *•* in Fett- , Muskel- und Knochengewebe
- *•* durch Metallartefakte
- *•* durch Bewegungsartefakte

Die Überprüfung der rekonstruierten Phasenfunktion *ϕ* geschieht durch Subtraktion von der gewrappten Phasenfunktion *ψ*. Das Ergebnis ist ein Differenzbild, aus dem für eine bestimmte Zeile ein Intensitätsprofil erstellt wird.

Bei einem korrekt ungewrappten Phasenbild zeigt das Intensitätsprofil einen geradlinigen Verlauf. Die sprunghaften Änderungen entstehen aus den Phasensprüngen im gewrappten Phasenbild. Bei einwandfreier Rekonstruktion entspricht die Änderung einem Vielfachen von 2*π*.

Im Intensitätsprofil wird auch ersichtlich, ob die Gradienten im ungewrappten Phasenbild und im gewrappten Phasenbild ähnlich sind. Bei Übereinstimmung der Phasengradienten ist die Differenz gleich Null, das Intensitätsprofil zeigt einen geraden horizontalen Verlauf.

# 3.2.1. Unwrappen der Phase bei einem homogenverteilten, bekannten Medium Kopfphantom

Die für Testzwecke entwickelten Phantomobjekte geben einen grundlegenden Einblick in das Systemverhalten. Der Aufbau des verwendeten Phantoms entspricht dem einer Kopfform angenäherten Behälter, der mit einer Flüssigkeit gefüllt ist. Wegen dem Aufbau mit einer homogenen Flüssigkeit, werden Bildartefakte genauer lokalisiert und die Ursache konkretisiert. In Abb. 3.9 sind auf der linken Seite das Bild der gewrappten Phase des Kopfphantoms und auf der rechten Seite die Verteilung der Residuen dargestellt.

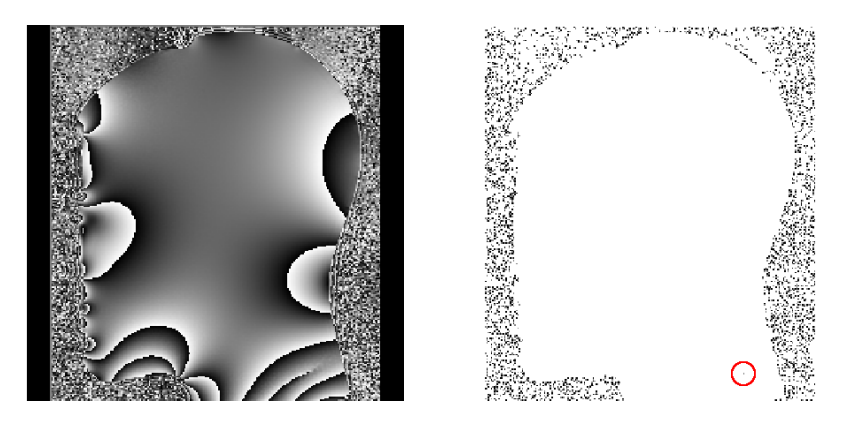

Abbildung 3.9.: Abbildung des gewrappten Phasenbildes eines Kopfphantoms mit der entsprechenden Residuenverteilung.

Die Parameter mit dem das Bild eingescannt wurde, können nachfolgender Tabelle entnommen werden

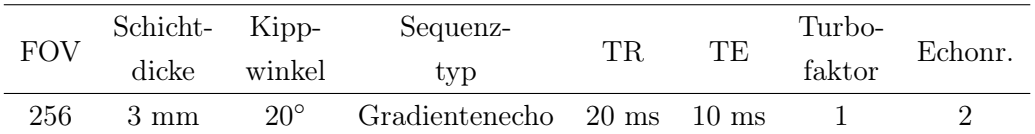

Das Blickfeld wurde so gewählt, dass ein Sagittalschnitt über das gesamte Phantom abgebildet wird. Die Bildmitte zeigt einen weitgehend kontinuierlichen Phasenverlauf, während an den Objekträndern links und rechts vermehrt Phasensprünge auftreten, insbesondere in der unteren Phantomregion. Die Ursache im unstetigen Phasenverlauf liegt in den *B*0- Feldinhomogenitäten.

Außerhalb des Objektes wird der Phasenverlauf durch starkes Rauschen gestört. Zwischen einzelnen, benachbarten Pixel treten große Phasensprünge auf und erzeugen die Residuen. Die Residuen treten vorwiegend, wie im rechten Bild in Abb. 3.9 dargestellt wird, außerhalb des Objektes auf. Residuen die als Start- und Endpunkte der Streifenlinien auftreten, liegen meist am Objektrand. Im Halsbereich endet eine Streifenlinie im Objekt und erzeugt eine Residue (im Bild mit dem roten Kreis markiert), welche einen Einfluss auf den Unwrapvorgang ausübt.

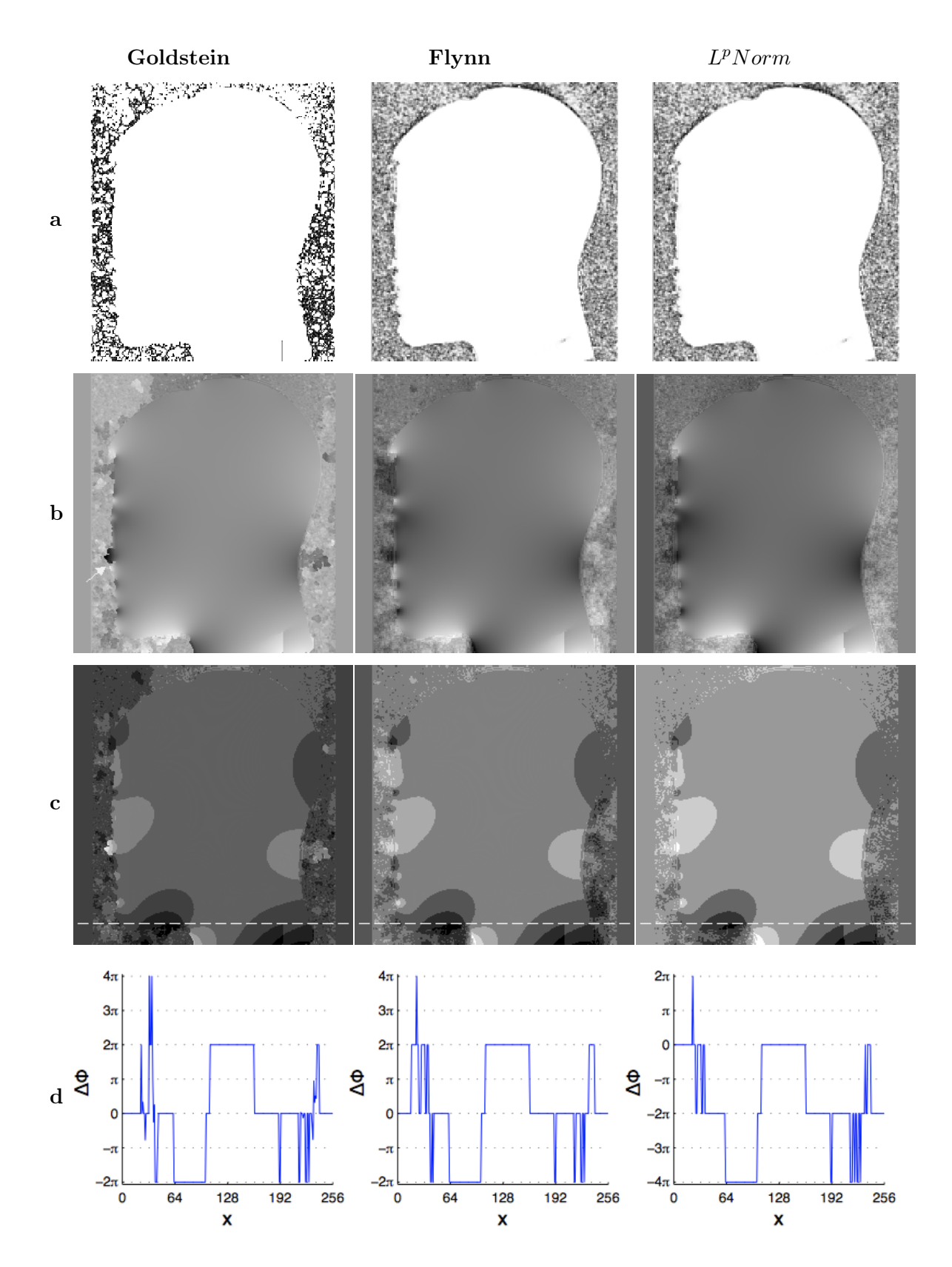

Abbildung 3.10.: Resultate aus dem Unwrapversuch.(a) Branchcut bzw. Qualitymap (b) ungewrappter Phasenverlauf, (c) Differenzbilder, (d) Intensitätsprofil entlang der strichlierten Linie

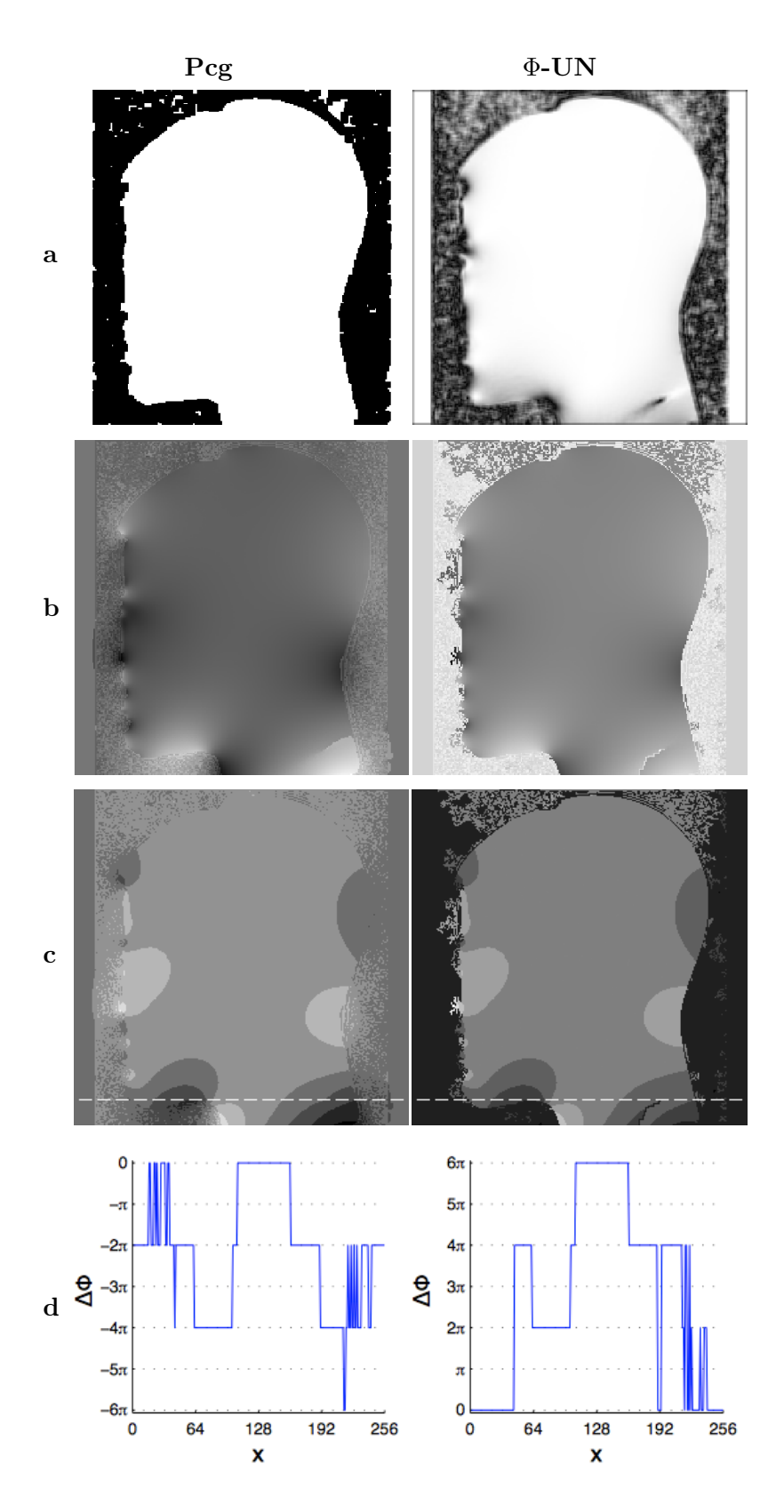

Abbildung 3.11.: Resultate aus dem Unwrapversuch.(a) Qualitymap (b) ungewrappter Phasenverlauf, (c) Differenzbilder, (d) Intensitätsprofil entlang der strichlierten Linie

In Zeile *b* der Abb. 3.10 und 3.11 werden die Resultate der Unwrapalgorithmen dargestellt. Der Phasenverlauf in den ungewrappten Phasenbilder erscheint mehr oder weniger glatt und kontinuierlich. Einen inkorrekt rekonstruierten Phasenverlauf erkennt man an der Grenze von Bildobjekt zu Bildhintergrund und im Halsbereich des Kopfphantoms. Der Objektrand wirkt, bei genauerer Betrachtung, unvollständig und lückenhaft.

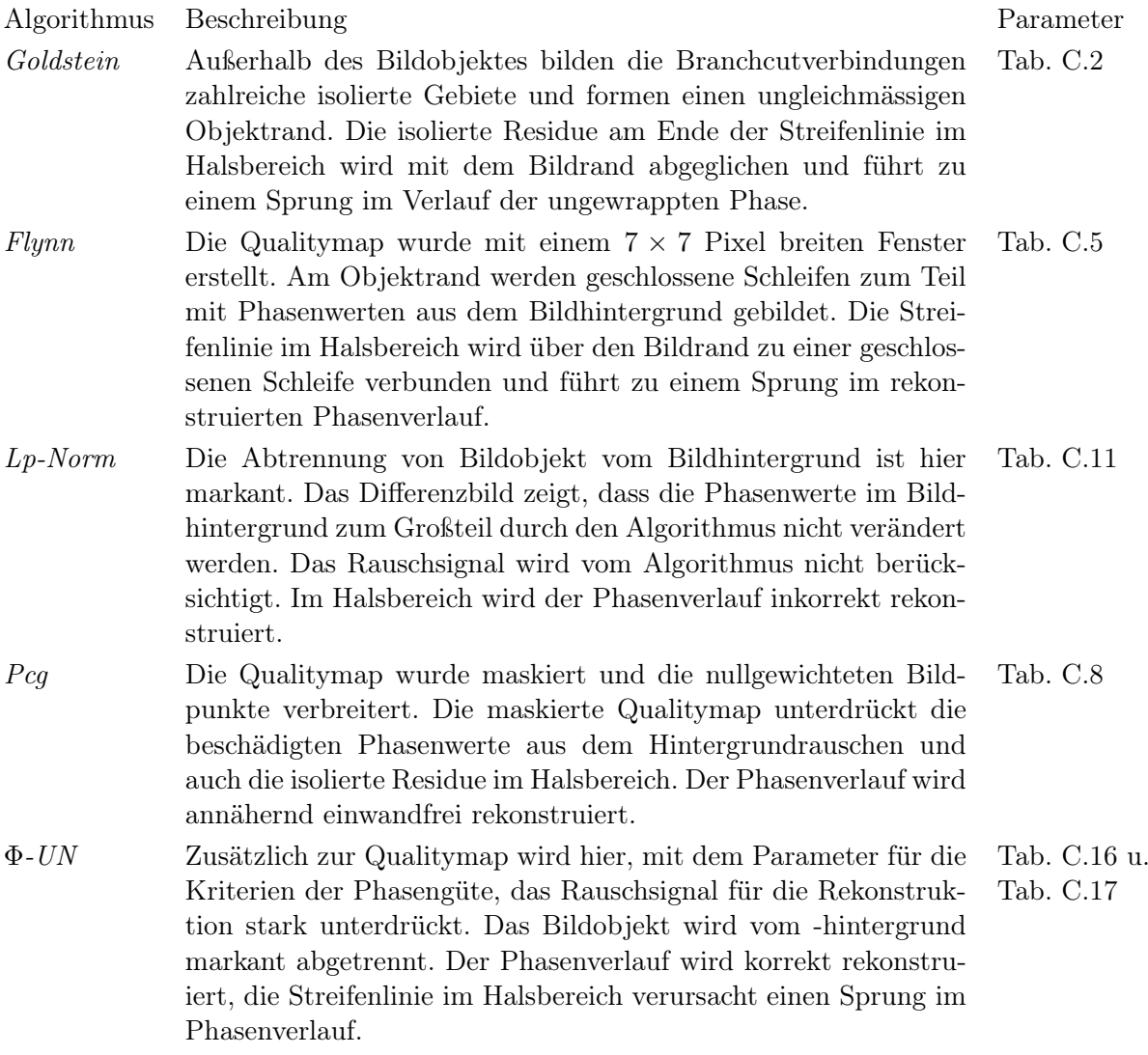

# 3.2.2. Unwrappen der Phase in einem homogenverteilten Gewebe

### "In Phase" Mammographiebild

Die weitere Untersuchung der Unwrapalgorithmen erfolgt mit Bildern aus der Mammographie. Die Mamma besteht aus dem Drüsengewebe, Bindegewebszüge und im wesentlichen aus einem annähernd homogenverteilten Fettgewebe.

In Abb. 3.12 zeigt das linke Bild die gewrappte Phase ohne Phasenverschiebung, das rechte Bild die entsprechende Residuenverteilung.

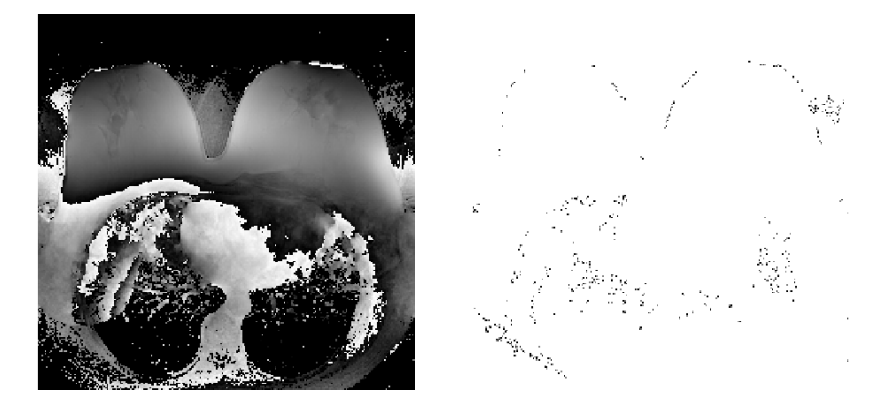

Abbildung 3.12.: Abbildung der gewrappten Phase einer Mammographie mit der entsprechenden Residuenverteilung.

Die Parameter mit dem das Bild eingescannt wurde, können nachfolgender Tabelle entnommen werden

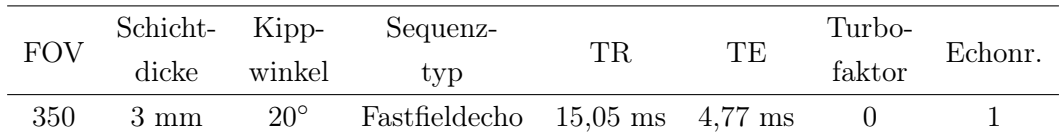

Der Phasenverlauf im Objekt erscheint weitgehend kontinuierlich. Außerhalb des Objektes treten große Phasendifferenzen aufgrund von Rauschen auf. Der unstetige Phasenverlauf am Objektrand und an der Grenze zum Brustkorb stammt von den unterschiedlichen Gewebesuszeptibilitäten, welche die Feldinhomogenitäten verursachen. Der Aufbau der Spule ist so gestaltet, dass der Fokus der Aufnahme im Brustgewebe liegt. Der Brustkorb wird mit dem Verfahren mit abgebildet, allerdings mit geringerer Qualität, worauf der erhöhte Rauschanteil in dieser Region zurückzuführen ist.

Die Streifenlinien erscheinen zum Teil als geschlossen, zum anderen liegen die Residuen der offenen Streifenlinien am Objektrand und an den Gewebegrenzen. Residuen die durch das Rauschen verursacht werden, liegen in Regionen außerhalb des Objektes. Der unstetige Phasenverlauf im Brustkorb hat für die Diagnostik keine nähere Bedeutung.

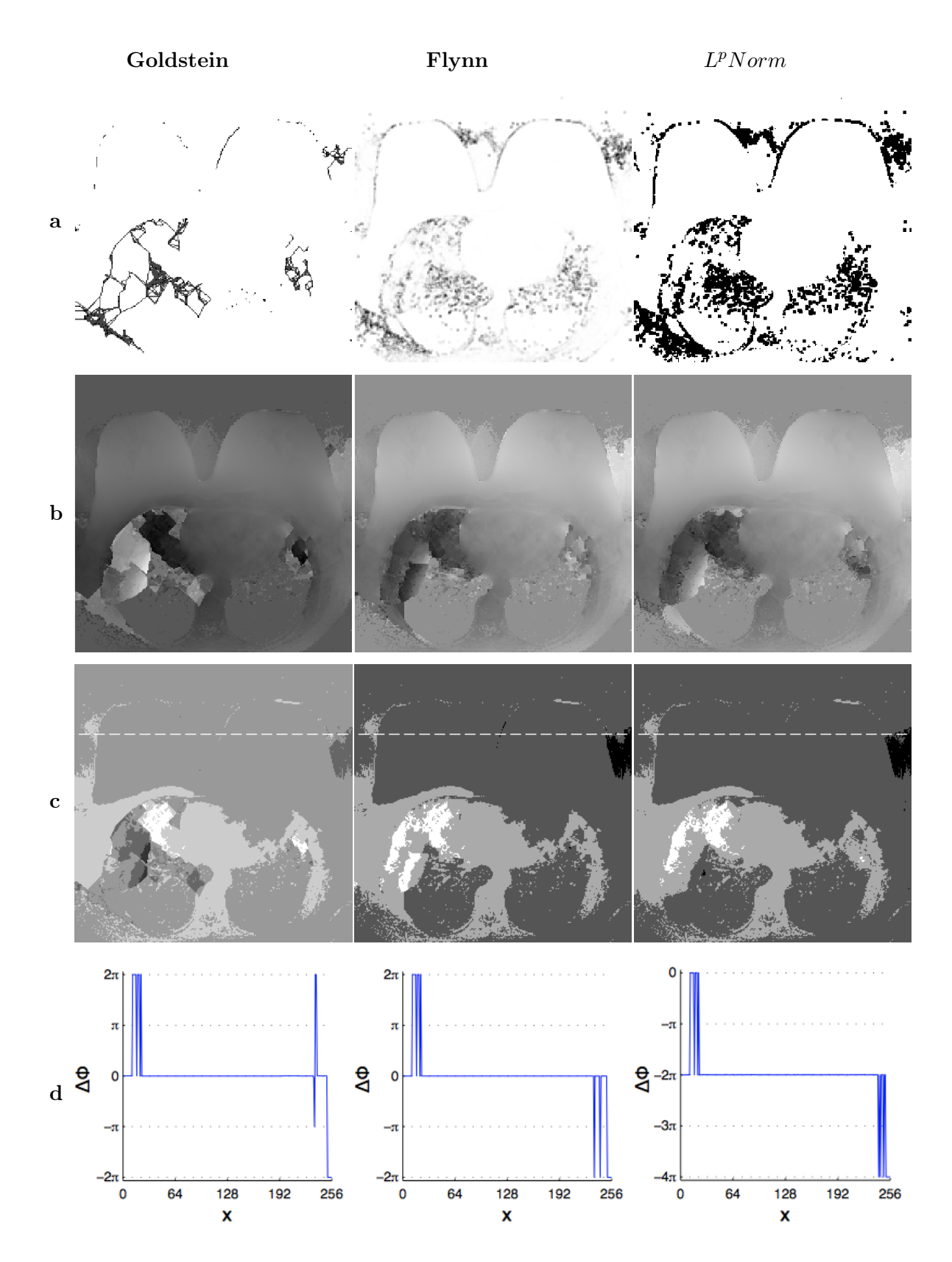

Abbildung 3.13.: Resultate aus dem Unwrapversuch.(a) Branchcut bzw. Qualitymap (b) ungewrappter Phasenverlauf, (c) Differenzbilder, (d) Intensitätsprofil entlang der strichlierten Line

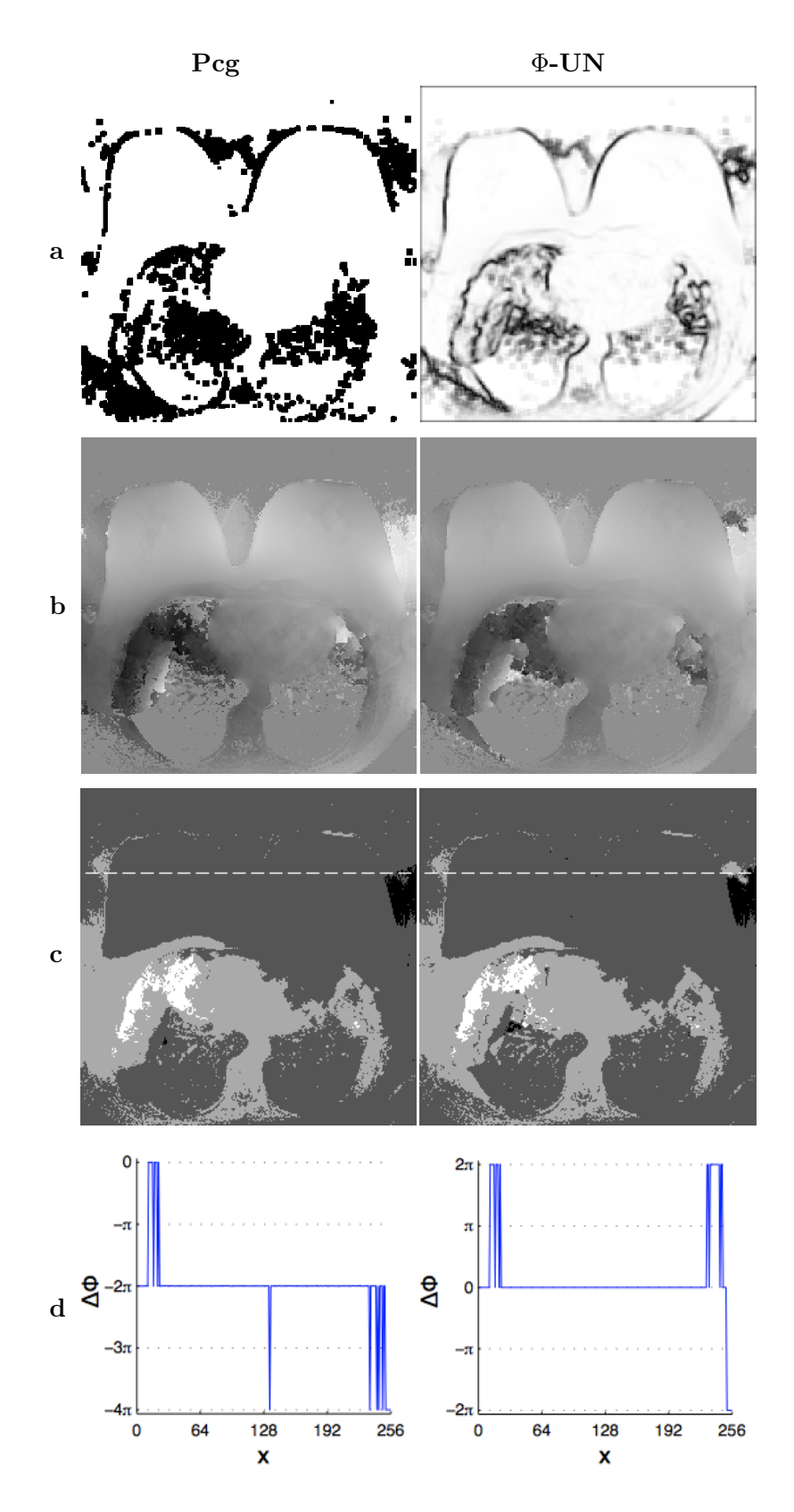

Abbildung 3.14.: Resultate aus dem Unwrapversuch.(a) Qualitymap (b) ungewrappter Branchcuts Phasenverlauf, (c) Differenzbilder, (d) Intensitätsprofil entlang der strichlierten Line

In Abb. 3.13 und Abb. 3.14 zeigen die Bilder in Zeile *b* einen weitgehend glatten Verlauf der ungewrappten Phase in der Mamma. Phasensprünge treten vermehrt im Bereich des Brustkorbes und zum Teil im Bildhintergrund auf. An der Grenze der rechten Mamma zum Bildhintergrund bleibt der Phasensprung allerdings sichtbar.

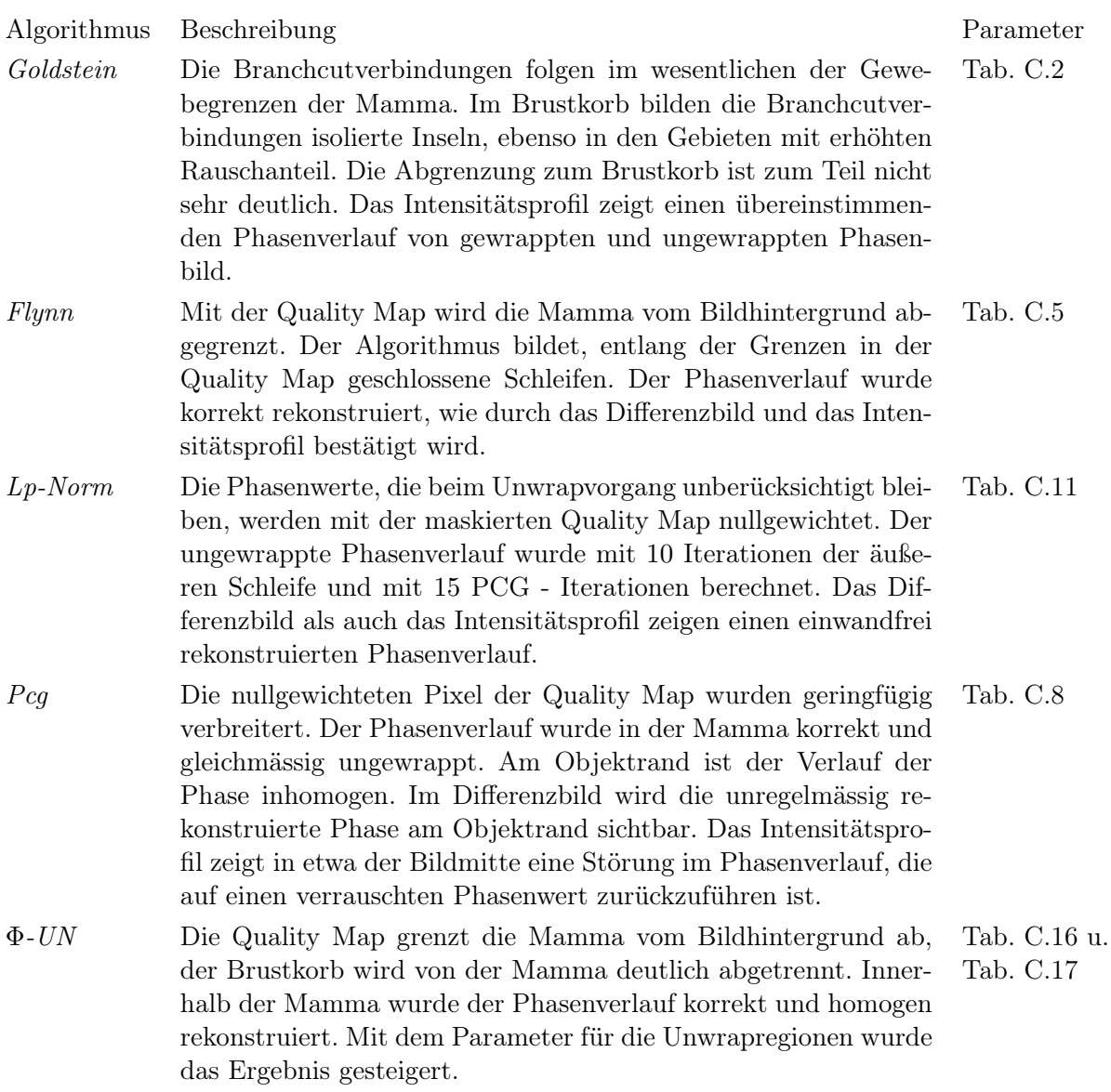

## "Opposed Phase" Mammographiebild

Das Bild wurde zu einem darauffolgenden Echozeitpunkt und mit einem um *π* phasenverschobenen Fettsignal akquiriert.

In Abb. 3.15 zeigt das linke Bild die gewrappte Phase mit Phasenverschiebung, das rechte Bild die entsprechende Residuenverteilung.

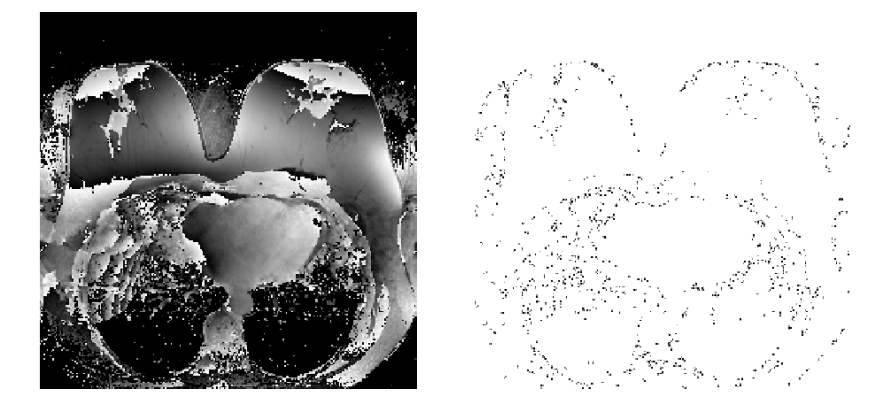

Abbildung 3.15.: Abbildung der gewrappten Phase einer Mammographie mit der entsprechenden Residuenverteilung.

Die Parameter mit dem das Bild eingescannt wurde, können nachfolgender Tabelle entnommen werden

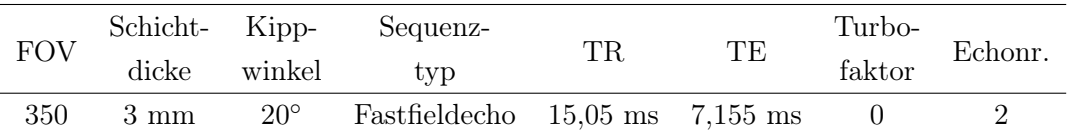

Im Vergleich mit dem "In Phase" Bild werden hier die Phasensprünge deutlicher. Am Objektrand im oberen Bereich sind die Phasensprünge stärker ausgeprägt. Die Struktur in der Objektmitte tritt durch eine Verschiebung der Phase deutlicher in Erscheinung. Die Unstetigkeiten im Phasenverlauf beruhen in erster Linie auf Feldinhomogenitäten infolge von Suzseptibilitätsunterschiede. Die Struktur in der Objektmitte lässt auf einen abweichenden Gewebeaufbau schließen.

Die Streifenlinien sind nicht in sich geschlossen und enden vorwiegend am Objektrand. Dementsprechend liegen die Residuen zum Großteil am Objektrand. Der Phasensprung durch die Struktur in der Objektmitte führt zu einer Ansammlung von Residuen im Objekt. Außerhalb des Objektes und im Bereich des Brustkorbs häufen sich die Residuen aufgrund des dominierenden Rauschsignals.

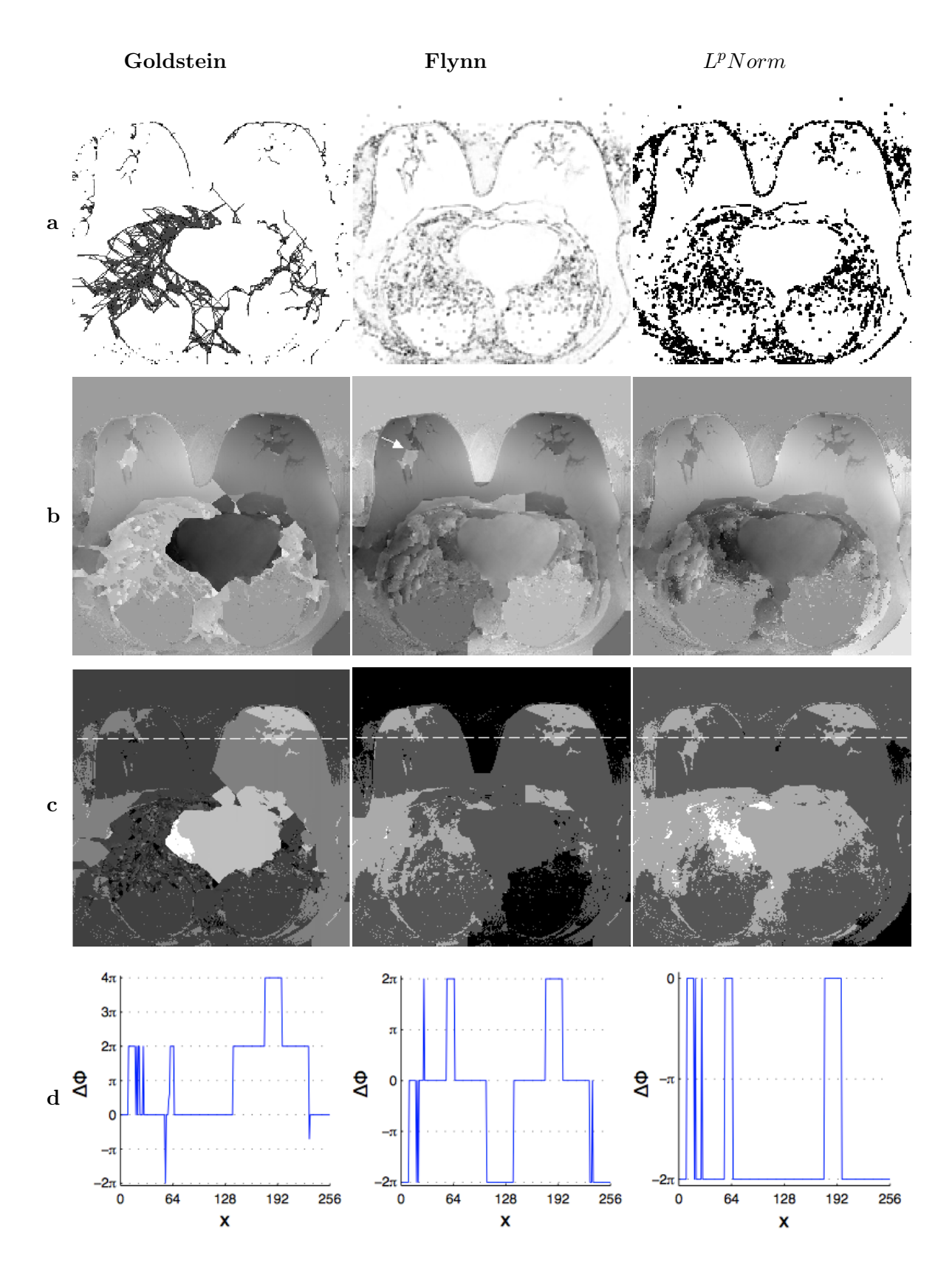

Abbildung 3.16.: Resultate aus dem Unwrapversuch.(a) Branchcut bzw. Qualitymap (b) ungewrappter Phasenverlauf, (c) Differenzbilder, (d) Intensitätsprofil entlang der strichlierten Line

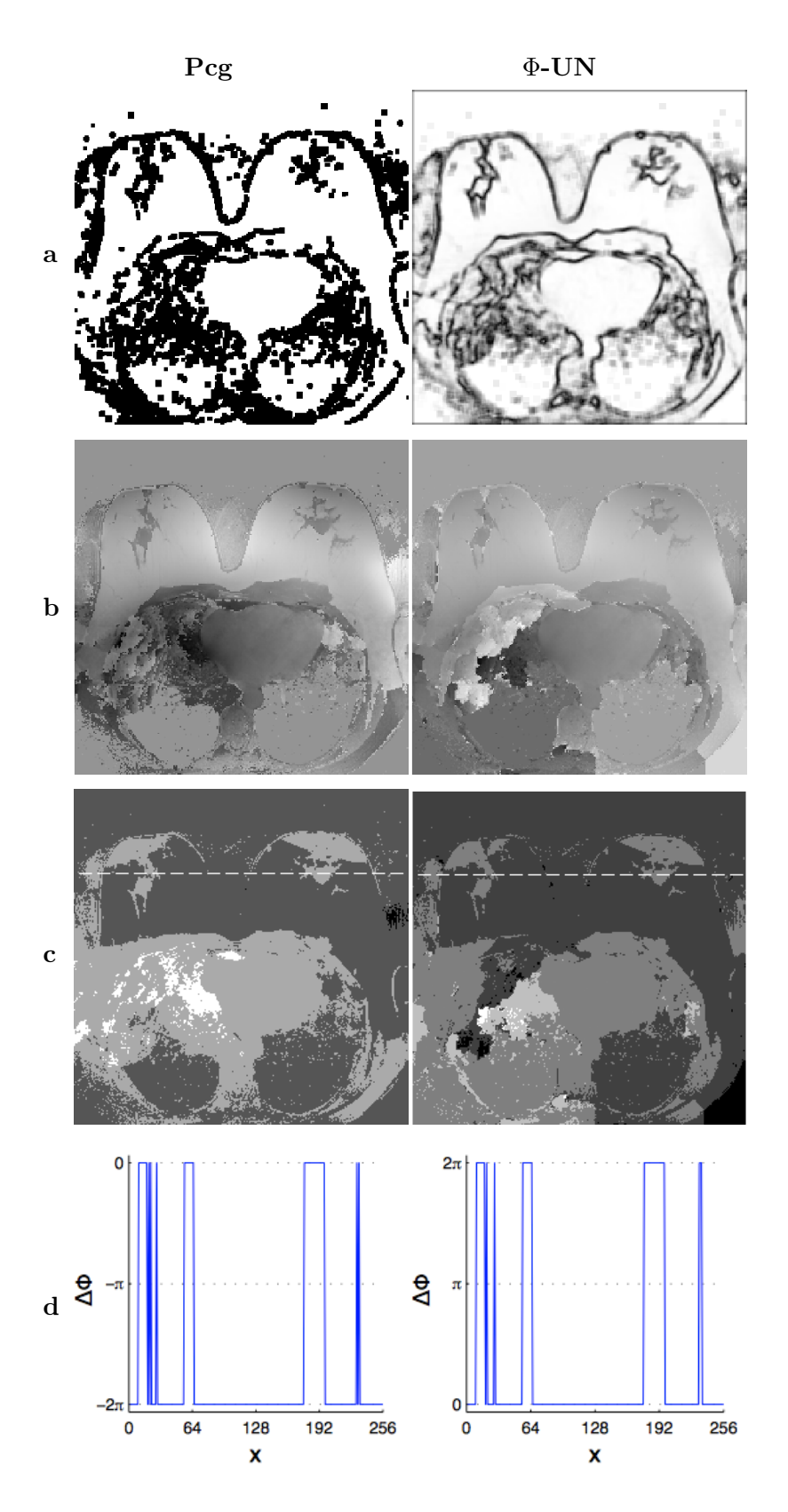

Abbildung 3.17.: Resultate aus dem Unwrapversuch.(a) Qualitymap (b) ungewrappter Phasenverlauf, (c) Differenzbilder, (d) Intensitätsprofil entlang der strichlierten Line

Der ungewrappte Phasenverlauf erscheint nicht mehr durchgehend glatt. In den Bildern der Zeile *b* in Abb. 3.16 und Abb. 3.17 erkennt man Phasensprünge innerhalb der Mamma. Durch die Phasenverschiebung im Fettsignal werden die Strukturen im Fettgewebe der Mamma deutlicher hervorgehoben.

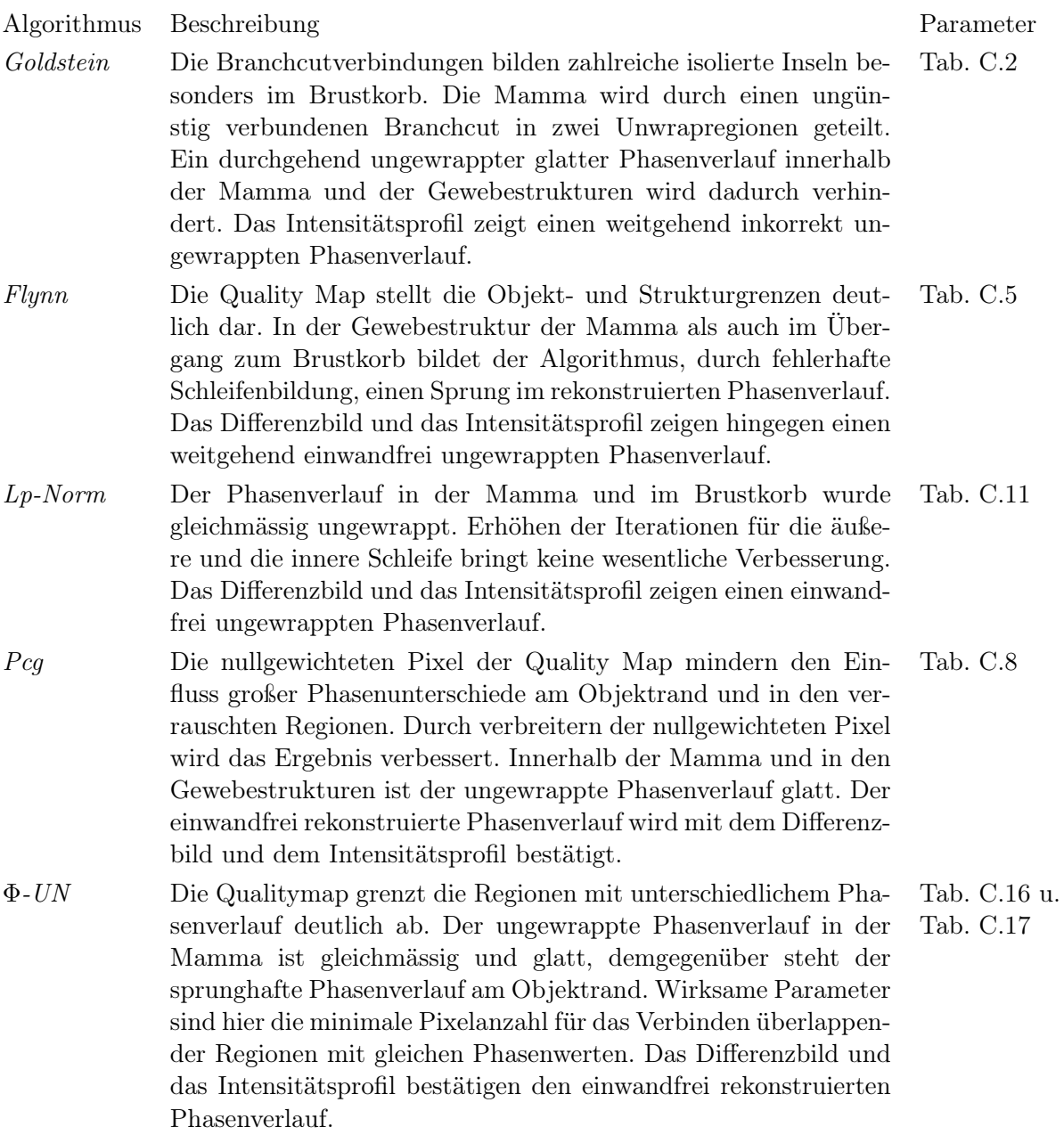

### "In Phase" Mammographiebild

Das Bild von einer Mammographie zeigt einen homogene Verteilung des Fettgewebes. In Abb. 3.18(a) zeigt das linke Bild die gewrappte Phase ohne Phasenverschiebung, das rechte Bild die entsprechende Verteilung der Residuen.

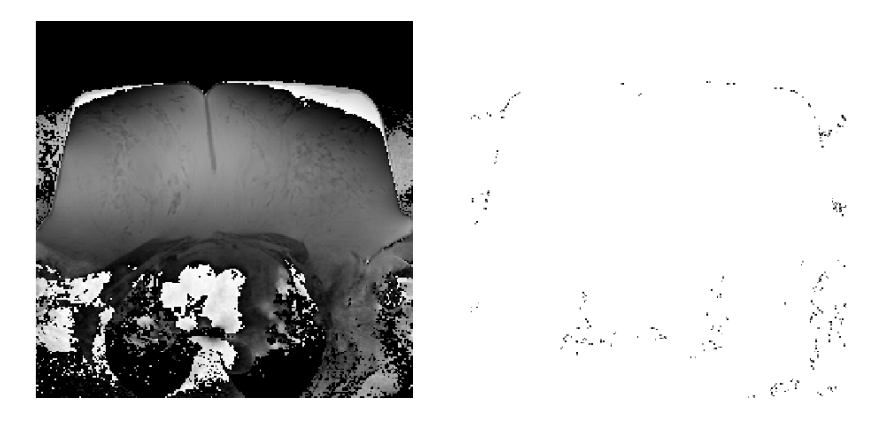

Abbildung 3.18.: Abbildung der gewrappten Phase einer Mammographie mit der entsprechenden Resdiuenverteilung.

Die Parameter mit dem das Bild eingescannt wurde, können nachfolgender Tabelle entnommen werden

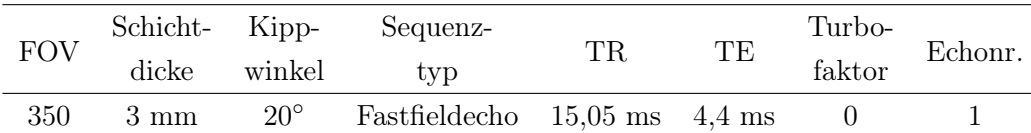

Im Objekt erscheint der Phasenverlauf gleichmässig. An der oberen Objektgrenze tritt ein deutlicher Phasensprung auf. Der Übergang zum Brustkorb verläuft kontinuierlich, im Brustkorb treten bedingt durch das Rauschsignal vermehrt Phasensprünge auf. Im Residuenbild erkennt man das die Residuen hauptsächlich an den Objekträndern liegen. Hervorgerufen durch die offenen Streifenlinien und auch durch das Bildrauschen. Außerhalb des Objektes und im Brustkorb sind entsprechend mehr Residuen verteilt.

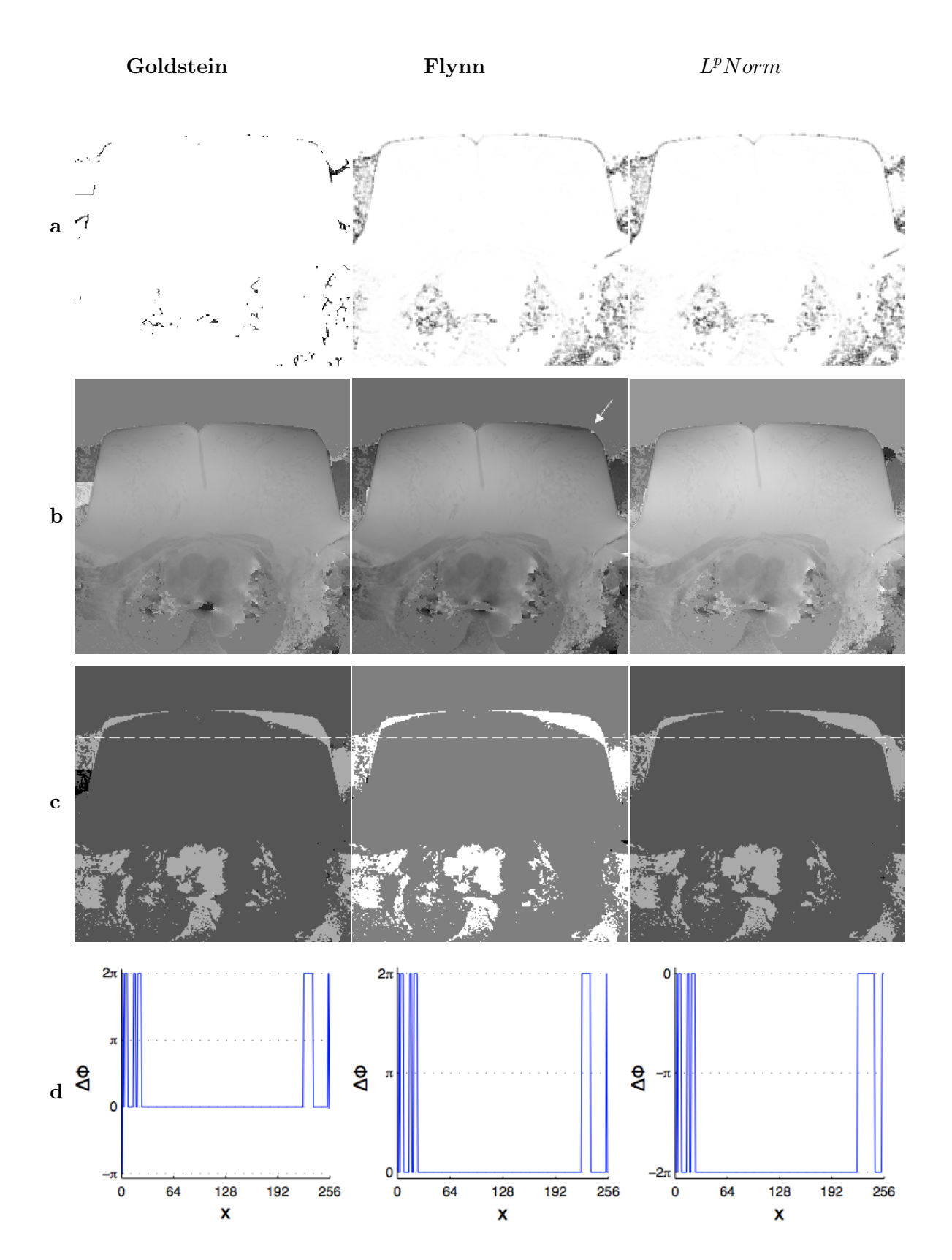

Abbildung 3.19.: Resultate aus dem Unwrapversuch.(a) Branchcut bzw. Qualitymap (b) ungewrappter Phasenverlauf, (c) Differenzbilder, (d) Intensitätsprofil entlang der strichlierten Line

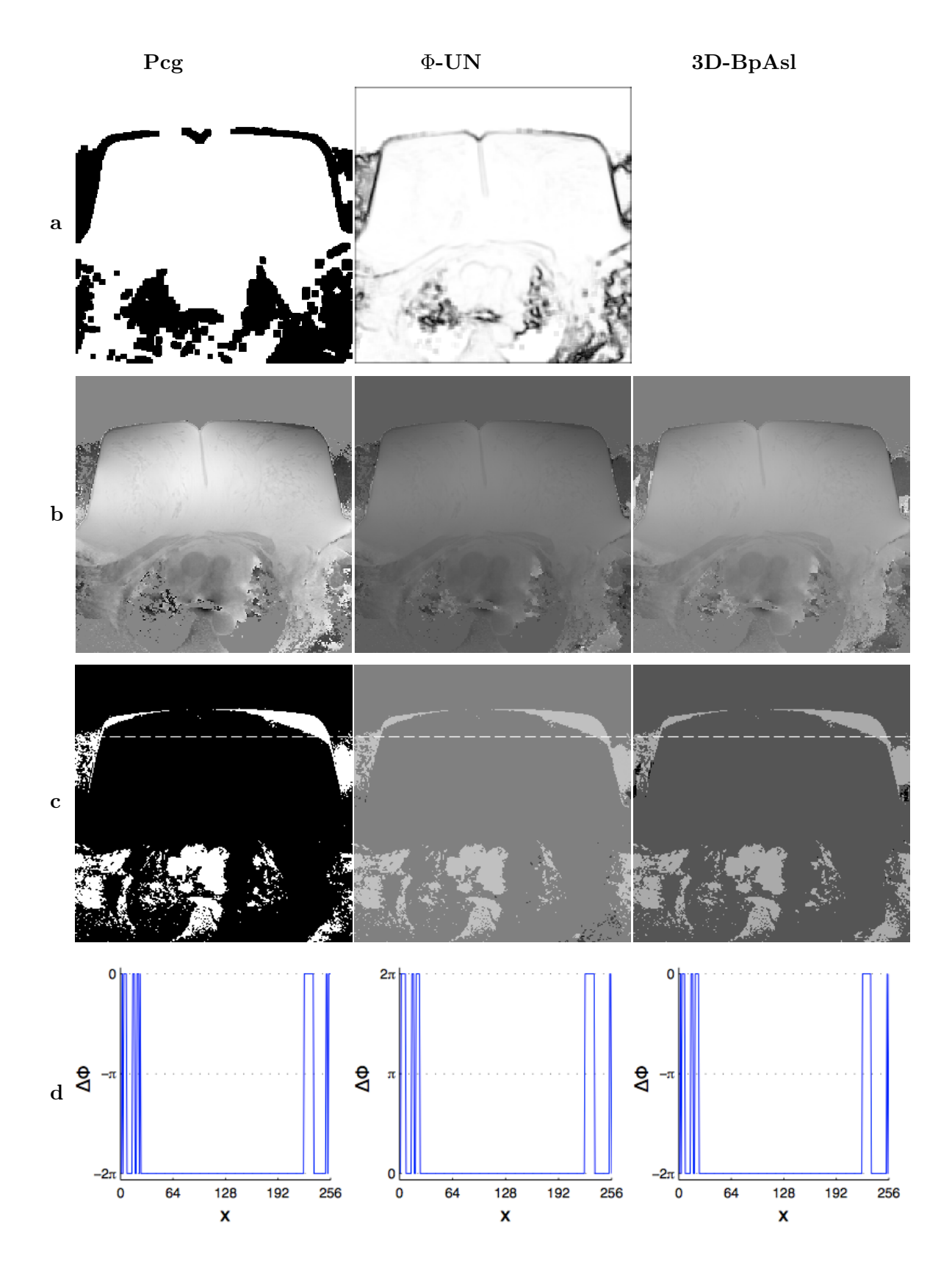

Abbildung 3.20.: Resultate aus dem Unwrapversuch.(a) Qualitymap (b) ungewrappter Phasenverlauf, (c) Differenzbilder, (d) Intensitätsprofil entlang der strichlierten Line

Die ungewrappte Phase (Zeile *b* in Abb. 3.19 und Abb. 3.20) hat speziell innerhalb der Mamma einen regelmäßigen Verlauf bei allen Algorithmen. Das Bildobjekt wird vom -hintergrund markant abgetrennt. Am Übergang zum Brustkorb erscheint der Phasenverlauf durchgehend stetig, auch vereinzelte Regionen im Brustkorb haben nach dem Unwrappen einen glatten Phasenverlauf. Für die Mehrheit der Algorithmen wurde die Qualitymap mit einem 7 *×* 7- Pixel breiten Fenster berechnet.

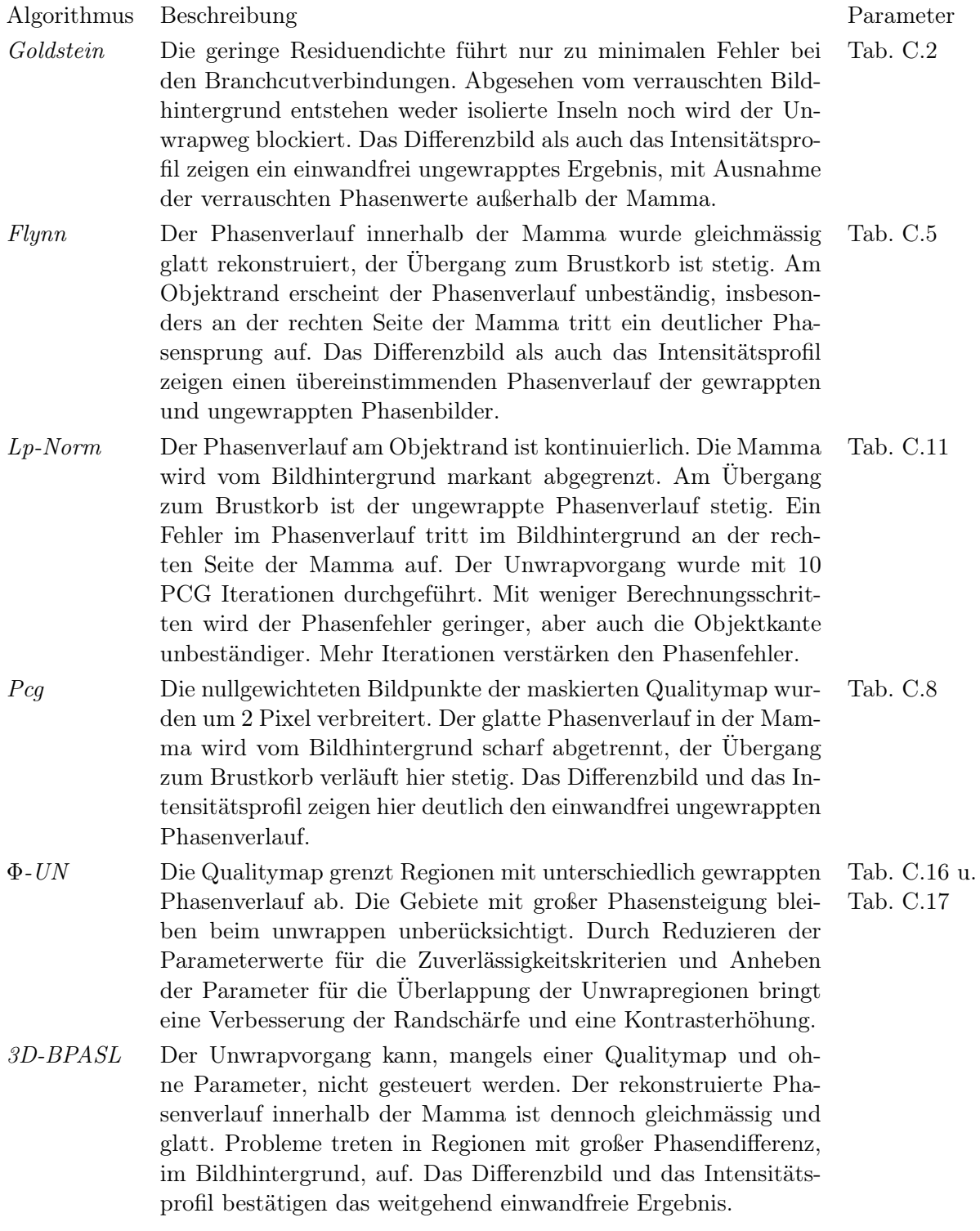

## "Opposed Phase" Mammographiebild

Die Akquisition dieses Bildes erfolgte bei dem darauffolgenden Echo, mit einem um *π* phasenverschobenen Fettsignal.

In Abb. 3.21(a) wird im linken Bild die gewrappte Phase mit Phasenverschiebung dargestellt, das rechte Bild zeigt die Verteilung der Residuen.

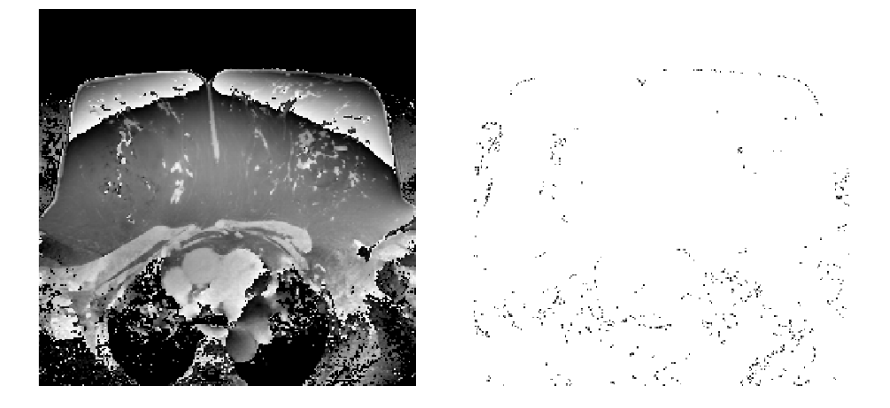

Abbildung 3.21.: Abbildung der gewrappten Phase einer Mammographie mit der entsprechenden Resdiuenverteilung.

Die Parameter mit dem das Bild eingescannt wurde können nachfolgender Tabelle entnommen werden

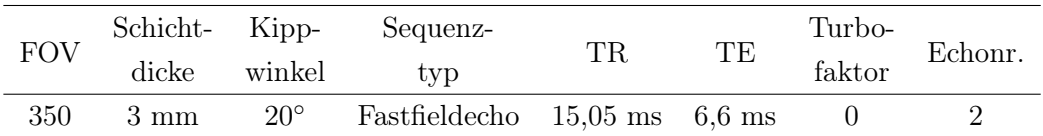

Die Regionen mit den Phasensprüngen im oberen Objektbereich werden durch die Phasenverschiebung verbreitert. Die feinen Gewebestrukturen treten deutlicher hervor. Suszeptibilitätsunterschiede im vorhandenen Gewebe führen zu lokalen Feldinhomogenitäten. Die feinen Strukturen in der Objektmitte deuten auf ein unterschiedliches Gewebe hin.

Das Residuenbild zeigt auch mit einem um *π* verschobenen Fettsignal keine hohe Dichte. Die Residuenverteilung beruht auf Residuen an den Enden der Streifenlinien an der Objektgrenze und auch am erhöhten Rauschanteil.

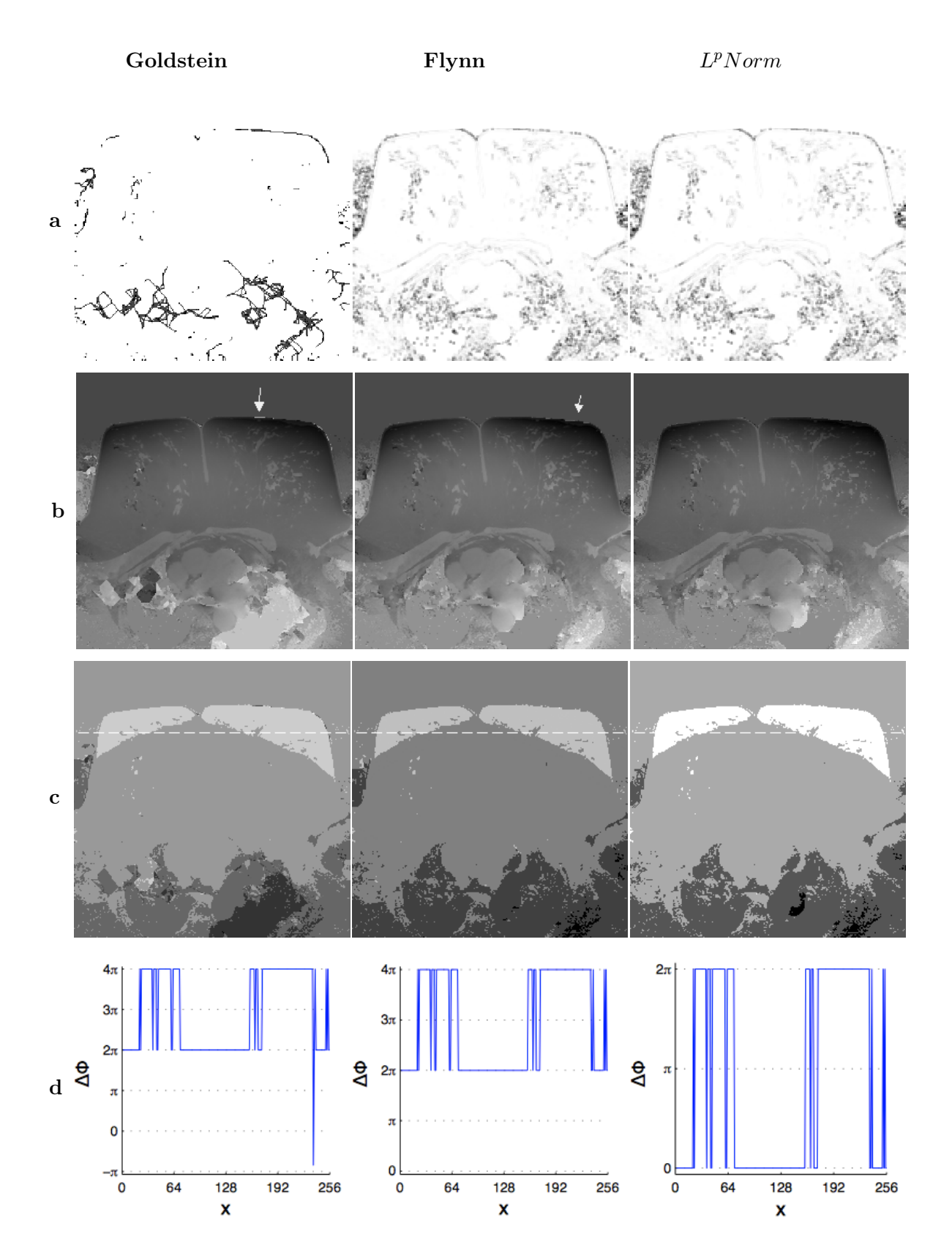

Abbildung 3.22.: Resultate aus dem Unwrapversuch.(a) Branchcut bzw. Qualitymap (b) ungewrappter Phasenverlauf, (c) Differenzbilder, (d) Intensitätsprofil entlang der strichlierten Line

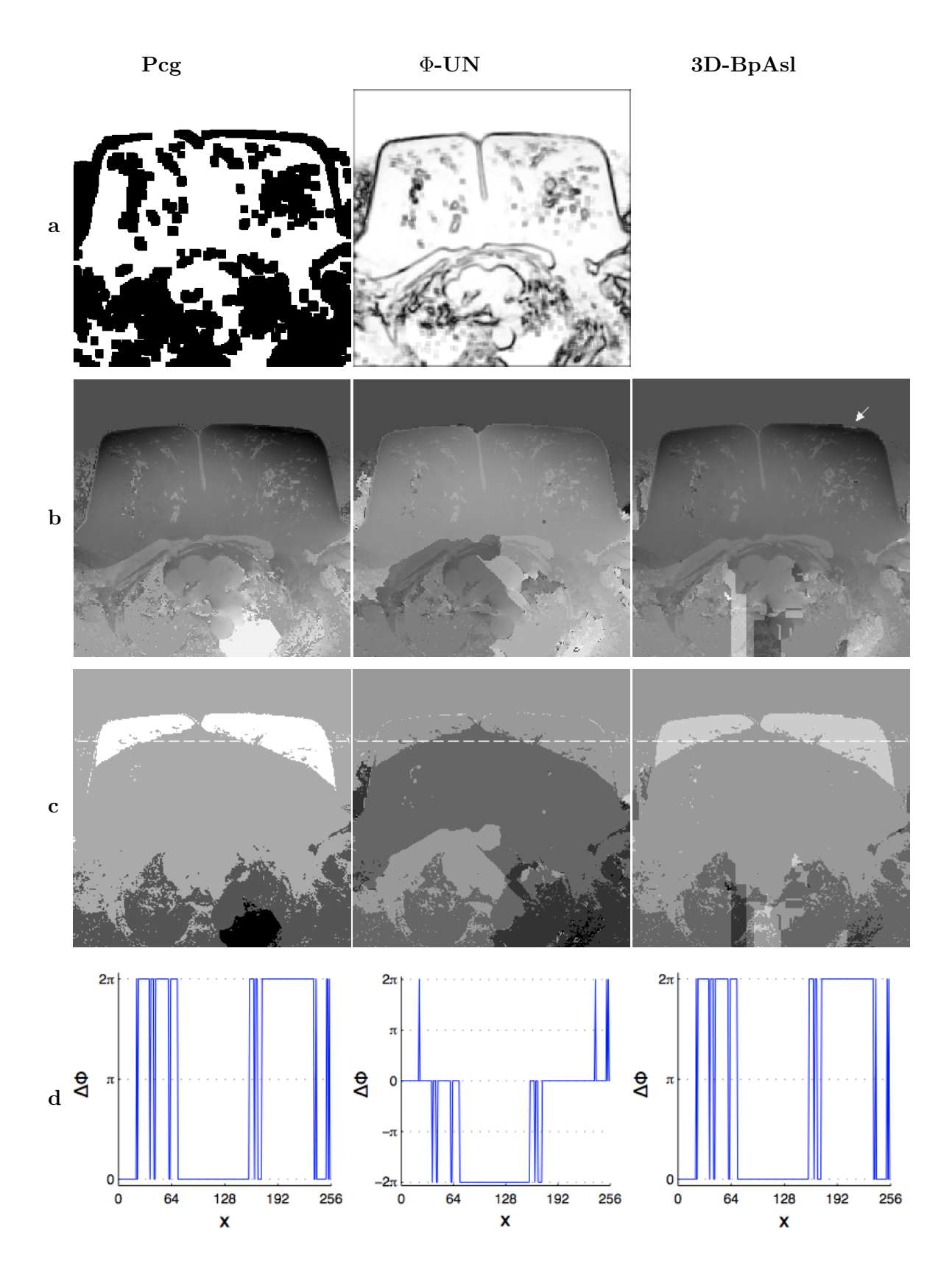

Abbildung 3.23.: Resultate aus dem Unwrapversuch.(a) Qualitymap (b) ungewrappter Phasenverlauf, (c) Differenzbilder, (d) Intensitätsprofil entlang der strichlierten Line

Die Phasenverschiebung im Fettsignal hebt das Drüsengewebe in der Mamma hervor. Innerhalb der Mamma erscheint der Phasenverlauf weitgehend stetig. Schwierigkeiten beim Unwrappen zeigen sich im Bildhintergrund, wo aufgrund der Phasenverschiebung größere Phasensprünge auftreten. Die Qualitymap der ersten vier Algorithmen wurden mit einem 7 *×* 7 Pixel breiten Fenster berechnet.

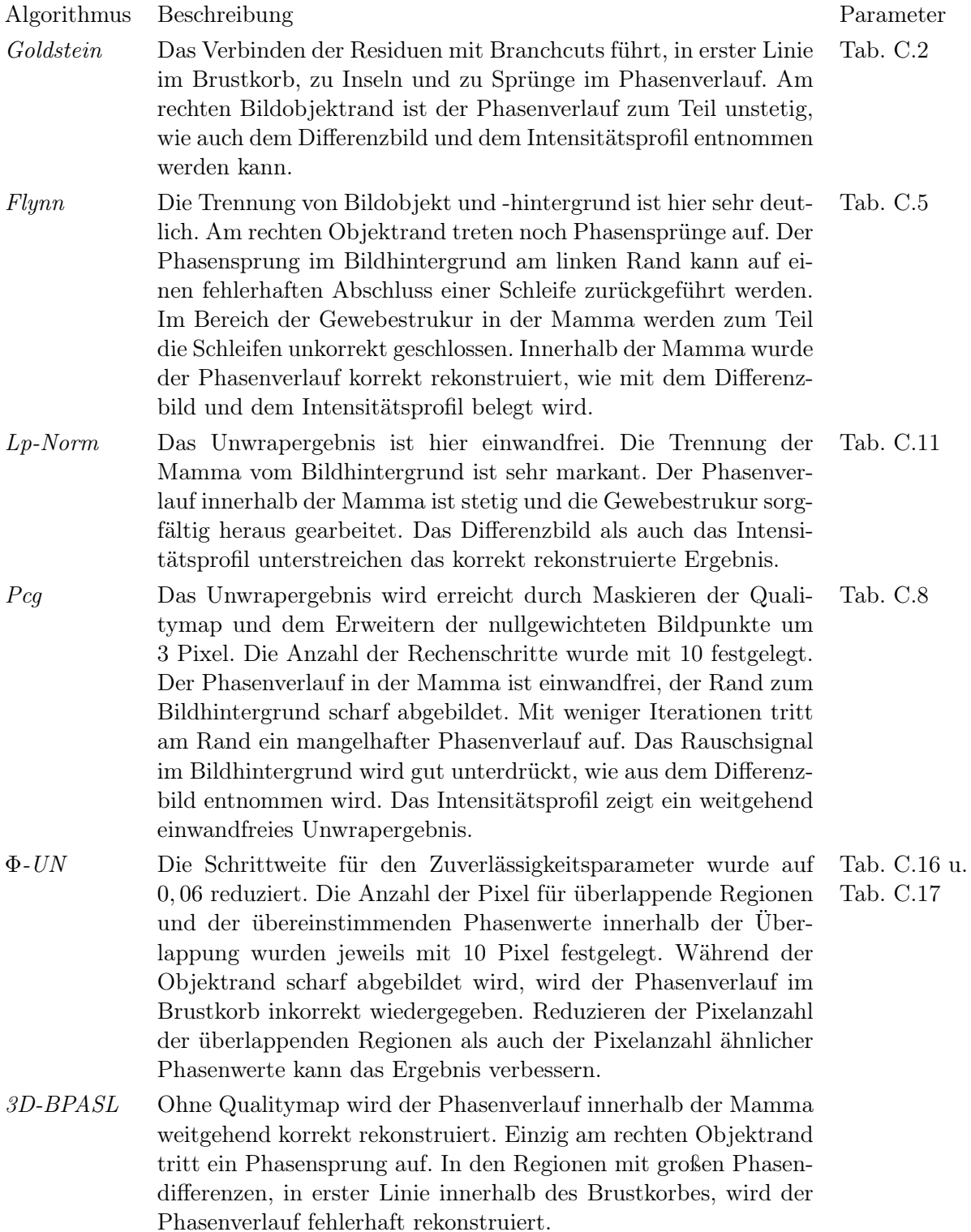
## 3.2.3. Ungewrappte Phase bei unterschiedlichen Gewebesuszeptibilitäten

## "In Phase" Kniebild

Der Versuch beinhaltet die Betrachtung der Phase bei einem Objekt mit unterschiedlichen Gewebearten. Das untersuchte Knie ist aus Fett, Muskel und Knochengewebe aufgebaut. Weiters enthält das Knie auch Sehnen und Knorpelgewebe. An den Gewebegrenzen kommt es zu Phasenverschiebungen durch suszeptibilitätsbedingte Feldinhomogenitäten.

Im linken Bild wird in einem Frontalschnitt die gewrappte Phase von einem Knie dargestellt, das rechte Bild zeigt die entsprechende Verteilung der Residuen.

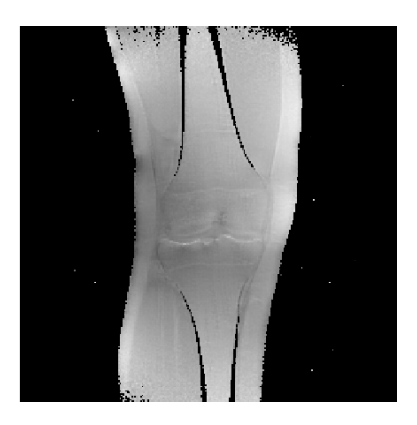

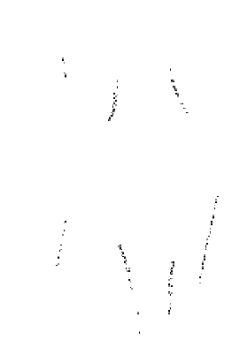

Abbildung 3.24.: Abbildung der gewrappten Phase von einem Kniefrontalschnitt ohne Phasenverschiebung mit der entsprechenden Residuenverteilung.

Die Parameter mit dem das Bild eingescannt wurde können nachfolgender Tabelle entnommen werden

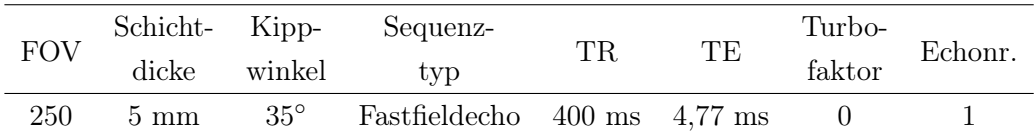

Im Objekt erscheint der Phasenverlauf kontinuierlich, obwohl unterschiedliche Gewebesuszeptibilitäten vorhanden sind. An der Grenze von Muskel- und Knochengewebe ist ein geringer Phasensprung erkennbar. Im Bereich der Bildmitte sind Phasenvariationen deutlich sichtbar, allerdings handelt es sich dabei um keinen Sprung im Phasenverlauf. Die Phase im Bildhintergrund entspricht dem Wert *−π* in radiant, mit vernachlässigbaren Hintergrundrauschen. Die Verteilung der wenigen Residuen lässt auf einen Phasenverlauf schließen, der durch Feldinhomogenitäten kaum beeinflusst wird und auf eine rauscharme Abbildung. Residuen treten vereinzelt am Übergang vom Bildhintergrund zum Objekt und an den Grenzschichten zwischen Muskel und Knochengewebe auf. Aus dem Residuenbild wird erkennbar, dass die Phase im Bereich des Knorpelgewebes keinen unstetigen Verlauf hat.

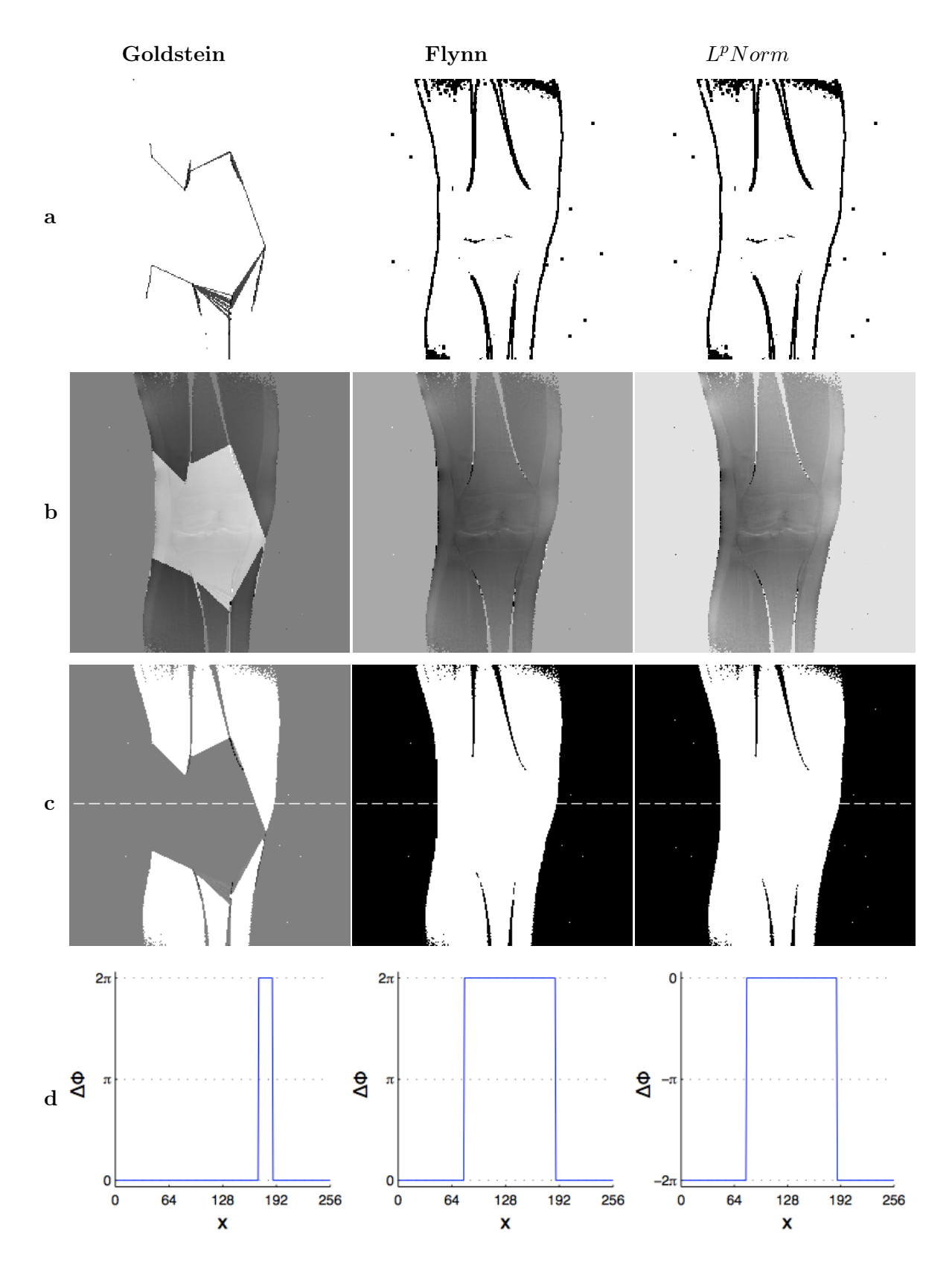

Abbildung 3.25.: Resultate aus dem Unwrapversuch.(a) Branchcut bzw. Qualitymap (b) ungewrappter Phasenverlauf, (c) Differenzbilder, (d) Intensitätsprofil entlang der strichlierten Line

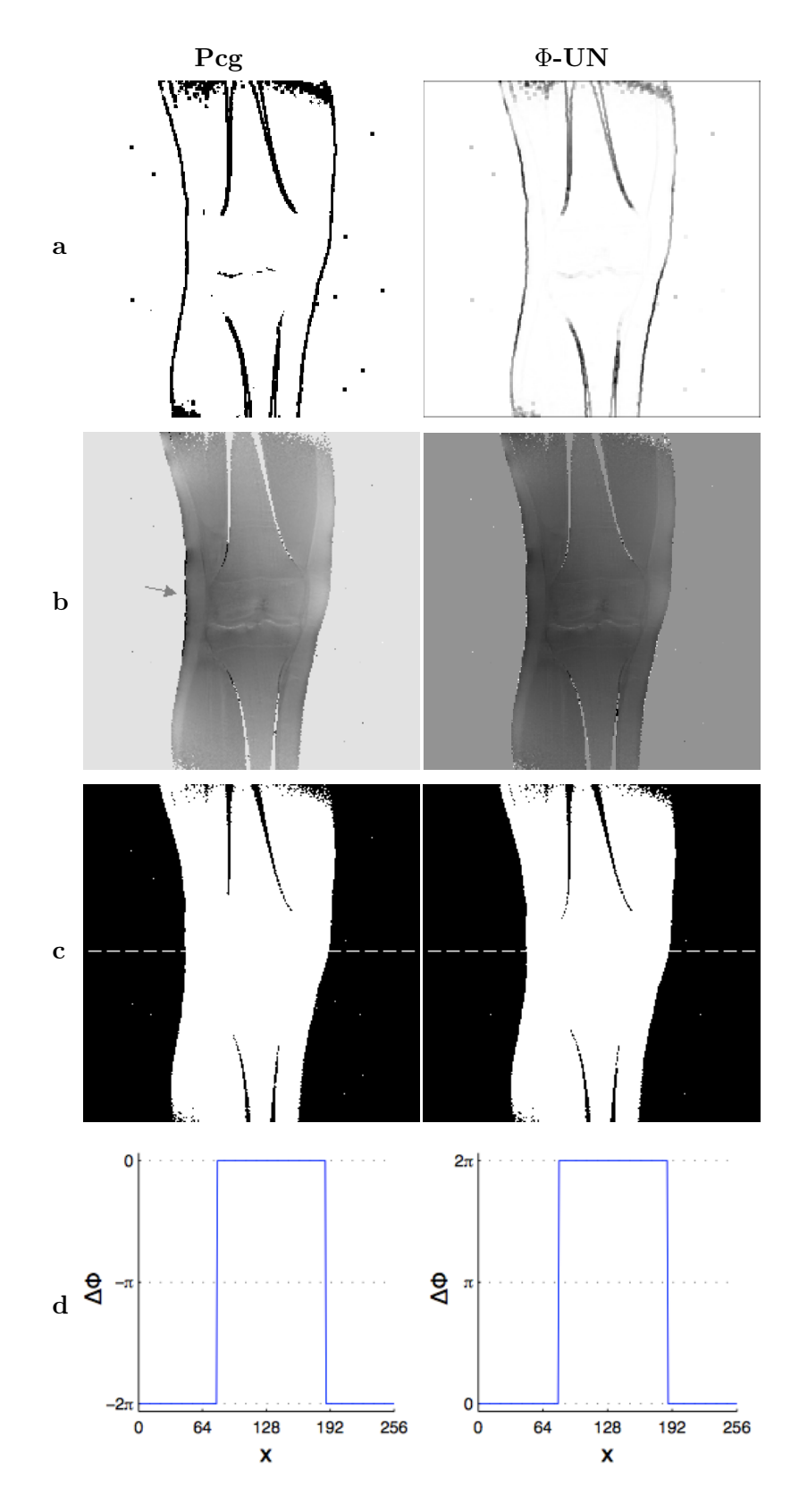

Abbildung 3.26.: Resultate aus dem Unwrapversuch.(a) Qualitymap (b) ungewrappter Phasenverlauf, (c) Differenzbilder, (d) Intensitätsprofil entlang der strichlierten Line

Der überwiegende Teil der Algorithmen rekonstruiert einen kontinuierlichen Phasenverlauf. Mit Ausnahme der Algorithmen *Goldstein* und Φ*-UN* wurde die Qualitymap mithilfe eines  $7\times7$  breiten Pixelfenster erstellt und als binäre Maske ausgeführt.

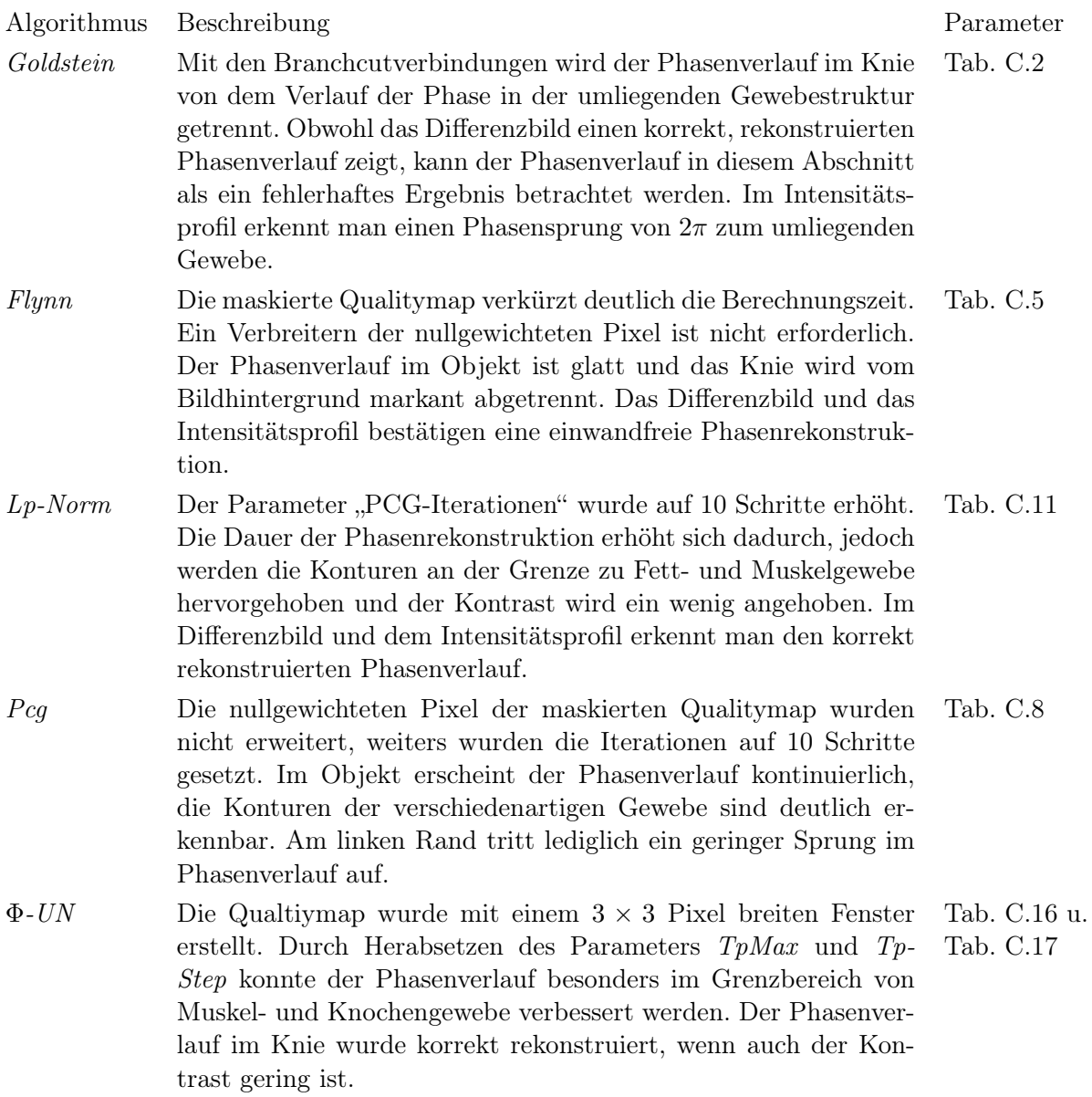

### "In Phase" Kniebild mit Maske

Die feinen Strukturen und die unterschiedlichen Geweberegionen werden anschaulich im Betragsbild dargestellt. Durch Maskieren des Phasenbildes lassen sich die einzelnen Geweberegionen deutlich voneinander abgrenzen.

Das Maskenbild, aus dem Betragsbild generiert, zeigt jene Gewebebereiche die voneinander getrennt werden, insbesondere wird die Knochenstruktur hervorgehoben.

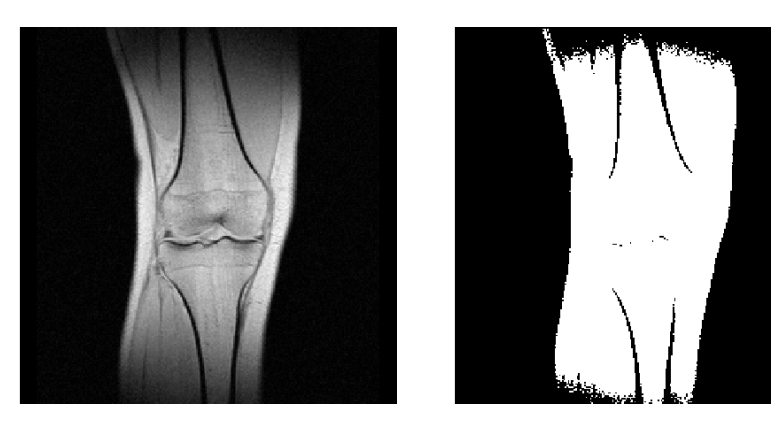

Abbildung 3.27.: Abbildung des Betragsbildes von einem Kniefrontalschnitt ohne Phasenverschiebung mit der angefertigten Maske.

Die Maske fokussiert den Unwrapvorgang auf das Objekt und unterdrückt somit den Einfluss des Bildhintergrundes. Verschiedenartige Geweberegionen welche sich im Bild voneinander abheben, werden mithilfe der Maskierung scharf abgetrennt. In Abb. 3.27 wird die Abgrenzung der Knochen zu dem umliegenden Muskelgewebe anschaulich dargestellt.

Die Begrenzungen durch das Knorpelgewebe im Kniegelenk können durch variieren des Schwellwertes deutlicher hervorgehoben werden, allerdings werden andere bedeutende Objektmerkmale unterdrückt. Eine Änderung des Grenzwertes für die Erzeugung der Bildmaske hat zur Folge, dass die Objektgröße in vertikaler Richtung erheblich reduziert wird.

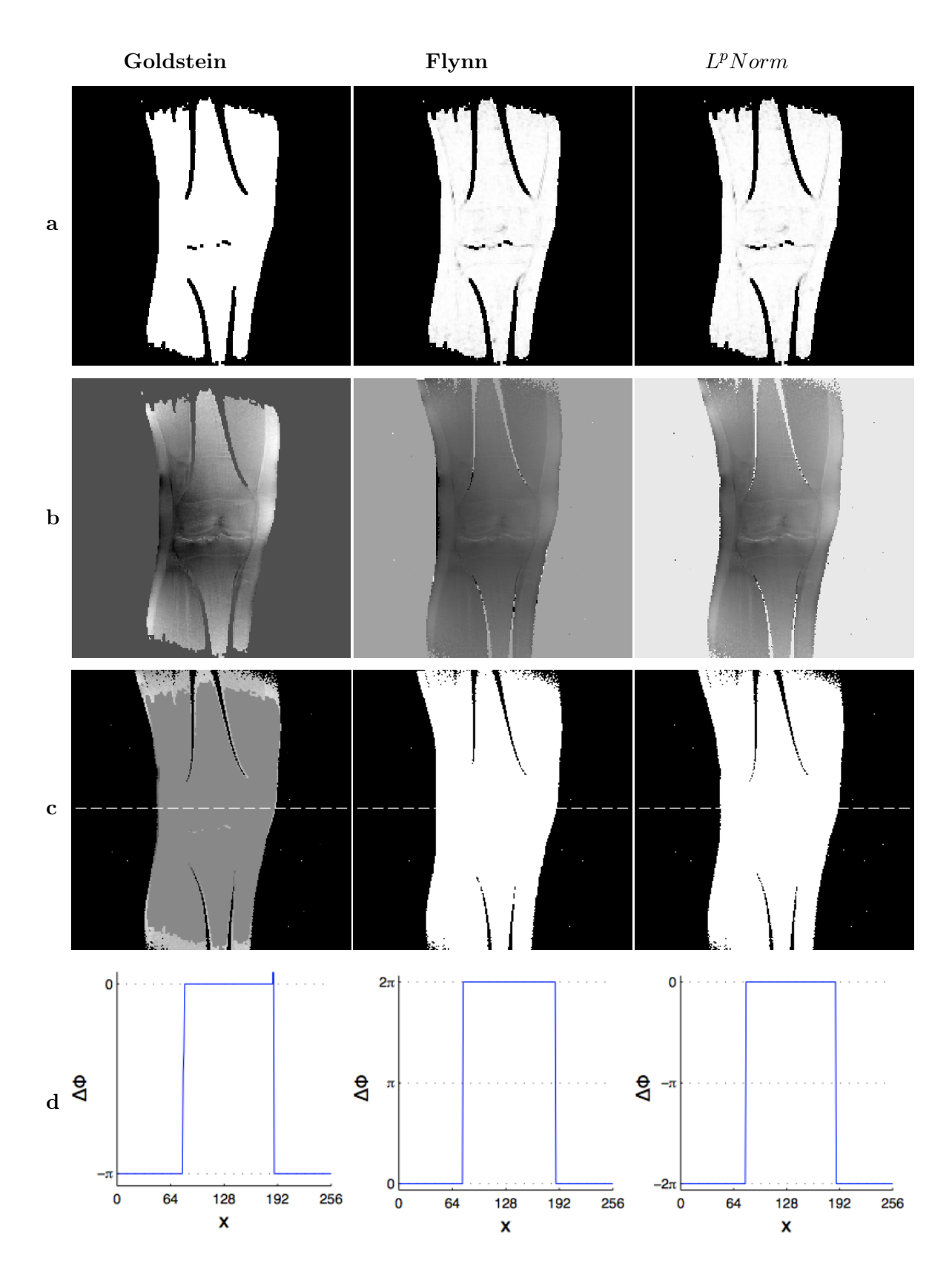

Abbildung 3.28.: Resultate aus dem Unwrapversuch.(a) Branchcut bzw. Qualitymap (b) ungewrappter Phasenverlauf, (c) Differenzbilder, (d) Intensitätsprofil entlang der strichlierten Line

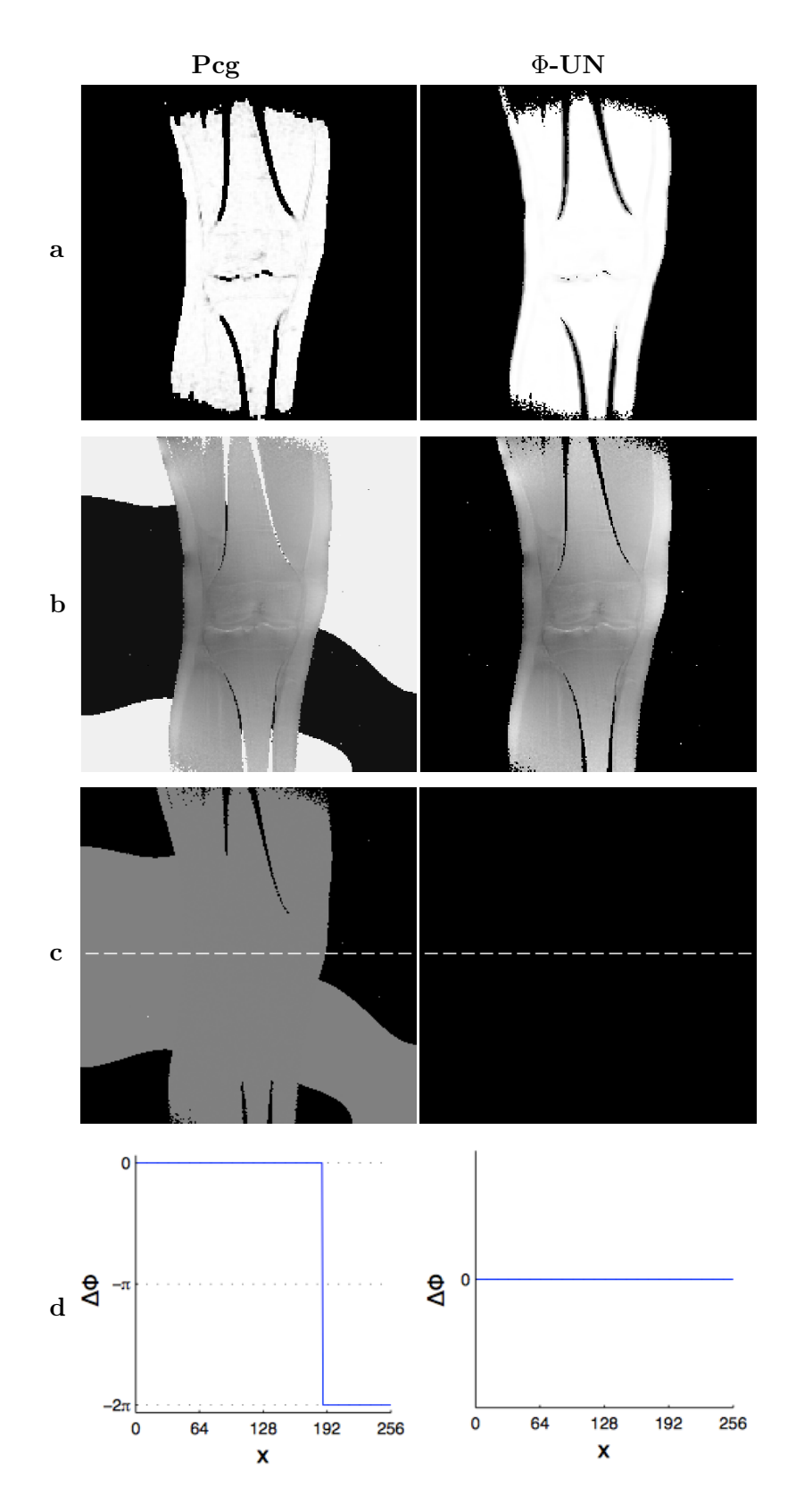

Abbildung 3.29.: Resultate aus dem Unwrapversuch.(a) Qualitymap (b) ungewrappter Phasenverlauf, (c) Differenzbilder, (d) Intensitätsprofil entlang der strichlierten Line

#### *3.2 MRI-Phasenbilder*

Die ausgegrenzten Phasenwerte werden mit der Maske auf den Wert Null gesetzt bzw. nullgewichtet. Der Phasenanstieg vom Bildhintergrund auf das -objekt wird, im Vergleich mit den Phasenbildern ohne Maske, verringert und damit verschwinden auch die Residuen. Der Einfluss der Qualitymaps bleibt auf das Bildobjekt beschränkt und, mit Ausnahme bei *Goldstein* und Φ*-UN*, wurden diese mit einem 7 *×* 7 Pixel breiten Fenster berechnet.

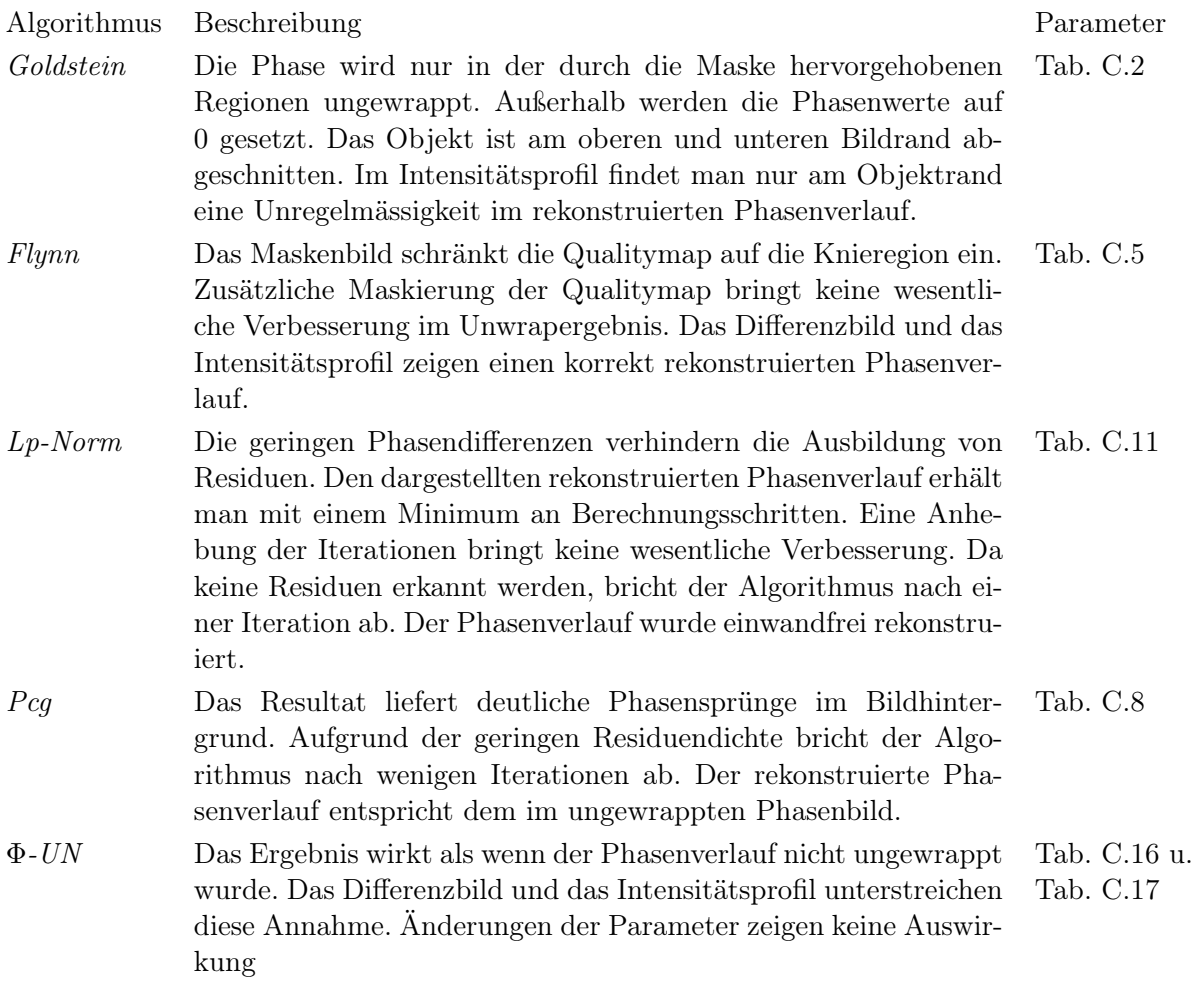

## "Opposed Phase" Kniebild

Bei dieser Aufnahme erfolgte für das Fettsignal wiederum eine Phasenverschiebung um *π*. In Abb. 3.30 zeigt das linke Bild das Ergebnis mit der Phasenverschiebung und das rechte Bild die entsprechende Verteilung der Residuen.

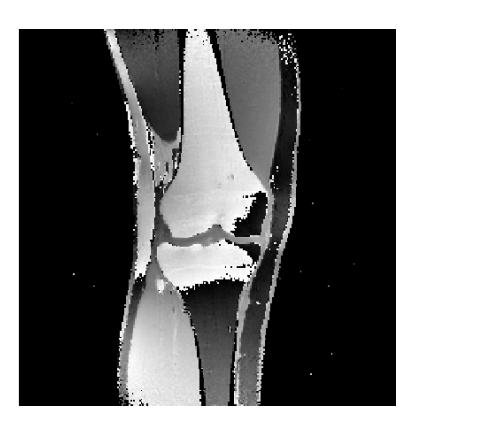

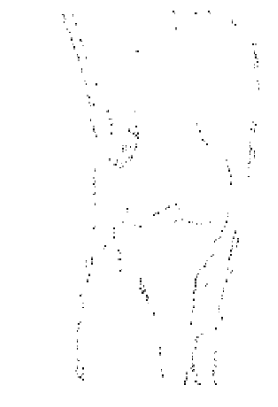

Abbildung 3.30.: Abbildung der gewrappten Phase von einem Kniefrontalschnitt mit Phasenverschiebung und der resultierenden Residuenverteilung.

Die Parameter mit dem das Bild eingescannt wurde, können nachfolgender Tabelle entnommen werden

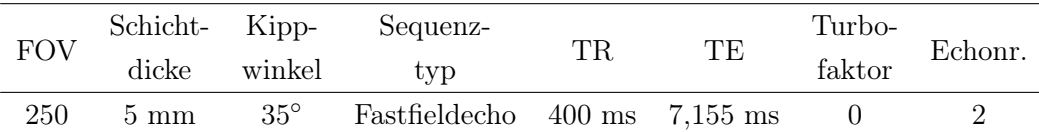

Aufgrund der *π* Phasenverschiebung werden die Suszeptibilitätsunterschiede der einzelnen Geweberegionen betont. Während im Muskelgewebe ein nahezu kontinuierlicher Phasenverlauf auftritt, markieren Streifenlinien im Knochengewebe einen unstetigen Phasenverlauf. Die Grenzschichten vom Fett zu Muskelgewebe sind ebenfalls durch Phasensprünge gekennzeichnet, wie auch der Verlauf der Phase im subkutanen Fett am linken Objektrand.

Die Streifenlinien enden zum Großteil an der Abgrenzung einer Geweberegion. Im Residuenbild kann aus der Residuenverteilung auf die einzelnen Gewebeschichten geschlossen werden. Im Vergleich mit dem "In Phase" Bild sind die Grenzen zum Knochengewebe besser ausgebildet. Im Bildhintergrund ist kein Rauschsignal erkennbar.

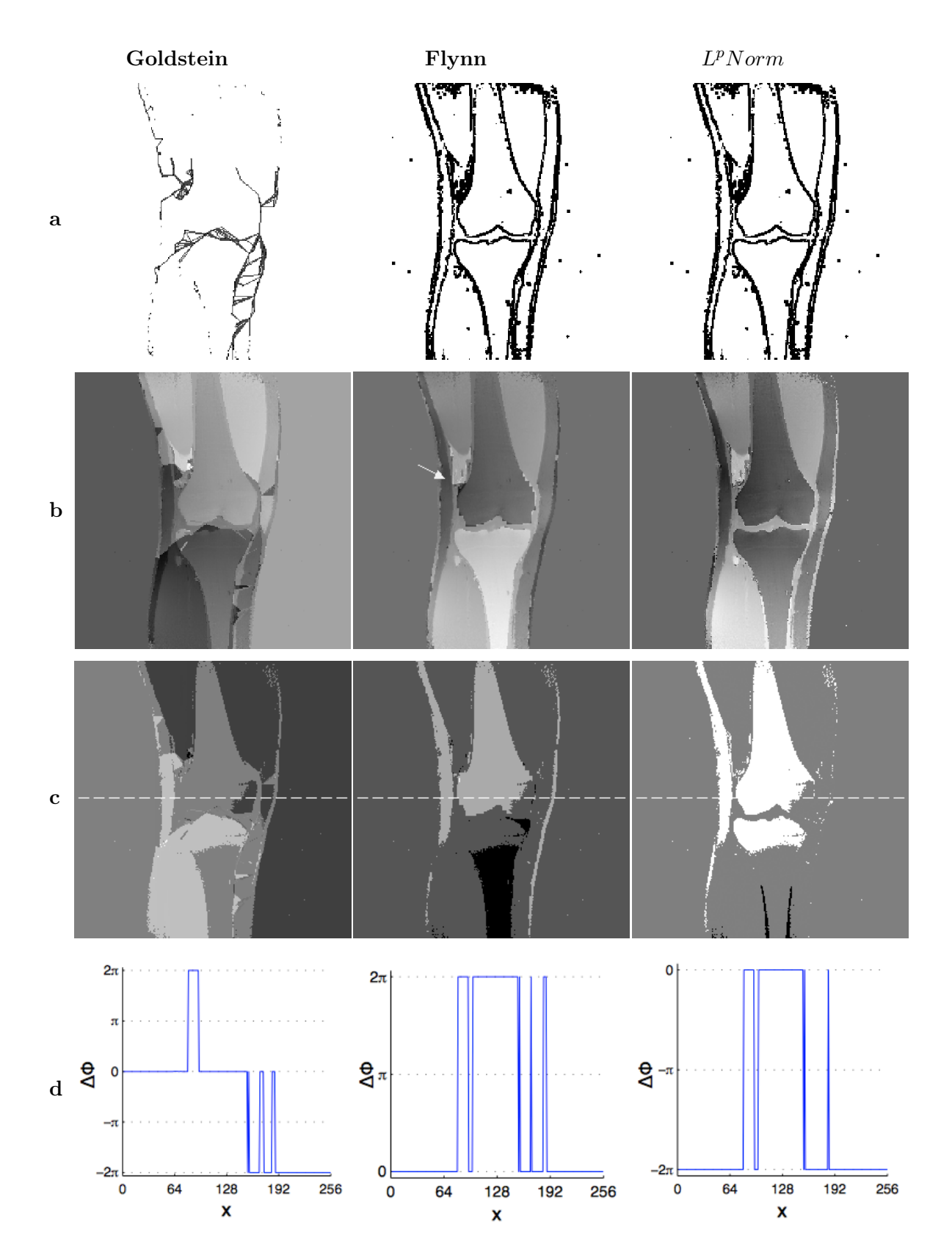

Abbildung 3.31.: Resultate aus dem Unwrapversuch.(a) Branchcut bzw. Qualitymap (b) ungewrappter Phasenverlauf, (c) Differenzbilder, (d) Intensitätsprofil entlang der strichlierten Line

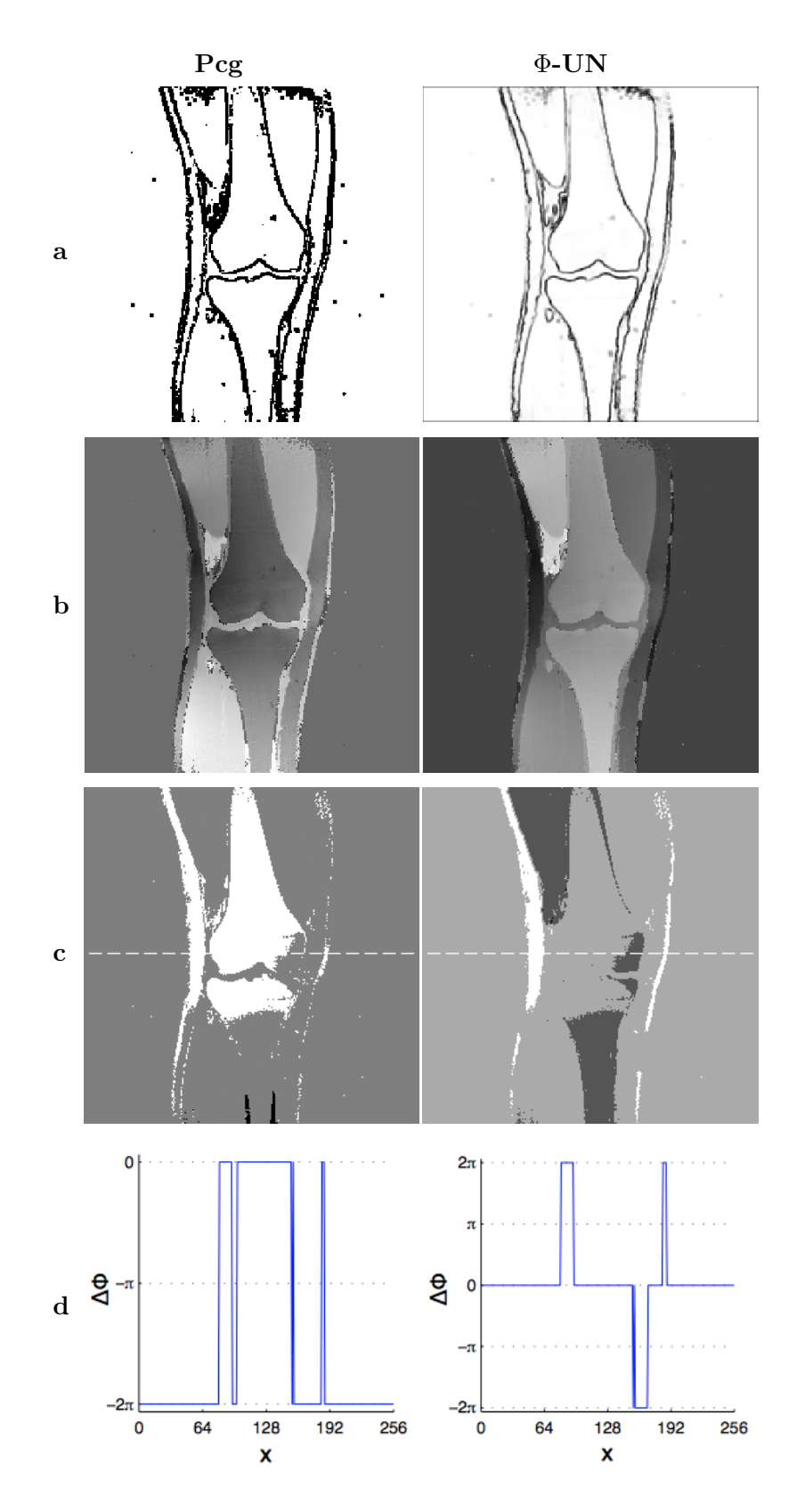

Abbildung 3.32.: Resultate aus dem Unwrapversuch.(a) Qualitymap (b) ungewrappter Phasenverlauf, (c) Differenzbilder, (d) Intensitätsprofil entlang der strichlierten Line

Der Phasensprung im Muskelgewebe kann von keinem Verfahren vollständig rekonstruiert werden. Die Phasensprünge im Knochengewebe werden weitgehend aufgelöst. Die Qualitymap wurden meist mit einem 7 *×* 7 Pixel breiten Fenster berechnet.

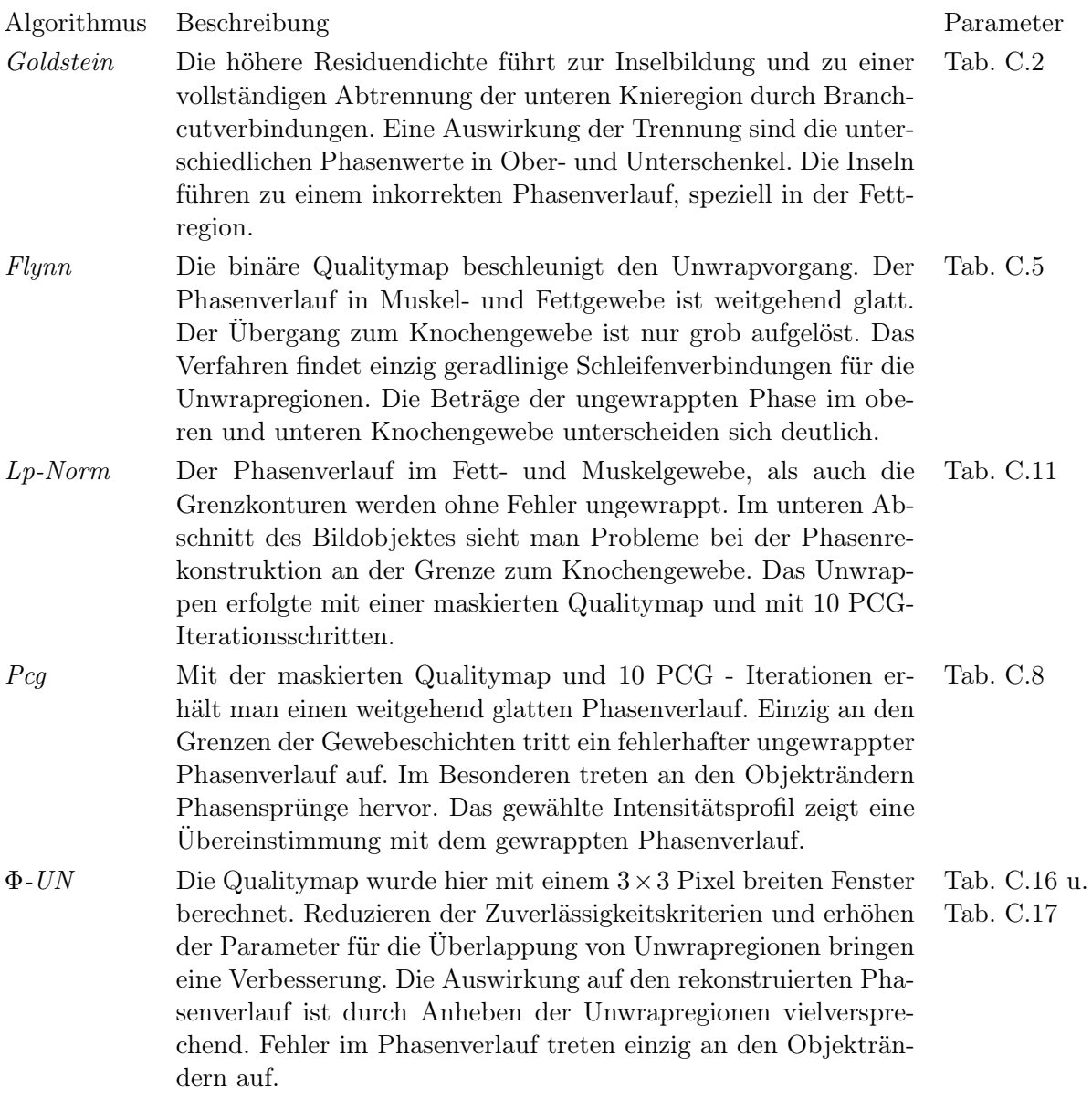

## "Opposed Phase" Kniebild mit Maske

Aus dem Betragsbild, in Abb. 3.33 auf der linken Seite, wird die Maske für den eingeschränkten Phaseunwrapvorgang abgeleitet. Durch die Phasendrehung des Fettsignals um *π* erkennt man auch hier die Suszeptibilitätsunterschiede der einzelnen Geweberegionen. Im Vergleich mit Abb. 3.27 werden neben den subkutanen Fett- und dem Knochengewebe auch die Strukturen des Knorpelgewebes im Kniegelenk hervorgehoben.

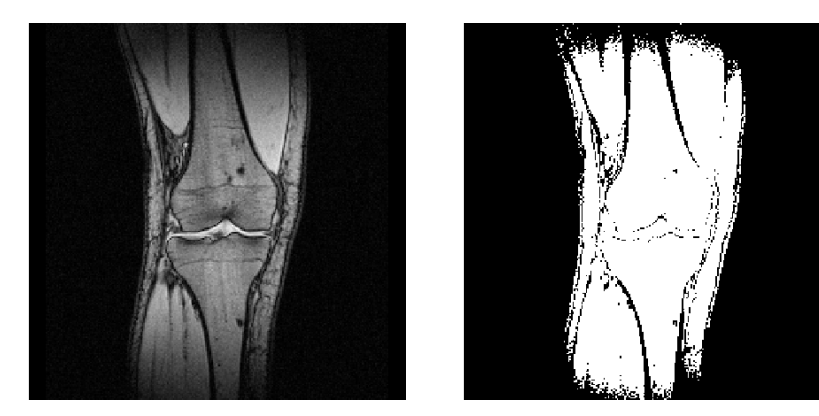

Abbildung 3.33.: Abbildung des Betragsbildes von einem Kniefrontalschnitt mit Phasenverschiebung und der abgeleiteten Maske.

Im Vergleich mit der Maske aus dem "In Phase" Betragsbild, werden hier die Gewebegrenzen deutlicher dargestellt. Die Knochenstruktur wird durch die Maskierung scharf vom Muskelgewebe abgegrenzt. Das Knorpelgewebe in der Region des Kniegelenkes wird ebenfalls sichtlich hervorgehoben.

Durch die Maskierung bildet sich ein unscharfer Übergang aus dem Bildhintergrund auf das Objekt heraus, wie im Maskenbild in Abb. 3.33 auf der linken Objektseite ersichtlich ist. In der Region zwischen dem subkutanen Fett, dem Muskelgewebe und dem Knochengewebe werden durch die Maskierung einzelne, kleine Regionen gebildet, welche als Inseln auf das ungewrappte Ergebnis eine negative Wirkung haben. Durch variieren des Schwellwertes bei der Erzeugung des Maskenbildes können die Inseln reduziert werden, jedoch unter Beeinträchtigung der Abgrenzungen zu anderen Geweberegionen.

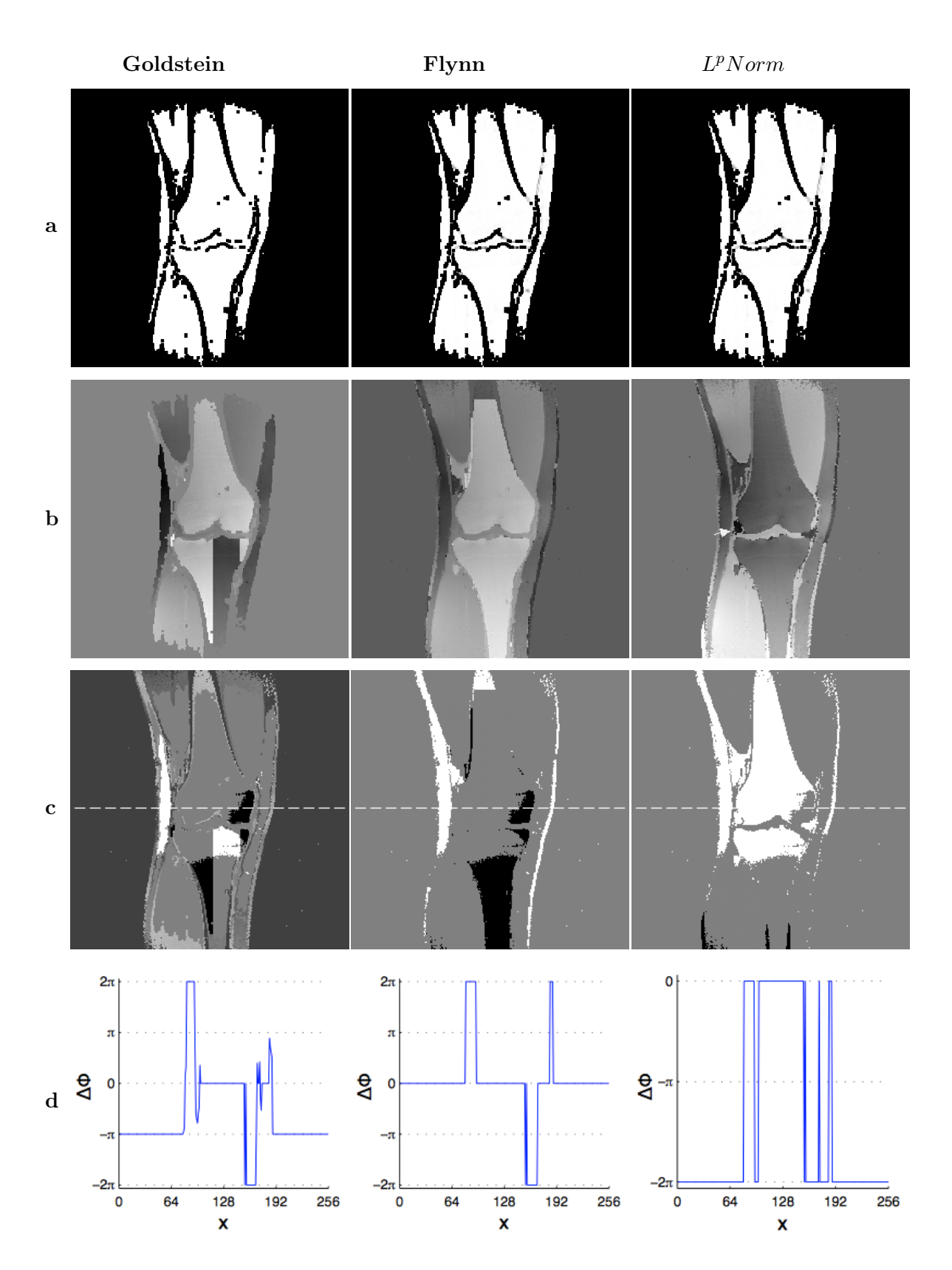

Abbildung 3.34.: Resultate aus dem Unwrapversuch.(a) Branchcut bzw. Qualitymap (b) ungewrappter Phasenverlauf, (c) Differenzbilder, (d) Intensitätsprofil entlang der strichlierten Line

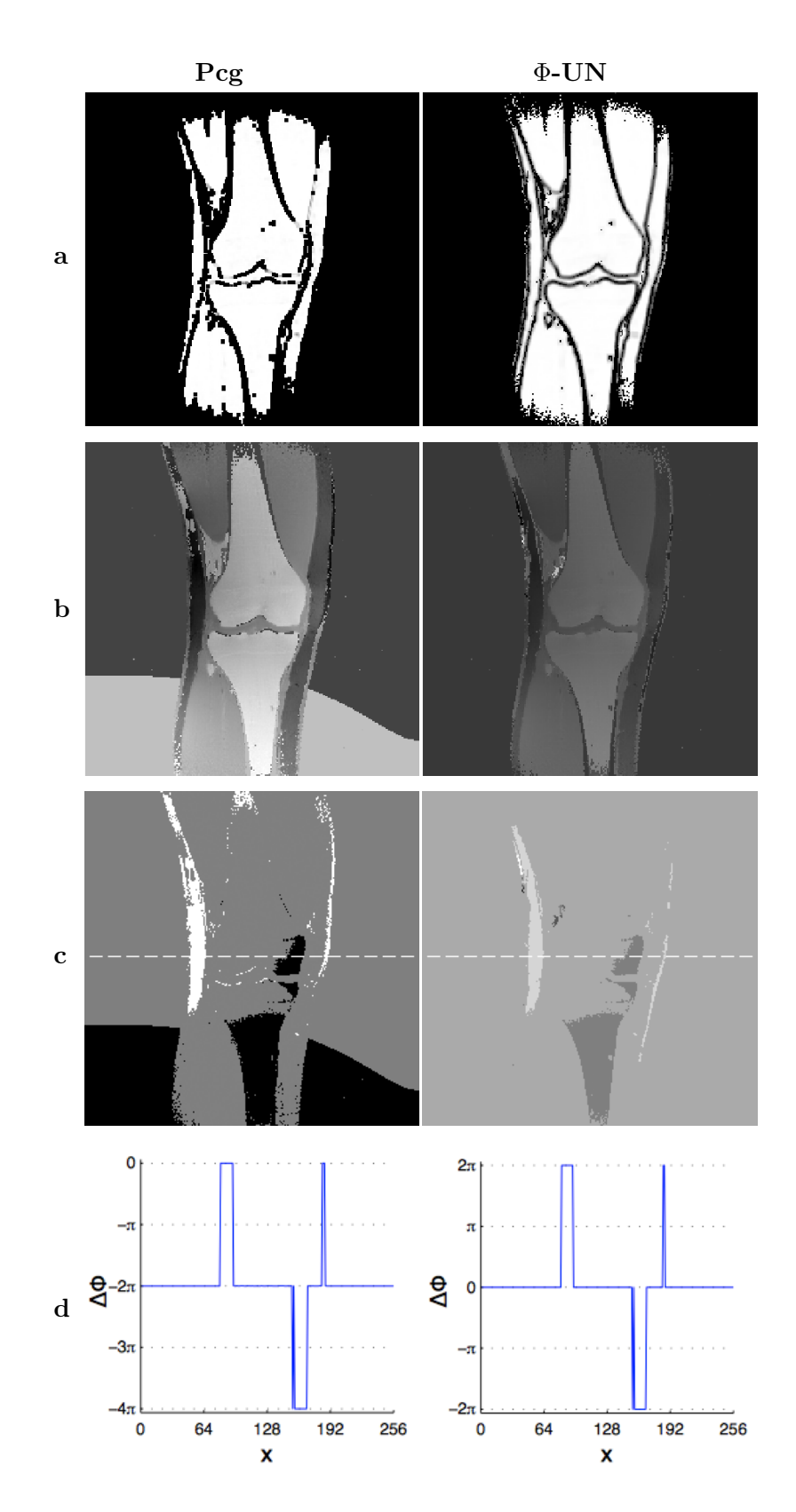

Abbildung 3.35.: Resultate aus dem Unwrapversuch.(a) Qualitymap (b) ungewrappter Phasenverlauf, (c) Differenzbilder, (d) Intensitätsprofil entlang der strichlierten Line

Die Maskierung bringt eine zusätzliche Abgrenzung der Regionen mit unterschiedlichen Gewebearten. Speziell bei den Knochengewebe führt die Maskierung zu einer deutlichen Abgrenzung im rekonstruierten Phasenverlauf. Der Einfluss der Qualitymaps bleibt auf das Bildobjekt beschränkt und, mit Ausnahme von *Goldstein* und Φ*-UN*, wurden diese mit einem 7*×*7 Pixel breiten Fenster berechnet.

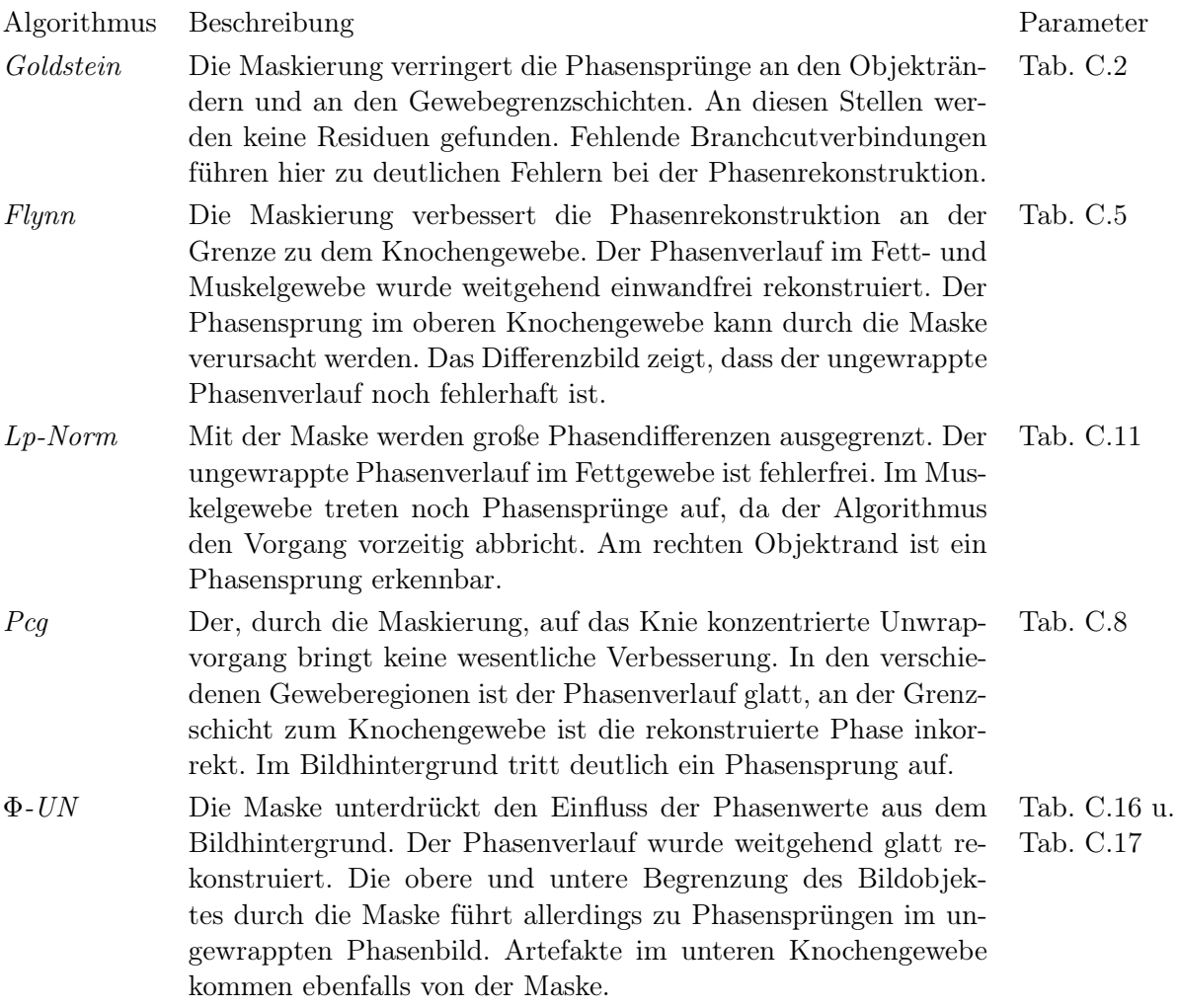

# 3.2.4. Unwrappen der Phase bei Feldinhomogenitäten durch Objektartefakte

### "In Phase" Abbildung von Oberschenkel

Wie bei dem Knie bestehen die Oberschenkel zum Großteil aus einem Fett-, Muskel- und Knochengewebe. Der homogene *B*0-Feldverlauf wird, zusätzlich zu den unterschiedlichen Gewebesuszeptibilitäten, durch Objektartefakte beeinflusst. Das linke Bild zeigt in einem Frontalschnitt die gewrappte Phase ohne Phasenverschiebung des Fettsignals von den Oberschenkeln einer Probandin, im rechten Bild werden die entsprechenden Residuen dargestellt.

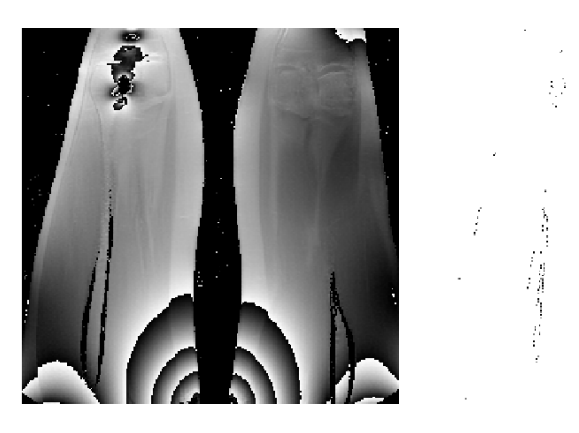

Abbildung 3.36.: Abbildung der gewrappten Phase von den Oberschenkeln einer Probandin mit der entsprechenden Residuenverteilung.

Die Parameter mit dem das Bild eingescannt wurde, können nachfolgender Tabelle entnommen werden

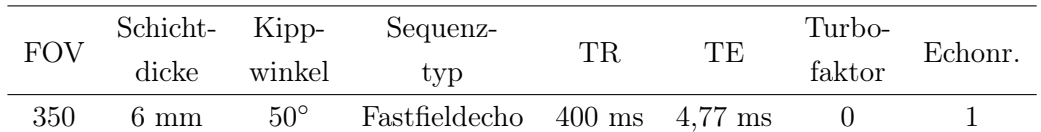

Der Phasenverlauf in Fett- und Muskelgewebe ist weitgehend kontinuierlich, im Bereich der Grenzschicht von Fett und Muskelgewebe sind geringere Unstetigkeiten im Phasenverlauf vorhanden. Im Bereich der Knochenstruktur ist eine deutliche Abgrenzung zu dem Muskelgewebe erkennbar. Die markanten Phasensprünge im unteren Bereich sind auf Feldinhomogenitäten infolge von Metallartefakten zurückzuführen. Die Unstetigkeiten im linken Knie sind auf ein Metallimplantat zurückzuführen.

Die Streifenlinien sind vor allem im unteren Bereich nicht geschlossen, enden dagegen entweder am Objekt- oder am Bildrand. Die Residuen durch die massiven Phasensprünge liegen vorwiegend am Objektrand. Im Bereich des Metallimplantates im linken Knie, liegen die Residuen an den Grenzen des Implantates und dem umliegenden Gewebe.

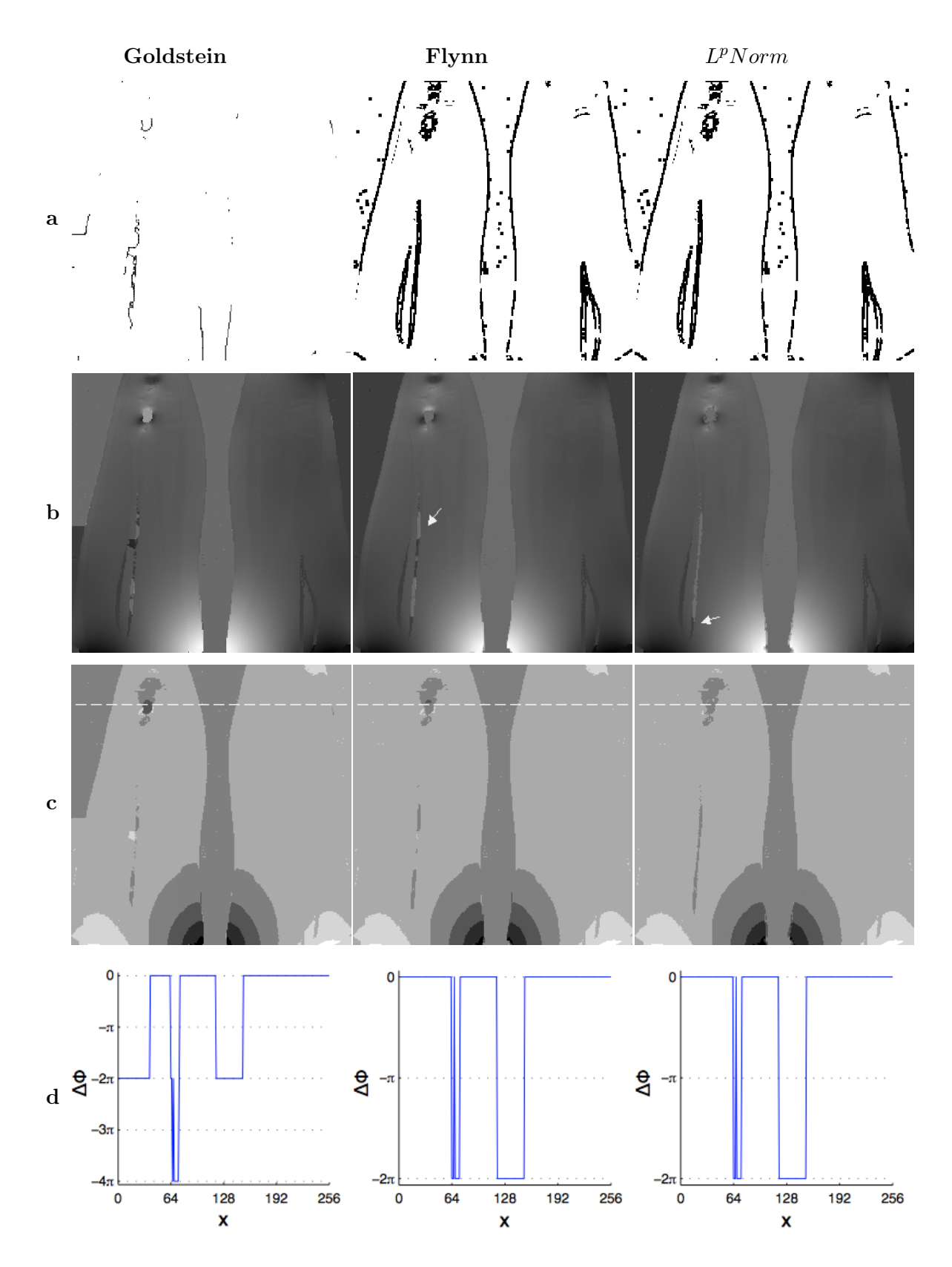

Abbildung 3.37.: Resultate aus dem Unwrapversuch.(a) Branchcut bzw. Qualitymap (b) ungewrappter Phasenverlauf, (c) Differenzbilder, (d) Intensitätsprofil entlang der strichlierten Line

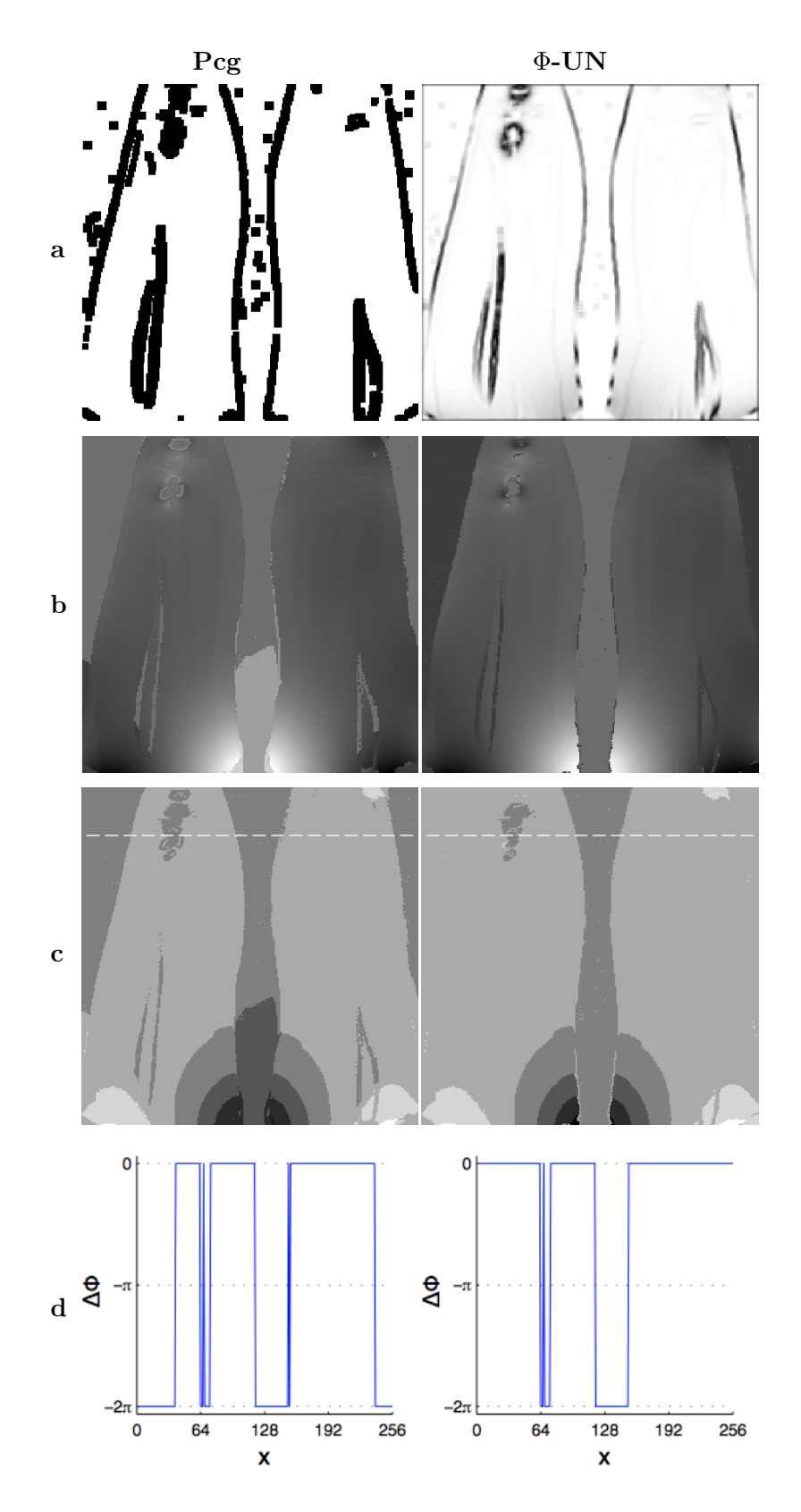

Abbildung 3.38.: Resultate aus dem Unwrapversuch.(a) Qualitymap (b) ungewrappter Phasenverlauf, (c) Differenzbilder, (d) Intensitätsprofil entlang der strichlierten Line

Der Phasenverlauf innerhalb der einzelnen Geweberegionen wird glatt rekonstruiert. Der rekonstruierte Phasenverlauf ist weitgehend stetig, obwohl der homogene  $B_0$  - Feldverlauf durch Objektartefakte deutlich beeinträchtigt wird. Ein sprunghafter Phasenverlauf tritt noch an der Grenze zum Knochengewebe auf.

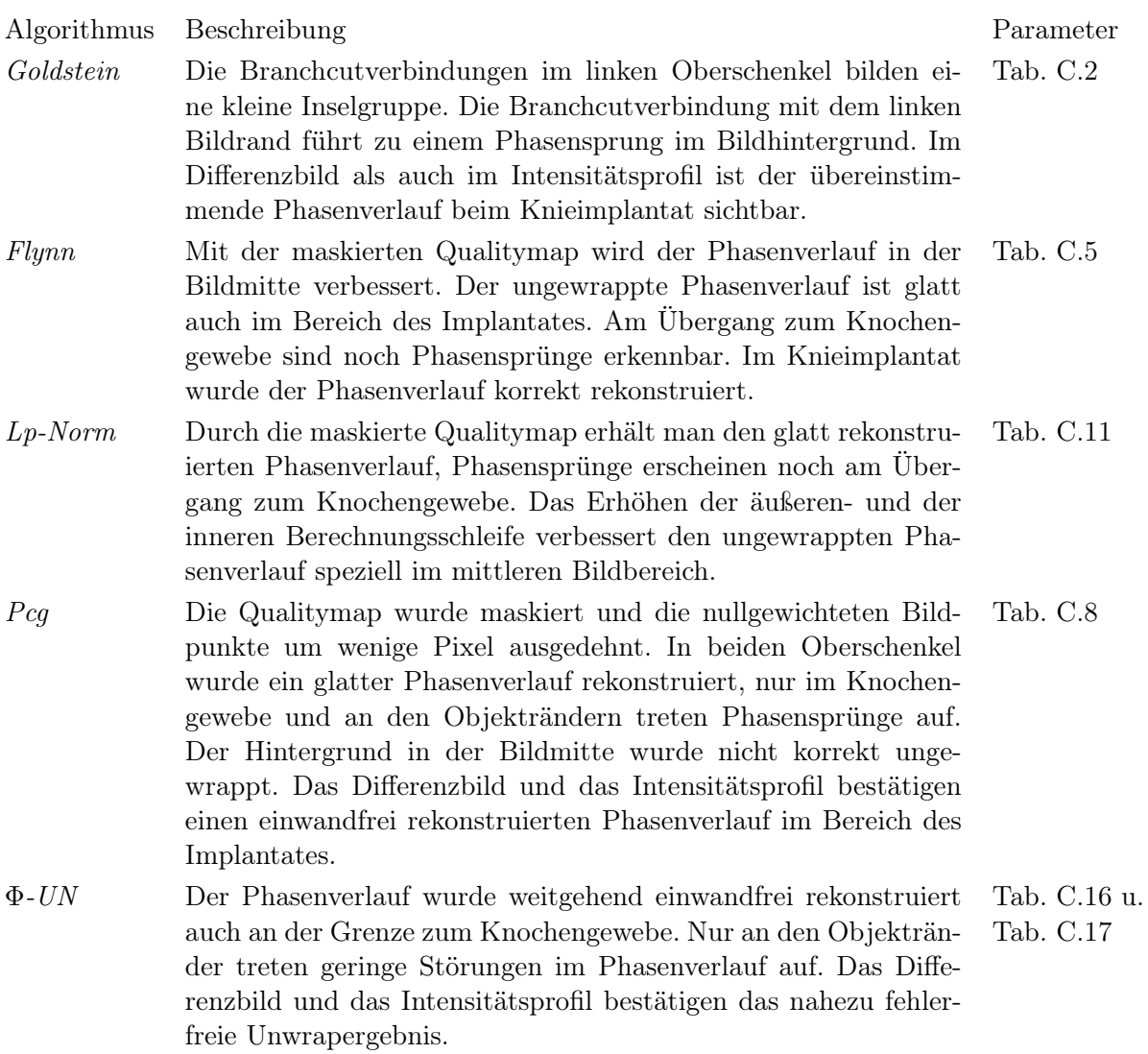

### "In Phase" Oberschenkelbild mit Maske

Das Betragsbild der Oberschenkelaufnahme ohne Phasenverschiebung zeigt anschaulich die Abgrenzung von subkutanen Fett- und Muskelgewebe, als auch eine scharfe Trennung zu den Oberschenkelknochen. Die Schattierungen im Bereich des linken Knies deuten auf einen Bildartefakt durch das Metallimplantat hin. Im unteren Bildbereich führen Metallgegenstände an der Kleidung zu Störungen im Bildaufbau.

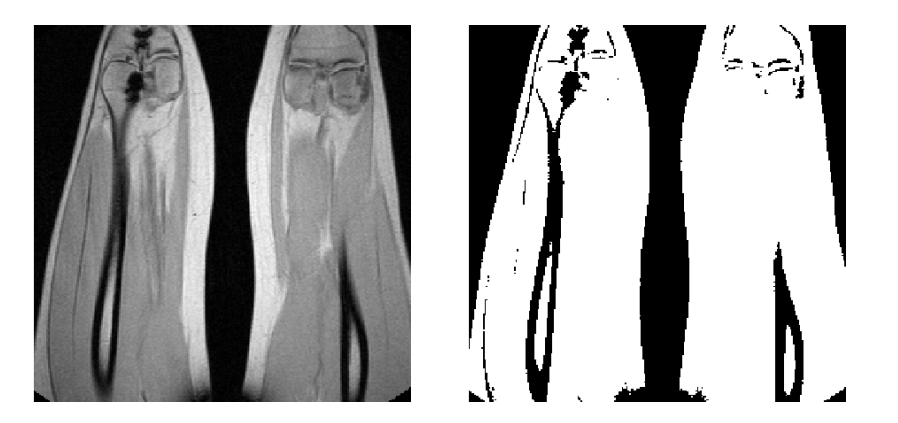

Abbildung 3.39.: Abbildung des Betragsbildes von Oberschenkel einer Patientin mit der entsprechenden Maske.

Mit der Maske, rechtes Bild in Abb. 3.39, werden die Geweberegionen voneinander abgegrenzt. Die Maske trennt den Phasenverlauf im Fett- und Muskelgewebe, als auch vom Knochengewebe der Oberschenkelknochen und in den Kniegelenken. Im Bereich des linken Oberschenkel tritt zum Teil noch eine Abgrenzung des subkutanen Fettgewebes von der umliegenden Muskelregion auf.

Die Unstetigkeiten im Phasenverlauf durch die Metallimplantate im linken Knie werden durch die Maskierung unterdrückt. Der Schwellwert der Maske wurde so gewählt, dass die Störungen im unteren Bildbereich keinen großen Einfluss auf das Unwrapergebnis ausüben.

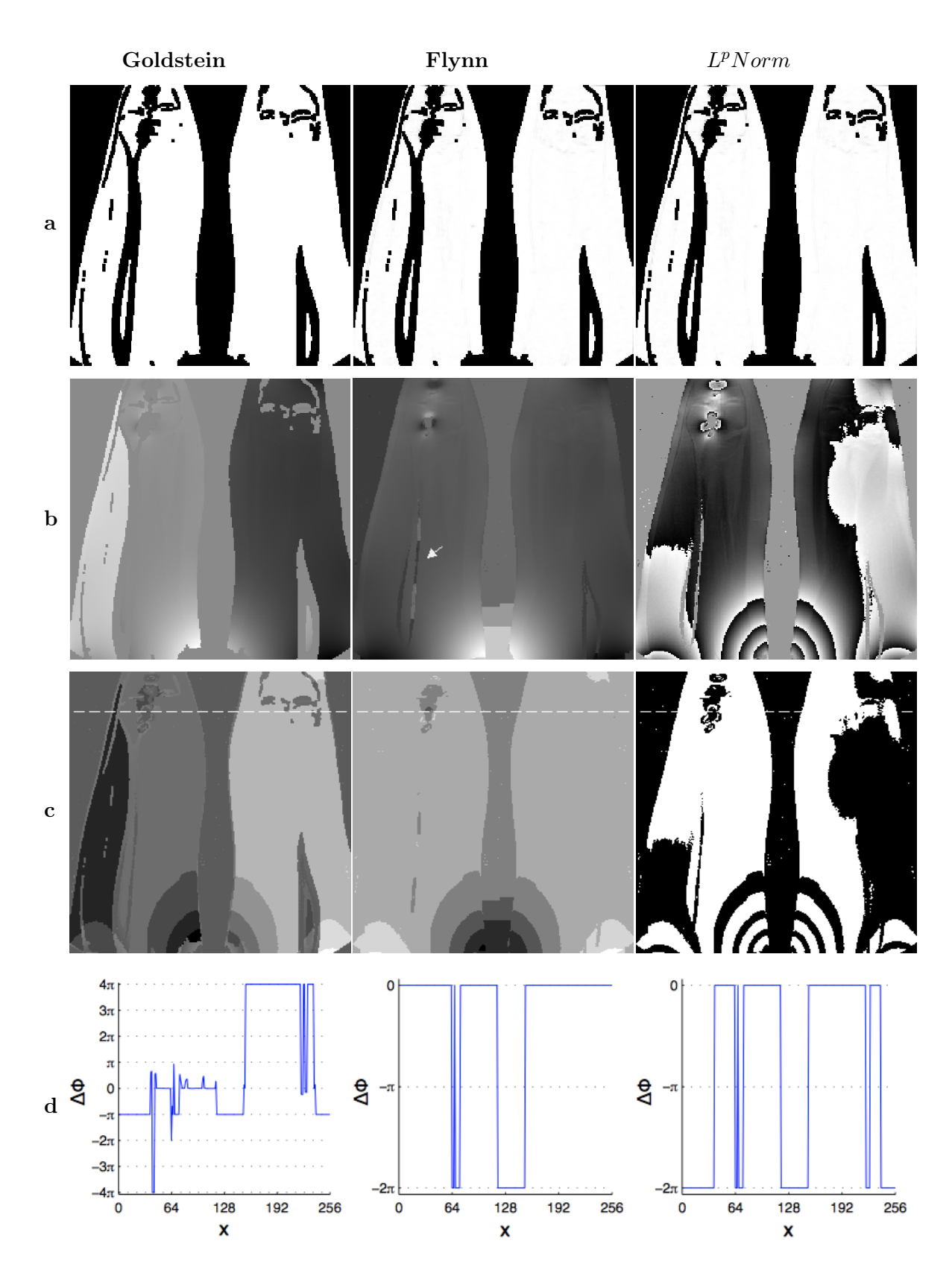

Abbildung 3.40.: Resultate aus dem Unwrapversuch.(a) Branchcut bzw. Qualitymap (b) ungewrappter Phasenverlauf, (c) Differenzbilder, (d) Intensitätsprofil entlang der strichlierten Line

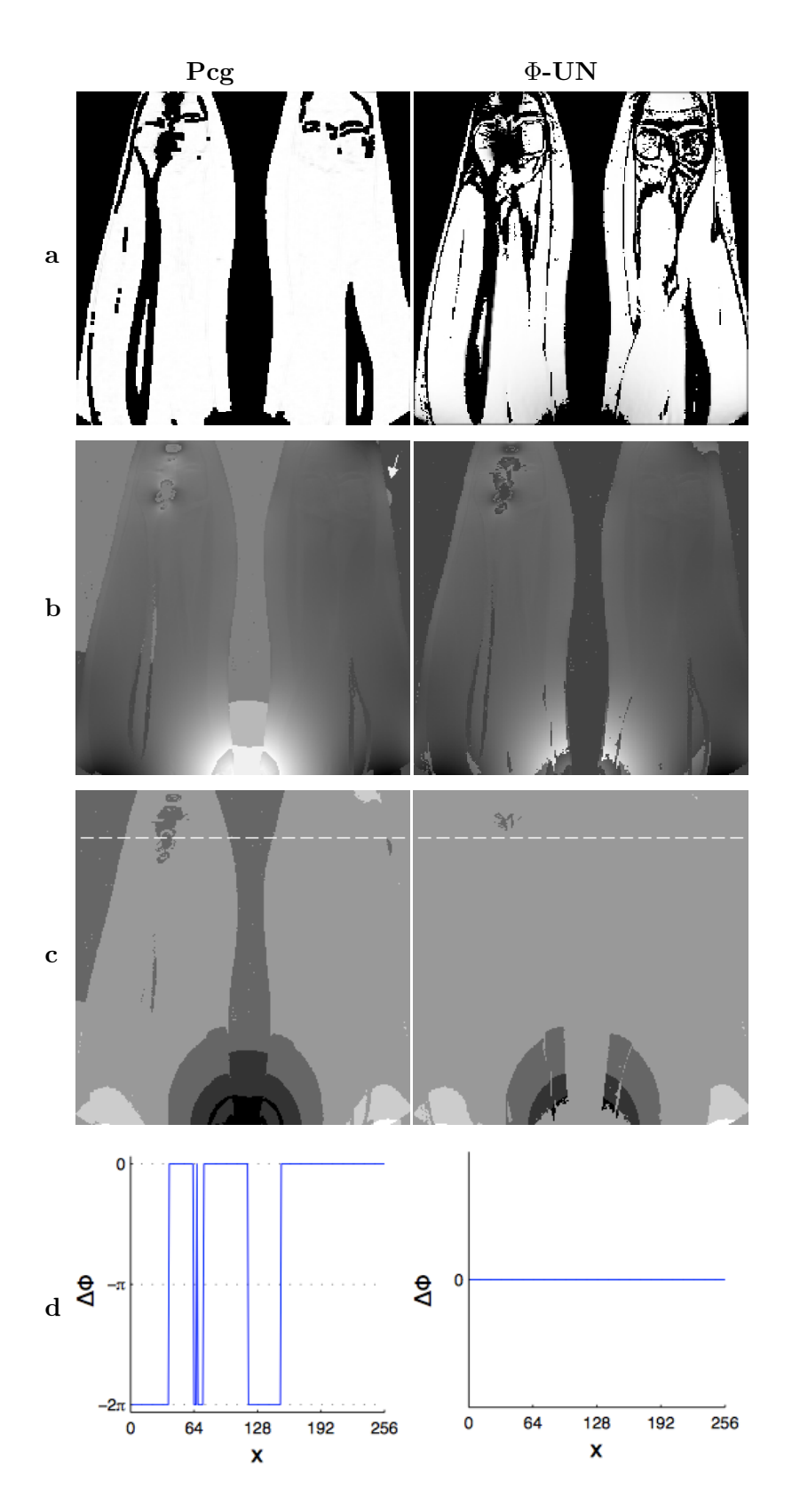

Abbildung 3.41.: Resultate aus dem Unwrapversuch.(a) Qualitymap (b) ungewrappter Phasenverlauf, (c) Differenzbilder, (d) Intensitätsprofil entlang der strichlierten Line

Der Phasenverlauf in den maskierten Regionen wurde mithilfe einer geringen Gewichtung der Qualitymap glatt rekonstruiert. In den nullgewichteten Gebieten der Qualitymap wurde der Phasenverlauf aus dem gewrappten Phasenbild beibehalten. Mit Ausnahme der Algorithmen *Goldstein* und Φ*-UN* wurde die Qualitymap mit einem 7 *×* 7 Pixel breiten Fenster berechnet.

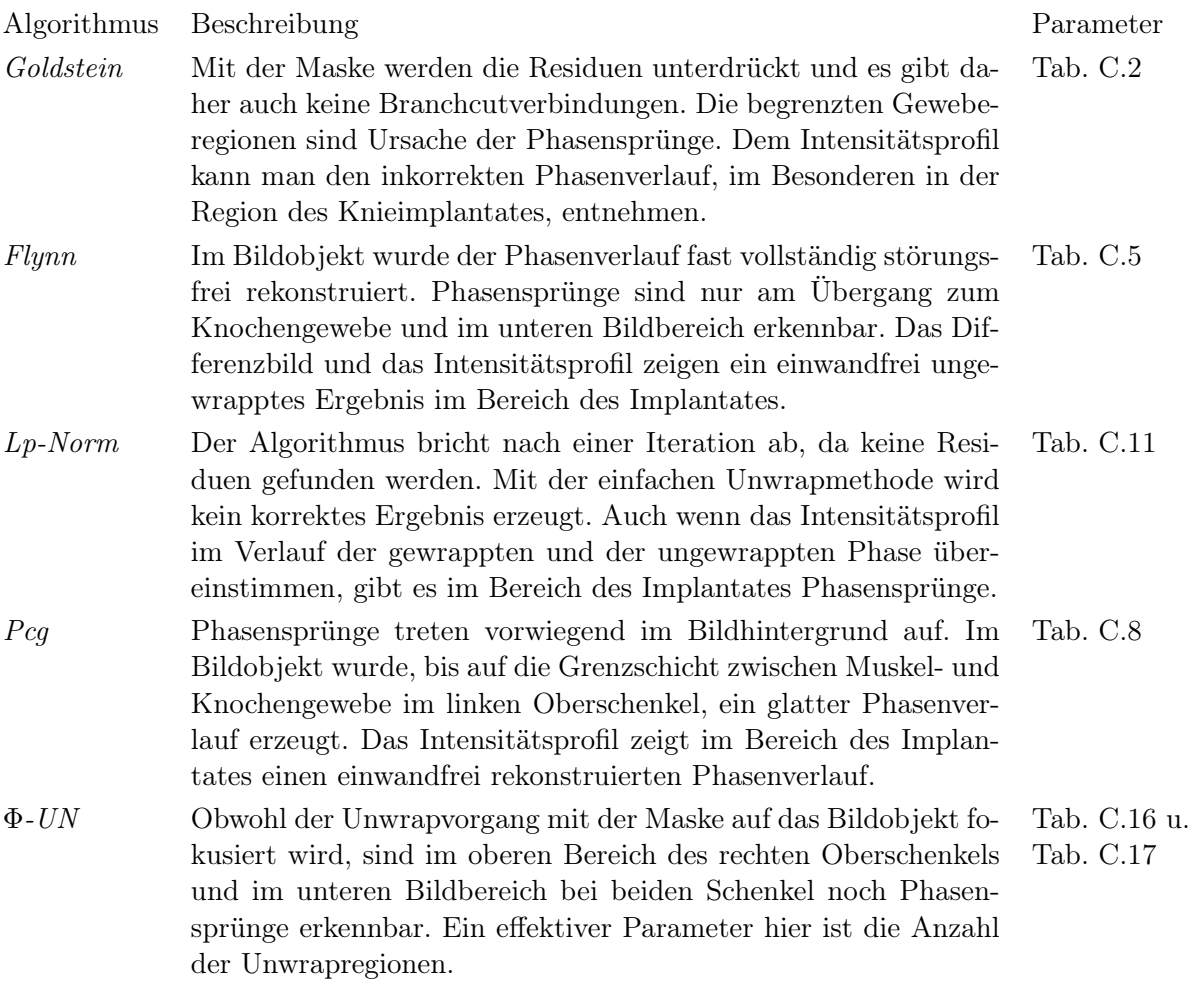

## "Opposed Phase" Abbildung von Oberschenkel

Mit der Phasenverschiebung im Fettsignal werden die Phasenübergänge an den Grenzflächen der Geweberegionen deutlich sichtbar. In Abb. 3.42 zeigt das linke Bild den gewrappten Phasenverlauf der Oberschenkel, mit einer Phasenverschiebung um *π*. Das rechte Bild zeigt die daraus resultierenden Residuen.

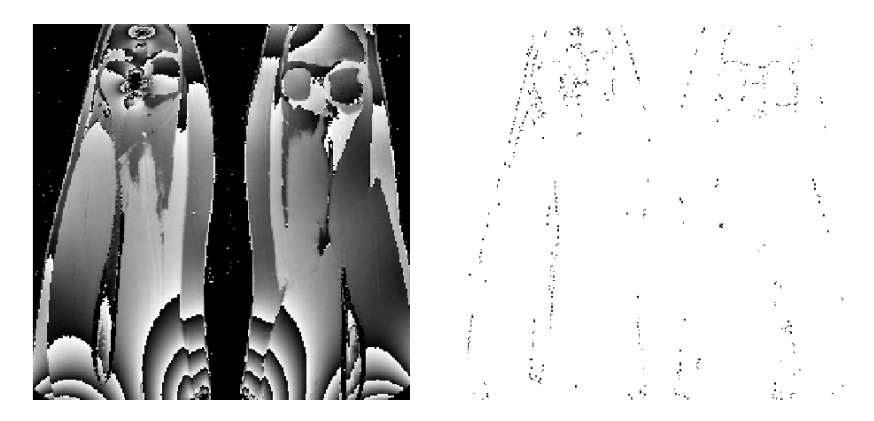

Abbildung 3.42.: Abbildung der gewrappten Phase von Oberschenkel einer Patientin mit der entsprechenden Residuenverteilung.

Die Parameter mit dem das Bild eingescannt wurde, können nachfolgender Tabelle entnommen werden

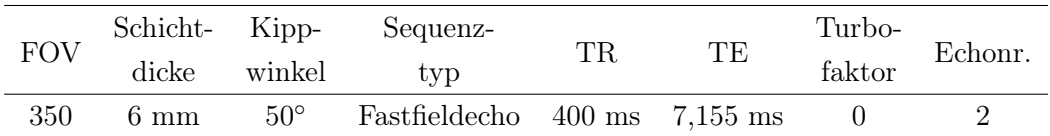

Der Phasenverlauf in dem Fett- und Muskelgewebe ist durch die Phasenverschiebung im Fettsignal unterschiedlich. Die Phasensprünge an den Gewebegrenzen sind deutlich größer, die Knochenstruktur im Oberschenkel und im Bereich der Kniegelenke wird vom umliegenden Gewebe markant abgetrennt.

Verglichen mit der gewrappten Phase in Abb. 3.36 zeigen die massiven Phasenunstetigkeiten im unteren Bildbereich zusätzliche Sprünge auf, wenn die Streifenlinien in Geweberegionen mit abweichenden Suszeptibilitätswerten übertreten.

Die Residuen, die infolge der nicht geschlossenen Streifenlinien entstehen, liegen vorwiegend am Objektrand und an den Grenzflächen zwischen zwei Geweberegionen. Im Bereich der Kniegelenke resultieren Residuen aus dem großen Phasensprung zwischen den unterschiedlichen Gewebe. Die Lage der Residuen ist hier ebenfalls an den Grenzschichten.

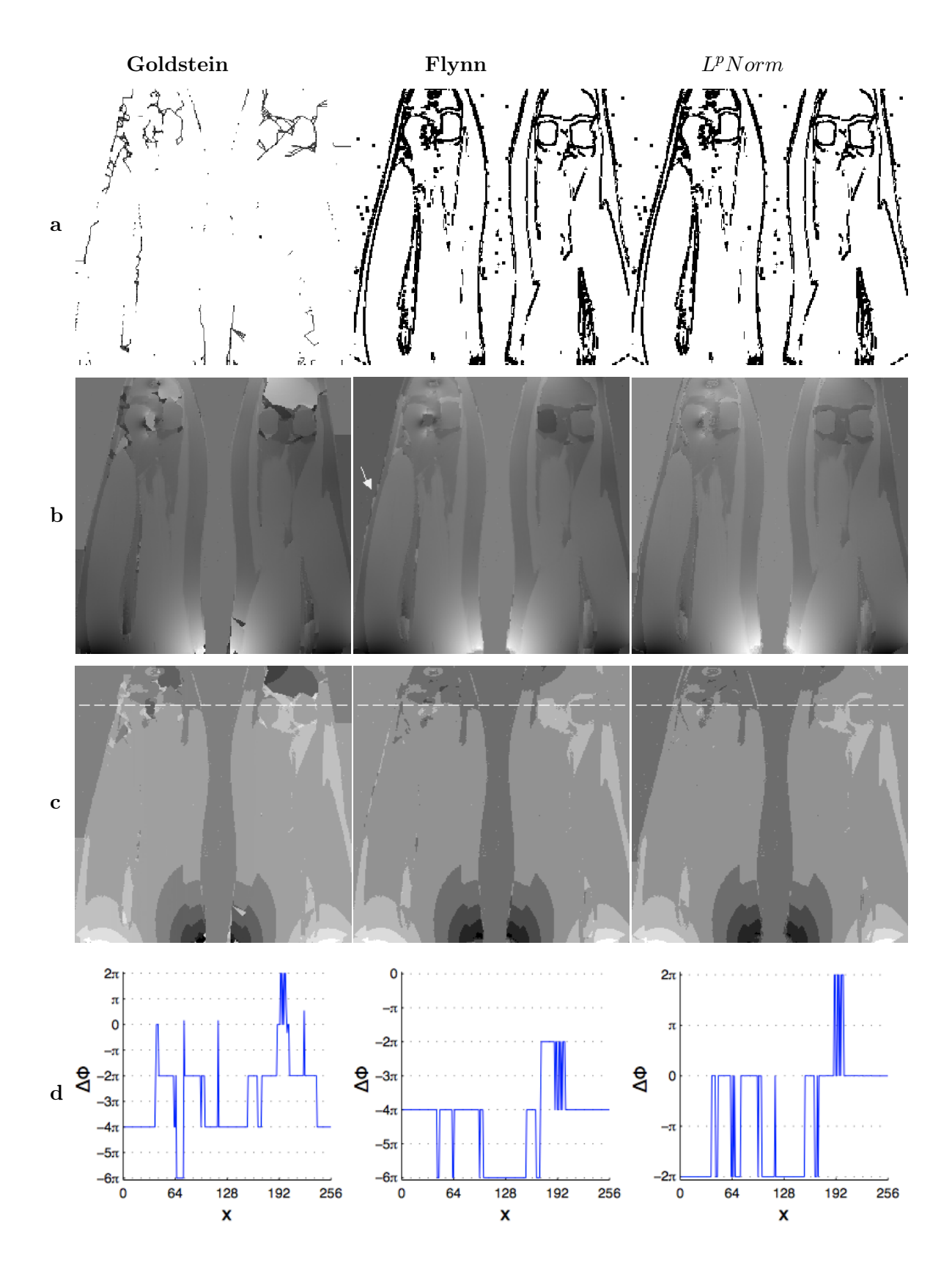

Abbildung 3.43.: Resultate aus dem Unwrapversuch.(a) Branchcut bzw. Qualitymap (b) ungewrappter Phasenverlauf, (c) Differenzbilder, (d) Intensitätsprofil entlang der strichlierten Line

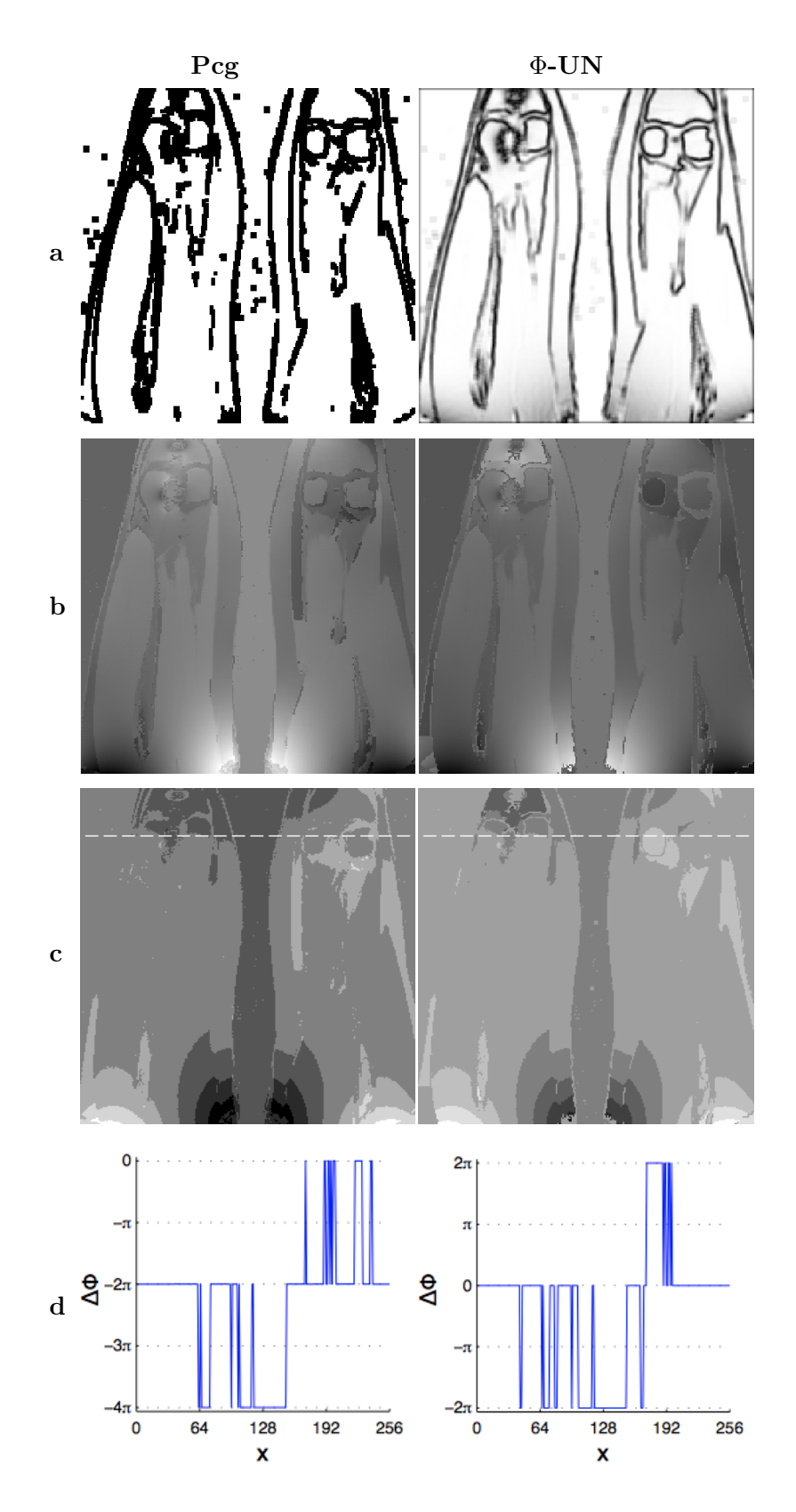

Abbildung 3.44.: Resultate aus dem Unwrapversuch.(a) Qualitymap (b) ungewrappter Phasenverlauf, (c) Differenzbilder, (d) Intensitätsprofil entlang der strichlierten Line

Die höheren Phasensprünge über die Gewebegrenzen, mit Ausnahme am Übergang zum Knochengewebe, stellen für den Unwrapvorgang keine Probleme dar. Der Phasenverlauf wird in den einzelnen Regionen weitgehend glatt rekonstruiert. Die Qualitymap für die Algorithmen *Flynn*, *Lp - Norm* und *PCG* wurden mit einem 7 *×* 7 Pixel breiten Fenster berechnet.

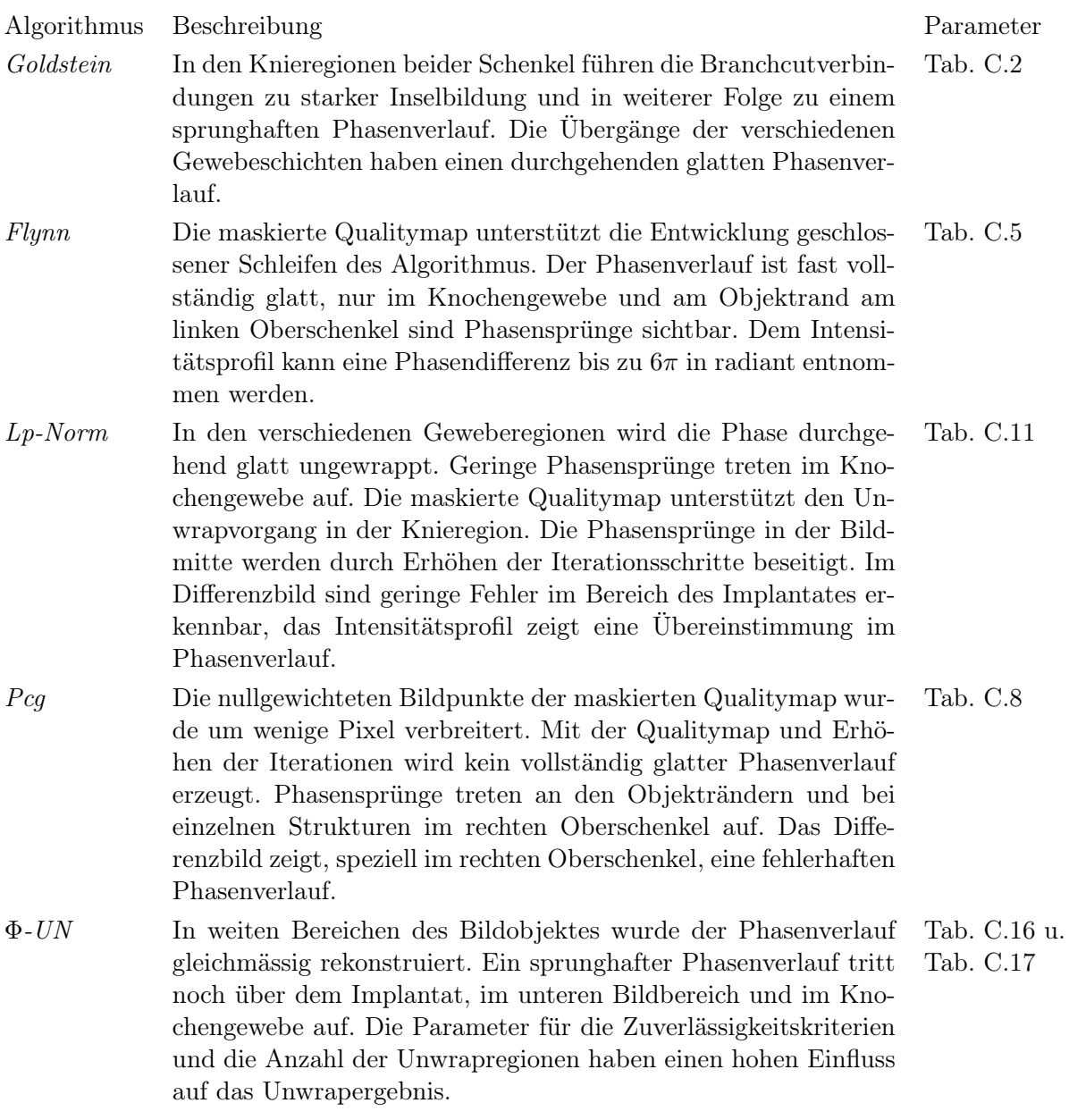

## "Opposed Phase" Oberschenkelbild mit Maske

Mit der Phasenverschiebung um *π* im Fettsignal wird zwischen den Geweberegionen eine klare Abtrennung erkennbar. Subkutanes Fett- und Muskelgewebe werden durch eine feine Struktur voneinander getrennt, während die Knochenstruktur vom umliegenden Muskelgewebe massiv abgegrenzt wird. Die Strukturen im Kniegelenk werden deutlicher dargestellt, vor allem im Bereich des Knorpelgewebe.

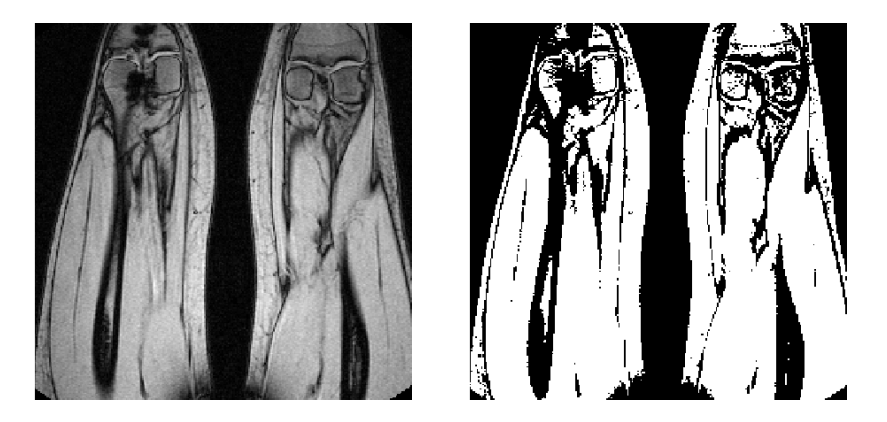

Abbildung 3.45.: Abbildung des Betragsbildes von den Oberschenkeln einer Probandin und die entsprechende Maske.

Die feinen, gewebetrennenden Strukturen im Betragsbild werden überwiegend im Maskenbild übernommen. Wie die Maske, in Abb. 3.45 im rechten Bild, zeigt werden die verschiedenen Gewebebereiche für den Unwrapvorgang sorgfältig voneinander getrennt. Die Phase in den Knochenstrukturen wird durch die Maske unterdrückt und hat somit keinen Einfluss auf den Phasenverlauf im umliegenden Gewebe.

Im Vergleich mit der Maske in 3.39 werden die Regionen in den Kniegelenken deutlicher abgegrenzt. Im linken Knie wirkt sich die Störung durch das Metallimplantat stärker aus. Durch variieren des Schwellwertes können, zum Nachteil anderer Gewebeanordnungen, die Strukturen in den Kniegelenken deutlicher hervorgehoben werden.

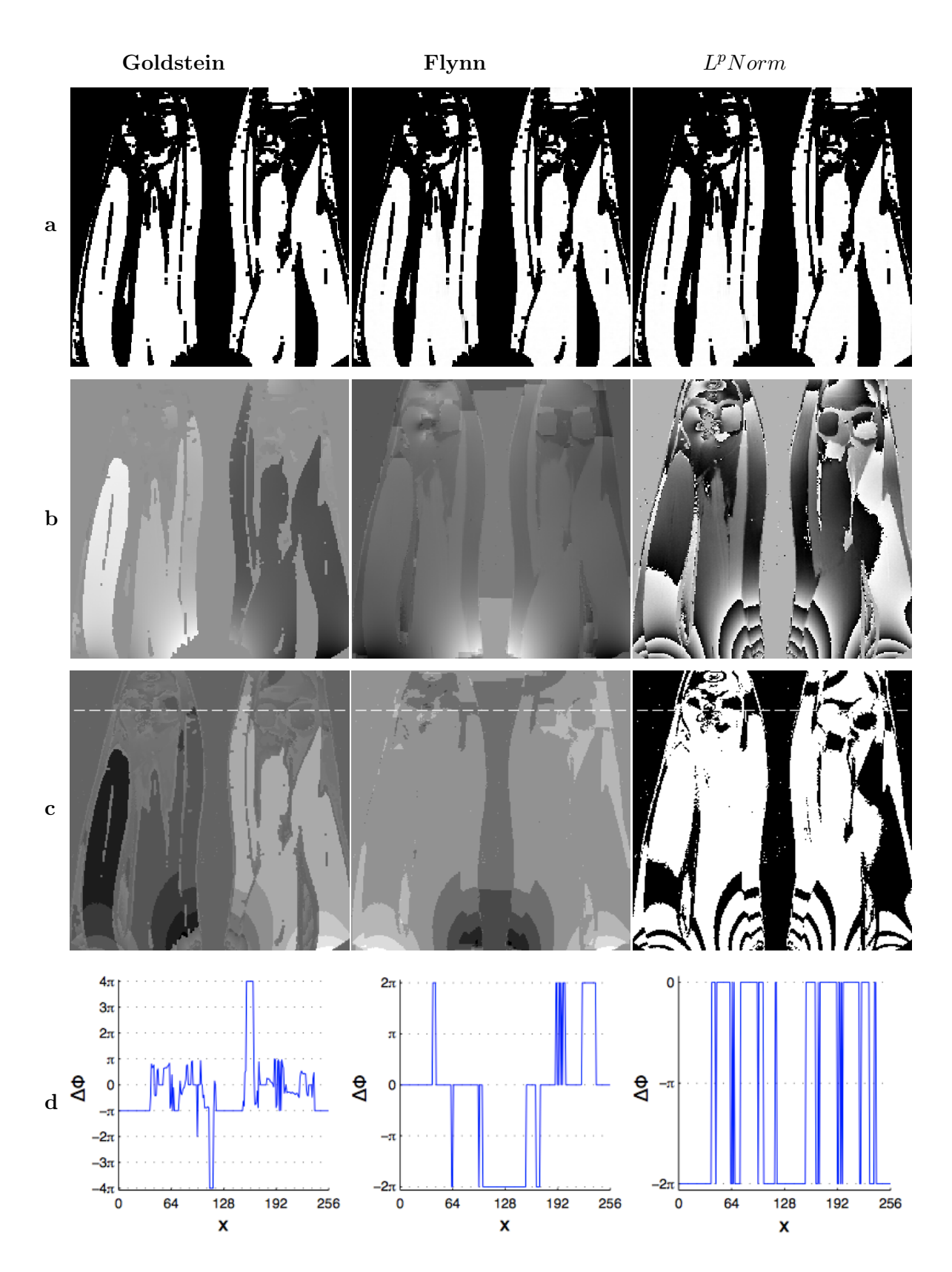

Abbildung 3.46.: Resultate aus dem Unwrapversuch.(a) Branchcut bzw. Qualitymap (b) ungewrappter Phasenverlauf, (c) Differenzbilder, (d) Intensitätsprofil entlang der strichlierten Line

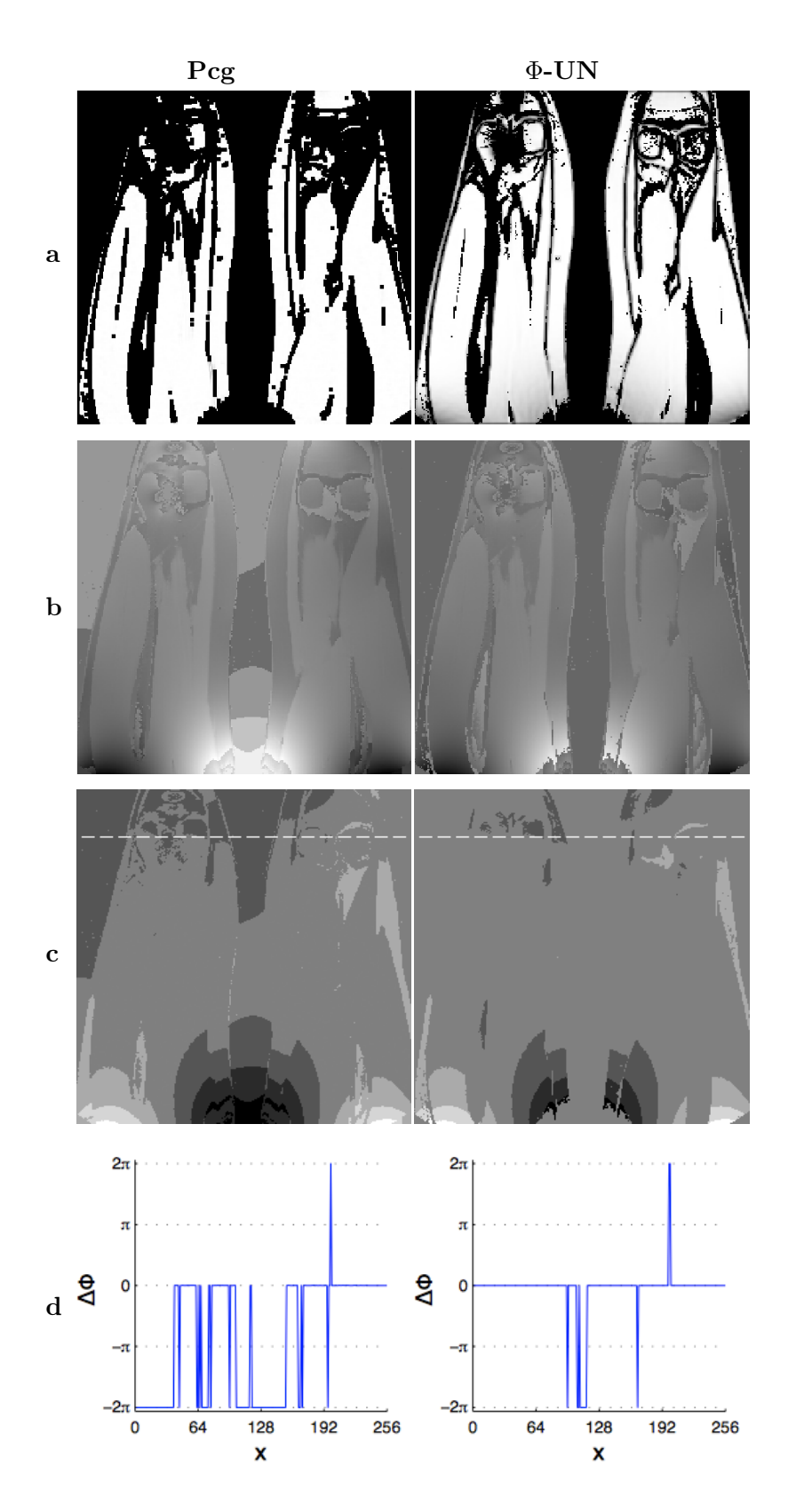

Abbildung 3.47.: Resultate aus dem Unwrapversuch.(a) Qualitymap (b) ungewrappter Phasenverlauf, (c) Differenzbilder, (d) Intensitätsprofil entlang der strichlierten Line

Aufgrund der Maskierung der Geweberegionen ist der rekonstruierte Phasenverlauf nicht durchgehend kontinuierlich. Innerhalb der nullgewichteten Gebiete der Maske entspricht der rekonstruierte Phasenverlauf weitgehend der ungewrappten Phasenfunktion. Die Qualitymap wurde meist mit einem 7 *×* 7 Pixel breiten Fenster berechnet.

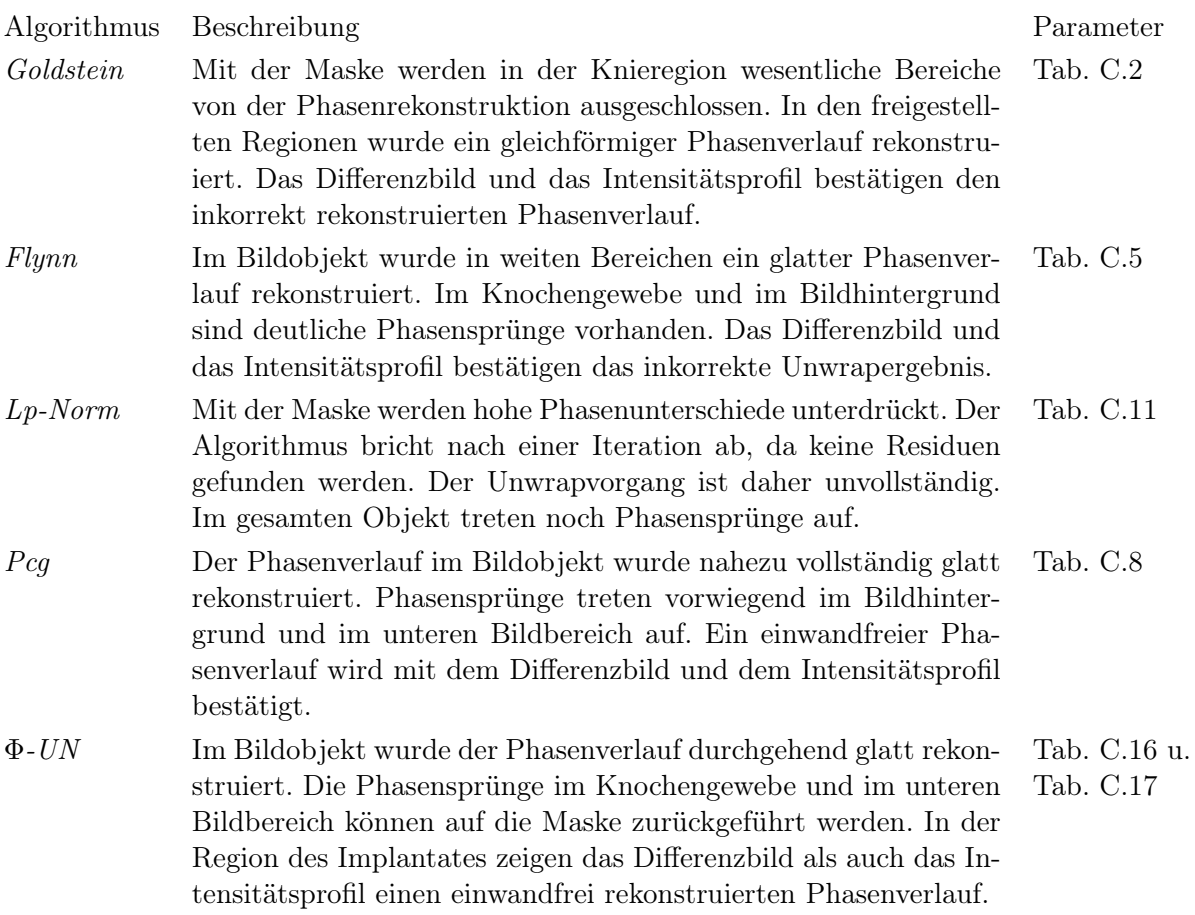

## 3.2.5. Unwrappen der Phase bei Bewegungsartefakten

#### Gewrappte Phase einer Maus

Das linke Bild in Abb. 3.48 zeigt die gewrappte Phase in der Sagittalebene einer Maus. Unerwünschte Bewegungen der Maus wurden durch Anästhesieren unterdrückt. Lediglich die Atembewegung führt noch zu Bewegungsartefakten im gewrappten Phasenbild. Im rechten Bild wird die resultierende Residuenverteilung dargestellt.

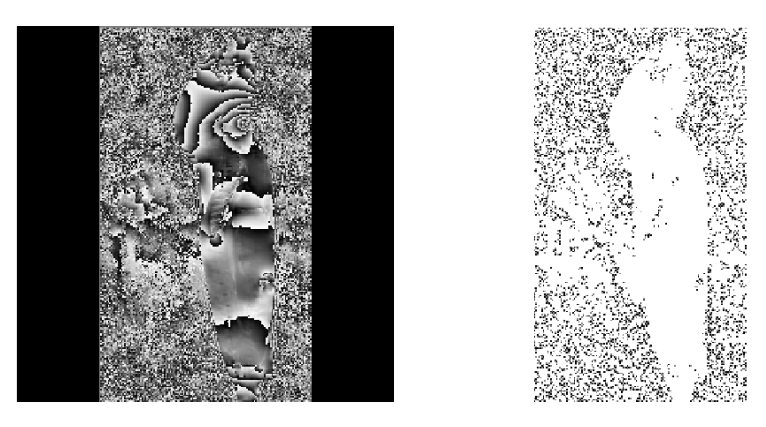

Abbildung 3.48.: Abbildung der gewrappten Phase einer Maus mit der entsprechenden Residuenverteilung.

Die Parameter mit dem das Bild eingescannt wurde, können nachfolgender Tabelle entnommen werden

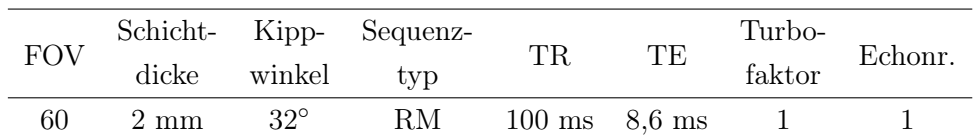

Das Blickfeld wurde so gewählt, dass ein Sagitallschnitt durch den gesamten Mauskörper abgebildet wird. Der Phasenverlauf erscheint aufgrund der zahlreichen Suszeptibilitätsunterschiede in dem Körpergewebe sehr unstetig. Außerhalb des Bildobjektes bildet sich ein starkes Rauschsignal, durch große Phasensprünge, ab. In etwa der vertikalen Bildmitte, links und rechts vom Bildobjekt, erkennt man im Bereich der statistischen Verteilung des Rauschsignals eine gleichmässige Anordnung von minimalen Streifenlinien. Der Ursprung dieser Struktur ist mit großer Wahrscheinlichkeit auf Bewegungsartefakte durch die Atmung der Maus zurückzuführen.

Die großen Phasensprünge, zwischen benachbarten Pixel, durch das Rauschsignal führen zu einer hohen Anzahl von Residuen außerhalb des Bildobjektes, wobei die Streifenlinien infolge der Bewegungsartefakte Flächen mit verminderter Residuendichte bilden. Die meisten Streifenlinien im Mauskörper sind nicht geschlossen und erzeugen Residuen am Objektrand. Die Residuen im Objekt basieren auf große Phasenunstetigkeiten durch Suszeptibiltätsunterschiede der einzelnen Geweberegionen.

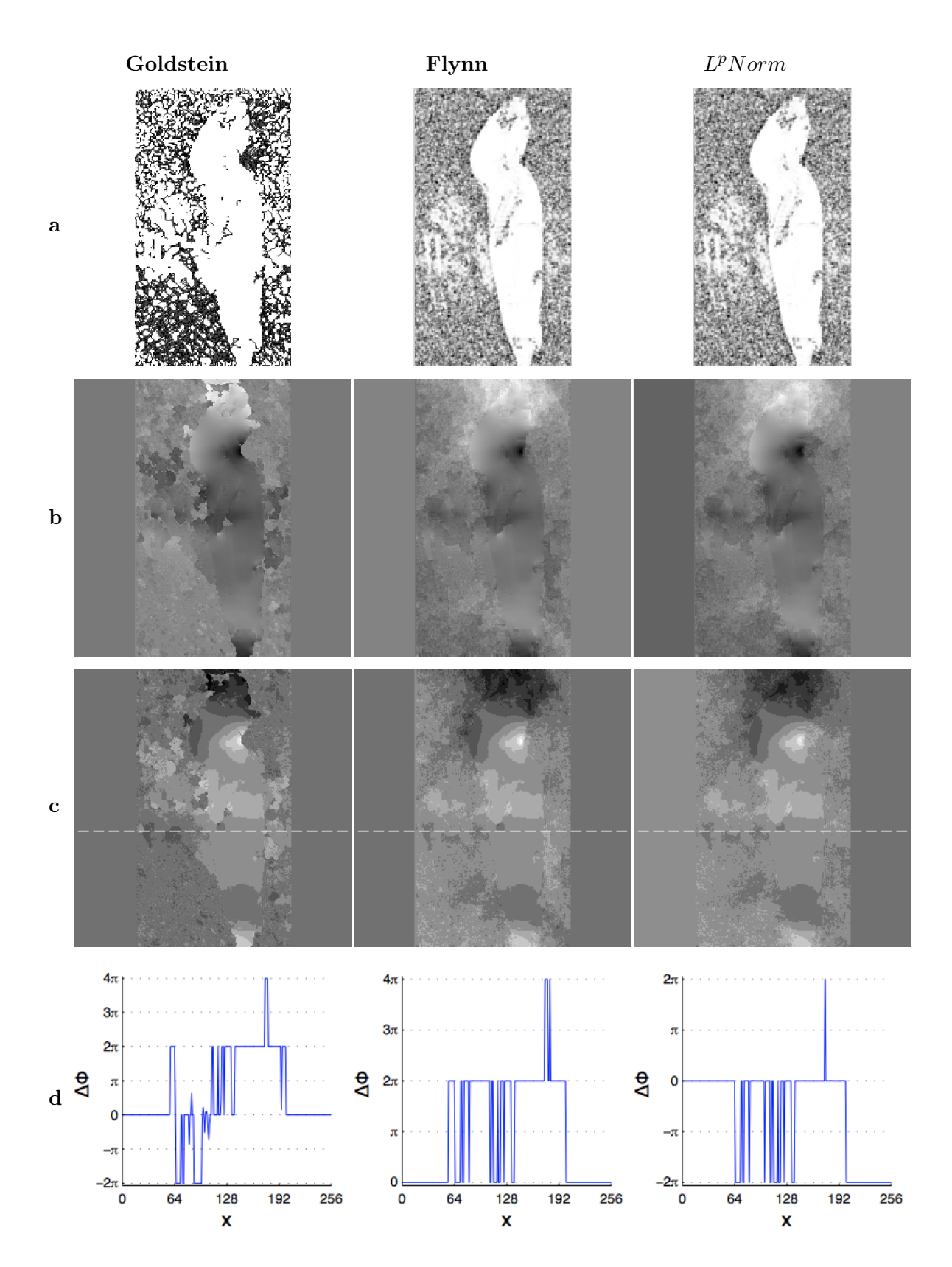

Abbildung 3.49.: Resultate aus dem Unwrapversuch.(a) Branchcut bzw. Qualitymap (b) ungewrappter Phasenverlauf, (c) Differenzbilder, (d) Intensitätsprofil entlang der strichlierten Line

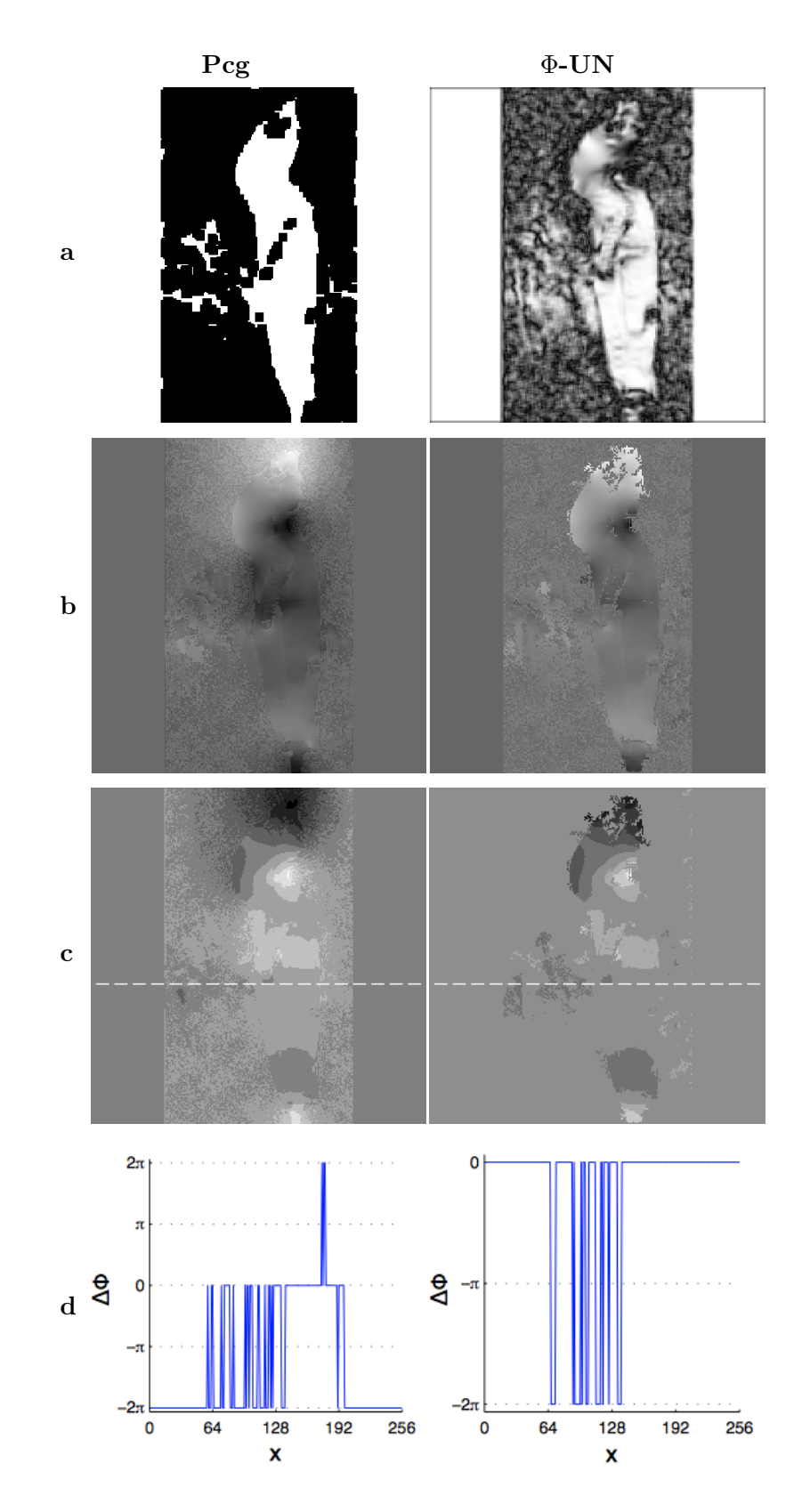

Abbildung 3.50.: Resultate aus dem Unwrapversuch.(a) Qualitymap (b) ungewrappter Phasenverlauf, (c) Differenzbilder, (d) Intensitätsprofil entlang der strichlierten Line

Innerhalb des Bildobjektes wurde der Phasenverlauf glatt und kontinuierlich rekonstruiert. Bei einer geringen Dämpfung des Rauschsignals im Bildhintergrund wird der Rand des Bildobjektes nicht mehr deutlich vom Hintergrund abgegrenzt.

Algorithmus Beschreibung Parameter *Goldstein* Im Bereich der Bewegungsartefakte wird mit den Branchcutverbindungen ein Unwrapweg vom Bildhintergrund zu Bildobjekt gebildet. In der übrigen verrauschten Region erzeugen die Branchcutverbindungen zahlreiche isolierte Gebiete. Der Bildrand an der Maus ist durch die Branchcutverbindungen sehr unregelmässig, der Phasenverlauf wird, speziell im Bereich des Kopfes, über den Objektrand hin ungewrappt. Tab. C.2 *Flynn* In der Maus wurde der Phasenverlauf regelmässig und glatt rekonstruiert. Der Einfluss durch den Bewegungsartefakt ist gering. Das Intensitätsprofil zeigt eine Unregelmässigkeit im Phasenverlauf am rechten Rand der Maus. In der Region mit starkem Rauschsignal, wird der Phasenverlauf innerhalb wahllos erkannten, geschlossenen Schleifen ungewrappt. Der Kontrast nimmt zum Kopf ab. Tab. C.5 *Lp-Norm* Der Phasenverlauf innerhalb der Maus wurde gleichmässig und glatt ungewrappt. Das Ergebnis wurde mit 10 Pcg - Iterationen berechnet. Die Artefakte durch die Atmung haben auf den ungewrappten Phasenverlauf nur wenig Einfluss. Das Intensitätsprofil zeigt, dass der ansonsten homogene und scharfe Objektrand, am rechten Rand einen unbeständigen Verlauf besitzt. Tab. C.11 *Pcg* Die nullgewichteten Bildpunkte, der Qualitymap, wurden massiv verbreitert und das Rauschsignal wird damit stark unterdrückt. Im Objekt wurde der Phasenverlauf korrekt rekonstruiert. Durch den niedrigen Konstrast erscheinen die Konturen am Objekt nicht sehr deutlich. Das Intensitätsprofil zeigt auch hier den unbeständigen Phasenverlauf am rechten Objektrand. Tab. C.8 Φ*-UN* Zusätzlich zur Qualitymap wurde hier mit den Parameter für die Kriterien der Phasengüte das Rauschsignal für den Unwrapvorgang unterdrückt. Neben dem homogen rekonstruierten Phasenverlauf in der Maus, ist auch der Objektrand scharf und deutlich erkennbar. Im Differenzbild wird sichtbar, dass die Phasenwerte außerhalb des Objektes vom Algorithmus nicht verändert werden. Das Intensitätsprofil zeigt hier keinen unbeständigen Phasenverlauf am rechten Objektrand. Tab. C.16 u. Tab. C.17
### 4. Diskussion

Der Gradient der Phasenänderung im gewrappten Phasenverlauf hat einen großen Einfluss auf das Unwrapergebnis bei den vorgestellten Algorithmen. Langsame Änderungen im Phasenverlauf werden, mit Ausnahme von der  $L^pNorm$ -Methode, korrekt ungewrappt. Ein stetiger Phasenverlauf erzeugt keine Residuen und der gewrappte Phasenverlauf wird einwandfrei rekonstruiert.

Steile Phasenänderungen benachbarter Pixel bilden mit hoher Wahrscheinlichkeit Unstetigkeitsstellen, welche geschlossene Streifenlinien unterbrechen und so zu einer erhöhten Residuendichte im gewrappten Phasenverlauf führen. Der Einfluss durch das Rauschsignal vergrößert die Differenz benachbarter Phasenwerte.

Der Goldstein Branchcut Algorithmus zeigt bei hohen SNR und langsamen Änderungen im Phasenverlauf gute Ergebnisse. Bei einer hohen Residuendichte bilden die Branchcutverbindungen isolierte Inseln, eine niedrige Residuendichte führt zum Teil zu sehr langen und ungünstigen Branchcutverbindungen als auch zu Verbindungen von Residuen mit dem Bildrand. Das Resultat ist die Teilung der Phasenregion in zwei oder mehrere Gebiete. Der ungewrappte Phasenverlauf zeigt Gebiete mit unterschiedlichen rekonstruierten Phasenverlauf.

Aufgrund der kurzen Rechenzeiten, ist der Algorithmus für einen ersten Überblick eines gewrappten Phasenbildes geeignet. Mit dem Residuenbild bekommt man einen Überblick über steile Phasenübergänge im gewrappten Phasenbild.

Der Parameter für die maximal zulässige Branchcutlänge zeigt keine große Wirkung, Werte zwischen 1 und 10 führen allerdings zum Absturz des Algorithmus. Mit dem weiteren Parameter können Dipolverbindungen vor dem Unwrappen entfernt werden.

Bei Flynn's Algorithmus können ungünstig verbundene Schleifen zu einem inkorrektem ungewrappten Ergebnis führen. Phasengebiete mit schnellen Änderungen im Phasenverlauf begünstigen Fehler bei der Schleifenbildung. Gesteuert wird der Unwrappvorgang mit einer Qualitymap. Zusätzliche Parameter, die den Unwrappvorgang steuern, sind das Anpassen der Fenstergröße mit der die Qualitymap berechnet wird, die Wahl der binären Maske der Qualitymap und das Verbreitern von nullgewichteten Pixel.

Durch das Berechnen der Qualitymaps und das Bilden der Schleifen liegt der zeitliche Aufwand über dem von Algorithmus Goldstein.

Der dreidimensionale Algorithmus 3D - BPASL hat erhebliche Schwierigkeiten bei der Rekonstruktion von abrupten, steilen Phasenänderungen. Langsame Änderungen im Phasenverlauf werden einwandfrei ungewrappt. Starkes Rauschen und große Phasenunterschiede führen zu deutlichen Fehlern im rekonstruierten Phasenverlauf.

Der Unwrappvorgang kann durch Parameter nicht beeinflusst werden. Eine Qualitymap muss mit einem externen Programm oder Algorithmus berechnet und anschließend als zusätzliche Datei importiert werden.

Die Berechnungszeit hängt im wesentlichen von der Anzahl der Bildschnitte ab aus dem das dreidimensionale Bild aufgebaut ist.

Mit den minimum Normverfahren wird die Abweichung der Gradienten der ungewrappten Phase und der gewrappten Phase minimiert. Eine geringere Gewichtung oder auch nullgewichten beschädigter bzw. unstetiger Phasenwerte im gewrappten Phasenverlauf unterdrückt deren Einfluss auf die Phasenrekonstruktion.

Das Verfahren mit den *vorkonditionierten konjugierten Gradienten - PCG* hat Schwierigkeiten bei hohen Phasendifferenzen. Objektränder mit abrupten Phasenänderungen führen häufig zu inkorrekten Ergebnissen. Gute Resultate erhält man, wenn die Qualitymap der minimalen Varianz der Phasengradienten als binäre Maske gebildet wird und zusätzlich die nullgewichteten Pixel um ein oder zwei Pixel verbreitert werden.

In Regionen mit sprunghaften Phasenänderungen, als auch bei einer größeren Residuendichte ist eine Erhöhung der Iterationsschleife *Iter* nötig. Mit wachsender Anzahl an Iterationsschritten steigt auch die Zeit für die Berechnung des ungewrappten Phasenbildes.

Die Steigung im Phasenverlauf hat eine deutliche Auswirkung auf das Verhalten des *Lp - Norm Algorithmus*. Werden durch den Algorithmus keine Residuen erkannt, wird der Unwrapvorgang sofort abgebrochen, das Ergebnis wird nicht korrekt dargestellt. Wird eine Maske für das Bildobjekt verwendet, werden die vorhandenen Residuen unterdrückt und der Algorithmus bricht die Rekonstruktion des Phasenverlaufs ab.

Neben den Parametern für die Berechnung der Qualitymap stehen mit den Iterationen für die äußere und innere Schleife und dem Normierungsparameter *ϵ*<sup>0</sup> zusätzliche Parameter für den Unwrapvorgang zur Verfügung. Für die innere Schleife sollten mehr Iterationen angegeben werden als für die äußere Schleife. Mit der Anzahl der Iterationen steigt die Dauer für die Berechnung des ungewrappten Phasenbildes deutlich an.

Das Region Growing Verfahren erzeugt bei den unterschiedlichen Anforderungen durch die gewrappten Phasenbilder einwandfreie Ergebnisse. In Regionen mit einem stetigen, langsamen Phasenverlauf werden durch den Algorithmus Wurzelpunkte bestimmt. Von den definierten Wurzelpunkten wird die Phasenrekonstruktion gestartet. Bei gewrappten Phasenbildern mit zahlreichen abrupten Phasenübergängen, kann das Unwrapergebnis mit 10 oder auch deutlich mehr als 10 Regionen verbessert werden. Bei steilen Phasenübergängen können zusätzlich die Parameter für die Zuverlässigkeitsüberprüfung durch Reduzieren der oberen Grenze und der Schrittweite verschärft werden.

Ist das gewrappte Phasenbild durch ein starkes Rauschsignal beeinträchtigt, zeigen die Parameter für die Phasengüte eine Verbesserung auf das Unwrapergebnis. Der Algorithmus schließt die verrauschten Pixel, abhängig von dem gewählten Parameterwert für die Phasengüte, aus dem Unwrapvorgang aus.

Ein niedriges Signal - Rausch Verhältnis und Rundungsfehler können im ungewrappten Ergebnis zu geringen Abweichung vom originalen Phasenverlauf führen. Die rekonstruierten Ergebnisse der simulierten Phasenverläufe zeigen, dass bei Flynn's Algorithmus und dem Region Growing Algorithmus die Abweichung zum originalen Phasenverlauf am geringsten sind. Bei den globalen Algorithmen steigt die Abweichung zum originalen Phasenverlauf mit abnehmendem Signal - Rausch Verhältnis.

Besonders auf steile Phasengradienten hat ein niedriger SNR einen unerwünschten Einfluss. Bei der Rekonstruktion des gewrappten Phasenverlaufs werden Fehler generiert und die Abweichung zum originalen Phasenverlauf nimmt zu.

# A. Bilder der ungewrappten, simulierten Phasenfunktion

Einige ausgewählte rekonstruierte Ergebnisse der simulierten, gewrappten Phasenfunktion werden hier abgebildet. Die Fehler aus dem Unwrapvorgang der unterschiedlichen Algorithmen sind deutlich erkennbar. Weiters werden die Resultate von dem sprunghaften und dem stetigen Phasenverlauf gegenübergestellt.

In der folgenden Tabelle sind die Qualtiymaps angeführt, mit der die abgebildeten Phasenfunktionen rekonstruiert wurden.

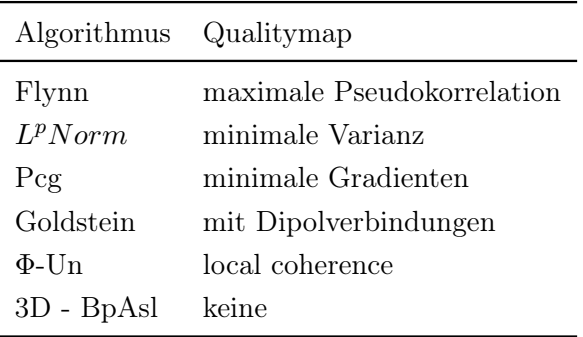

Abbildung der Unwrapresultate der simulierten, sprunghaften Phasenfunktion bei SNR 20

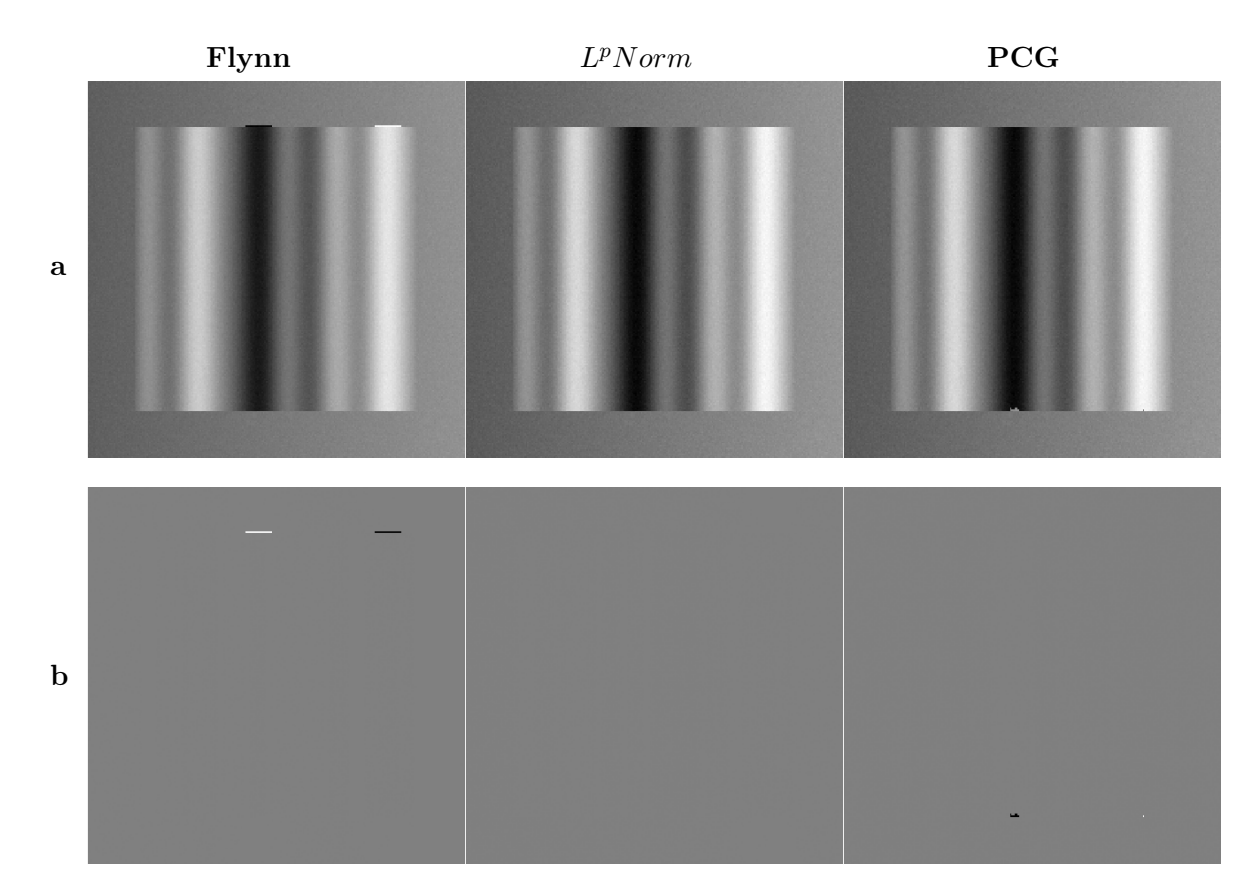

Abbildung A.1.: Ungewrappte Bilder der simulierten Phasenfunktion.(a) Rekonstruierte Phasenfunktion (b) Differenzbilder mit dem gewrappten, simulierten Phasenverlauf

Die Fehler in der Phasenrekonstruktion sind bei den Algorithmen *Flynn* und *PCG* offensichtlich und treten in erster Linie am Bildrand mit dem steilen Phasenübergang auf. Auch durch Anpassen der Algorithmenparameter ist eine fehlerfreie Rekonstruktion des Phasenverlaufs nicht erreichbar.

Der rekonstruierte Phasenverlauf unter *Lp-Norm* ist nahezu fehlerfrei, die noch vorhandene Abweichung vom originalen Phasenverlauf ist auf den Einfluss durch das Rauschsignal zurückzuführen.

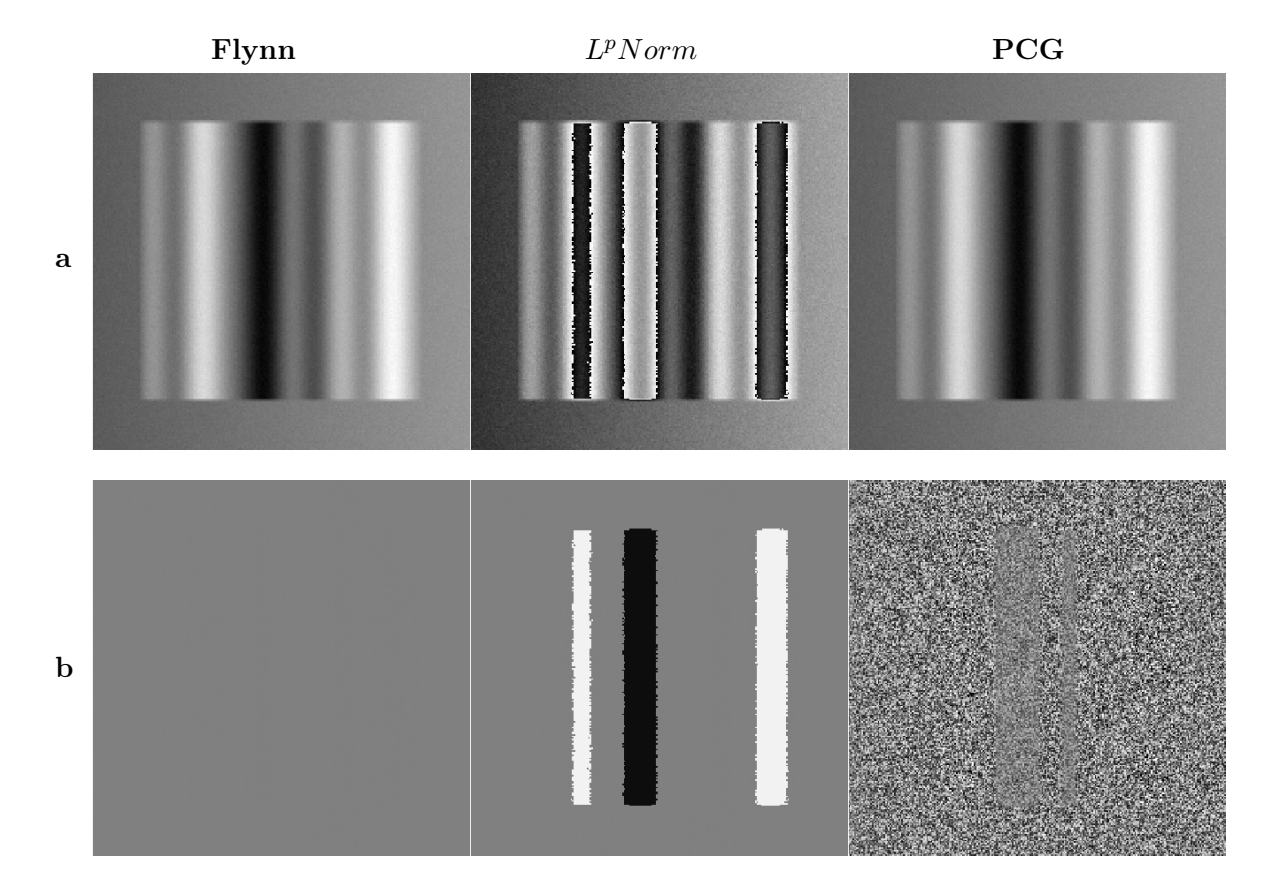

#### Abbildung der Unwrapresultate der simulierten, stetigen Phasenfunktion bei SNR 20

Abbildung A.2.: Ungewrappte Bilder der simulierten Phasenfunktion.(a) Rekonstruierte Phasenfunktion (b) Differenzbilder mit dem gewrappten, simulierten Phasenverlauf

Die geringe Phasenänderung wirkt sich deutlich auf die Ergebnisse aus. Die Fehler bei den Algorithmen *Flynn* und *PCG* sind nicht mehr vorhanden. Die Rekonstruktion wurde mit Standardeinstellungen der Algorithmenparameter, siehe Tab. C.4 und C.7, durchgeführt. Bei dem Unwrapversuch mit der sprunghaften Phasenänderung wurde mit dem Algorithmus *Flynn* die Qualitymap als binäre Maske und mit dem Algorithmus *PCG* das Berechnungsfenster für die Qualitymap erhöht (Tab. C.3 undC.6).

Der Unwrapversuch mit dem Algorithmus *Lp-Norm* ist nicht vollständig. Die Residuendichte ist bei höheren SNR gering, daher bricht der Algorithmus die Rekonstruktion ab, wenn keine Residuen erkannt werden.

Abbildung der Unwrapresultate der simulierten, sprunghaften Phasenfunktion bei SNR 8

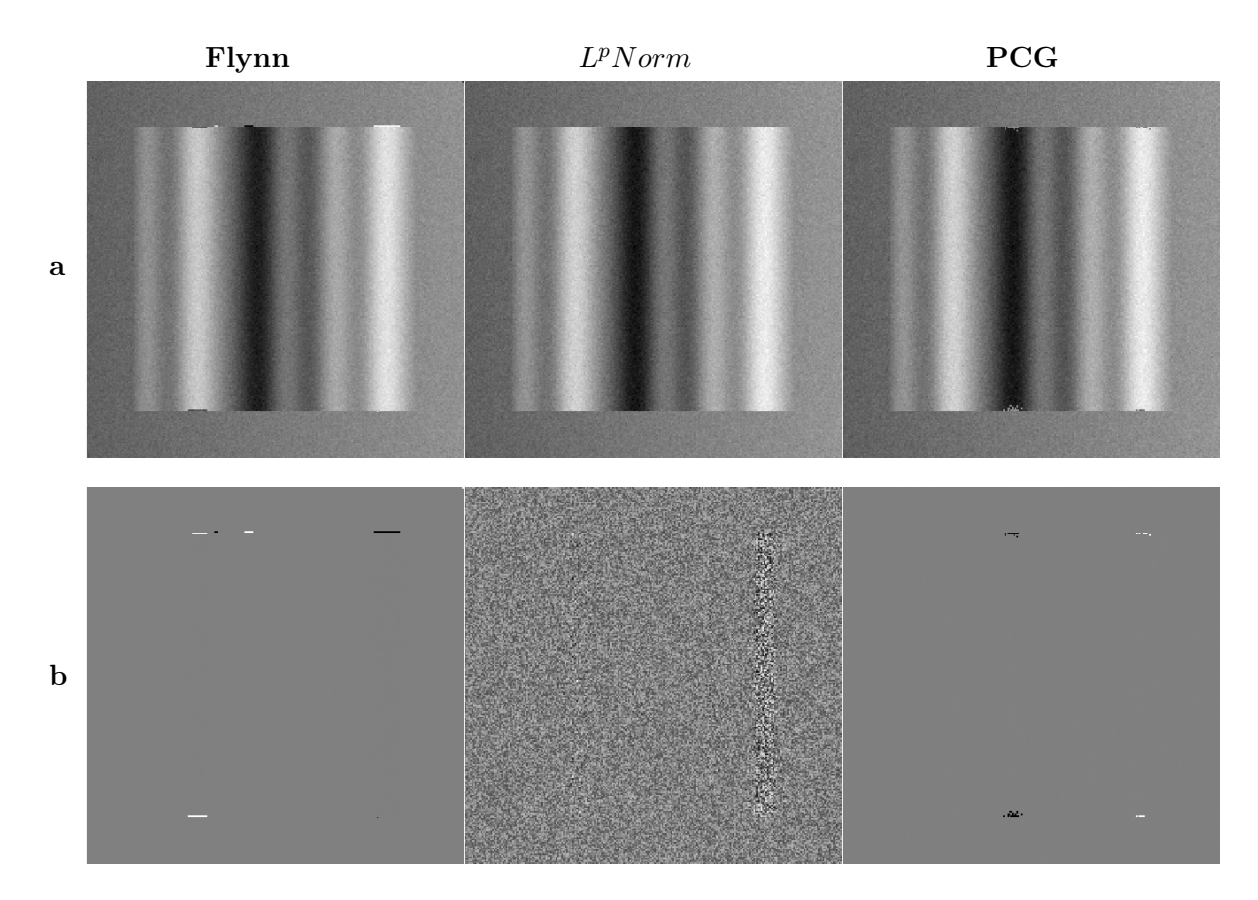

Abbildung A.3.: Ungewrappte Bilder der simulierten Phasenfunktion.(a) Rekonstruierte Phasenfunktion (b) Differenzbilder mit dem gewrappten, simulierten Phasenverlauf

Die Fehler bei der Phasenrekonstruktion sind bei den Algorithmen *Flynn* und *PCG* ähnlich wie unter dem Einfluss des Rauschsignals mit SNR 20. Der Defekt tritt verstärkt am Objektrand mit steiler Phasenänderung auf. Die Einstellung der Algorithmenparameter (Tab. C.3 und C.6) ist gleich wie bei SNR 20.

Der Unwrapversuch mit dem Algorithmus *Lp-Norm* ist auch hier nahezu fehlerfrei. Der Einfluss durch das Rauschsignal ist hier intensiver und wirkt sich auf die verbleibende Abweichung zum ursprünglichen Phasenverlauf aus.

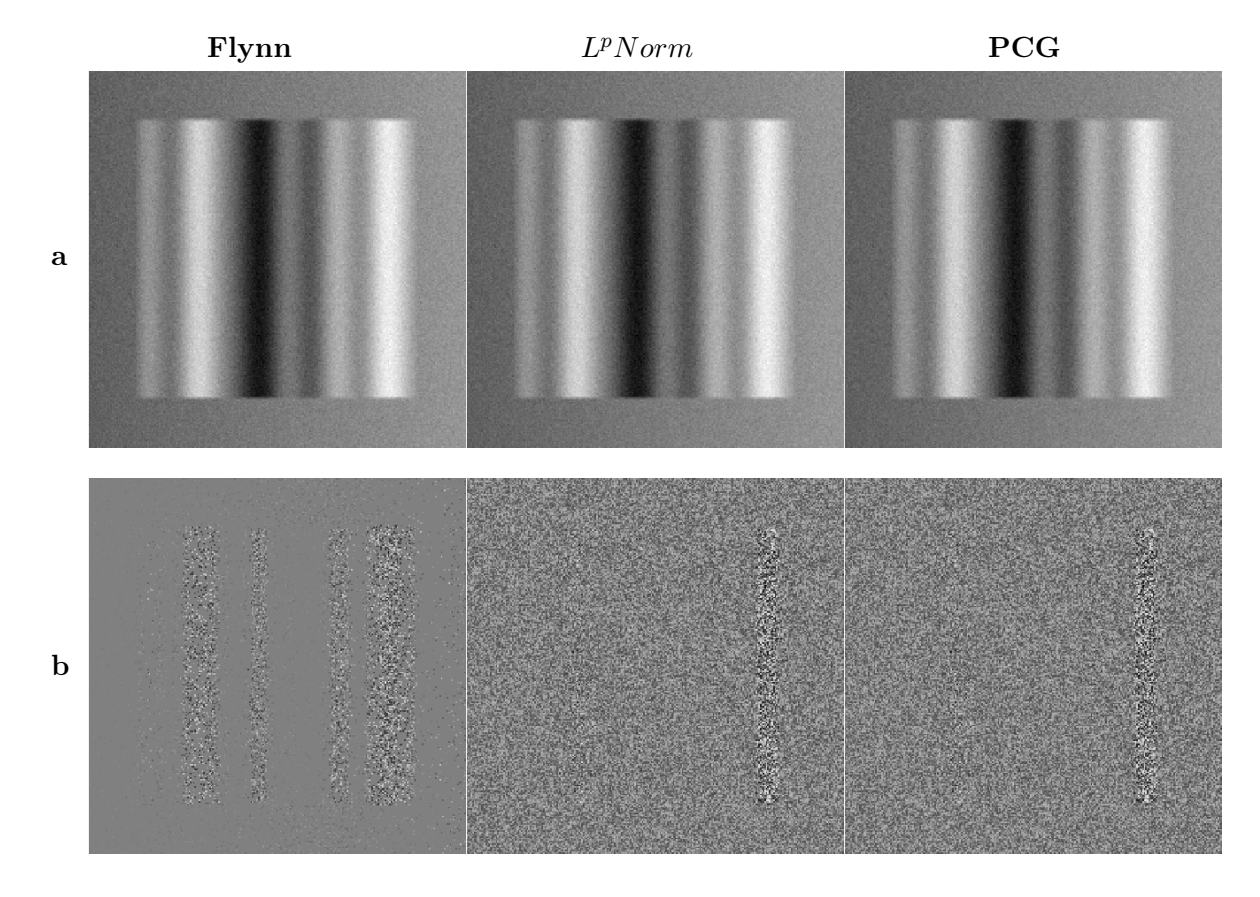

Abbildung der Unwrapresultate der simulierten, stetigen Phasenfunktion bei SNR 8

Abbildung A.4.: Ungewrappte Bilder der simulierten Phasenfunktion.(a) Rekonstruierte Phasenfunktion (b) Differenzbilder mit dem gewrappten, simulierten Phasenverlauf

Die Abweichung von der ursprünglichen Phasenfunktion ist ein Minimum bei den hier dargestellten Abbildungen der rekonstruierten Phasenfunktion. Der Unwrapversuch mit den Algorithmen *Flynn* und *Pcg* wurde mit Standardwerten für die Algorithmenparameter (Tab. C.4 und C.7) durchgeführt.

Die Rekonstruktion mit dem Algorithmus *Lp-Norm* ist nahezu fehlerfrei. Der Einfluss durch das Rauschsignal erhöht die Residuendichte. Die Anzahl der Iterationsschleifen wurde reduziert, das Berechnungfenster für die Qualitymap wurde verbreitert (Tab. C.10).

Abbildung der Unwrapresultate der simulierten, sprunghaften Phasenfunktion bei SNR 3

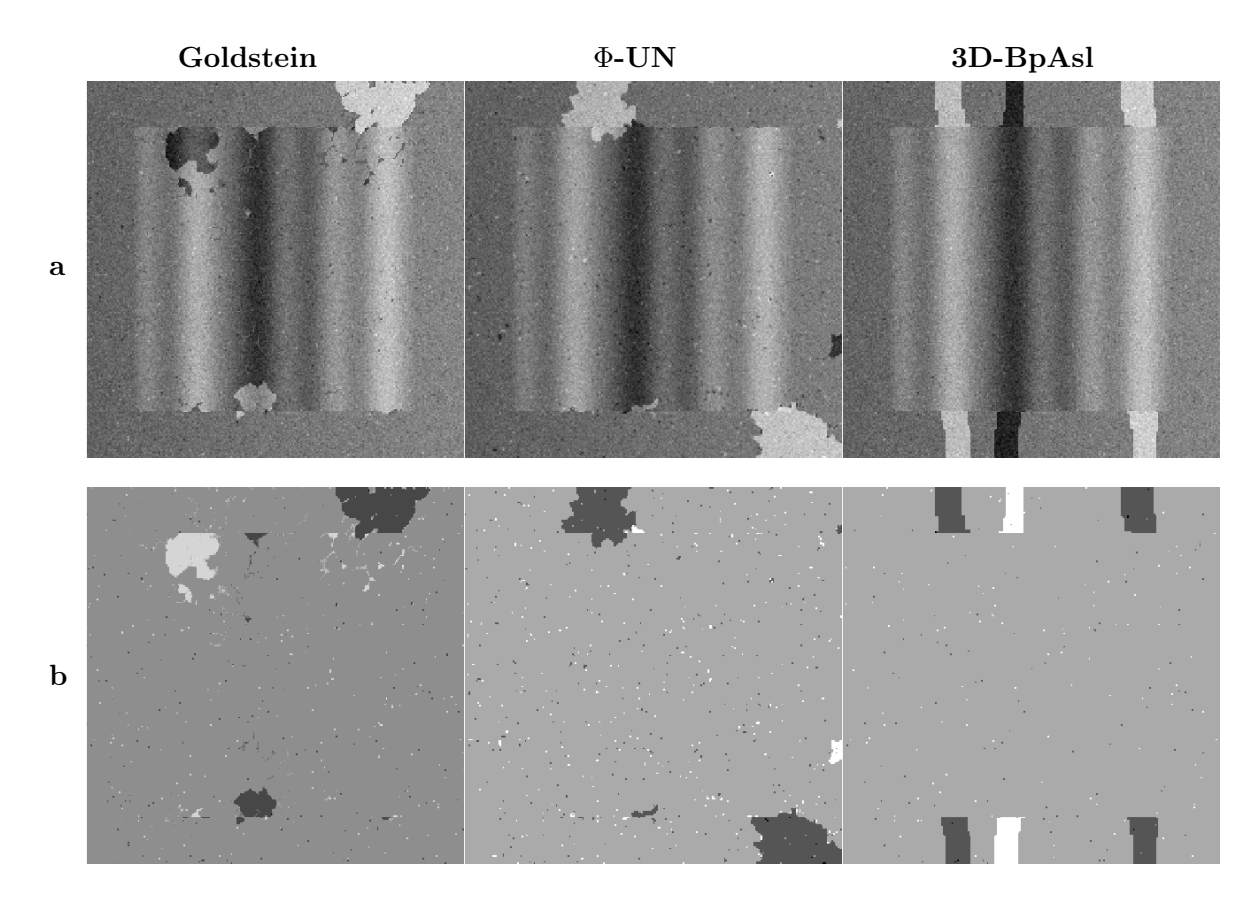

Abbildung A.5.: Ungewrappte Bilder der simulierten Phasenfunktion.(a) Rekonstruierte Phasenfunktion (b) Differenzbilder mit dem gewrappten, simulierten Phasenverlauf

Die Phasenwerte im gewrappten Phasenbild werden durch das Rauschen massiv beschädigt. Bei der Phasenrekonstruktion mit dem Algorithmus *Goldstein* ist das Bilden von isolierten Inseln durch fehlerhafte Branchcutverbindungen deutlich sichtbar.

Für den Algorithmus Φ*-Un* ist es schwierig zuverlässige Phasenwerte für einen Wurzelpunkt zu finden. Änderungen der Zuverlässigkeitskriterien (Tab. C.12) und der Parameter zur Steuerung der Qualitymap und der Identifikation von zuverlässigen Wurzelbildpunkten (Tab. C.13) ermöglichen eine, nicht fehlerfreie, Annäherung an den ursprünglichen Phasenverlauf.

Das Resultat mit dem dreidimensionalen Unwrapalgorithmus erscheint nur für das Bildobjekt nahezu fehlerfrei. Der Objektrand mit der steilen Phasenänderung wird inkorrekt ungewrappt. Der Einfluss durch das massive Rauschsignal kann nicht reduziert werden.

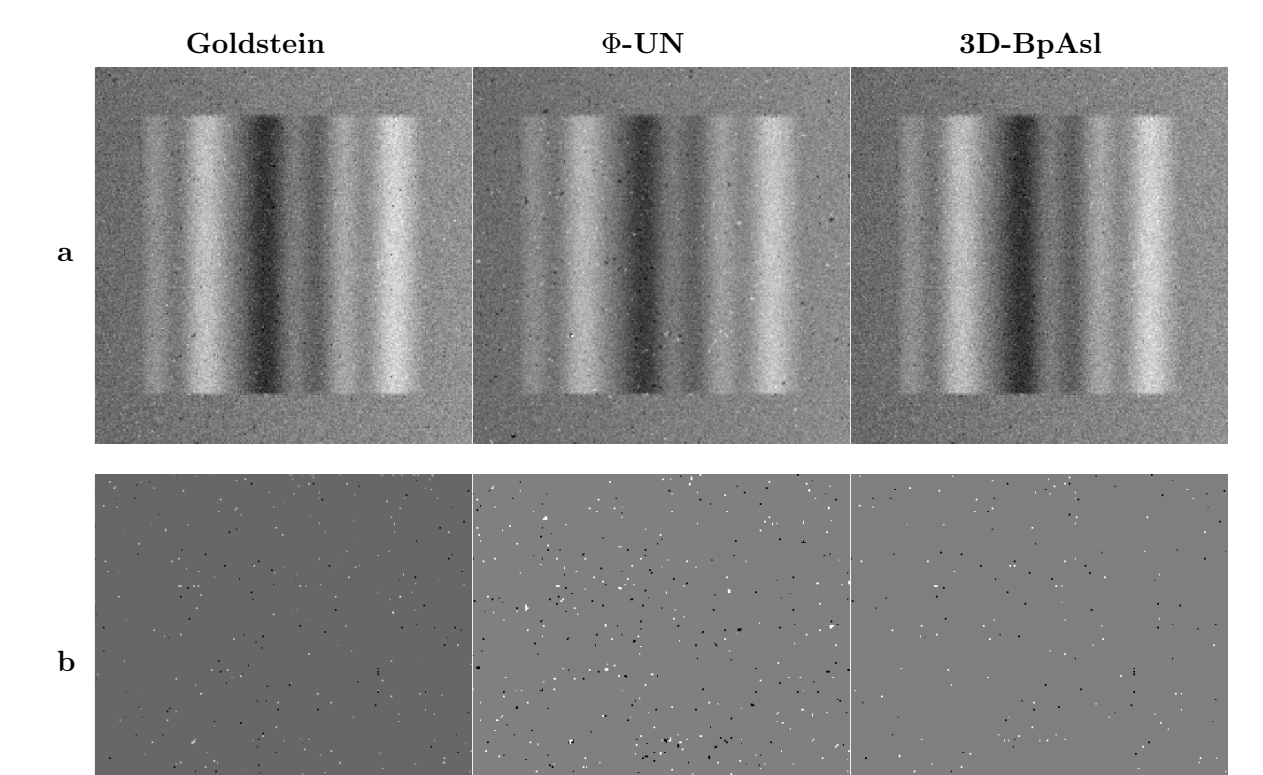

Abbildung der Unwrapresultate der simulierten, stetigen Phasenfunktion bei SNR 3

Abbildung A.6.: Ungewrappte Bilder der simulierten Phasenfunktion.(a) Rekonstruierte Phasenfunktion (b) Differenzbilder mit dem gewrappten, simulierten Phasenverlauf

Die dargestellten Phasenbilder zeigen keine sichtbaren massiv beschädigten Phasenwerte, der Einfluss durch das Rauschsignal ist nach wie vor erkennbar. Die Abweichung vom originalen Phasenverlauf, bedingt durch das Rauschsignal, sind in den Differenzbildern abgebildet.

Für den Unwrapversuch mit dem Algorithmus Φ*-Un* wurden die Parameter für die Unwrapsteuerung geändert und die Fensterbreite für die Qualitymapberechnung vermindert (Tab C.14 und C.15).

Die Wirkung des stetigen Phasenüberganges auf den Unwrapvorgang wird bei den abgebildeten Resultaten sichtbar. Obwohl die rekonstruierten Phasenbilder stark verrauscht sind, treten keine Gebiete mit massiv beschädigten Phasenwerten auf.

## B. Algorithmenparameter

Hier werden die Parameter der verwendeten Algorithmen zusammengefasst und beschrieben. Der Wertebereich einzelner Parameter und die Standardeinstellungen können aus den nachfolgend, angeführten Tabellen entnommen werden.

#### B.1. Goldstein

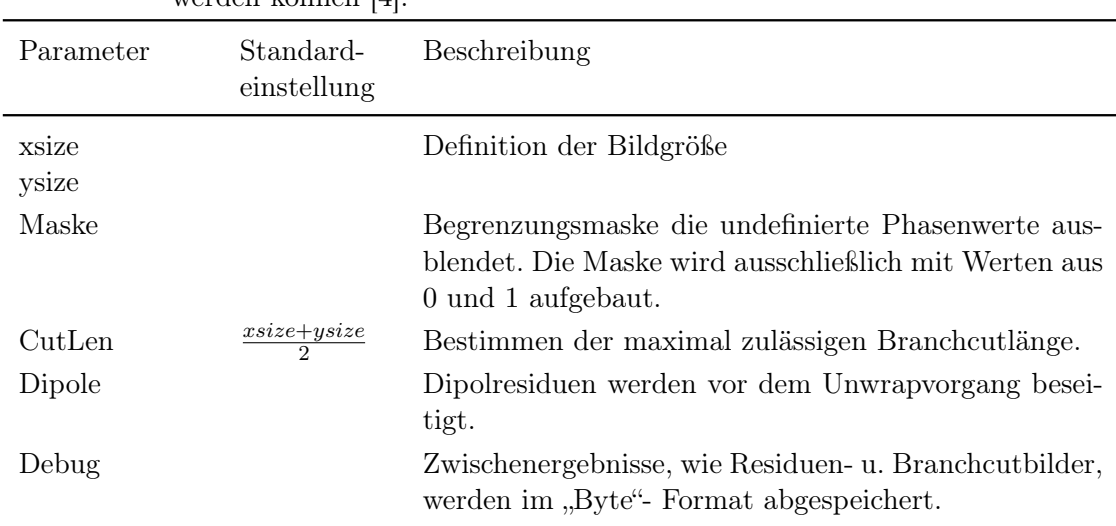

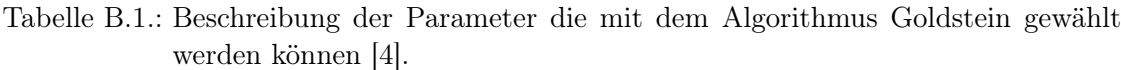

### B.2. Flynn's Algorithmus der minimalen Sprungstellen

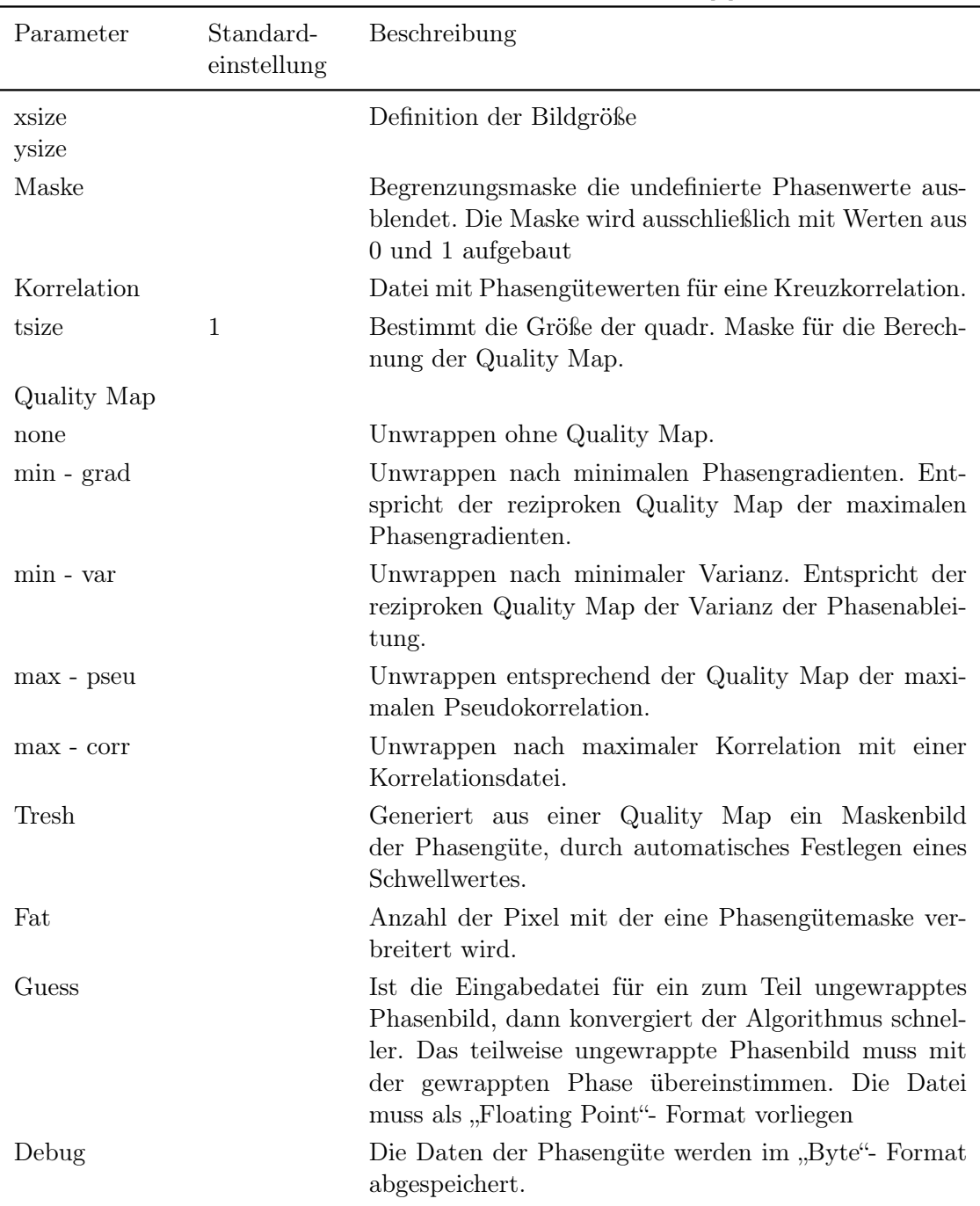

Tabelle B.2.: Beschreibung der Parameter die mit dem Algorithmus der geringsten Sprungstellen nach Flynn gewählt werden können [4].  $\overline{\phantom{a}}$ 

### B.3. Das vorkonditionierte konjungierte Gradienten (PCG) - Verfahren

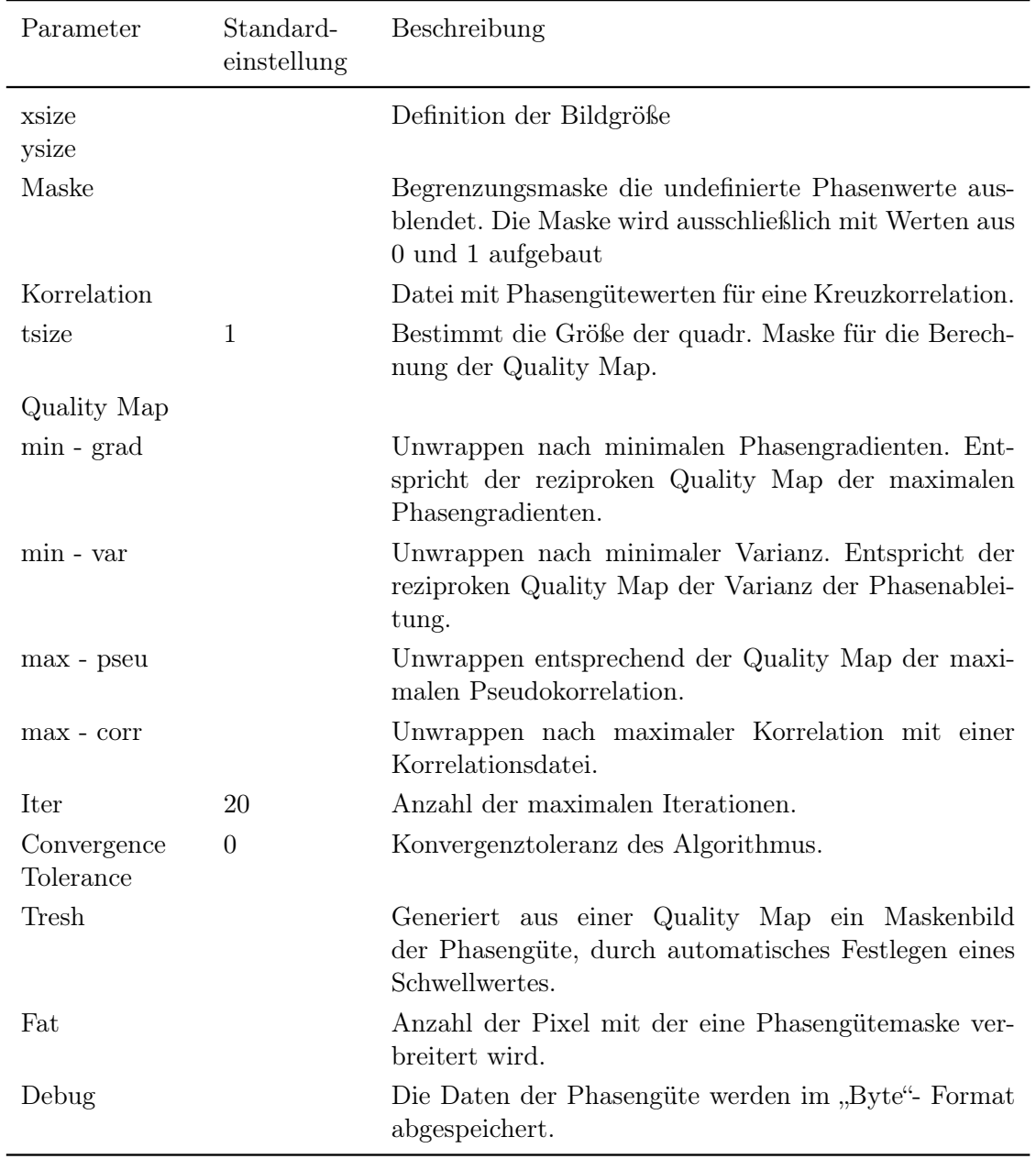

Tabelle B.3.: Beschreibung der Parameter die mit dem Algorithmus der vorkonditionierten Gradienten (PCG) gewählt werden können [4].  $\overline{a}$  $\overline{\phantom{a}}$ 

#### B.4. *L<sup>P</sup>Norm* Methode

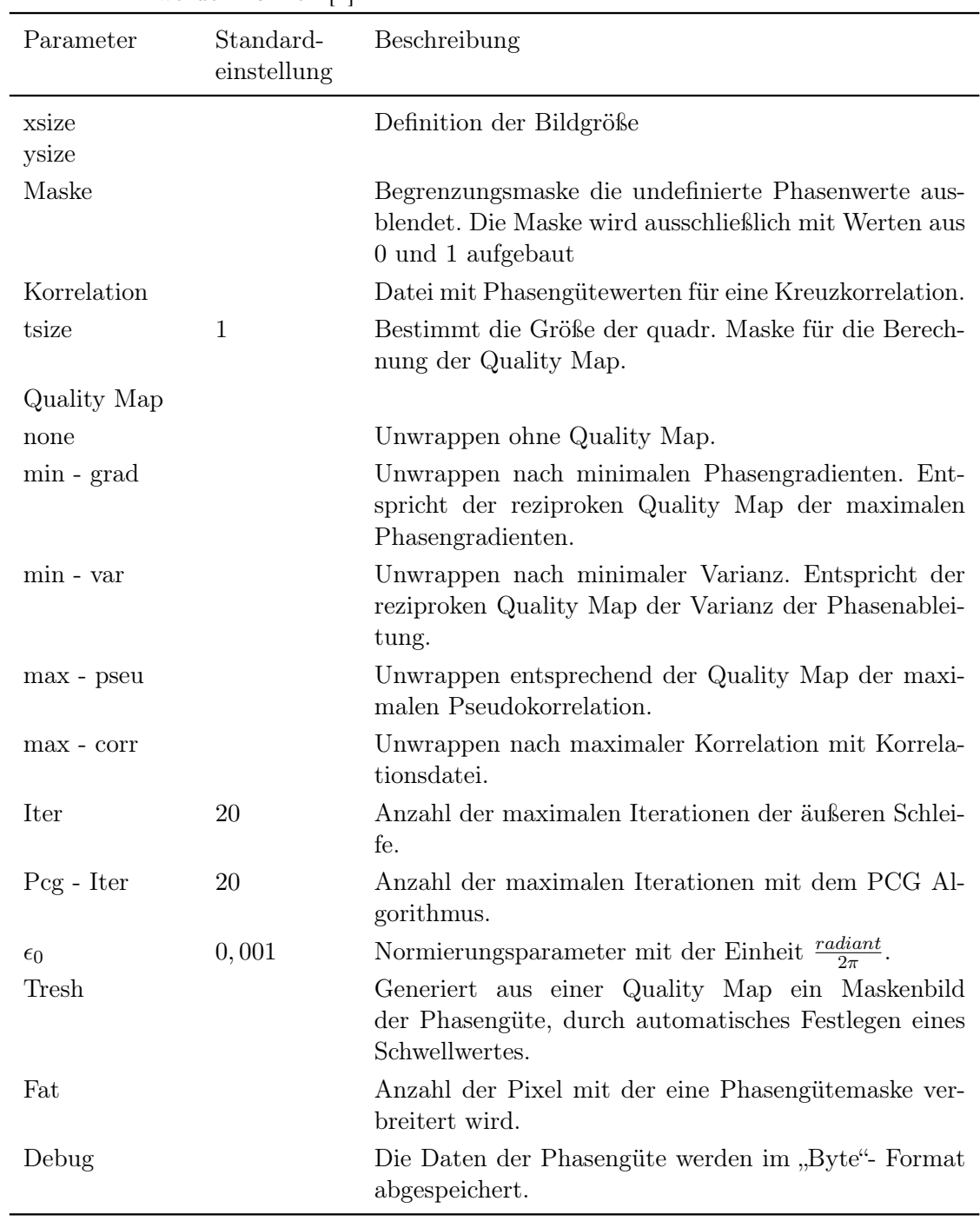

Tabelle B.4.: Beschreibung der Parameter die mit dem Algorithmus *L <sup>p</sup>Norm* gewählt werden können [4].

### B.5. Region Growing Verfahren - Φ-UN

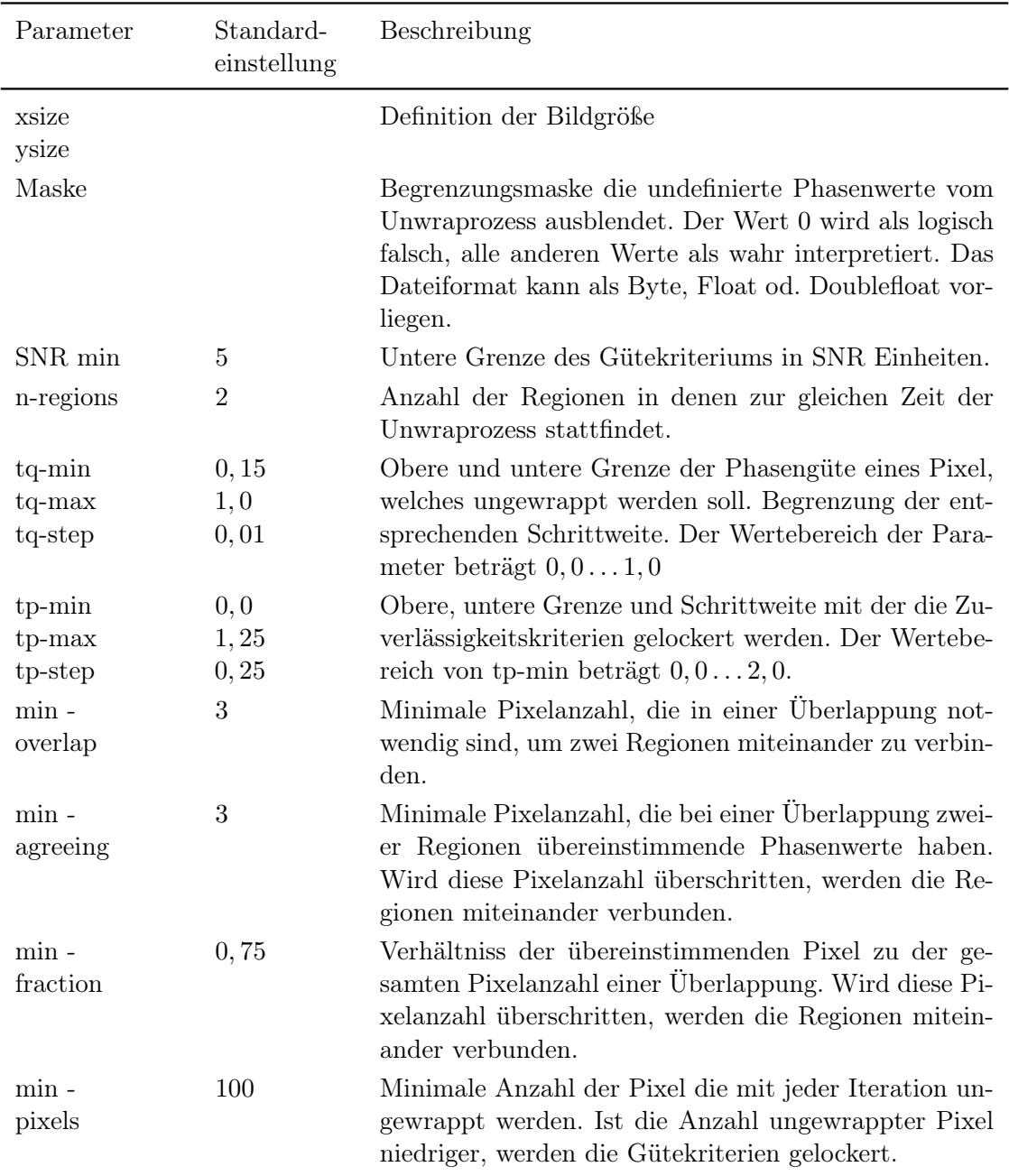

Tabelle B.5.: Beschreibung der Parameter mit denen der Unwrapvorgang von Algorithmus Φ - UN gesteuert wird.

| Parameter                                                | Standard-<br>einstellung | Beschreibung                                                                                                    |
|----------------------------------------------------------|--------------------------|----------------------------------------------------------------------------------------------------|
| Quality Map                                              |                          |                                                                                                    |
| Avg. of<br>Complex Signal                                |                          | Bei hoher Phasenkohärenz und großem Signal ist die<br>Phasengüte ebenfalls groß. Der Betrag und die Phase<br>eines Bildes werden berücksichtigt.                          |
| Local<br>Coherence                                       |                          | Abbildung der Phasenkohärenz. Ein hoher Betrag deu-<br>tet auf einen gleich großen Phasenwert eines Pixels in-<br>nerhalb einer Nachbarschaft hin.                        |
| Avg. of<br>Magnitude                                     |                          | Der Mittelwert des Betrages ist eine geglättete Abbil-<br>dung des Betragsbildes.                                                                                         |
| Kernel<br>read Dir.<br>phase Dir.<br>Seed Finding<br>Map | 5<br>$\overline{5}$      | Rechteckige Pixelnachbarschaft mit der das Phasengü-<br>tebild berechnet wird.                                                                                            |
| Avg. of<br>Complex Signal                                |                          | Bei hoher Phasenkohärenz und großem Signal ist die<br>Phasengüte ebenfalls groß. Der Betrag und die Phase<br>eines Bildes werden berücksichtigt.                          |
| Local<br>Coherence                                       |                          | Abbildung der Phasenkohärenz. Ein hoher Betrag deu-<br>tet auf einen gleich großen Phasenwert eines Pixels in-<br>nerhalb einer Nachbarschaft hin.                        |
| Avg. of<br>Magnitude                                     |                          | Der Mittelwert des Betrages ist eine geglättete Abbil-<br>dung des Betragbildes.                                                                                          |
| Kernel<br>read Dir.<br>phase Dir.                        | 15<br>15                 | Rechteckige Pixelnachbarschaft mit der das Phasen-<br>gütebild für das auffinden geeigneter Unwrapwurzeln<br>berechnet wird.                                              |
| Seed<br>min-quality                                      | 0,6                      | Minimale Phasengüte eines Pixels, um als Wurzel<br>übernommen zu werden.                                                                                                  |
| Seed<br>delta                                            | 0,0001                   | Steuert jene Datenstruktur in der die entdeckten Wur-<br>zeln gespeichert werden. Eine Änderung des Wertes<br>kann die Geschwindigkeit der Wurzelsuche beeinflus-<br>sen. |

Tabelle B.6.: Beschreibung der Parameter welche die Quality Map und die Wurzelsuche des Algorithmus $\Phi$  - UN steuern.

## C. Parametereinstellung

Die Zusammenstellung der folgenden Tabellen geben einen Überblick über die Einstellung der Algorithmenparameter, die für das Unwrappen der simulierten, gewrappten Phasen- und der in-vivo MRI Bilddaten verwendet wurden.

Die Zahlenwerte der einzelnen Parameter entsprechen dem, nach subjektivem Eindruck, fehlerfrei rekonstruierten Phasenbild. Abgesehen von den Algorithmenparametern, ist der benötigte Zeitaufwand, für das Unwrappen des gewrappten Phasenverlaufs, angeführt und der mittlere quadratische Fehler für die rekonstruierten, simulierten Phasenfunktionen.

#### C.1. Algorithmus Goldstein

|                |            |              | (a) sprunghaften Phasenverlauf                 |                     |                |                       |              | (b) stetigen Phasenverlauf                                   |                     |
|----------------|------------|--------------|------------------------------------------------|---------------------|----------------|-----------------------|--------------|--------------------------------------------------------------|---------------------|
| SNR            |            | Dipol CutLen | RMS                                            | Rechen-<br>zeit [s] | <b>SNR</b>     |                       | Dipol CutLen | RMS                                                          | Rechen-<br>zeit [s] |
| 40             | Nein<br>Ja | 256<br>256   | $2,5477 \cdot 10^{-6}$<br>$2,55 \cdot 10^{-6}$ | 0,044<br>0,059      | $40\,$         | Nein<br>$\mathrm{Ja}$ | 256<br>256   | $700,8229 \cdot 10^{-9}$ 0,045<br>$700,8229.10^{-9}$         | 0,055               |
| $20\,$         | Nein<br>Ja | 256<br>256   | $958,9559\cdot10^{-9}$<br>$2,34 \cdot 10^{-6}$ | 0,044<br>0,058      | $20\,$         | Nein<br>Ja            | 256<br>256   | $4,4225\cdot10^{-6}$<br>$4,42 \cdot 10^{-6}$                 | 0,043<br>0,056      |
| $15\,$         | Nein<br>Ja | 256<br>256   | $1,6843\cdot10^{-6}$<br>$1,68 \cdot 10^{-6}$   | 0,044<br>0,059      | $15\,$         | Nein<br>Ja            | 256<br>256   | $1,0010 \cdot 10^{-6}$<br>$1,00 \cdot 10^{-6}$               | 0,044<br>0,057      |
| 10             | Nein<br>Ja | 256<br>256   | $689,4149.10^{-9}$<br>$1,34 \cdot 10^{-6}$     | 0,045<br>0,056      | $10\,$         | Nein<br>Ja            | 256<br>256   | $980,3535 \cdot 10^{-9}$ 0,045<br>$980,3535 \cdot 10^{-9}$   | 0,056               |
| 8              | Nein<br>Ja | 256<br>256   | $1,7333 \cdot 10^{-6}$<br>$1,23 \cdot 10^{-6}$ | 0,044<br>0,057      | 8              | Nein<br>Ja            | 256<br>256   | $3,8339 \cdot 10^{-6}$ 0,043<br>$3,8339 \cdot 10^{-6}$ 0,057 |                     |
| $\overline{5}$ | Nein<br>Ja | 256<br>256   | 0,0084<br>0,0084                               | 0,046<br>0,0059     | $\overline{5}$ | Nein<br>Ja            | 256<br>256   | $2,5114 \cdot 10^{-6}$ 0,045<br>$2,5107 \cdot 10^{-6}$ 0,057 |                     |
| $\sqrt{3}$     | Nein<br>Ja | 256<br>256   | 0,4757<br>0,4396                               | 0,0049<br>0,061     | 3              | Nein<br>Ja            | 256<br>256   | 0,1420<br>0,1428                                             | 0,045<br>0,062      |
| $\sqrt{2}$     | Nein<br>Ja | 256<br>256   | 1,8212<br>1,1262                               | 0,057<br>0,077      | $\overline{2}$ | Nein<br>Ja            | 256<br>256   | 1,1357<br>1,1949                                             | 0,054<br>0,076      |

Tabelle C.1.: Zusammenstellung der verwendeten Parametereinstellungen für die simulierte, gewrappte Phasenfunktion mit

| Phasenbild                             | Dipol | CutLen | Rechen-<br>zeit [s] | Referenz  |
|----------------------------------------|-------|--------|---------------------|-----------|
| Kopfphantom                            | Nein  | 256    | 0,049               | Abb. 3.10 |
| Mamma1 In Phase                        | Nein  | 256    | 0,049               | Abb. 3.13 |
| Mamma1 Opposed<br>Phase                | Nein  | 256    | 0,066               | Abb. 3.16 |
| Mamma2 In Phase                        | Nein  | 256    | 0,043               | Abb. 3.19 |
| Mamma2 Opposed<br>Phase                | Nein  | 256    | 0,048               | Abb. 3.22 |
| Knie In Phase                          | Nein  | 256    | 0,176               | Abb. 3.25 |
| Knie In Phase<br>mit Maske             | Nein  | 256    | 0,019               | Abb. 3.28 |
| Knie Opposed<br>Phase                  | Nein  | 256    | 0,051               | Abb. 3.31 |
| Knie Opposed<br>Phase m. Maske         | Nein  | 256    | 0,016               | Abb. 3.34 |
| Oberschenkel In Phase                  | Nein  | 256    | 0,044               | Abb. 3.37 |
| Oberschenkel In Phase<br>mit Maske     | Nein  | 256    | 0,031               | Abb. 3.40 |
| Oberschenkel Opposed<br>Phase          | Nein  | 256    | 0,048               | Abb. 3.43 |
| Oberschenkel Opposed<br>Phase m. Maske | Nein  | 256    | 0,023               | Abb. 3.46 |
| Maus                                   | Nein  | 256    | 0,054               | Abb. 3.49 |

Tabelle C.2.: Zusammenstellung der verwendeten Parametereinstellungen für die MRI-Bilddaten.

### C.2. Algorithmus der minimalen Sprungstellen nach Flynn

Tabelle C.3.: Zusammenstellung der verwendeten Parametereinstellungen der simulierten, gewrappten Phasenfunktion mit sprunghaften Phasenverlauf.

| <b>SNR</b>       | Qualitymap                 | Tresh | Guess | tsize       | Fat              | <b>RMS</b>            | Rechen<br>zeit [s] |
|------------------|----------------------------|-------|-------|-------------|------------------|-----------------------|--------------------|
|                  | none                       | Nein  | Nein  | $\mathbf 1$ | $\boldsymbol{0}$ | $38,82 \cdot 10^{-9}$ | 0,56               |
|                  | min-grad                   | Ja    | Nein  | $\mathbf 1$ | $\boldsymbol{0}$ | $38,82 \cdot 10^{-9}$ | 0,88               |
| 40               | min-var                    | Nein  | Nein  | 1           | $\boldsymbol{0}$ | $38,82 \cdot 10^{-9}$ | 0,80               |
|                  | max-pseu                   | Ja    | Nein  | 3           | $\boldsymbol{0}$ | $103,43\cdot 10^{-3}$ | 1,00               |
|                  | none                       | Nein  | Nein  | $\mathbf 1$ | $\boldsymbol{0}$ | $39,31 \cdot 10^{-9}$ | 0,44               |
|                  | min-grad                   | Ja    | Nein  | 3           | $\boldsymbol{0}$ | $39,31 \cdot 10^{-9}$ | 0,60               |
| 20               | min-var                    | Nein  | Nein  | $\mathbf 1$ | $\boldsymbol{0}$ | $39,31 \cdot 10^{-9}$ | 0,49               |
|                  | max-pseu                   | Ja    | Nein  | 1           | $\boldsymbol{0}$ | $51,33 \cdot 10^{-3}$ | 0,84               |
|                  | none                       | Nein  | Nein  | $\mathbf 1$ | $\boldsymbol{0}$ | $38,67 \cdot 10^{-9}$ | 0,62               |
|                  | min-grad                   | Nein  | Nein  | 3           | $\boldsymbol{0}$ | $38,67 \cdot 10^{-9}$ | 0,67               |
| 15               | min-var                    | Nein  | Nein  | $\mathbf 1$ | $\boldsymbol{0}$ | $38,67 \cdot 10^{-9}$ | 0,57               |
|                  | max-pseu                   | Ja    | Nein  | $\mathbf 1$ | $\boldsymbol{0}$ | $48,33 \cdot 10^{-3}$ | 1,27               |
|                  | none                       | Nein  | Nein  | $\mathbf 1$ | $\boldsymbol{0}$ | $39,42.10^{-9}$       | 0,80               |
|                  | min-grad                   | Nein  | Nein  | 3           | $\boldsymbol{0}$ | $39,42 \cdot 10^{-9}$ | 0,93               |
| 10               | min-var                    | Nein  | Nein  | $\mathbf 1$ | $\boldsymbol{0}$ | $39,42 \cdot 10^{-9}$ | 0,54               |
|                  | max-pseu                   | Ja    | Nein  | 1           | $\boldsymbol{0}$ | $31,88 \cdot 10^{-3}$ | 1,18               |
|                  | none                       | Nein  | Nein  | $\mathbf 1$ | $\boldsymbol{0}$ | $40,05\cdot10^{-9}$   | 0,77               |
| 8                | min-grad                   | Nein  | Nein  | $\mathbf 1$ | $\boldsymbol{0}$ | 0,0370                | 0,91               |
|                  | min-var                    | Nein  | Nein  | $\mathbf 1$ | $\boldsymbol{0}$ | $14,72 \cdot 10^{-3}$ | 1,12               |
|                  | max-pseu                   | Nein  | Nein  | $\mathbf 1$ | $\boldsymbol{0}$ | $60,68\cdot10^{-3}$   | 1,15               |
|                  | none                       | Nein  | Nein  | $\mathbf 1$ | $\boldsymbol{0}$ | 0,0084                | 0,69               |
| $\bf 5$          | min-grad                   | Nein  | Nein  | 3           | $\boldsymbol{0}$ | 0,0336                | 0,86               |
|                  | min-var                    | Nein  | Nein  | $\mathbf 1$ | $\boldsymbol{0}$ | 0,0119                | 0,54               |
|                  | max-pseu                   | Ja    | Nein  | 1           | $\boldsymbol{0}$ | 0,0678                | 2,07               |
|                  | none                       | Nein  | Nein  | $\mathbf 1$ | $\boldsymbol{0}$ | 0,1490                | 0,75               |
| $\overline{3}$   | min-grad                   | Nein  | Nein  | 3           | $\boldsymbol{0}$ | 0,1739                | 1,22               |
|                  | $\min\text{-}\mathrm{var}$ | Nein  | Nein  | $\mathbf 1$ | $\boldsymbol{0}$ | 0,1516                | 0,95               |
|                  | max-pseu                   | Nein  | Nein  | $\,3$       | $\boldsymbol{0}$ | 0,2299                | 1,63               |
|                  | none                       | Nein  | Nein  | $\mathbf 1$ | $\boldsymbol{0}$ | 0,5049                | 0,90               |
| $\boldsymbol{2}$ | min-grad                   | Ja    | Nein  | $\,3$       | $\boldsymbol{0}$ | 0,5138                | 2,88               |
|                  | $min$ -var                 | Nein  | Nein  | $\mathbf 1$ | $\boldsymbol{0}$ | 0,5023                | 0,80               |
|                  | max-pseu                   | Nein  | Nein  | 3           | $\boldsymbol{0}$ | 0,5881                | 1,14               |

| <b>SNR</b>     | Qualitymap | Tresh | Guess | tsize            | Fat              | <b>RMS</b>            | Rechen-<br>zeit [s] |
|----------------|------------|-------|-------|------------------|------------------|-----------------------|---------------------|
|                | none       | Nein  | Nein  | $\mathbf{1}$     | $\overline{0}$   | $38,72 \cdot 10^{-9}$ | 1,08                |
|                | min-grad   | Nein  | Nein  | $\mathbf{1}$     | $\boldsymbol{0}$ | $38,72 \cdot 10^{-9}$ | 0,3                 |
| 40             | min-var    | Nein  | Nein  | $\mathbf{1}$     | $\boldsymbol{0}$ | $38,72 \cdot 10^{-9}$ | 0,99                |
|                | max-pseu   | Nein  | Nein  | $\mathbf{1}$     | $\boldsymbol{0}$ | $38,72 \cdot 10^{-9}$ | 0,57                |
|                | none       | Nein  | Nein  | $\mathbf{1}$     | $\overline{0}$   | $38,71 \cdot 10^{-9}$ | 0,33                |
|                | min-grad   | Nein  | Nein  | $\mathbf{1}$     | $\boldsymbol{0}$ | $38,71 \cdot 10^{-9}$ | 0,52                |
| $20\,$         | min-var    | Nein  | Nein  | $\mathbf{1}$     | $\boldsymbol{0}$ | $38,71 \cdot 10^{-9}$ | 0,40                |
|                | max-pseu   | Nein  | Nein  | 1                | $\theta$         | $38,71 \cdot 10^{-9}$ | 0,70                |
|                | none       | Nein  | Nein  | $\mathbf{1}$     | $\boldsymbol{0}$ | $38,69.10^{-9}$       | 0,55                |
|                | min-grad   | Nein  | Nein  | $\mathbf{1}$     | $\boldsymbol{0}$ | $38,69.10^{-9}$       | 0,49                |
| 15             | min-var    | Nein  | Nein  | 1                | $\boldsymbol{0}$ | $38,69.10^{-9}$       | 0,44                |
|                | max-pseu   | Nein  | Nein  | $\mathbf{1}$     | $\boldsymbol{0}$ | $38,69.10^{-9}$       | 0,67                |
|                | none       | Nein  | Nein  | $\mathbf{1}$     | $\overline{0}$   | $39,33 \cdot 10^{-9}$ | 0,64                |
|                | min-grad   | Nein  | Nein  | $\mathbf{1}$     | $\boldsymbol{0}$ | $39,33 \cdot 10^{-9}$ | 0,69                |
| $10\,$         | min-var    | Nein  | Nein  | $\mathbf{1}$     | $\boldsymbol{0}$ | $39,33 \cdot 10^{-9}$ | 0,63                |
|                | max-pseu   | Nein  | Nein  | 1                | $\boldsymbol{0}$ | $39,33 \cdot 10^{-9}$ | 1,14                |
|                | none       | Nein  | Nein  | $\mathbf{1}$     | $\boldsymbol{0}$ | $39,56 \cdot 10^{-9}$ | 0,56                |
|                | min-grad   | Nein  | Nein  | $\mathbf{1}$     | $\boldsymbol{0}$ | $39,56.10^{-9}$       | 0,71                |
| 8              | min-var    | Nein  | Nein  | $\mathbf{1}$     | $\boldsymbol{0}$ | $39,56 \cdot 10^{-9}$ | 0,56                |
|                | max-pseu   | Nein  | Nein  | $\mathbf{1}$     | $\boldsymbol{0}$ | $39,56 \cdot 10^{-9}$ | 0,93                |
|                | none       | Nein  | Nein  | $\mathbf{1}$     | $\boldsymbol{0}$ | $40,56\cdot10^{-9}$   | 0,79                |
|                | min-grad   | Nein  | Nein  | $\mathbf{1}$     | $\boldsymbol{0}$ | $40,56\cdot10^{-9}$   | 0,93                |
| $\overline{5}$ | min-var    | Nein  | Nein  | $\mathbf{1}$     | $\boldsymbol{0}$ | $40,56\cdot10^{-9}$   | 0,70                |
|                | max-pseu   | Nein  | Nein  | $\mathbf 1$      | $\theta$         | 0,0120                | 1,12                |
|                | none       | Nein  | Nein  | $\mathbf{1}$     | $\boldsymbol{0}$ | 0,1351                | 0,86                |
|                | min-grad   | Nein  | Nein  | $\mathbf{1}$     | $\boldsymbol{0}$ | 0,1533                | 1,02                |
| 3              | $min$ -var | Nein  | Nein  | $\mathbf{1}$     | $\boldsymbol{0}$ | 0,1383                | 0,74                |
|                | max-pseu   | Nein  | Nein  | $\bf 5$          | $\boldsymbol{0}$ | 0,1454                | 1,16                |
|                | none       | Nein  | Nein  | 1                | $\boldsymbol{0}$ | 0,4768                | 0,84                |
|                | min-grad   | Nein  | Nein  | $\boldsymbol{3}$ | $\boldsymbol{0}$ | 0,5147                | 1,27                |
| $\mathbf{2}$   | min-var    | Nein  | Nein  | $\,1$            | $\boldsymbol{0}$ | 0,4721                | 0,73                |
|                | max-pseu   | Nein  | Nein  | $\bf 5$          | $\boldsymbol{0}$ | 0,5079                | 1,24                |

Tabelle C.4.: Zusammenstellung der verwendeten Parametereinstellungen der simulierten, gewrappten Phasenfunktion mit stetigen Phasenverlauf.

Tabelle C.5.: Zusammenstellung der verwendeten Parametereinstellungen der angeführten MRI-Bilddaten.

| Phasenbild                             | Qualitymap Tresh Guess tsize Fat |      |      |   |                  | Rechen-<br>zeit [s] | Referenz  |
|----------------------------------------|----------------------------------|------|------|---|------------------|---------------------|-----------|
| Kopfphantom                            | min-var                          | Nein | Nein | 3 | $\theta$         | 2,050               | Abb. 3.10 |
| Mamma1 In Phase                        | min-var                          | Nein | Nein | 3 | $\theta$         | 0,966               | Abb. 3.13 |
| Mamma1 Opposed<br>Phase                | min-var                          | Nein | Nein | 3 | $\theta$         | 1,760               | Abb. 3.16 |
| Mamma2 In Phase                        | min-var                          | Nein | Nein | 3 | $\theta$         | 0,392               | Abb. 3.19 |
| Mamma2 Opposed<br>Phase                | min-var                          | Nein | Nein | 3 | $\boldsymbol{0}$ | 0,783               | Abb. 3.22 |
| Knie In Phase                          | min-var                          | Ja   | Nein | 3 | $\boldsymbol{0}$ | 0,150               | Abb. 3.25 |
| Knie In Phase<br>mit Maske             | min-var                          | Nein | Nein | 3 | $\overline{0}$   | 0,230               | Abb. 3.28 |
| Knie Opposed<br>Phase                  | min-var                          | Ja   | Nein | 3 | $\overline{0}$   | 0,380               | Abb. 3.31 |
| Knie Opposed<br>Phase m. Maske         | min-var                          | Nein | Nein | 3 | $\overline{0}$   | 0,700               | Abb. 3.34 |
| Oberschenkel In Phase                  | min-var                          | Ja   | Nein | 3 | $\boldsymbol{0}$ | 0,774               | Abb. 3.37 |
| Oberschenkel In Phase<br>mit Maske     | min-var                          | Nein | Nein | 3 | $\boldsymbol{0}$ | 0,430               | Abb. 3.40 |
| Oberschenkel Opposed<br>Phase          | min-var                          | Ja   | Nein | 3 | $\boldsymbol{0}$ | 0,984               | Abb. 3.43 |
| Oberschenkel Opposed<br>Phase m. Maske | min-var                          | Nein | Nein | 3 | $\theta$         | 0,980               | Abb. 3.46 |
| Maus                                   | min-var                          | Nein | Nein | 3 | $\theta$         | 2,63                | Abb. 3.49 |

### C.3. Das vorkonditionierte konjungierte Gradienten (PCG) - Verfahren

Tabelle C.6.: Zusammenstellung der verwendeten Parametereinstellungen der simulierten, gewrappten Phasenfunktion mit sprunghaften Phasenverlauf.

| ${\rm SNR}$      | Qualitymap | <b>Tresh</b> | tsize        | Fat              | Iter           | Conv.<br>Tol.    | <b>RMS</b> | Rechen-<br>zeit [s] |
|------------------|------------|--------------|--------------|------------------|----------------|------------------|------------|---------------------|
|                  | min-grad   | Nein         | 3            | $\theta$         | 5              | $\mathbf{1}$     | 0,6652     | 0,34                |
| 40               | min-var    | Ja           | 3            | $\theta$         | $\overline{5}$ | $\mathbf{1}$     | 0,6616     | 0,36                |
|                  | max-pseu   | Nein         | 1            | $\boldsymbol{0}$ | 5              | $\boldsymbol{0}$ | 0,7596     | 0,35                |
|                  | min-grad   | Nein         | 3            | $\overline{0}$   | 5              | $\mathbf{1}$     | 0,6640     | 0,34                |
| 20               | min-var    | Nein         | 5            | $\boldsymbol{0}$ | 5              | $\mathbf{1}$     | 0,6611     | 0,36                |
|                  | max-pseu   | Nein         | $\mathbf{1}$ | $\boldsymbol{0}$ | 5              | $\boldsymbol{0}$ | 0,7654     | 0,35                |
|                  | min-grad   | Nein         | 3            | $\overline{0}$   | $\bf 5$        | $\mathbf{1}$     | 0,6633     | 0,34                |
| 15               | min-var    | Nein         | 5            | $\overline{0}$   | 5              | $\mathbf{1}$     | 0,6609     | 0,36                |
|                  | max-pseu   | Nein         | 1            | $\boldsymbol{0}$ | 5              | $\boldsymbol{0}$ | 0,7672     | 0,35                |
|                  | min-grad   | Nein         | 3            | $\Omega$         | 5              | $\mathbf{1}$     | 0,6624     | 0,34                |
| 10               | min-var    | Nein         | 3            | $\boldsymbol{0}$ | $\bf 5$        | $\boldsymbol{0}$ | 0,6587     | 0,36                |
|                  | max-pseu   | Nein         | 3            | $\boldsymbol{0}$ | 10             | $\boldsymbol{0}$ | 0,6765     | 0,35                |
|                  | min-grad   | Nein         | 3            | $\overline{0}$   | 5              | $\mathbf{1}$     | 0,6787     | 0,34                |
| 8                | min-var    | Nein         | 5            | $\overline{0}$   | 5              | $\mathbf{1}$     | 0,6557     | 0,36                |
|                  | max-pseu   | Nein         | $\sqrt{3}$   | $\boldsymbol{0}$ | 10             | $\boldsymbol{0}$ | 0,6659     | 1,27                |
|                  | min-grad   | Nein         | 3            | $\overline{0}$   | 5              | $\boldsymbol{0}$ | 0,6538     | 0,34                |
| 5                | min-var    | Nein         | 3            | $\overline{0}$   | 5              | $\mathbf{1}$     | 0,6505     | 0,36                |
|                  | max-pseu   | Nein         | 3            | $\boldsymbol{0}$ | 10             | $\boldsymbol{0}$ | 0,6584     | 1,27                |
|                  | min-grad   | Nein         | 3            | $\overline{0}$   | 10             | $\overline{0}$   | 2,4317     | 0,34                |
| 3                | min-var    | Nein         | 3            | $\boldsymbol{0}$ | $\overline{5}$ | $\boldsymbol{0}$ | 0,6903     | 0,36                |
|                  | max-pseu   | Nein         | 3            | $\boldsymbol{0}$ | 10             | $\boldsymbol{0}$ | 0,7759     | 1,27                |
|                  | min-grad   | Nein         | 3            | $\boldsymbol{0}$ | 10             | $\boldsymbol{0}$ | 9,2205     | 0,34                |
| $\boldsymbol{2}$ | min-var    | Nein         | 3            | $\theta$         | 10             | $\theta$         | 0,9453     | 0,36                |
|                  | max-pseu   | Nein         | 3            | $\boldsymbol{0}$ | 10             | $\boldsymbol{0}$ | 1,1082     | 0,36                |

Tabelle C.7.: Zusammenstellung der verwendeten Parametereinstellungen der simulierten, gewrappten Phasenfunktion mit stetigen Phasenverlauf.

| <b>SNR</b> | Qualitymap | <b>Tresh</b> | tsize            | Fat              | Iter           | Conv.<br>Tol.    | <b>RMS</b> | Rechen-<br>zeit [s] |
|------------|------------|--------------|------------------|------------------|----------------|------------------|------------|---------------------|
|            | min-grad   | Nein         | 1                | $\theta$         | 5              | $\overline{0}$   | 0,6485     | 0,34                |
| 40         | min-var    | Nein         | 3                | $\overline{0}$   | 5              | $\boldsymbol{0}$ | 0,6409     | 0,36                |
|            | max-pseu   | Nein         | 1                | $\theta$         | 5              | $\boldsymbol{0}$ | 0,6521     | 3,04                |
|            | min-grad   | Nein         | $\mathbf{1}$     | $\theta$         | 5              | $\theta$         | 0,6437     | 0,34                |
| 20         | min-var    | Nein         | 3                | $\overline{0}$   | 5              | $\boldsymbol{0}$ | 0,6403     | 0,36                |
|            | max-pseu   | Nein         | 1                | $\theta$         | 5              | $\boldsymbol{0}$ | 0,6482     | 3,05                |
|            | min-grad   | Nein         | $\mathbf{1}$     | $\theta$         | 5              | $\overline{0}$   | 0,6427     | 0,34                |
| 15         | min-var    | Nein         | 3                | $\overline{0}$   | 5              | $\boldsymbol{0}$ | 0,6398     | 0,36                |
|            | max-pseu   | Nein         | $\boldsymbol{2}$ | $\boldsymbol{0}$ | 5              | $\boldsymbol{0}$ | 0,6447     | 3,05                |
|            | min-grad   | Nein         | 1                | $\overline{0}$   | 5              | $\overline{0}$   | 0,6531     | 0,34                |
| 10         | min-var    | Nein         | 3                | $\overline{0}$   | 5              | $\boldsymbol{0}$ | 0,6504     | 0,36                |
|            | max-pseu   | Nein         | $\mathbf{2}$     | $\boldsymbol{0}$ | 5              | $\boldsymbol{0}$ | 0,6521     | 3,05                |
|            | min-grad   | Nein         | $\mathbf{1}$     | $\overline{0}$   | 5              | $\overline{0}$   | 0,6417     | 0,34                |
| 8          | min-var    | Nein         | 3                | $\overline{0}$   | 5              | $\theta$         | 0,6362     | 0,36                |
|            | max-pseu   | Nein         | 2                | $\boldsymbol{0}$ | 5              | $\boldsymbol{0}$ | 0,6363     | 3,07                |
|            | min-grad   | Nein         | 3                | $\overline{0}$   | $\overline{5}$ | $\theta$         | 0,6309     | 0,34                |
| 5          | min-var    | Nein         | 3                | $\overline{0}$   | 5              | $\overline{0}$   | 0,6285     | 0,36                |
|            | max-pseu   | Nein         | $\mathbf{2}$     | $\boldsymbol{0}$ | 5              | $\boldsymbol{0}$ | 0,6301     | 1,27                |
|            | min-grad   | Nein         | 3                | $\overline{0}$   | 5              | $\boldsymbol{0}$ | 0,7094     | 0,34                |
| 3          | min-var    | Nein         | 3                | $\overline{0}$   | 5              | $\overline{0}$   | 0,7085     | 0,36                |
|            | max-pseu   | Nein         | 5                | $\boldsymbol{0}$ | 5              | $\boldsymbol{0}$ | 0,7088     | 1,27                |
|            | min-grad   | Nein         | 5                | $\overline{0}$   | 5              | $\overline{0}$   | 9,0535     | 0,34                |
| $\sqrt{2}$ | min-var    | Nein         | 5                | $\overline{0}$   | 5              | $\mathbf{1}$     | 0,9158     | 0,36                |
|            | max-pseu   | Nein         | 5                | $\overline{0}$   | 5              | 1                | 1,1224     | 0,35                |

| Phasenbild                             | Quality-<br>map | Tresh tsize Fat Iter |   |                  |                | Tol.             | Conv. Rechen-<br>zeit [s] | Referenz  |
|----------------------------------------|-----------------|----------------------|---|------------------|----------------|------------------|---------------------------|-----------|
| Kopfphantom                            | min-var         | Ja                   | 3 | $\overline{2}$   | 5              | $\Omega$         | 0,43                      | Abb. 3.11 |
| Mamma1 In Phase                        | $min$ -var      | Ja                   | 3 | $\mathbf{1}$     | $\overline{5}$ | $\overline{0}$   | 0,42                      | Abb. 3.14 |
| Mamma1 Opposed<br>Phase                | min-var         | $\rm Ja$             | 3 | $\mathbf{1}$     | 5              | $\overline{0}$   | 0,42                      | Abb. 3.17 |
| Mamma2 In Phase                        | min-var         | Ja                   | 3 | $\overline{2}$   | $\bf 5$        | $\mathbf{1}$     | 0,20                      | Abb. 3.20 |
| Mamma2 Opposed<br>Phase                | min-var         | Ja                   | 3 | 3                | 10             | $\overline{0}$   | 0,72                      | Abb. 3.23 |
| Knie In Phase                          | min-var         | Ja                   | 3 | $\theta$         | 10             | $\overline{0}$   | 0,72                      | Abb. 3.26 |
| Knie In Phase<br>mit Maske             | min-var         | Nein                 | 3 | $\overline{0}$   | 10             | $\overline{0}$   | 0,67                      | Abb. 3.29 |
| Knie Opposed Phase                     | min-var         | Ja                   | 3 | $\boldsymbol{0}$ | 10             | $\boldsymbol{0}$ | 0,71                      | Abb. 3.32 |
| Knie Opposed<br>Phase m. Maske         | min-var         | Nein                 | 3 | $\Omega$         | 10             | $\Omega$         | 0,67                      | Abb. 3.35 |
| Oberschenkel In Phase                  | min-var         | Ja                   | 3 | $\overline{2}$   | 5              | $\overline{0}$   | 0,44                      | Abb. 3.38 |
| Oberschenkel In Phase<br>mit Maske     | min-var         | Nein                 | 3 | $\overline{0}$   | 5              | 0,5              | 0,174                     | Abb. 3.41 |
| Oberschenkel Opposed<br>Phase          | min-var         | Ja                   | 3 | $\mathbf{1}$     | 10             | $\boldsymbol{0}$ | 0,71                      | Abb. 3.44 |
| Oberschenkel Opposed<br>Phase m. Maske | min-var         | Nein                 | 3 | $\theta$         | 5              | $\overline{0}$   | 0,40                      | Abb. 3.47 |
| Maus                                   | min-var         | Ja                   | 3 | 3                | 10             | $\overline{0}$   | 0,74                      | Abb. 3.50 |

Tabelle C.8.: Zusammenstellung der verwendeten Parametereinstellungen der angeführten MRI-Bilddaten.  $\overline{a}$ 

#### C.4. L<sup>P</sup>Norm Methode

Tabelle C.9.: Zusammenstellung der verwendeten Parametereinstellungen der simulierten, gewrappten Phasenfunktion mit sprunghaften Phasenverlauf.

| <b>SNR</b>       | Qualitymap Thresh tsize Fat Iter |      |              |                  |                | $Pcg-$<br>Iter | $\epsilon_0$ | <b>RMS</b>                         | Rechen-<br>zeit [s] |
|------------------|----------------------------------|------|--------------|------------------|----------------|----------------|--------------|------------------------------------|---------------------|
|                  | none                             | Nein | $\mathbf{1}$ | $\boldsymbol{0}$ | 5              | 5              | 0,001        | $46,61 \cdot 10^{-9}$              | 0,58                |
|                  | min-grad                         | Nein | $\mathbf{1}$ | $\boldsymbol{0}$ | $\overline{5}$ | $\bf 5$        | 0,001        | $45,43\cdot10^{-9}$                | 0,59                |
| 40               | min-var                          | Nein | $\sqrt{3}$   | $\boldsymbol{0}$ | $\mathbf 5$    | $\bf 5$        | 0,001        | $45,55 \cdot 10^{-9}$              | 0,62                |
|                  | max-pseu                         | Nein | $\mathbf{1}$ | $\boldsymbol{0}$ | 5              | 10             | 0,001        | $142,80 \cdot 10^{-9}$             | 2,63                |
|                  | none                             | Nein | $\mathbf{1}$ | $\theta$         | 5              | 5              | 0,001        | $45,80 \cdot 10^{-9}$              | 0,58                |
|                  | min-grad                         | Nein | $\mathbf{1}$ | $\boldsymbol{0}$ | 5              | $\bf 5$        | 0,001        | $46,34 \cdot 10^{-9}$              | 0,59                |
| 20               | $min$ -var                       | Nein | $\sqrt{3}$   | $\boldsymbol{0}$ | $\overline{5}$ | $\bf 5$        | 0,001        | $45,92 \cdot 10^{-9}$              | 0,61                |
|                  | max-pseu                         | Nein | $\bf 5$      | $\theta$         | 5              | 10             | 0,001        | $50,11 \cdot 10^{-9}$              | 2,64                |
|                  | none                             | Nein | $\mathbf{1}$ | $\theta$         | 5              | $\bf 5$        | 0,001        | $44,88\cdot10^{-9}$                | 0,58                |
|                  | min-grad                         | Nein | $\mathbf{1}$ | $\theta$         | 5              | $\bf 5$        | 0,001        | $44,91 \cdot 10^{-9}$              | 0,59                |
| 15               | min-var                          | Nein | $\sqrt{3}$   | $\theta$         | 5              | $\bf 5$        | 0,001        | $44,98\cdot10^{-9}$                | 0,61                |
|                  | max-pseu                         | Nein | $\bf 5$      | $\theta$         | $\bf 5$        | 10             | 0,001        | $53,93.10^{-9}$                    | 2,13                |
|                  | none                             | Nein | $\mathbf{1}$ | $\theta$         | 5              | $\bf 5$        |              | $0,001 \quad 164,24 \cdot 10^{-9}$ | 0,92                |
|                  | min-grad                         | Nein | $\mathbf{1}$ | $\boldsymbol{0}$ | 5              | 5              |              | $0,001 \quad 164,24 \cdot 10^{-9}$ | 0,93                |
| 10               | $\min\text{-}\mathrm{var}$       | Nein | $\sqrt{3}$   | $\boldsymbol{0}$ | 5              | $\bf 5$        |              | $0,001 \quad 164,24 \cdot 10^{-9}$ | 0,95                |
|                  | max-pseu                         | Nein | $\bf 5$      | $\theta$         | 5              | 10             |              | $0,001 \quad 164,24 \cdot 10^{-9}$ | 2,19                |
|                  | none                             | Nein | $\mathbf{1}$ | $\boldsymbol{0}$ | 5              | $\overline{5}$ |              | $0,001 \quad 163,16 \cdot 10^{-9}$ | 0,91                |
|                  | min-grad                         | Nein | $\mathbf{1}$ | $\boldsymbol{0}$ | $\overline{5}$ | $\bf 5$        |              | $0,001 \quad 163,16 \cdot 10^{-9}$ | 1,20                |
| $8\,$            | min-var                          | Nein | $\,3$        | $\boldsymbol{0}$ | $\bf 5$        | $\bf 5$        | 0,001        | $163, 16 \cdot 10^{-9}$            | 1,23                |
|                  | max-pseu                         | Nein | $\bf 5$      | $\boldsymbol{0}$ | $\bf 5$        | 10             |              | $0,001 \quad 163,16 \cdot 10^{-9}$ | 2,19                |
|                  | none                             | Nein | $\mathbf{1}$ | $\overline{0}$   | $20\,$         | $20\,$         | 0,01         | $162,31 \cdot 10^{-9}$             | 19,48               |
|                  | min-grad                         | Nein | $\bf 5$      | $\theta$         | 10             | 10             | 0,001        | 0,0119                             | 5,26                |
| $\bf 5$          | $min$ -var                       | Nein | $\bf 5$      | $\boldsymbol{0}$ | 10             | 10             | 0,001        | 0,0168                             | 4,72                |
|                  | max-pseu                         | Nein | $\bf 5$      | $\boldsymbol{0}$ | 10             | $20\,$         | 0,001        | 0,0558                             | 9,87                |
|                  | none                             | Nein | $\mathbf{1}$ | $\boldsymbol{0}$ | 20             | $20\,$         | 0,001        | 0,1262                             | 5,92                |
|                  | min-grad                         | Nein | $\bf 5$      | $\boldsymbol{0}$ | 10             | 10             | 0,001        | 0,1456                             | 5,29                |
| $\boldsymbol{3}$ | mın-var                          | Nein | 5            | $\boldsymbol{0}$ | 10             | 10             | 0,001        | 0,1419                             | 5,24                |
|                  | max-pseu                         | Nein | $\sqrt{3}$   | $\boldsymbol{0}$ | $10\,$         | $20\,$         | 0,001        | 0,1467                             | 8,88                |
|                  | none                             | Nein | $\mathbf{1}$ | $\boldsymbol{0}$ | $20\,$         | $20\,$         | 0,001        | 0,4446                             | 9,81                |
|                  | min-grad                         | Nein | $\bf 5$      | $\boldsymbol{0}$ | $10\,$         | $10\,$         | 0,001        | 0,4497                             | 5,31                |
| $\,2$            | $min$ -var                       | Nein | $\bf 5$      | $\boldsymbol{0}$ | $10\,$         | $10\,$         | 0,001        | 0,4496                             | 5,26                |
|                  | max-pseu                         | Nein | $\sqrt{3}$   | $\boldsymbol{0}$ | $10\,$         | $20\,$         | 0,001        | 0,4652                             | 9,87                |

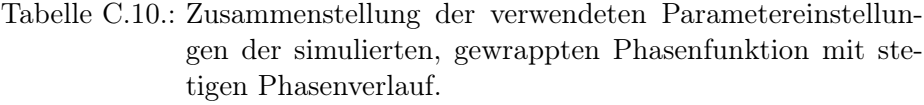

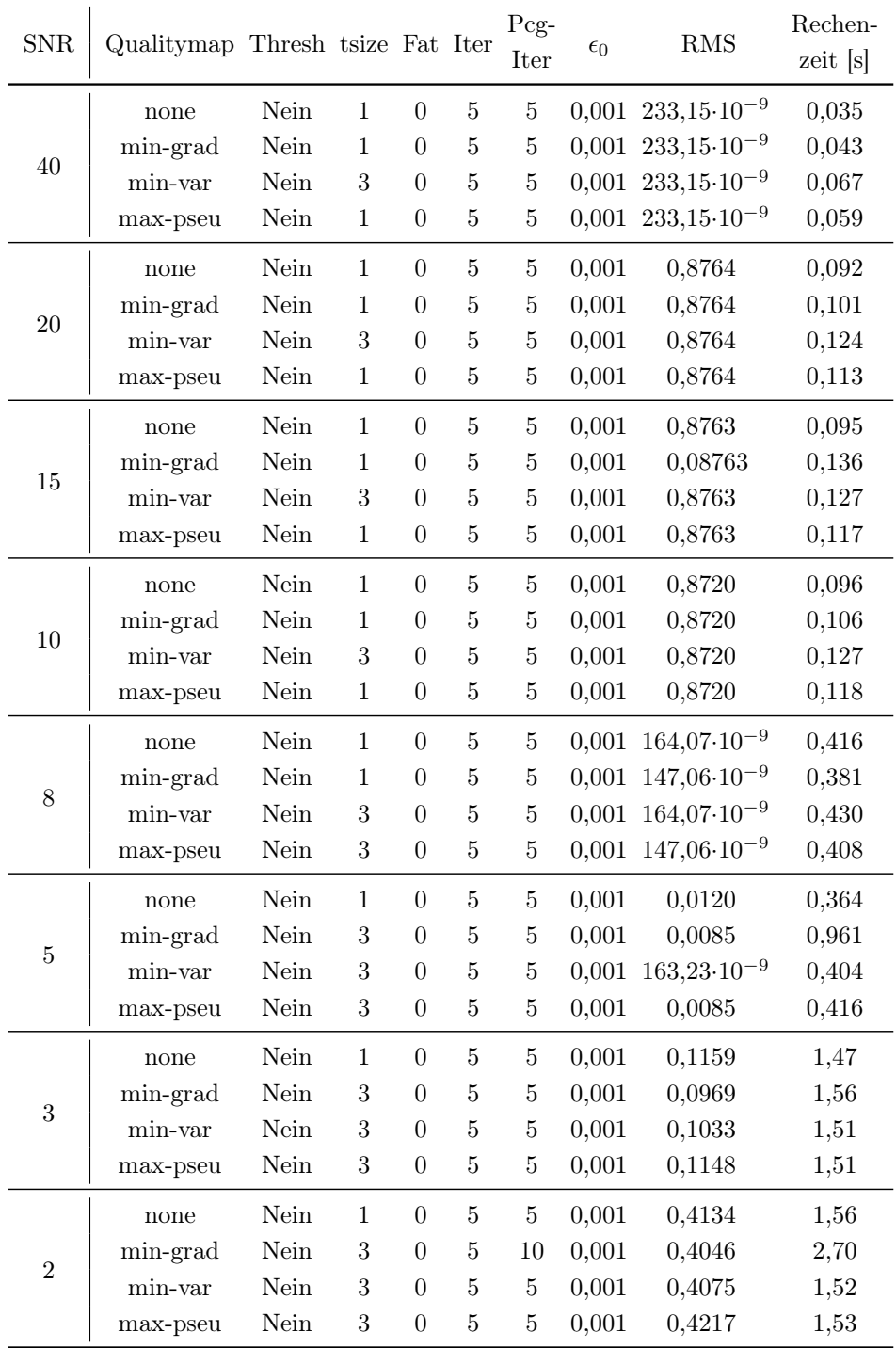

| Phasenbild                             | Quality-<br>map | Thresh tsize Fat Iter |   |                  |                | $Pcg-$<br>Iter | $\epsilon_0$ | Rechen-<br>zeit [s] | Referenz  |
|----------------------------------------|-----------------|-----------------------|---|------------------|----------------|----------------|--------------|---------------------|-----------|
| Kopfphantom                            | min-var         | Nein                  | 3 | $\Omega$         | 5              | 5              | 0,001        | 1,50                | Abb. 3.10 |
| Mamma1 In Phase                        | min-var         | Nein                  | 3 | $\theta$         | 10             | 15             | 0,01         | 7,51                | Abb. 3.13 |
| Mamma1 Opposed<br>Phase                | min-var         | Nein                  | 3 | $\theta$         | 5              | 5              | 0,001        | 1,50                | Abb. 3.16 |
| Mamma2 In Phase                        | min-var         | Nein                  | 3 | $\theta$         | $\overline{5}$ | 10             | 0,01         | 2,68                | Abb. 3.19 |
| Mamma2 Opposed<br>Phase                | min-var         | Nein                  | 3 | $\theta$         | 5              | 5              | 0,001        | 1,50                | Abb. 3.22 |
| Knie In Phase                          | min-var         | Ja                    | 3 | $\boldsymbol{0}$ | 5              | 10             | 0,001        | 2,66                | Abb. 3.25 |
| Knie In Phase<br>mit Maske             | min-var         | Nein                  | 3 | $\theta$         | 5              | 5              | 0,001        | 0,11                | Abb. 3.28 |
| Knie Opposed Phase                     | min-var         | Ja                    | 3 | $\overline{0}$   | 5              | 10             | 0,001        | 2,65                | Abb. 3.31 |
| Knie Opposed<br>Phase m. Maske         | min-var         | Nein                  | 3 | $\overline{0}$   | $\overline{5}$ | $\overline{5}$ | 0,001        | 0,64                | Abb. 3.34 |
| Oberschenkel In Phase                  | min-var         | Ja                    | 3 | $\Omega$         | 10             | 15             | 0,01         | 7,49                | Abb. 3.37 |
| Oberschenkel In Phase<br>mit Maske     | min-var         | Nein                  | 3 | $\theta$         | $\overline{5}$ | 5              | 0,001        | 0,121               | Abb. 3.40 |
| Oberschenkel Opposed<br>Phase          | min-var         | Ja                    | 3 | $\overline{0}$   | 5              | 10             | 0,01         | 2,66                | Abb. 3.43 |
| Oberschenkel Opposed<br>Phase m. Maske | min-var         | Nein                  | 3 | $\overline{0}$   | $\bf 5$        | 5              | 0,001        | 0,120               | Abb. 3.46 |
| Maus                                   | min-var         | Nein                  | 3 | $\Omega$         | 5              | 10             | 0,001        | 2,66                | Abb. 3.49 |

Tabelle C.11.: Zusammenstellung der verwendeten Parametereinstellungen der angeführten MRI-Bilddaten.

#### C.5. Region Growing Verfahren - Φ-UN

Aus den Tabellen können die verwendeten Parameterwerte für die Rekonstruktion der simulierten, gewrappten Phasenfunktion mit sprunghaften Phasenverlauf entnommen werden.

|                |      |   |      |      |      | Unwrapsteuerung |                |                                                                                    |     |     |      |     |
|----------------|------|---|------|------|------|-----------------|----------------|------------------------------------------------------------------------------------|-----|-----|------|-----|
| <b>SNR</b>     |      |   |      |      |      |                 | <b>SNR</b>     |                                                                                    | min | min | mın  | min |
|                |      |   |      |      |      |                 |                | tamin tamax tastep tpmin tpmax tpstep min negions overlap agreeing fraction Pixels |     |     |      |     |
| 40             | 0.15 | 1 | 0.01 | 0,0  | 1,25 | 0,25            | 5              | 2                                                                                  | 3   | 3   | 0,75 | 100 |
| 20             | 0.15 | 1 | 0,01 | 0.0  | 1,25 | 0,25            | 5              | $\overline{2}$                                                                     | 3   | 3   | 0,75 | 100 |
| 15             | 0.15 | 1 | 0,01 | 0,0  | 1,25 | 0,25            | 5              | $\overline{2}$                                                                     | 3   | 3   | 0,75 | 100 |
| 10             | 0.15 | 1 | 0,01 | 0,15 | 1,25 | 0,2             | $\overline{5}$ | $\overline{2}$                                                                     | 3   | 3   | 0,75 | 100 |
| 8              | 0.15 | 1 | 0,01 | 0.15 | 1,25 | 0,25            | 5              | $\overline{2}$                                                                     | 3   | 3   | 0,75 | 100 |
| 5              | 0,15 | 1 | 0.01 | 0,15 | 1,25 | 0,25            | 5              | $\overline{2}$                                                                     | 3   | 3   | 0,75 | 100 |
| 3              | 0.15 | 1 | 0.01 | 0.15 | 1,25 | 0.15            | 5              | $\overline{2}$                                                                     | 3   | 3   | 0,75 | 100 |
| $\overline{2}$ | 0.15 | 1 | 0,01 | 0.15 | 1,25 | 0,25            | 5              | 2                                                                                  | 3   | 3   | 0,75 | 100 |

Tabelle C.12.: Zusammenstellung der verwendeten Parametereinstellungen für die Unwrapsteuerung.

Tabelle C.13.: Zusammenstellung der verwendeten Parametereinstellungen für die Steuerung der Qualitymap und das Aufsuchen der Wurzelpunkte.

|                |        | Quality Map                                             |        | Seed Find |     |        |                            |          |
|----------------|--------|---------------------------------------------------------|--------|-----------|-----|--------|----------------------------|----------|
| <b>SNR</b>     | Kernel | Kernel                                                  | Kernel | Kernel    | min |        |                            | Rechen-  |
|                |        | Read Dir. Phase Dir. Read Dir. Phase Dir. Quality Delta |        |           |     |        | RMS                        | zeit [s] |
| 40             | 3      | 3                                                       | 15     | 15        | 0,6 | 0,0001 | $43,72 \cdot 10^{-9}$ 0.48 |          |
| 20             | 3      | 3                                                       | 15     | 15        | 0,6 | 0,0001 | $44,26\cdot10^{-9}$        | 0,52     |
| 15             | 3      | 3                                                       | 15     | 15        | 0,6 | 0,0001 | $44,22 \cdot 10^{-9}$      | 0.49     |
| 10             | 3      | 3                                                       | 15     | 15        | 0,6 | 0,0001 | $44,05\cdot10^{-9}$        | 1,88     |
| 8              | 3      | 3                                                       | 15     | 15        | 0,6 | 0,0001 | 0,0120                     | 2,32     |
| 5              | 3      | 3                                                       | 9      | 9         | 0,6 | 0,0001 | 0,0936                     | 1,12     |
| 3              | 3      | 3                                                       | 7      | 7         | 0,6 | 0,0001 | 0,5112                     | 3,84     |
| $\overline{2}$ | 5      | 5                                                       | 15     | 15        | 0,6 | 0,0001 | 1,1230                     | 0,41     |

Aus den Tabellen können die verwendeten Parameterwerte für die Rekonstruktion der simulierten, gewrappten Phasenfunktion mit stetigen Phasenverlauf entnommen werden.

| <b>SNR</b> | Unwrapsteuerung<br><b>SNR</b><br>min<br>min<br>min |   |      |     |      |      |   |                                                                                     |   |   |      |     |
|------------|----------------------------------------------------|---|------|-----|------|------|---|-------------------------------------------------------------------------------------|---|---|------|-----|
|            |                                                    |   |      |     |      |      |   | tqmin tqmax tqstep tpmin tpmax tpstep min nregions overlap agreeing fraction Pixels |   |   |      |     |
| 40         | 0,15                                               | 1 | 0,01 | 0.0 | 1,25 | 0,25 | 5 | $\overline{2}$                                                                      | 3 | 3 | 0,75 | 100 |
| 20         | 0.15                                               | 1 | 0,01 | 0,0 | 1,25 | 0,25 | 5 | $\overline{2}$                                                                      | 3 | 3 | 0,75 | 100 |
| 15         | 0,15                                               | 1 | 0,01 | 0.0 | 1,25 | 0,25 | 5 | $\overline{2}$                                                                      | 3 | 3 | 0,75 | 100 |
| 10         | 0.15                                               | 1 | 0.01 | 0.0 | 1,25 | 0,25 | 5 | $\overline{2}$                                                                      | 3 | 3 | 0,75 | 100 |
| $8\,$      | 0.15                                               | 1 | 0,01 | 0.0 | 1,25 | 0,25 | 5 | $\overline{2}$                                                                      | 3 | 3 | 0,75 | 100 |
| 5          | 0,05                                               | 1 | 0,01 | 0.0 | 1,25 | 0,25 | 5 | $\overline{2}$                                                                      | 3 | 3 | 0,75 | 100 |
| 3          | 0,05                                               | 1 | 0,01 | 0.0 | 1,25 | 0.25 | 5 | $\overline{2}$                                                                      | 3 | 3 | 0,75 | 20  |
| 2          | 0.15                                               | 1 | 0,01 | 0.0 | 1,25 | 0,25 | 5 | $\overline{2}$                                                                      | 3 | 3 | 0,75 | 100 |

Tabelle C.14.: Zusammenstellung der verwendeten Parametereinstellungen für die Unwrapsteuerung.

Tabelle C.15.: Zusammenstellung der verwendeten Parametereinstellungen für die Steuerung der Qualitymap und das Aufsuchen der Wurzelpunkte.

|                |        | Quality Map |        | Seed Find                                               |     |        |                            |          |
|----------------|--------|-------------|--------|---------------------------------------------------------|-----|--------|----------------------------|----------|
| <b>SNR</b>     | Kernel | Kernel      | Kernel | Kernel                                                  | min |        |                            | Rechen-  |
|                |        |             |        | Read Dir. Phase Dir. Read Dir. Phase Dir. Quality Delta |     |        | RMS                        | zeit [s] |
| 40             | 3      | 3           | 15     | 15                                                      | 0,6 | 0,0001 | $43,75 \cdot 10^{-9}$ 0.48 |          |
| 20             | 3      | 3           | 15     | 15                                                      | 0,6 | 0,0001 | $43,64 \cdot 10^{-9}$ 0.47 |          |
| 15             | 3      | 3           | 15     | 15                                                      | 0,6 | 0,0001 | $8,62 \cdot 10^{-3}$ 0.47  |          |
| 10             | 3      | 3           | 15     | 15                                                      | 0,6 | 0,0001 | $43,68\cdot10^{-9}$ 0.62   |          |
| 8              | 3      | 3           | 15     | 15                                                      | 0,6 | 0,0001 | $44,22 \cdot 10^{-9}$      | 0.94     |
| $\overline{5}$ | 5      | 5           | 15     | 15                                                      | 0,6 | 0,0001 | $45,75\cdot10^{-9}$        | 2,31     |
| 3              | 3      | 3           | 15     | 15                                                      | 0,6 | 0,0001 | 0,1962                     | 6,15     |
| $\overline{2}$ | 5      | 5           | 15     | 15                                                      | 0,6 | 0,0001 | 1,1250                     | 0,38     |

Aus den Tabellen können die verwendeten Parameterwerte für die Rekonstruktion der angeführten MRI-Bilddaten entnommen werden.

| Phasenbild                             | Unwrapsteuerung<br><b>SNR</b><br>min<br>min<br>min<br>min |              |      |     |          |      |   |                                                                                     |    |    |      |     |
|----------------------------------------|-----------------------------------------------------------|--------------|------|-----|----------|------|---|-------------------------------------------------------------------------------------|----|----|------|-----|
|                                        |                                                           |              |      |     |          |      |   | tqmin tqmax tqstep tpmin tpmax tpstep min nregions overlap agreeing fraction Pixels |    |    |      |     |
| Kopfphantom                            | 0,01                                                      | 1            | 0,01 | 0,0 | $_{0,3}$ | 0.02 | 5 | 10                                                                                  | 3  | 3  | 0,75 | 100 |
| Mamma1 In Phase                        | 0,15                                                      | 1            | 0,01 | 0.0 | 1,25     | 0,25 | 5 | 40                                                                                  | 3  | 3  | 0,75 | 100 |
| Mamma1 Opposed<br>Phase                | 0,15                                                      | $\mathbf{1}$ | 0,01 | 0,0 | 1,25     | 0,25 | 5 | $\overline{2}$                                                                      | 10 | 10 | 0,75 | 100 |
| Mamma2 In Phase                        | 0,15                                                      | 1            | 0,01 | 0,0 | 1,25     | 0,08 | 5 | $\overline{2}$                                                                      | 10 | 10 | 0,75 | 100 |
| Mamma2 Opposed<br>Phase                | 0,15                                                      | 1            | 0,01 | 0,0 | 1,25     | 0,06 | 5 | $\overline{2}$                                                                      | 10 | 10 | 0,75 | 100 |
| Knie In Phase                          | 0,15                                                      | $\mathbf{1}$ | 0,01 | 0,0 | 0,75     | 0,1  | 5 | $\overline{2}$                                                                      | 3  | 3  | 0,75 | 100 |
| Knie In Phase<br>mit Maske             | 0,15                                                      | $\mathbf{1}$ | 0,01 | 0,0 | 1,25     | 0,25 | 5 | $\overline{2}$                                                                      | 3  | 3  | 0,75 | 100 |
| Knie Opposed<br>Phase                  | 0,15                                                      | $\mathbf{1}$ | 0,01 | 0,0 | 0,75     | 0,1  | 5 | 10                                                                                  | 5  | 5  | 0,75 | 90  |
| Knie Opposed<br>Phase m. Maske         | 0,15                                                      | $\mathbf{1}$ | 0,01 | 0,0 | 1,25     | 0,25 | 5 | $\overline{2}$                                                                      | 3  | 3  | 0,75 | 100 |
| Oberschenkel<br>In Phase               | 0,15                                                      | $\mathbf{1}$ | 0,01 | 0,0 | 0,3      | 0,04 | 5 | $\overline{2}$                                                                      | 3  | 3  | 0,75 | 100 |
| Oberschenkel<br>In Phase mit Maske     | 0,15                                                      | 1            | 0,01 | 0,0 | 1,25     | 0,25 | 5 | 10                                                                                  | 3  | 3  | 0,75 | 100 |
| Oberschenkel<br>Opposed Phase          | 0,15                                                      | $\mathbf{1}$ | 0,01 | 0,0 | $_{0,3}$ | 0,06 | 5 | 10                                                                                  | 3  | 3  | 0,75 | 40  |
| Oberschenkel Opposed<br>Phase m. Maske | 0,15                                                      | 1            | 0,01 | 0,0 | 1,25     | 0,03 | 5 | 10                                                                                  | 3  | 3  | 0,75 | 100 |
| Maus                                   | 0,01                                                      | 1            | 0,01 | 0,0 | $_{0,3}$ | 0.08 | 5 | 10                                                                                  | 3  | 3  | 0,75 | 100 |

Tabelle C.16.: Zusammenstellung der verwendeten Parametereinstellungen für die Unwrapsteuerung.

| $\alpha$             |                |                |        |                                           |          |        |          |           |  |  |
|----------------------|----------------|----------------|--------|-------------------------------------------|----------|--------|----------|-----------|--|--|
|                      |                | Quality Map    |        | Seed Find                                 |          |        |          |           |  |  |
| Phasenbild           | Kernel         | Kernel         | Kernel | Kernel                                    | min      |        | Rechen-  |           |  |  |
|                      |                |                |        | Read Dir. Phase Dir. Read Dir. Phase Dir. | Quality  | Delta  | zeit [s] | Referenz  |  |  |
| Kopfphantom          | $\overline{5}$ | $\overline{5}$ | 15     | 15                                        | 0,6      | 0,0001 | 1,45     | Abb. 3.11 |  |  |
| Mamma1 In Phase      | $\bf 5$        | 5              | 15     | 15                                        | 0,6      | 0,0001 | 0,8      | Abb. 3.14 |  |  |
| Mamma1 Opposed       | $\bf 5$        | $\overline{5}$ | 15     | 15                                        | 0,6      | 0,0001 | 0,98     | Abb. 3.17 |  |  |
| Phase                |                |                |        |                                           |          |        |          |           |  |  |
| Mamma2 In Phase      | $\bf 5$        | $\overline{5}$ | 15     | 15                                        | $_{0,6}$ | 0,0001 | 0,85     | Abb. 3.20 |  |  |
| Mamma2 Opposed       | $\bf 5$        | $\overline{5}$ | $15\,$ |                                           |          | 0,0001 |          | Abb. 3.23 |  |  |
| Phase                |                |                |        | 15                                        | 0,6      |        | 1,66     |           |  |  |
| Knie In Phase        | $\sqrt{3}$     | 3              | 15     | 15                                        | 0,6      | 0,0001 | 0,60     | Abb. 3.26 |  |  |
| Knie In Phase        | $\bf 5$        | $\overline{5}$ | 15     | 15                                        | 0,6      | 0,0001 | 0,44     | Abb. 3.29 |  |  |
| mit Maske            |                |                |        |                                           |          |        |          |           |  |  |
| Knie Opposed         | $\sqrt{3}$     | 3              | 15     | 15                                        | $_{0,6}$ | 0,0001 | 0,81     | Abb. 3.32 |  |  |
| Phase                |                |                |        |                                           |          |        |          |           |  |  |
| Knie Opposed         | $\bf 5$        | $\overline{5}$ | 15     | 15                                        | 0,6      | 0,0001 | 0,43     | Abb. 3.35 |  |  |
| Phase m. Maske       |                |                |        |                                           |          |        |          |           |  |  |
| Oberschenkel         | $\bf 5$        | $\bf 5$        | 15     | 15                                        | 0,6      | 0,0001 | 0,79     | Abb. 3.38 |  |  |
| In Phase             |                |                |        |                                           |          |        |          |           |  |  |
| Oberschenkel         | $\bf 5$        | $\overline{5}$ | 15     | 15                                        | 0,6      | 0,0001 | 0,57     | Abb. 3.41 |  |  |
| In Phase mit Maske   |                |                |        |                                           |          |        |          |           |  |  |
| Oberschenkel         | $\bf 5$        | $\overline{5}$ | 15     | 15                                        |          | 0,0001 | 1,33     | Abb. 3.47 |  |  |
| Opposed Phase        |                |                |        |                                           | $_{0,6}$ |        |          |           |  |  |
| Oberschenkel Opposed | $\overline{5}$ | $\overline{5}$ | 15     | 15                                        | $_{0,6}$ | 0,0001 | 1,67     | Abb. 3.47 |  |  |
| Phase m. Maske       |                |                |        |                                           |          |        |          |           |  |  |
| Maus                 | $\overline{5}$ | $\overline{5}$ | 15     | 15                                        | 0.6      | 0,0001 | 0.68     | Abb. 3.50 |  |  |

Tabelle C.17.: Zusammenstellung der verwendeten Parametereinstellungen für die Steuerung der Qualitymap und das Aufsuchen der Wurzelpunkte.

### Literaturverzeichnis

- [1] M. T. Vlaardingerbroek and J. A. den Boer. *Magnetic Resonance Imaging; Theory and Practice*. Springer-Verlag Berlin Heiderlberg New York, 3. edition, 2003.
- [2] Pierrick Bourgeat et al. MR image segmentation of the knee bone using phase information. *Medical Image Analysis:325-335*, 2007.
- [3] S. Witoszynskyj, A. Rauscher, et al. Phase unwrapping of MR images using *ϕ*UN A fast and robust region growing algorithm. *Medical Image Analysis;13:257-268*, 2009.
- [4] Dennis C. Ghiglia and Mark A. Pritt. *Two Dimensional Phase Unwrapping Theory, Algorithms, and Software*. John Wiley & Sons, Inc., 1. edition, 1998.
- [5] Ma Jingfei. Dixon Techniques for Water and Fat Imaging. *Journal of Magnetic Resonance Imaging;28:543-558*, 2008.
- [6] R. M. Goldstein, H. A. Zebker, and C. L. Werner. Satellite radar interferometry: Two-dimensional phase unwrapping. *Radio Science;23(4):713-720*, 1988.
- [7] T. J. Flynn. Two-dimensional phase unwrapping with minimum weighted discontinuity. *Journal of Optical Society of America;14(10):2692-2701*, 1997.
- [8] H. Abdul-Rahman. *Three-Dimensional Fourier Fringe Analysis and Phase Unwrapping*. PhD thesis, Liverpool John Moores University, 2007.
- [9] Wei Xu and Ian Cumming. A Region-Growing Algorithm for InSAR Phase Unwrapping. *IEEE Transactions on Geoscience and Remote Sensing;37(1):124-134*, 1999.
- [10] Sofia Chavez, Qing-San Xiang, and Li An. Understanding Phase Maps in MRI: A New Cutline Phase Unwrapping Method. *IEEE Transactions on Medical Imaging;21(8):966-977*, 2002.
- [11] Erwin Kreyszig. *Advanced engineering mathematics*. John Wiley & Sons, Inc., 9. edition, 2006.
- [12] J. M. Huntley and J. R. Buckland. Characterization of soures of 2*π* phase discontinuity in speckle interferograms. *Journal of Optical Society of America;12(9):1990-1996*, 1995.
- [13] R. Cusack and N. Papadakis. New Robust 3-D Phase Unwrapping Algorithms: Application to Magnetic Field Mapping and Undistorting Echoplanar Images. *Neuro Image;16:754-764*, 2002.
- [14] Dennis C. Ghiglia and Mark A. Pritt. Download site, 05 2010. ftp://ftp.wiley.com/public/sci\_tech\_med/.

[15] Liverpool John Moores University, 05 2010. http://www.ljmu.ac.uk/GERI/90208.htm.